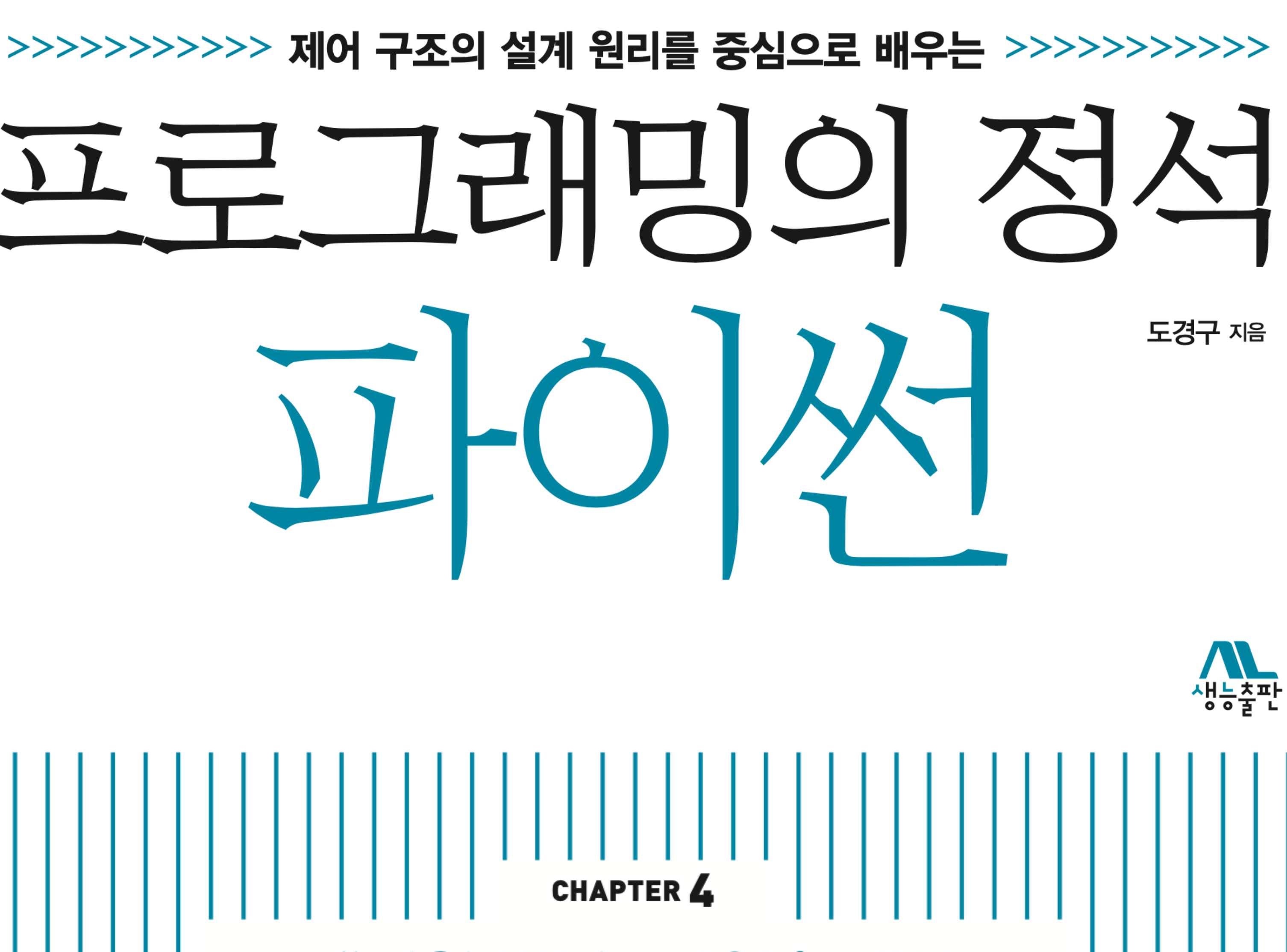

# **자연수 Natural Number**

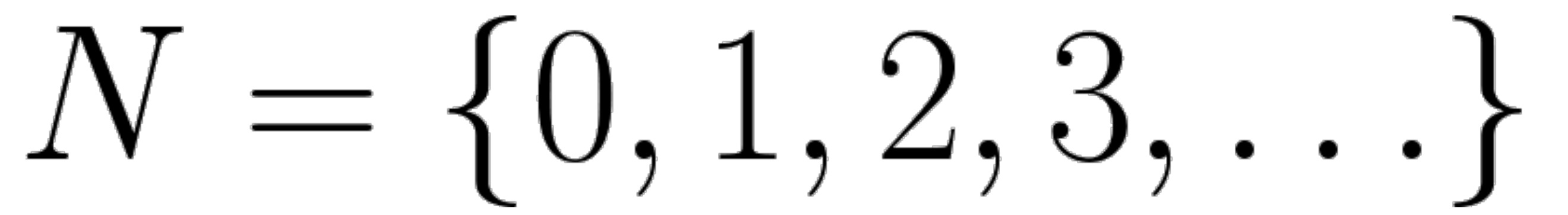

## **수학적 귀납歸納,인덕**

## **Mathematical Induction**

# **자연수 Natural Number**

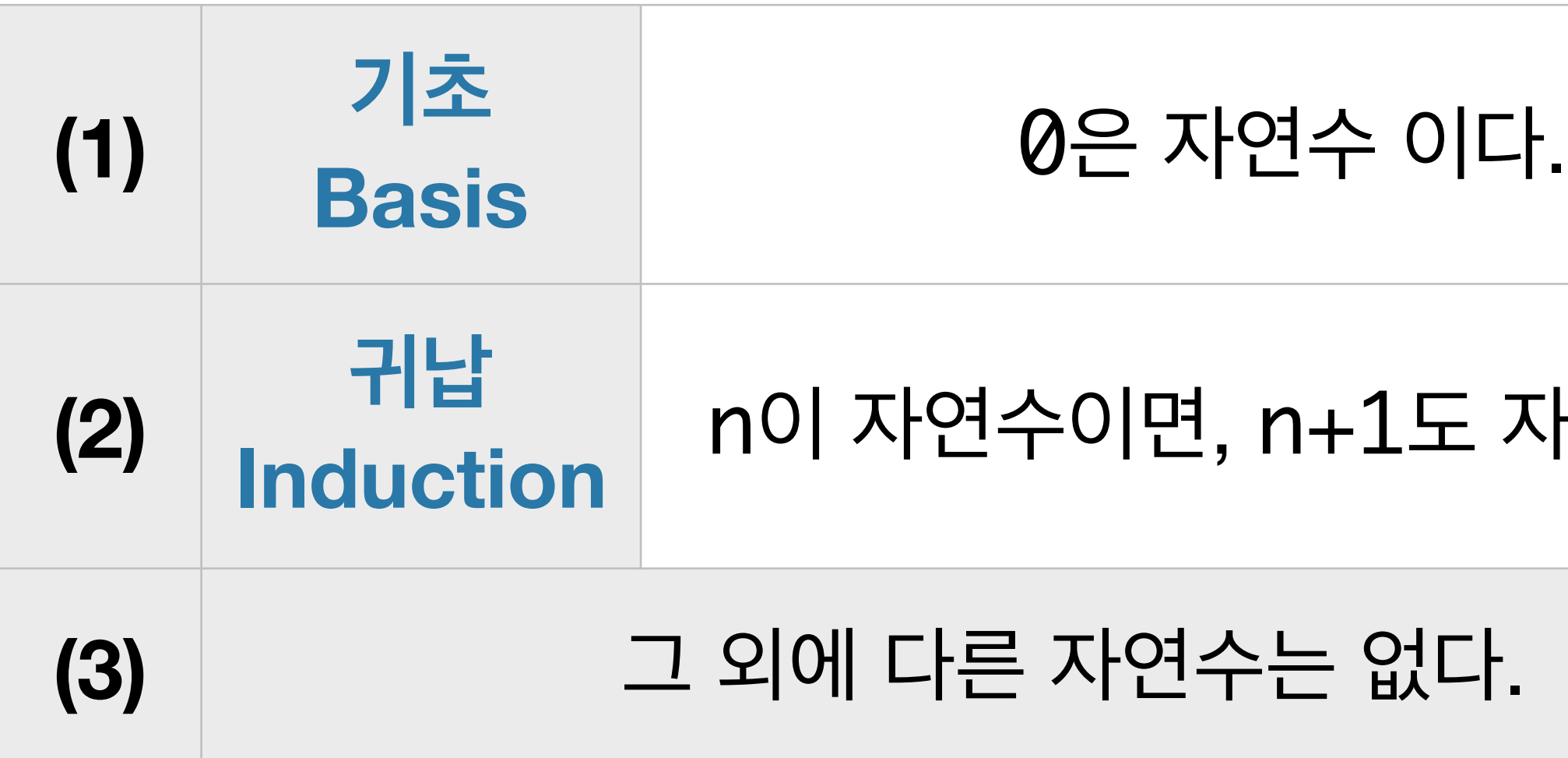

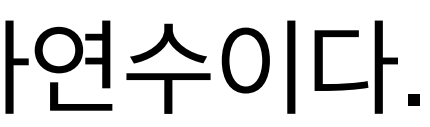

**자연수는 무한이 많이 있지만 이 귀납 정의를 이용하면 아무리 큰 자연수라도 유한한 절차를 거쳐서 자연수임을 확인할 수 있다.**

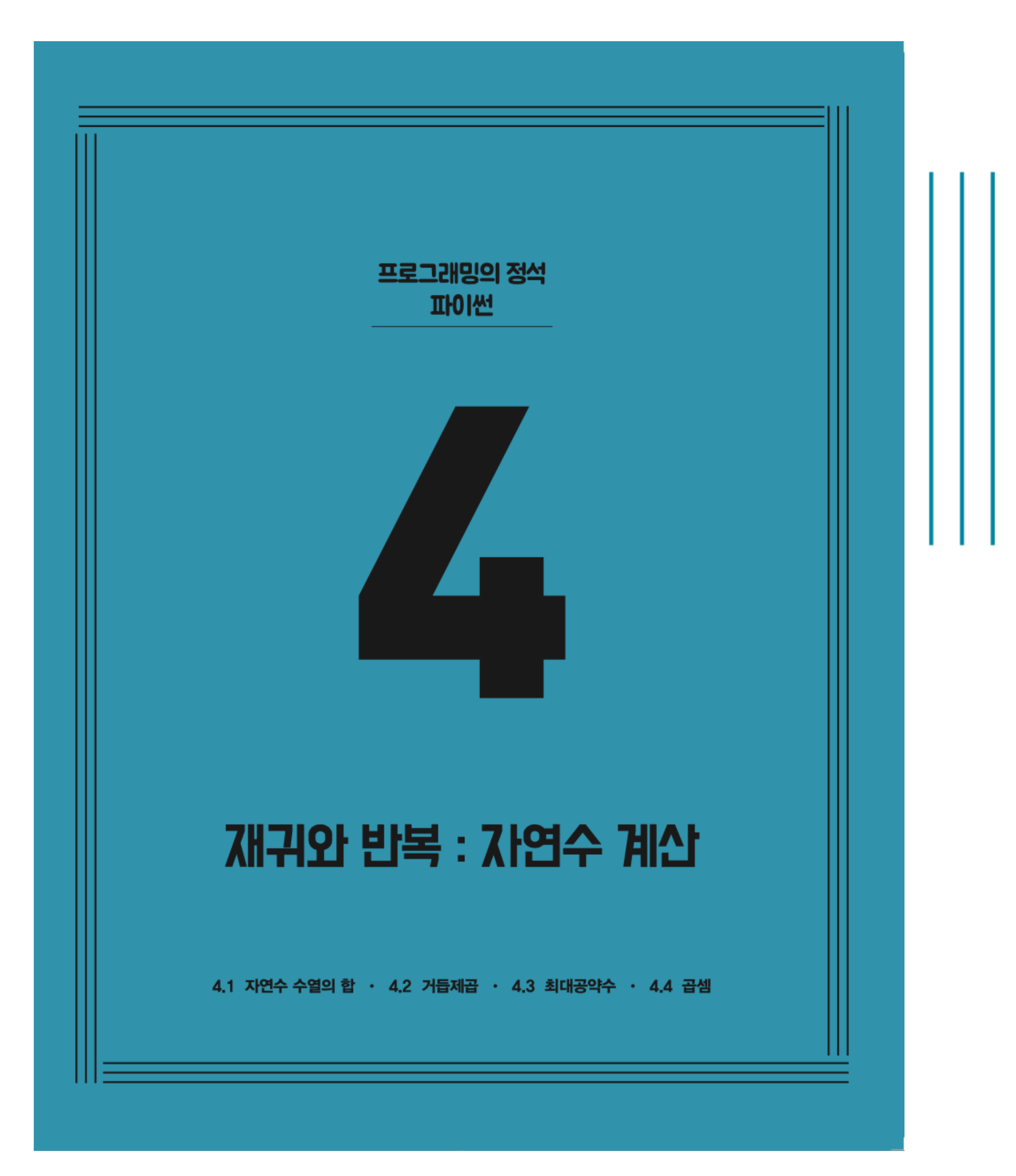

**CHAPTER 4** 재귀와 반복 : 자연수 계산

> ✔ 4.1 자연수 수열의 합 4.2 거듭제곱 4.3 최대공약수 4.4 곱셈

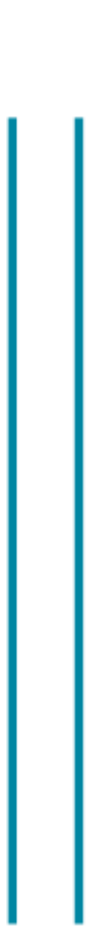

### 덧셈만으로 0부터 n까지 누적 합을 계산하여 내주는 함수 sigma(n)을 만들자.

### $0 + 1 + 2 + 3 + ... + n$

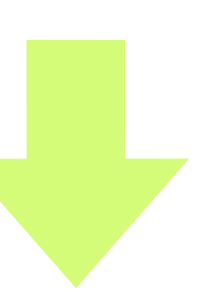

### $0 + 1 + 2 + 3 + ... + n$

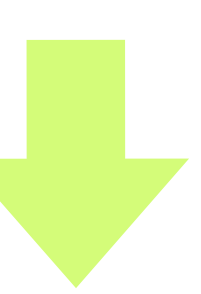

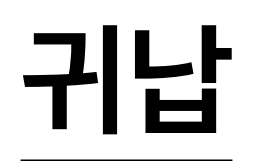

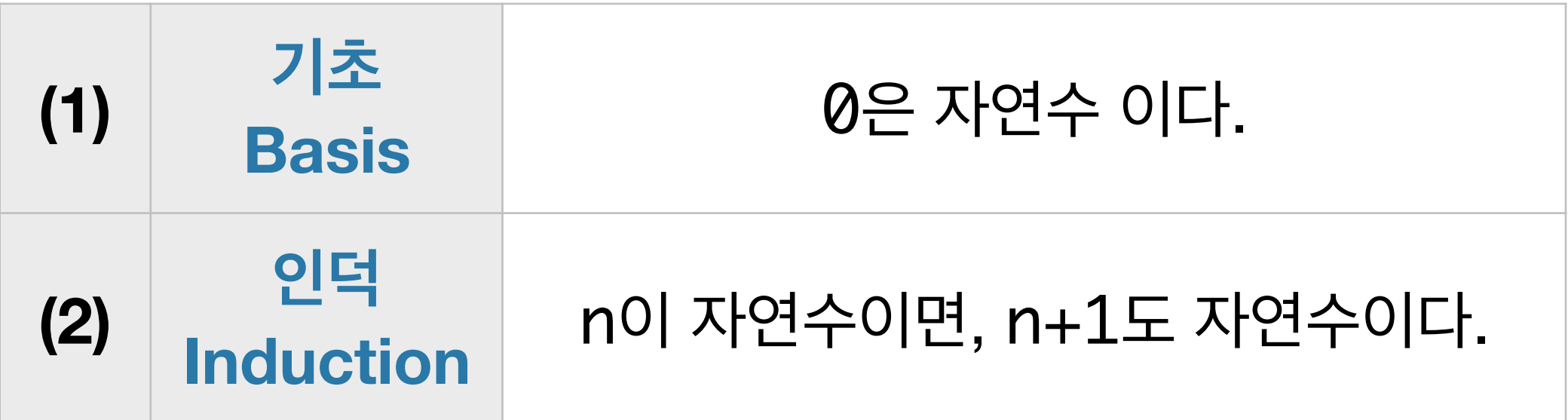

### 덧셈만으로 0부터 n까지 누적 합을 계산하여 내주는 함수 sigma(n)을 만들자.

 $0 + 1 + 2 + 3 + ... + n$ 

 $sigma(0) = 0$  [*base*]

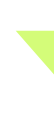

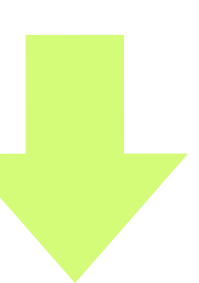

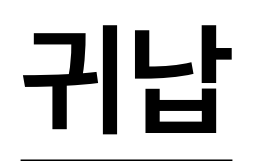

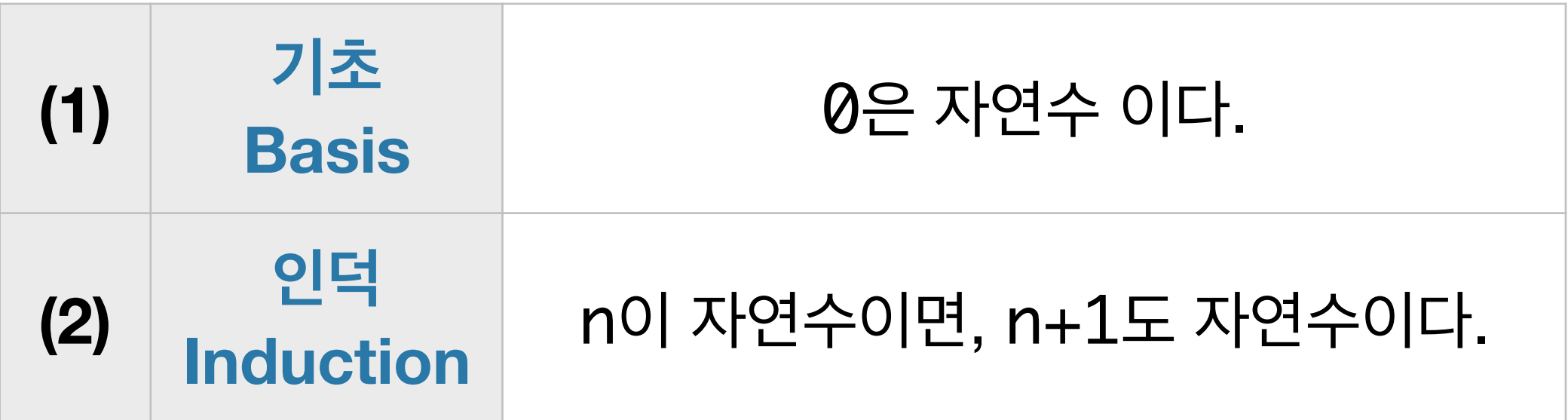

### 덧셈만으로 0부터 n까지 누적 합을 계산하여 내주는 함수 sigma(n)을 만들자.

### $sigma(0) = 0$  [*base*]

 $sigma(n + 1) = sigma(n) + (n + 1)$  [induction]

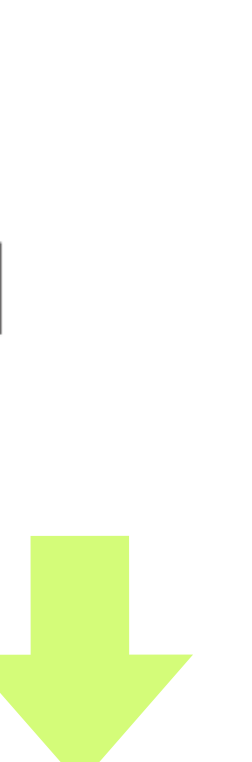

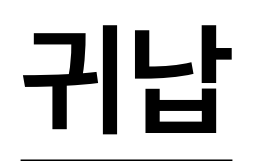

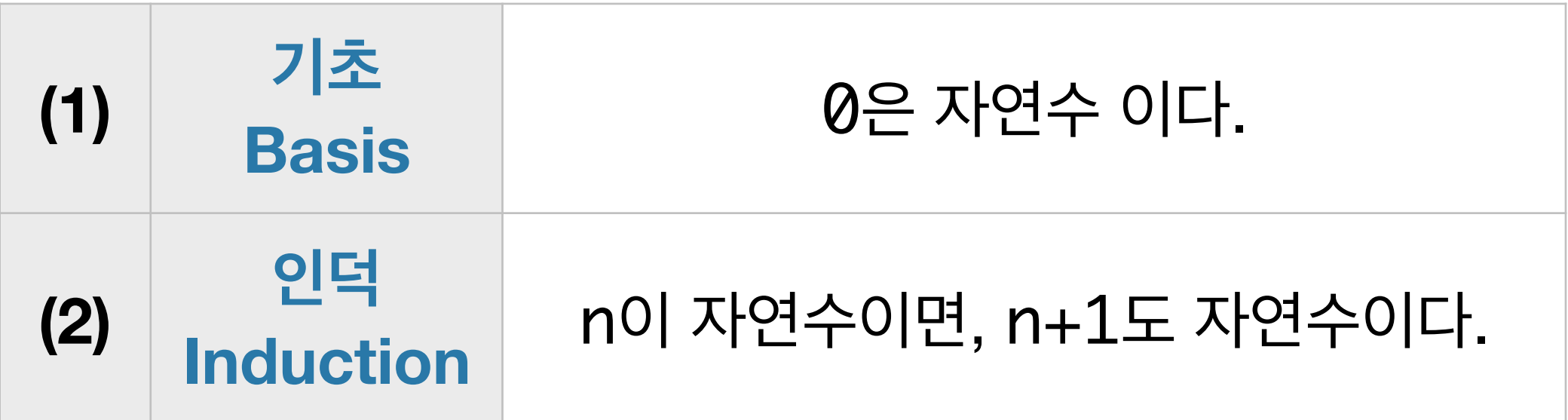

## 덧셈만으로 0부터 n까지 누적 합을 계산하여 내주는 함수 sigma(n)을 만들자.

 $0 + 1 + 2 + 3 + ... + n$ 

$$
sigma(0) = 0 \quad [base]
$$

sigma(n + 1) = sigma(n) + (n + 1) [induction] 재귀식 recursive equation

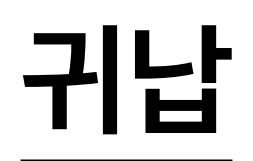

## 덧셈만으로 0부터 n까지 누적 합을 계산하여 내주는 함수 sigma(n)을 만들자.  $0 + 1 + 2 + 3 + ... + n$

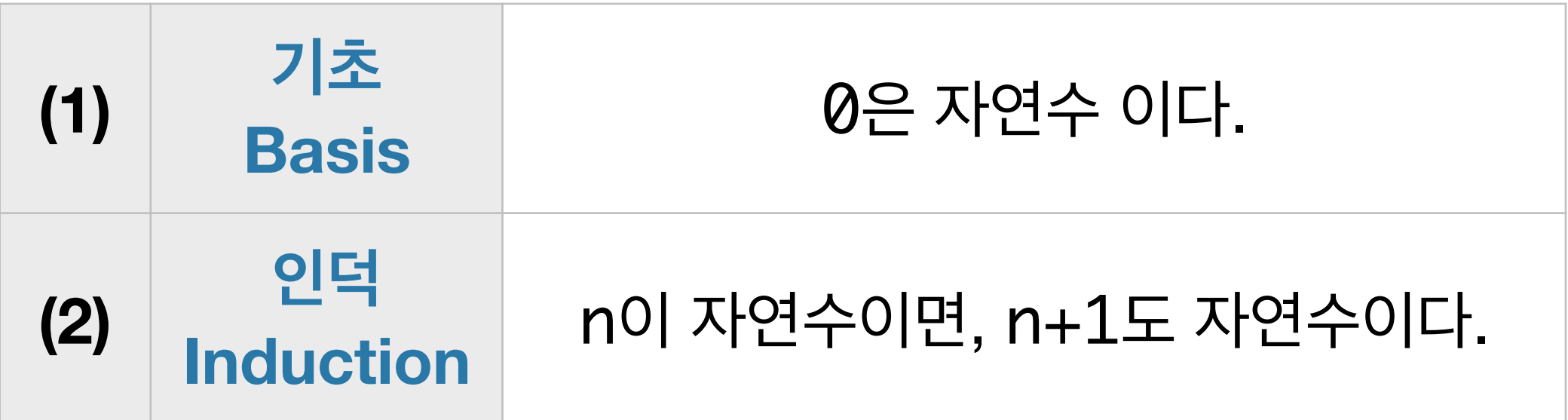

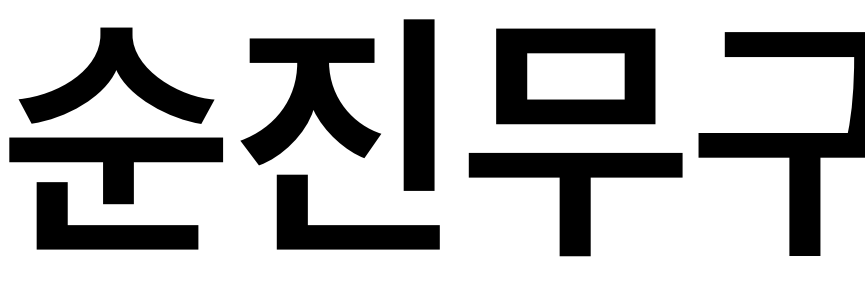

$$
sigma(n) = \begin{cases} \text{sigma} \\ \text{sigma} \end{cases}
$$

## 순진무구 알고리즘

## $h(n-1) + n$  if  $n > 0$ 0 if  $n = 0$

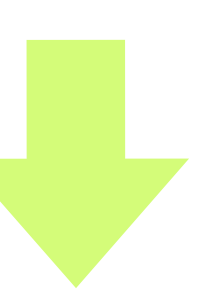

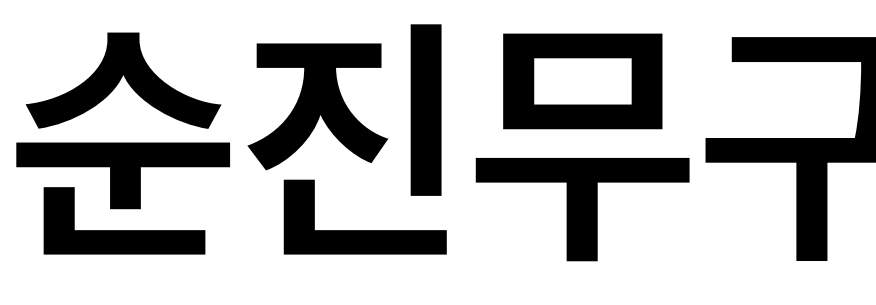

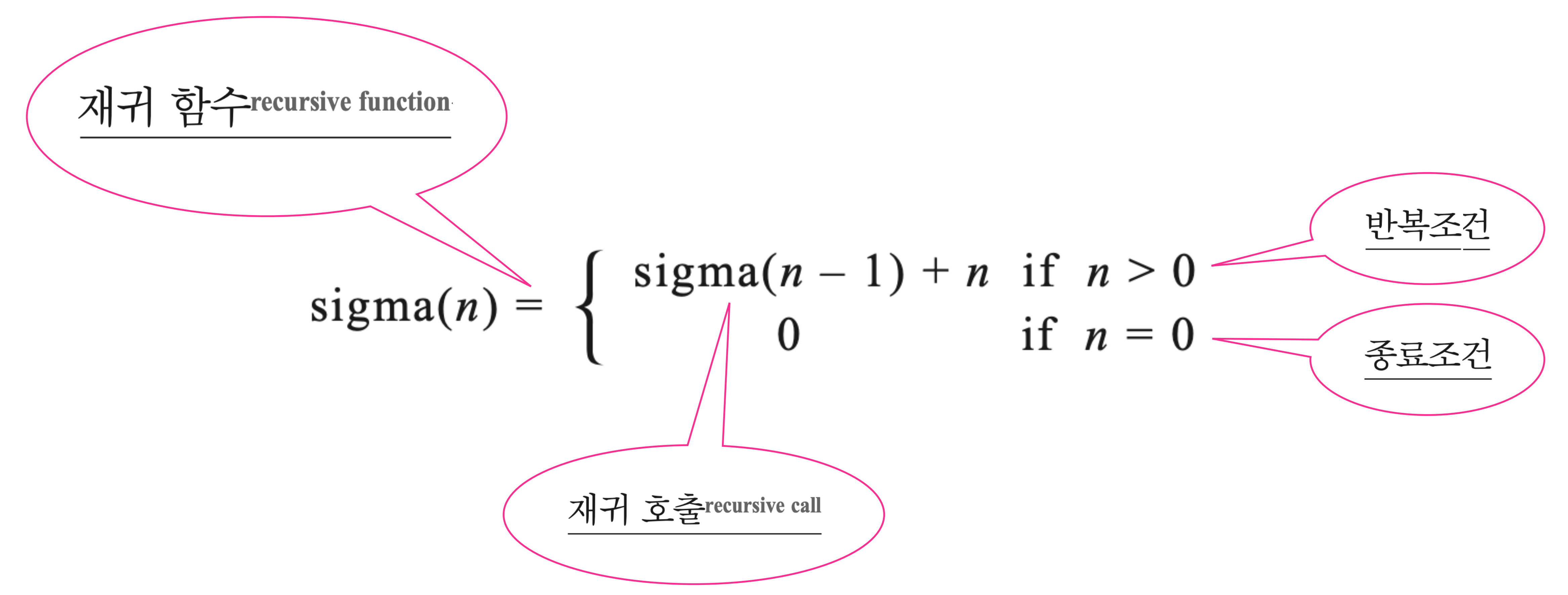

## 순진무구 알고리즘

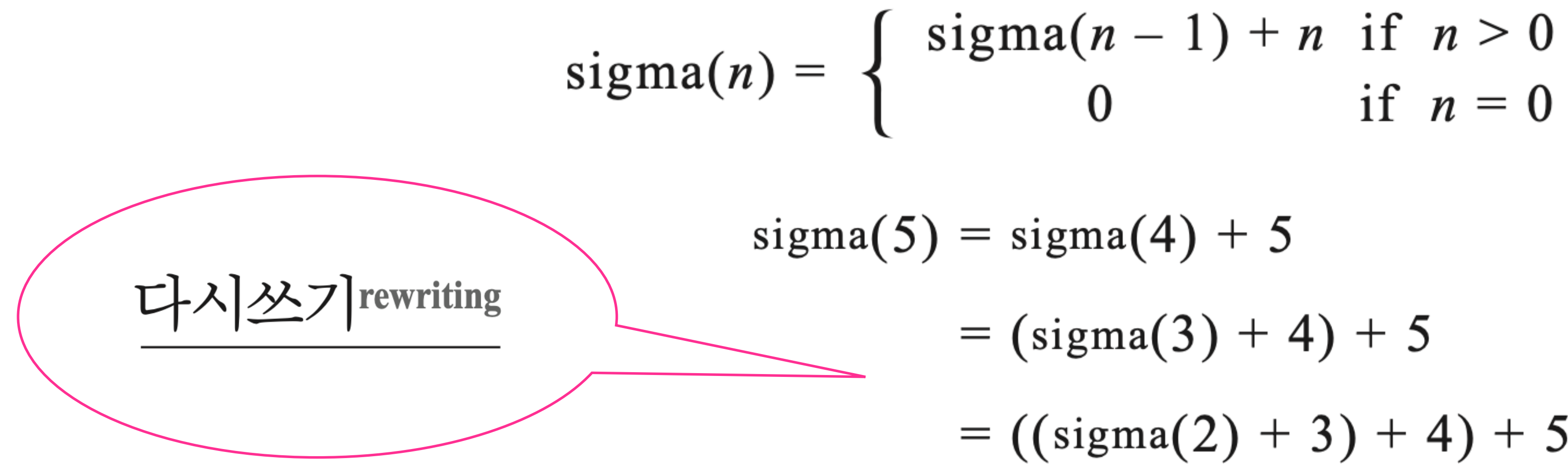

### $= 15$

- $= 10 + 5$
- $= (6 + 4) + 5$
- $= ((3 + 3) + 4) + 5$
- $=  $((1 + 2) + 3) + 4) + 5$$
- [6]  $= ((( (0 + 1) + 2) + 3) + 4) + 5$
- $= ((((\text{sigma}(0) + 1) + 2) + 3) + 4) + 5$
- $[4]$  $= (((sigma(1) + 2) + 3) + 4) + 5)$
- $= ((\text{sigma}(2) + 3) + 4) + 51$  $[3]$
- $[2]$  $= (sigma(3) + 4) + 5$
- $[1]$
- 

 $[5]$ 

$$
sigma(n) = \begin{cases} sig1 \end{cases}
$$

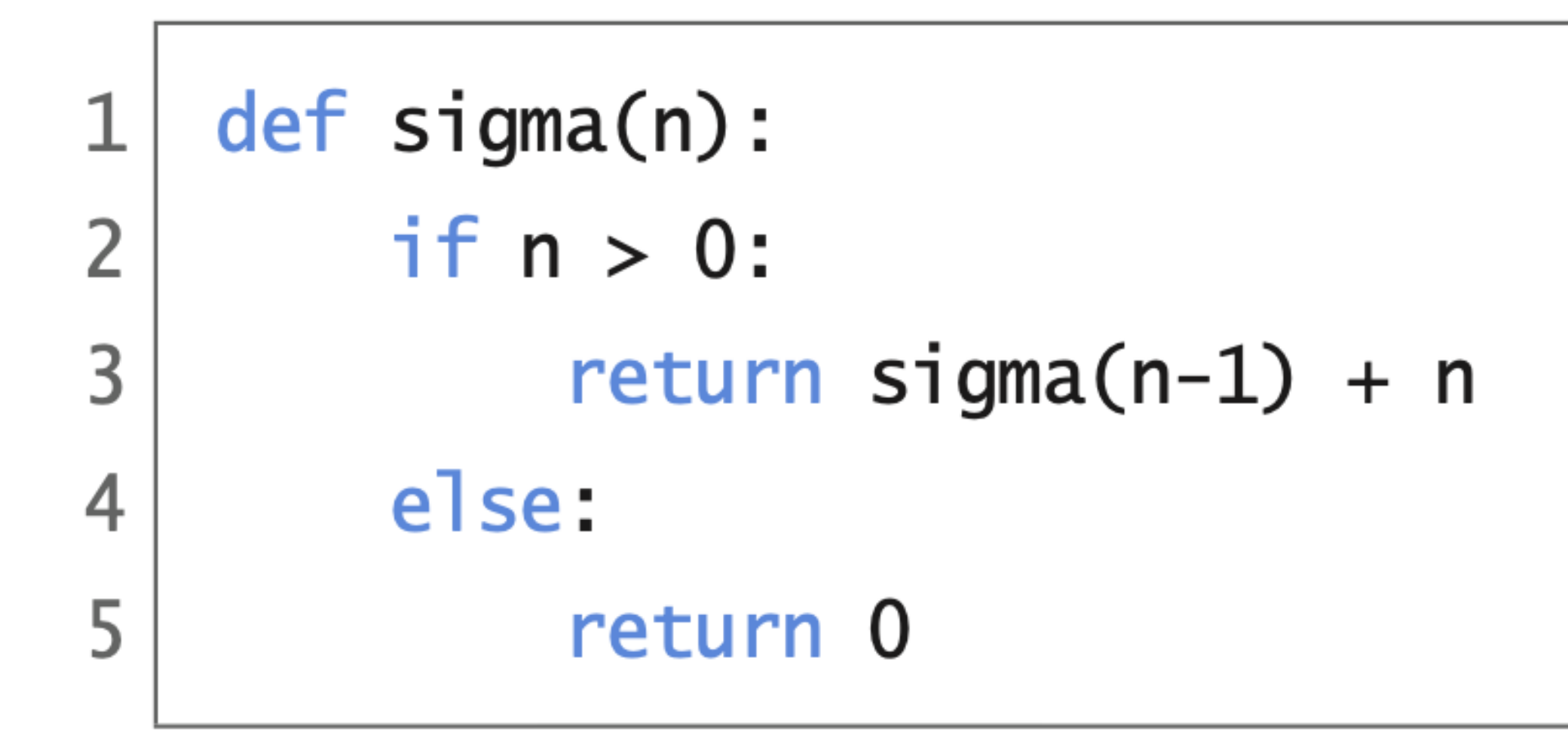

### $\tan(n-1) + n$  if  $n > 0$ if  $n = 0$  $\boldsymbol{0}$

### $code : 4-1.py$

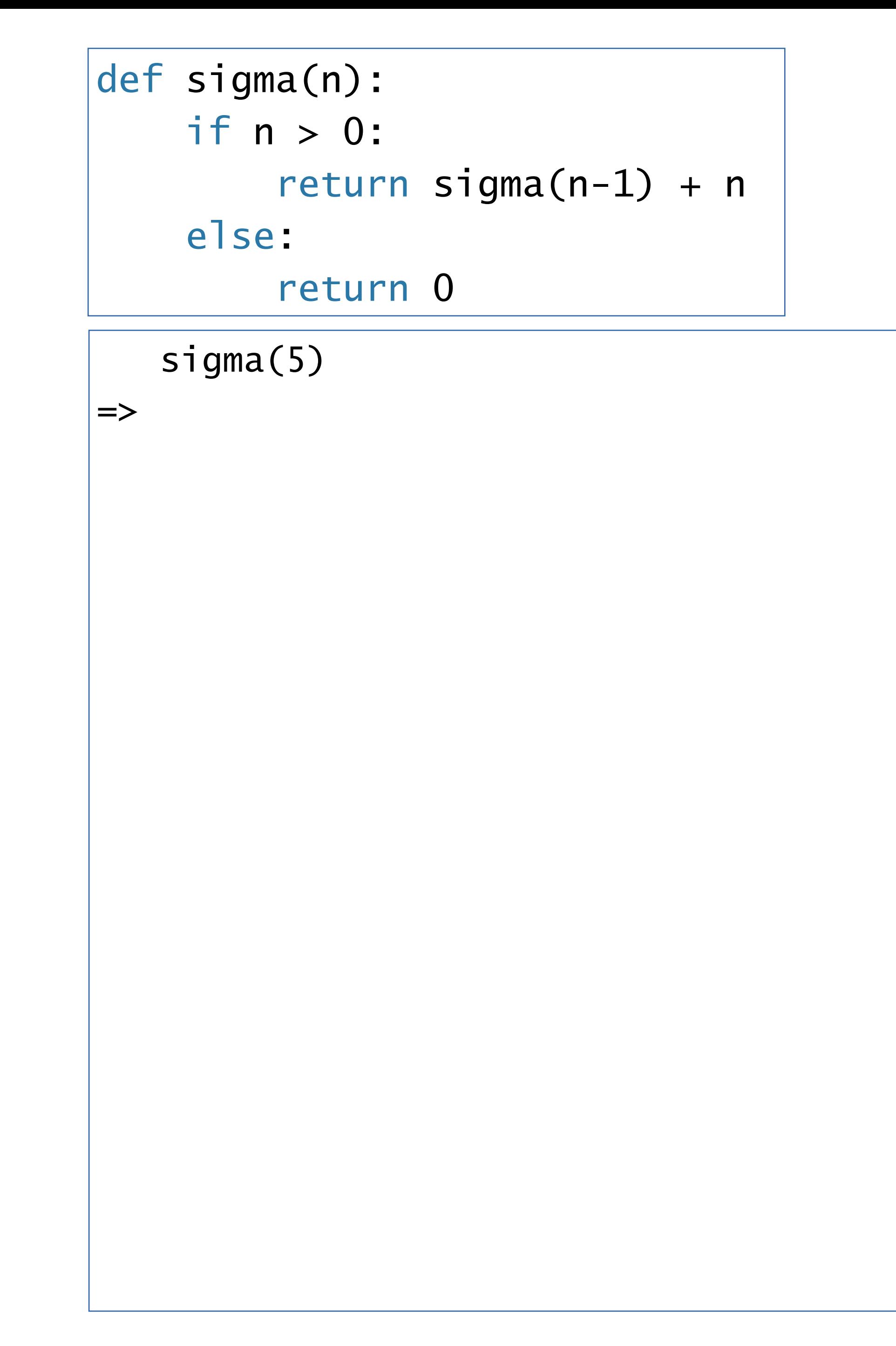

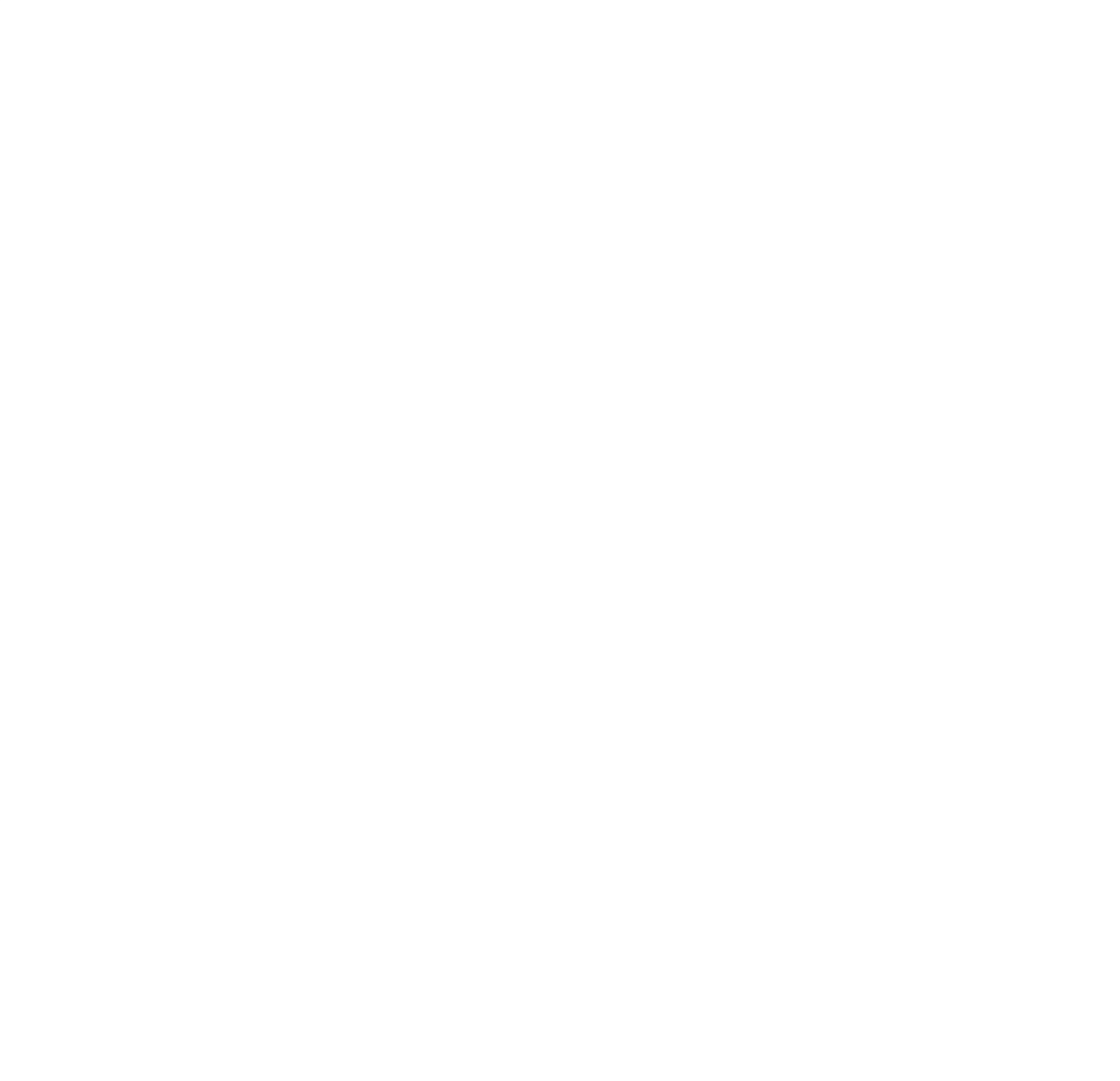

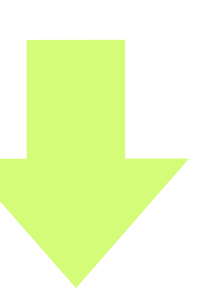

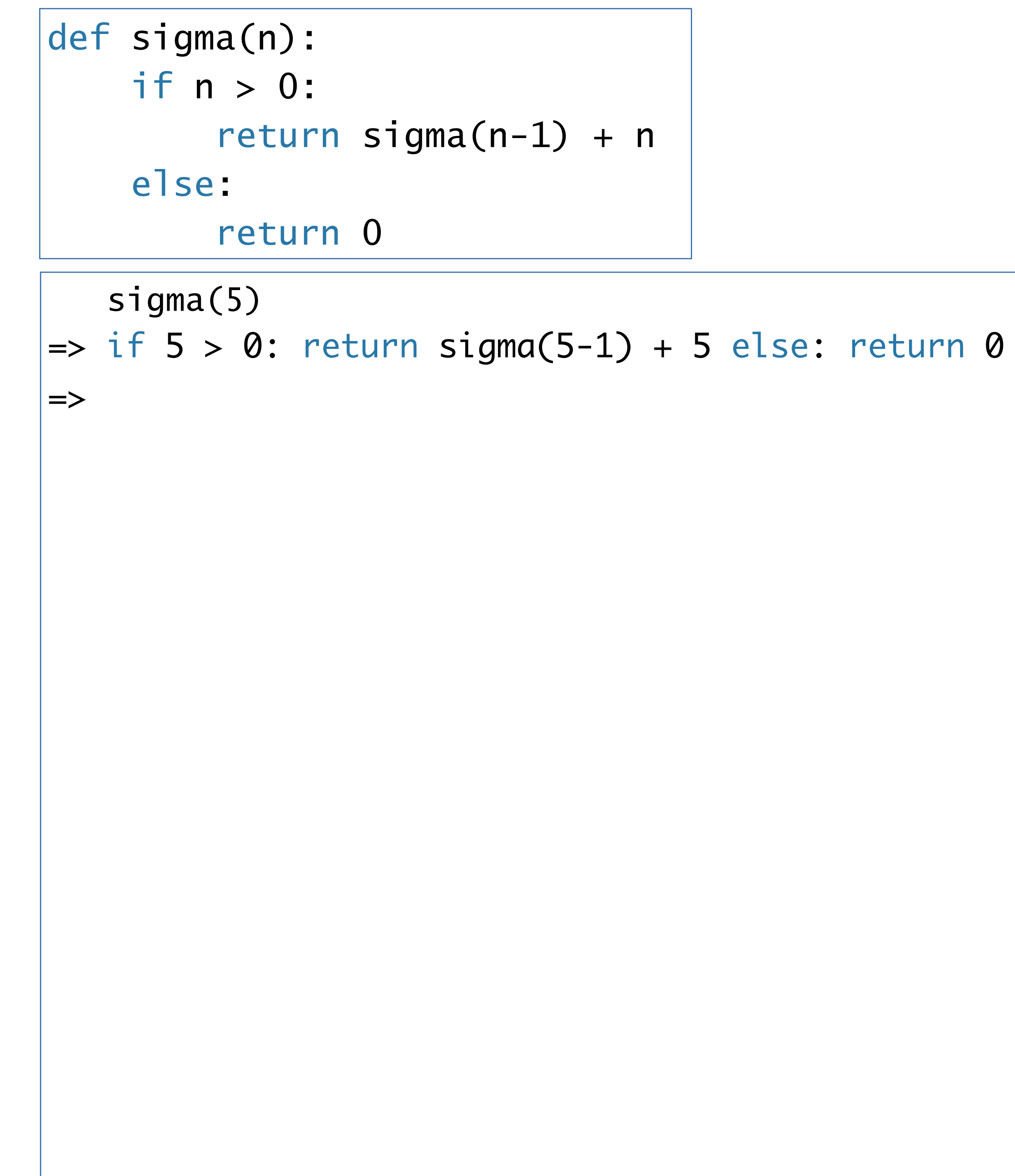

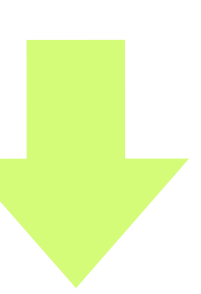

```
 sigma(5)
\ket{\texttt{=}} if 5 > 0: return sigma(5-1) + 5 else: return 0
\ket{=>} sigma(4) + 5
\mid \Rightarrow\left|\right.def sigma(n):
      if n > 0: 
          return sigma(n-1) + n
      else: 
            return 0
```
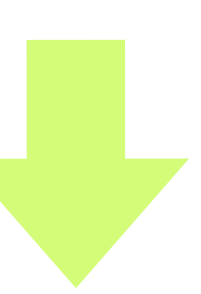

```
\det sigma(n):
     if n > 0: 
        return sigma(n-1) + n
     else: 
         return 0
```

```
 sigma(5)
\ket{\texttt{=}} if 5 > 0: return sigma(5-1) + 5 else: return 0
\ket{=>} sigma(4) + 5
\ket{\text{=}} (if 4 > 0: return sigma(4-1) + 4 else: return 0) + 5
\mid \Rightarrow
```
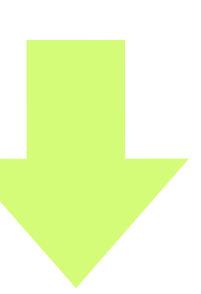

```
def sigma(n):
    if n > 0:
        return sigma(n-1) + n
     else: 
         return 0
```
 sigma(5)  $\ket{=}$  if 5 > 0: return sigma(5-1) + 5 else: return 0  $\ket{=>}$  sigma(4) + 5  $\ket{=}$  (if 4 > 0: return sigma(4-1) + 4 else: return 0) + 5  $\ket{=}$  (sigma(3) + 4) + 5  $\mid \Rightarrow$ 

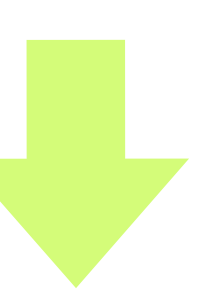

```
def sigma(n):
    if n > 0:
         return sigma(n-1) + n
     else: 
         return 0
```

```
 sigma(5)
\ket{=} if 5 > 0: return sigma(5-1) + 5 else: return 0
\ket{=>} sigma(4) + 5
\Rightarrow (if 4 > 0: return sigma(4-1) + 4 else: return 0) + 5
=> (sigma(3) + 4) + 5 
=> ((if 3 > 0: return sigma(3-1) + 3 else: return 0) + 4) + 5 
\mid \Rightarrow
```
- 
- 
- 

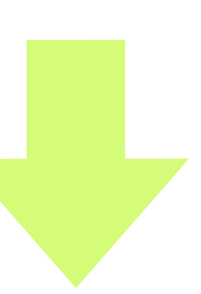

```
def sigma(n):
     if n > 0: 
         return sigma(n-1) + n
     else: 
         return 0
```
 sigma(5) => if 5 > 0: return sigma(5-1) + 5 else: return 0  $\Rightarrow$  sigma(4) + 5  $\Rightarrow$  (if 4 > 0: return sigma(4-1) + 4 else: return 0) + 5  $\Rightarrow$  (sigma(3) + 4) + 5  $\Rightarrow$  ((if 3 > 0: return sigma(3-1) + 3 else: return 0) + 4) + 5  $\Rightarrow$  ((sigma(2) + 3) + 4) + 5  $\mid \Rightarrow$ 

- 
- 
- 

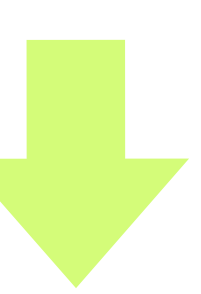

 sigma(5)  $\Rightarrow$  if  $5 > 0$ : return sigma(5-1) + 5 else: return 0  $\Rightarrow$  sigma(4) + 5  $\Rightarrow$  (if 4 > 0: return sigma(4-1) + 4 else: return 0) + 5  $\Rightarrow$  (sigma(3) + 4) + 5  $\Rightarrow$  ((if 3 > 0: return sigma(3-1) + 3 else: return 0) + 4) + 5  $\Rightarrow$  ((sigma(2) + 3) + 4) + 5 => (((if 2 > 0: return sigma(2-1) + 2 else: return 0) + 3) + 4) + 5 =>

- 
- 
- 
- 

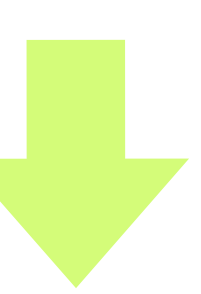

```
def sigma(n):
    if n > 0:
         return sigma(n-1) + n
     else: 
         return 0
```
 sigma(5)  $\Rightarrow$  if  $5 > 0$ : return sigma(5-1) + 5 else: return 0  $\Rightarrow$  sigma(4) + 5  $\Rightarrow$  (if 4 > 0: return sigma(4-1) + 4 else: return 0) + 5  $\Rightarrow$  (sigma(3) + 4) + 5  $\Rightarrow$  ((if 3 > 0: return sigma(3-1) + 3 else: return 0) + 4) + 5  $\Rightarrow$  ((sigma(2) + 3) + 4) + 5 => (((if 2 > 0: return sigma(2-1) + 2 else: return 0) + 3) + 4) + 5  $\Rightarrow$  (((sigma(1) + 2) + 3) + 4) + 5 =>

- 
- 
- 
- 

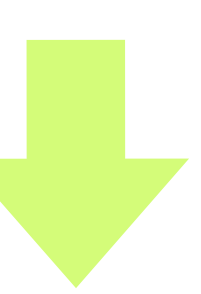

```
def sigma(n):
    if n > 0:
         return sigma(n-1) + n
     else: 
         return 0
```

$$
\Rightarrow \left( \left( \left( \text{sigma}(1) + 2 \right) + 3 \right) + 4 \right) + 5
$$

 $\Rightarrow$  ((((if 1 > 0: return sigma(1-1) + 1 else: return 0) + 2) + 3) + 4) + 5

=>

- 
- 
- 
- $\Rightarrow$  (((if 2 > 0: return sigma(2-1) + 2 else: return 0) + 3) + 4) + 5
	-

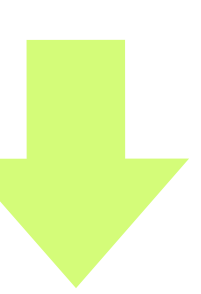

```
def sigma(n):
    if n > 0:
         return sigma(n-1) + n
     else: 
         return 0
```
 sigma(5)  $\Rightarrow$  if  $5 > 0$ : return sigma(5-1) + 5 else: return 0  $\Rightarrow$  sigma(4) + 5  $\Rightarrow$  (if 4 > 0: return sigma(4-1) + 4 else: return 0) + 5  $\Rightarrow$  (sigma(3) + 4) + 5  $\Rightarrow$  ((if 3 > 0: return sigma(3-1) + 3 else: return 0) + 4) + 5  $\Rightarrow$  ((sigma(2) + 3) + 4) + 5

 sigma(5)  $\Rightarrow$  if  $5 > 0$ : return sigma(5-1) + 5 else: return 0  $\Rightarrow$  sigma(4) + 5  $\Rightarrow$  (if 4 > 0: return sigma(4-1) + 4 else: return 0) + 5  $\Rightarrow$  (sigma(3) + 4) + 5  $\Rightarrow$  ((if 3 > 0: return sigma(3-1) + 3 else: return 0) + 4) + 5  $\Rightarrow$  ((sigma(2) + 3) + 4) + 5 => (((if 2 > 0: return sigma(2-1) + 2 else: return 0) + 3) + 4) + 5  $\Rightarrow$  (((sigma(1) + 2) + 3) + 4) + 5  $\Rightarrow$  ((((if 1 > 0: return sigma(1-1) + 1 else: return 0) + 2) + 3) + 4) + 5  $\Rightarrow$  (((((sigma(0) + 1) + 2) + 3) + 4) + 5 =>

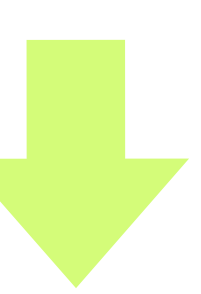

```
def sigma(n):
    if n > 0:
         return sigma(n-1) + n
     else: 
         return 0
```
 sigma(5)  $\Rightarrow$  if  $5 > 0$ : return sigma(5-1) + 5 else: return 0  $\Rightarrow$  sigma(4) + 5  $\Rightarrow$  (if 4 > 0: return sigma(4-1) + 4 else: return 0) + 5  $\Rightarrow$  (sigma(3) + 4) + 5  $\Rightarrow$  ((if 3 > 0: return sigma(3-1) + 3 else: return 0) + 4) + 5  $\Rightarrow$  ((sigma(2) + 3) + 4) + 5 => (((if 2 > 0: return sigma(2-1) + 2 else: return 0) + 3) + 4) + 5  $\Rightarrow$  (((sigma(1) + 2) + 3) + 4) + 5 => ((((if 1 > 0: return sigma(1-1) + 1 else: return 0) + 2) + 3) + 4) + 5  $\Rightarrow$  (((((sigma(0) + 1) + 2) + 3) + 4) + 5  $\Rightarrow$  (((((if 0 > 0: return sigma(0-1) + 0 else: return 0) + 1) + 2) + 3) + 4) + 5 =>

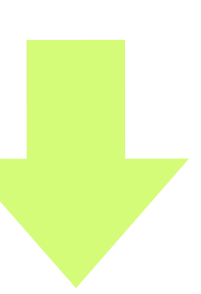

```
def sigma(n):
    if n > 0:
         return sigma(n-1) + n
     else: 
         return 0
```
 sigma(5)  $\Rightarrow$  if  $5 > 0$ : return sigma(5-1) + 5 else: return 0  $\Rightarrow$  sigma(4) + 5  $\Rightarrow$  (if 4 > 0: return sigma(4-1) + 4 else: return 0) + 5  $\Rightarrow$  (sigma(3) + 4) + 5 => ((if 3 > 0: return sigma(3-1) + 3 else: return 0) + 4) + 5  $\Rightarrow$  ((sigma(2) + 3) + 4) + 5 => (((if 2 > 0: return sigma(2-1) + 2 else: return 0) + 3) + 4) + 5  $\Rightarrow$  (((sigma(1) + 2) + 3) + 4) + 5  $\Rightarrow$  ((((if 1 > 0: return sigma(1-1) + 1 else: return 0) + 2) + 3) + 4) + 5  $\Rightarrow$  (((((sigma(0) + 1) + 2) + 3) + 4) + 5  $\Rightarrow$  (((((if 0 > 0: return sigma(0-1) + 0 else: return 0) + 1) + 2) + 3) + 4) + 5  $\Rightarrow$  ((((0 + 1) + 2) + 3) + 4) + 5 =>

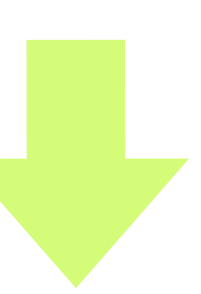

```
def sigma(n):
    if n > 0:
         return sigma(n-1) + n
     else: 
         return 0
```
 sigma(5)  $\Rightarrow$  if  $5 > 0$ : return sigma(5-1) + 5 else: return 0  $\Rightarrow$  sigma(4) + 5  $\Rightarrow$  (if 4 > 0: return sigma(4-1) + 4 else: return 0) + 5  $\Rightarrow$  (sigma(3) + 4) + 5 => ((if 3 > 0: return sigma(3-1) + 3 else: return 0) + 4) + 5  $\Rightarrow$  ((sigma(2) + 3) + 4) + 5 => (((if 2 > 0: return sigma(2-1) + 2 else: return 0) + 3) + 4) + 5  $\Rightarrow$  (((sigma(1) + 2) + 3) + 4) + 5 => ((((if 1 > 0: return sigma(1-1) + 1 else: return 0) + 2) + 3) + 4) + 5  $\Rightarrow$  (((((sigma(0) + 1) + 2) + 3) + 4) + 5  $\Rightarrow$  (((((if 0 > 0: return sigma(0-1) + 0 else: return 0) + 1) + 2) + 3) + 4) + 5  $\Rightarrow$  ((((0 + 1) + 2) + 3) + 4) + 5  $\Rightarrow$  (((1 + 2) + 3) + 4) + 5 =>

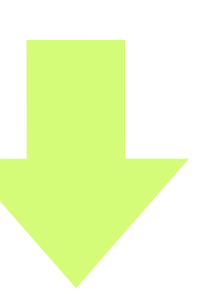

def sigma(n): if  $n > 0$ : return sigma(n-1) + n else: return 0

 sigma(5) => sigma(4) + 5 => (sigma(3) + 4) + 5 => ((sigma(2) + 3) + 4) + 5 => (((sigma(1) + 2) + 3) + 4) + 5 => ((((sigma(0) + 1) + 2) + 3) + 4) + 5 => ((((0 + 1) + 2) + 3) + 4) + 5 => (((1 + 2) + 3) + 4) + 5 => ((3 + 3) + 4) + 5 =>

se: return 0  $c: return 0) + 5$  $else: return 0) + 4) + 5$ else: return  $0) + 3) + 4) + 5$ else: return  $0) + 2) + 3) + 4) + 5$  $0$  else: return  $0) + 1$ ) + 2) + 3) + 4) + 5

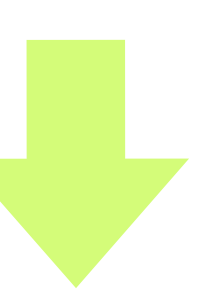

```
def sigma(n):
    if n > 0:
        return sigma(n-1) + n
     else: 
         return 0
```
 sigma(5) => sigma(4) + 5 => (sigma(3) + 4) + 5 => ((sigma(2) + 3) + 4) + 5 => (((sigma(1) + 2) + 3) + 4) + 5 => ((((sigma(0) + 1) + 2) + 3) + 4) + 5 => ((((0 + 1) + 2) + 3) + 4) + 5 => (((1 + 2) + 3) + 4) + 5 => ((3 + 3) + 4) + 5 => (6 + 4) + 5 =>

se: return 0  $c: return 0) + 5$  $else: return 0) + 4) + 5$ else: return  $0) + 3) + 4) + 5$  $1 \text{ else: return } 0) + 2) + 3) + 4) + 5$  $0$  else: return  $0) + 1$ ) + 2) + 3) + 4) + 5

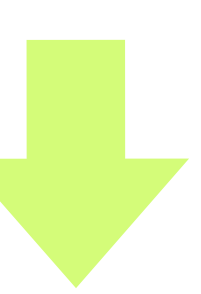

def sigma(n): if n > 0: return sigma(n-1) + n else: return 0

 sigma(5) => sigma(4) + 5 => (sigma(3) + 4) + 5 => ((sigma(2) + 3) + 4) + 5 => (((sigma(1) + 2) + 3) + 4) + 5 => ((((sigma(0) + 1) + 2) + 3) + 4) + 5 => ((((0 + 1) + 2) + 3) + 4) + 5 => (((1 + 2) + 3) + 4) + 5 => ((3 + 3) + 4) + 5 => (6 + 4) + 5 => 10 + 5 =>

se: return 0  $c: return 0) + 5$  $else: return 0) + 4) + 5$ else: return  $0) + 3) + 4) + 5$  $=$  else: return 0) + 2) + 3) + 4) + 5  $0$  else: return  $0) + 1$ ) + 2) + 3) + 4) + 5

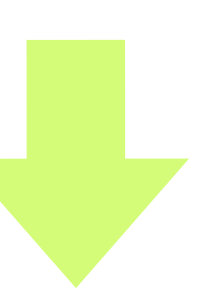

```
def sigma(n):
    if n > 0:
        return sigma(n-1) + n
     else: 
         return 0
```
 sigma(5) => sigma(4) + 5 => (sigma(3) + 4) + 5 => ((sigma(2) + 3) + 4) + 5 => (((sigma(1) + 2) + 3) + 4) + 5 => ((((sigma(0) + 1) + 2) + 3) + 4) + 5 => ((((0 + 1) + 2) + 3) + 4) + 5 => (((1 + 2) + 3) + 4) + 5 => ((3 + 3) + 4) + 5 => (6 + 4) + 5 => 10 + 5 => 15

se: return 0  $c: return 0) + 5$  $else: return 0) + 4) + 5$ else: return  $0) + 3) + 4) + 5$  $1 \text{ else: return } 0) + 2) + 3) + 4) + 5$  $0$  else: return  $0) + 1$ ) + 2) + 3) + 4) + 5

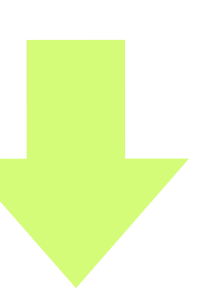

```
def sigma(n):
    if n > 0:
        return sigma(n-1) + n
     else: 
         return 0
```
 sigma(5) => sigma(4) + 5 => (sigma(3) + 4) + 5 => ((sigma(2) + 3) + 4) + 5 => (((sigma(1) + 2) + 3) + 4) + 5 => ((((sigma(0) + 1) + 2) + 3) + 4) + 5 => ((((0 + 1) + 2) + 3) + 4) + 5 => (((1 + 2) + 3) + 4) + 5 => ((3 + 3) + 4) + 5 => (6 + 4) + 5 => 10 + 5 => 15

```
def sigma(n):
    if n > 0:
       return sigma(n-1) + n
     else: 
         return 0
```
### **계산 비용 분석**

**• 시간**

**• 공간**

- se: return 0
- $-$  se: return 0) + 5
- $else: return 0) + 4) + 5$
- else: return  $0) + 3) + 4) + 5$
- $1 \text{ else: return } 0) + 2) + 3) + 4) + 5$
- $0$  else: return  $0) + 1$ ) + 2) + 3) + 4) + 5

- 계산복잡도computational complexity
	- •시간:프로그램이얼마나빨리답을계산하는가?
	- •공간:답을계산하면서얼마나많은공간을사용하는가?
- sigma 함수의 계산 복잡도
	- •시간

•인수가n일때덧셈을총n번(=재귀호출을총n번)하므로계산시간은n에비례

•공간

- -
	- 덧셈의 횟수 ( = 재귀 함수를 호출하는 횟수)에 비례
	- - -
		-

•재귀함수를호출하는횟수에비례(답을구해온뒤에더해야할수를기억해둘공간필요) •인수가n일때재귀호출을총n번하므로필요공간은n에비례

**재귀 함수의 계산 비용 분석**

# **꼬리재귀 함수**

## **Tail Recursive Function**

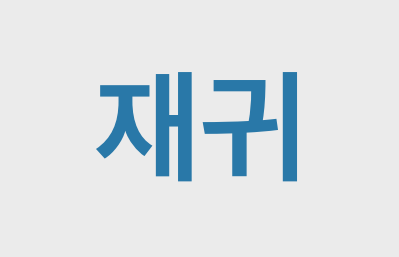

 $\mathbf{1}$  $\overline{2}$ 3  $\overline{4}$ 5

 $1\,$ 

 $\overline{2}$ 

3

 $\overline{4}$ 

5

6

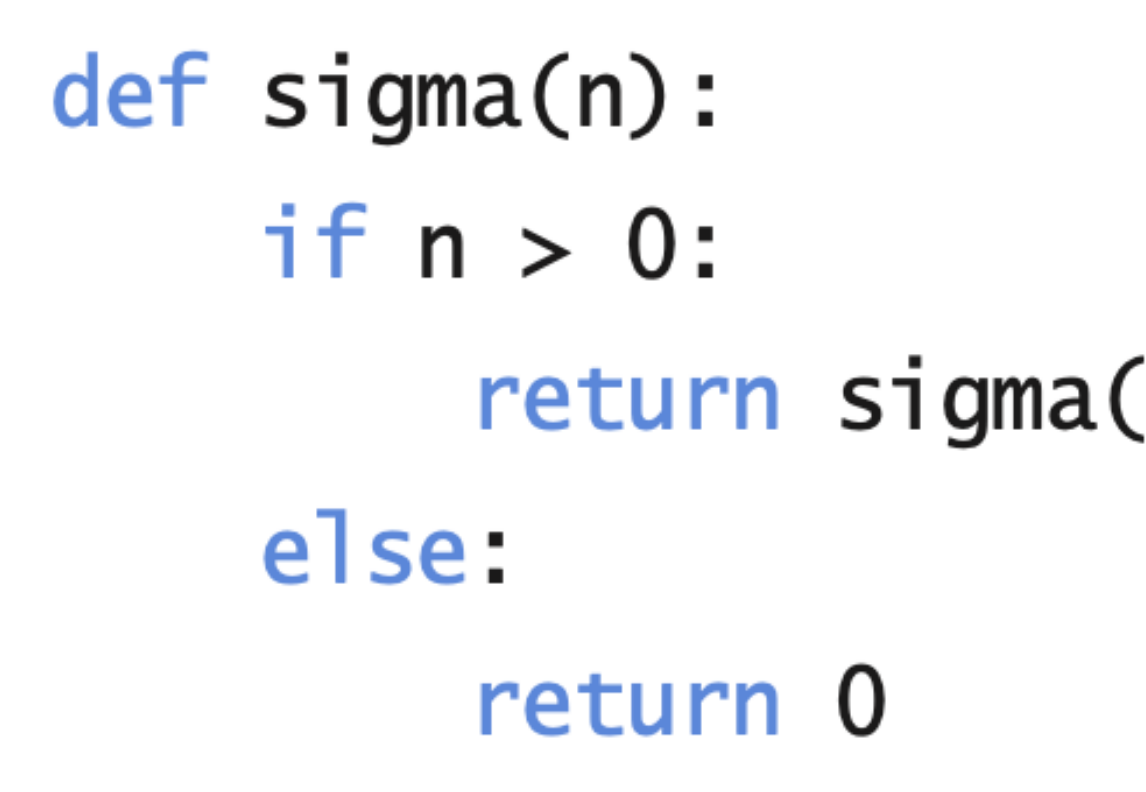

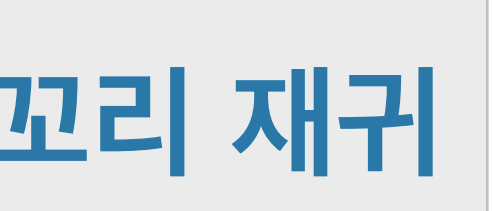

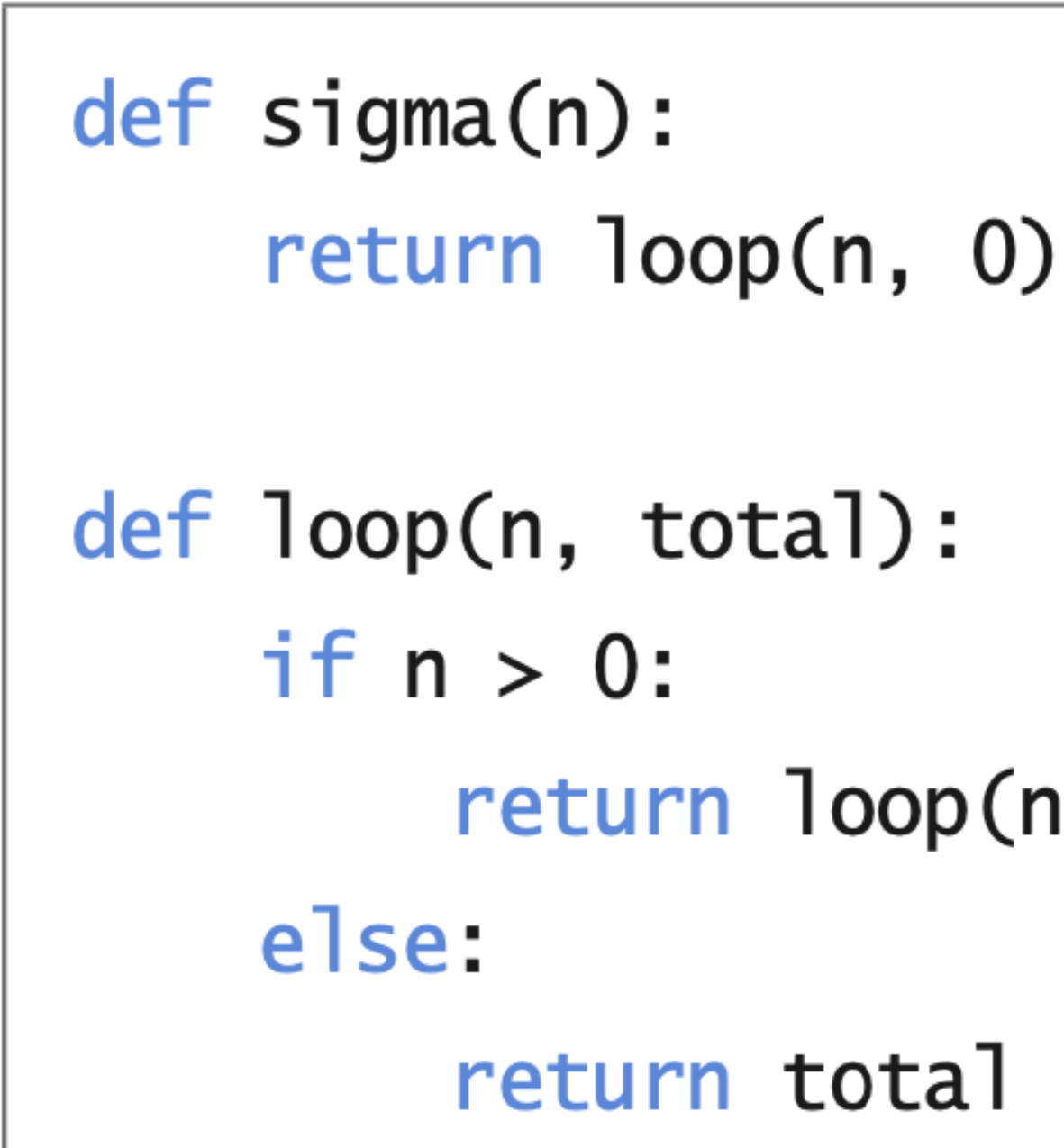

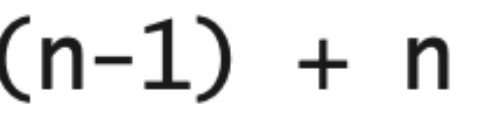

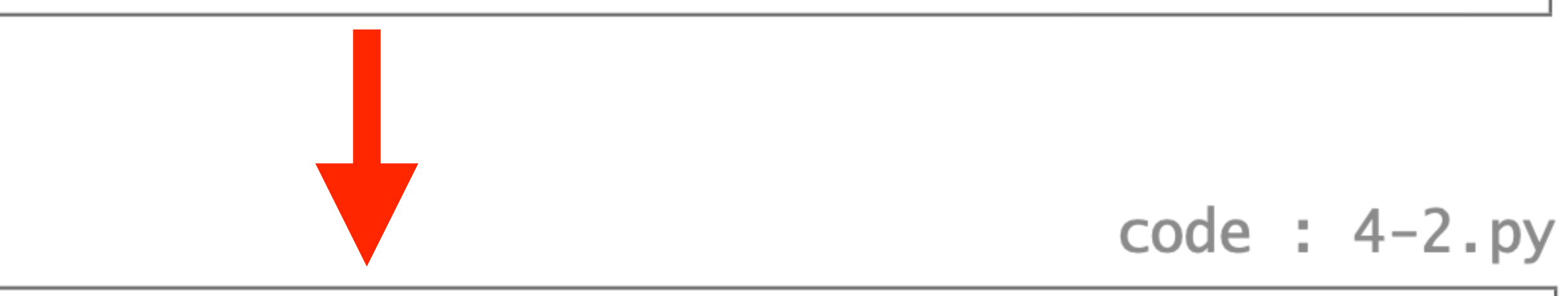

### n-1, n+total)

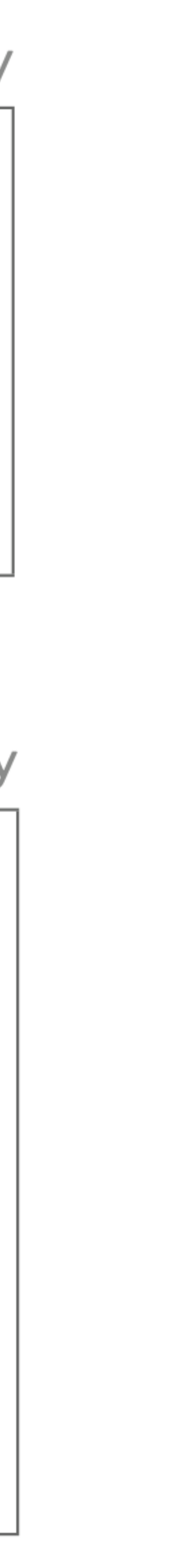

```
\det sigma(n):
     return loop(n,0)
def loop(n,total):
     if n > 0:
         return loop(n-1,n+total)
     else: 
         return total
    sigma(5)
```
=>

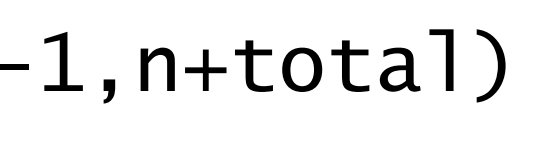

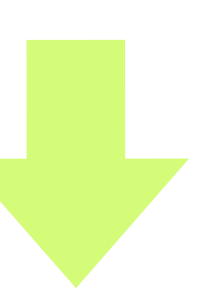
```
\det sigma(n):
      return loop(n,0)
def loop(n,total):
     if n > 0:
          return loop(n-1,n+total)
     else: 
           return total
    sigma(5)
\Rightarrow loop(5,0)
\Rightarrow
```
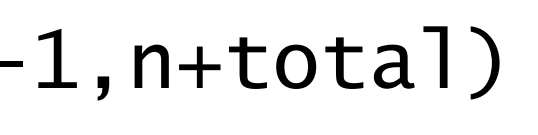

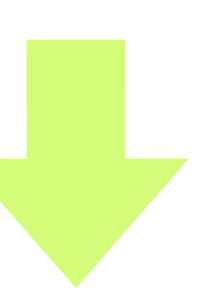

```
def sigma(n):
     return loop(n,0)
def loop(n,total):
    if n > 0:
          return loop(n-1,n+total)
     else: 
          return total
    sigma(5)
\Rightarrow loop(5,0)
=>
```
### $\ket{=}$  if 5 > 0: return loop(5-1,5+0) else: return 0

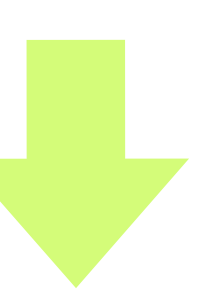

```
def sigma(n):
     return loop(n,0)
def loop(n,total):
    if n > 0:
         return loop(n-1,n+total)
     else: 
         return total
    sigma(5)
```
- $\Rightarrow$  loop(5,0)
- 

 $\Rightarrow$  loop(4,5)

=>

### $\ket{=}$  if 5 > 0: return loop(5-1,5+0) else: return 0

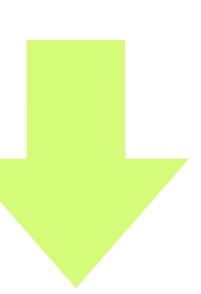

```
def sigma(n):
     return loop(n,0)
def loop(n,total):
     if n > 0:
         return loop(n-1,n+total)
     else: 
         return total
```
- sigma(5)
- $\Rightarrow$  loop(5,0)
- 
- $\ket{=}$  loop(4,5)
- 

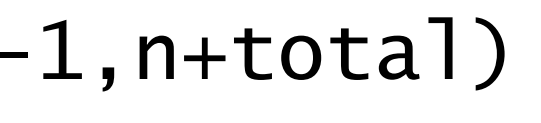

 $\ket{=}$  if 5 > 0: return loop(5-1,5+0) else: return 0

 $\ket{=}$  if 4 > 0: return loop(4-1,4+5) else: return 5

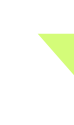

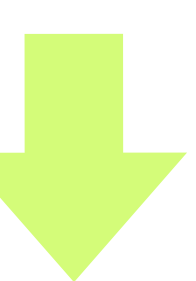

```
def sigma(n):
     return loop(n,0)
def loop(n,total):
    if n > 0:
         return loop(n-1,n+total)
     else: 
         return total
```
- sigma(5)
- $\ket{=>}$  loop(5,0)
- 
- $\ket{=}$  loop(4,5)
- 
- $\ket{=}$  loop(3,9)

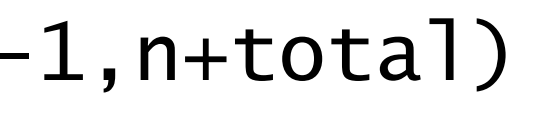

 $\ket{=}$  if 5 > 0: return loop(5-1,5+0) else: return 0

 $\ket{=}$  if 4 > 0: return loop(4-1,4+5) else: return 5

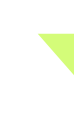

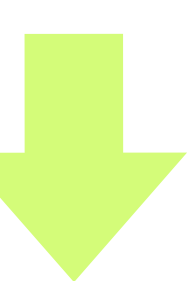

```
def sigma(n):
     return loop(n,0)
def loop(n,total):
     if n > 0:
         return loop(n-1,n+total)
     else: 
         return total
```
- sigma(5)
- $\Rightarrow$  loop(5,0)
- 
- $\Rightarrow$  loop(4,5)
- 
- $\Rightarrow$  loop(3,9)
- 

=> if 3 > 0: return loop(3-1,3+9) else: return 9

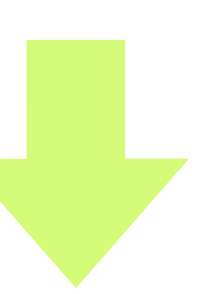

=>

 $\Rightarrow$  if  $5 > 0$ : return loop(5-1,5+0) else: return 0

 $\ket{=}$  if 4 > 0: return loop(4-1,4+5) else: return 5

```
def sigma(n):
     return loop(n,0)
def loop(n,total):
     if n > 0:
         return loop(n-1,n+total)
     else: 
         return total
```
- sigma(5)
- $\Rightarrow$  loop(5,0)
- 
- $\Rightarrow$  loop(4,5)
- 
- $\Rightarrow$  loop(3,9)
- 
- $\Rightarrow$  loop(2,12)

 $|=>$ 

 $\Rightarrow$  if  $5 > 0$ : return loop(5-1,5+0) else: return 0

 $\ket{=}$  if 4 > 0: return loop(4-1,4+5) else: return 5

 $\Rightarrow$  if  $3 > 0$ : return loop(3-1,3+9) else: return 9

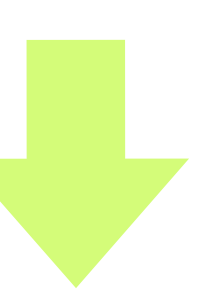

```
def sigma(n):
     return loop(n,0)
def loop(n,total):
     if n > 0:
         return loop(n-1,n+total)
     else: 
         return total
```
- sigma(5)
- $\Rightarrow$  loop(5,0)
- 
- $\Rightarrow$  loop(4,5)
- 
- $\Rightarrow$  loop(3,9)
- 
- $\Rightarrow$  loop(2,12)
- 

 $\Rightarrow$  if  $5 > 0$ : return loop(5-1,5+0) else: return 0

 $\Rightarrow$  if 4 > 0: return loop(4-1,4+5) else: return 5

 $\Rightarrow$  if  $3 > 0$ : return loop(3-1,3+9) else: return 9

 $\Rightarrow$  if  $2 > 0$ : return loop(2-1,2+12) else: return 12

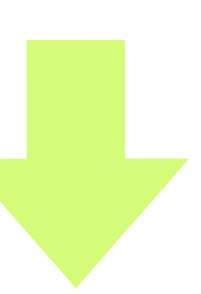

```
def sigma(n):
     return loop(n,0)
def loop(n,total):
     if n > 0:
         return loop(n-1,n+total)
     else: 
         return total
```
- sigma(5)
- $\Rightarrow$  loop(5,0)
- 
- $\Rightarrow$  loop(4,5)
- 
- $\Rightarrow$  loop(3,9)
- 
- $\Rightarrow$  loop(2,12)
- 
- $\Rightarrow$  loop(1,14)

 $\Rightarrow$  if  $5 > 0$ : return loop(5-1,5+0) else: return 0

 $\Rightarrow$  if 4 > 0: return loop(4-1,4+5) else: return 5

 $\Rightarrow$  if  $3 > 0$ : return loop(3-1,3+9) else: return 9

 $\Rightarrow$  if  $2 > 0$ : return loop(2-1,2+12) else: return 12

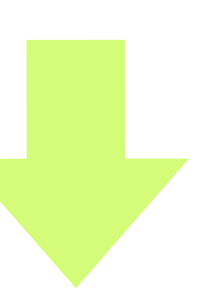

```
def sigma(n):
     return loop(n,0)
def loop(n,total):
    if n > 0:
         return loop(n-1,n+total)
     else: 
         return total
```
- sigma(5)
- $\Rightarrow$  loop(5,0)
- 
- $\Rightarrow$  loop(4,5)
- 
- $\Rightarrow$  loop(3,9)
- 
- $\Rightarrow$  loop(2,12)
- 
- $\Rightarrow$  loop(1,14)
- 

 $\Rightarrow$  if  $5 > 0$ : return loop(5-1,5+0) else: return 0

 $\Rightarrow$  if 4 > 0: return loop(4-1,4+5) else: return 5

 $\Rightarrow$  if  $3 > 0$ : return loop(3-1,3+9) else: return 9

 $\Rightarrow$  if  $2 > 0$ : return loop(2-1,2+12) else: return 12

 $\Rightarrow$  if  $1 > 0$ : return loop(1-1,1+14) else: return 14

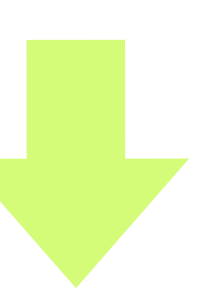

```
def sigma(n):
     return loop(n,0)
def loop(n,total):
    if n > 0:
         return loop(n-1,n+total)
     else: 
         return total
```
- sigma(5)
- $\Rightarrow$  loop(5,0)
- 
- $\Rightarrow$  loop(4,5)
- 
- $\Rightarrow$  loop(3,9)
- 
- $\Rightarrow$  loop(2,12)
- 
- $\Rightarrow$  loop(1,14)
- 
- $\Rightarrow$  loop(0,15)

 $\Rightarrow$  if  $5 > 0$ : return loop(5-1,5+0) else: return 0

 $\Rightarrow$  if 4 > 0: return loop(4-1,4+5) else: return 5

 $\Rightarrow$  if  $3 > 0$ : return loop(3-1,3+9) else: return 9

 $\Rightarrow$  if  $2 > 0$ : return loop(2-1,2+12) else: return 12

 $\Rightarrow$  if  $1 > 0$ : return loop(1-1,1+14) else: return 14

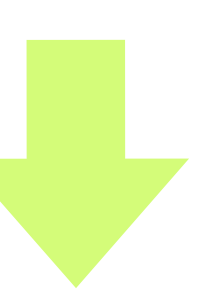

```
def sigma(n):
     return loop(n,0)
def loop(n,total):
    if n > 0:
         return loop(n-1,n+total)
     else: 
         return total
```
- sigma(5)
- $\Rightarrow$  loop(5,0)
- 
- $\Rightarrow$  loop $(4,5)$
- 
- $\Rightarrow$  loop(3,9)
- 
- $\Rightarrow$  loop(2,12)
- 
- $\Rightarrow$  loop(1,14)
- 
- $\Rightarrow$  loop(0,15)
- 

=> if 3 > 0: return loop(3-1,3+9) else: return 9

 $\Rightarrow$  if  $2 > 0$ : return loop(2-1,2+12) else: return 12

 $\Rightarrow$  if  $1 > 0$ : return loop(1-1,1+14) else: return 14

 $\Rightarrow$  if  $\theta > \theta$ : return loop( $\theta$ -1, $\theta$ +15) else: return 15

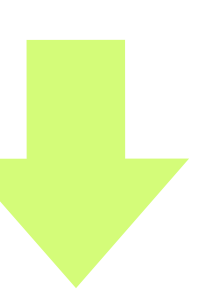

=>

 $\Rightarrow$  if  $5 > 0$ : return loop(5-1,5+0) else: return 0

 $\Rightarrow$  if 4 > 0: return loop(4-1,4+5) else: return 5

```
def sigma(n):
     return loop(n,0)
def loop(n,total):
    if n > 0:
         return loop(n-1,n+total)
     else: 
         return total
    sigma(5)
```
- $\Rightarrow$  loop(5,0)
- 
- $\Rightarrow$  loop $(4,5)$
- 
- $\Rightarrow$  loop(3,9)
- 
- $\Rightarrow$  loop(2,12)
- 
- $\Rightarrow$  loop(1,14)
- 
- $\Rightarrow$  loop(0,15)
- 
- $\Rightarrow$  15

 $\Rightarrow$  if  $5 > 0$ : return loop(5-1,5+0) else: return 0

 $\Rightarrow$  if 4 > 0: return loop(4-1,4+5) else: return 5

 $\Rightarrow$  if  $3 > 0$ : return loop(3-1,3+9) else: return 9

 $\Rightarrow$  if  $2 > 0$ : return loop(2-1,2+12) else: return 12

 $\Rightarrow$  if  $1 > 0$ : return loop(1-1,1+14) else: return 14

 $\Rightarrow$  if  $\theta > \theta$ : return loop( $\theta$ -1, $\theta$ +15) else: return 15

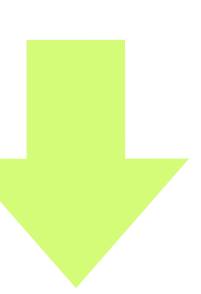

```
def sigma(n):
     return loop(n,0)
def loop(n,total):
    if n > 0:
         return loop(n-1,n+total)
     else: 
         return total
    sigma(5)
```
- $\Rightarrow$  loop(5,0)
- 
- $\Rightarrow$  loop $(4,5)$
- 
- $\Rightarrow$  loop(3,9)
- 
- $\Rightarrow$  loop(2,12)
- 
- $\Rightarrow$  loop(1,14)
- 
- $\Rightarrow$  loop(0,15)
- 
- $\Rightarrow$  15

 $\Rightarrow$  if  $5 > 0$ : return loop(5-1,5+0) else: return 0

 $\Rightarrow$  if 4 > 0: return loop(4-1,4+5) else: return 5

 $\Rightarrow$  if  $3 > 0$ : return loop(3-1,3+9) else: return 9

 $\Rightarrow$  if  $2 > 0$ : return loop(2-1,2+12) else: return 12

 $\Rightarrow$  if  $1 > 0$ : return loop(1-1,1+14) else: return 14

 $\Rightarrow$  if  $\theta > \theta$ : return loop( $\theta$ -1, $\theta$ +15) else: return 15

### **계산 비용 분석**

- **• 시간**
- **• 공간**

- •인수의크기와상관없이일정
- •공간
- 
- 덧셈의 횟수 ( = 재귀 함수를 호출하는 횟수)에 비례
- 시간
- 꼬리재귀 sigma 함수의 계산 복잡도
- •공간:답을계산하면서얼마나많은공간을사용하는가?
- •시간:프로그램이얼마나빨리답을계산하는가?
- 계산복잡도computational complexity

•인수가n일때덧셈을총n번(=재귀호출을총n번)하므로계산시간은n에비례

## **꼬리재귀 함수의 계산 비용 분석**

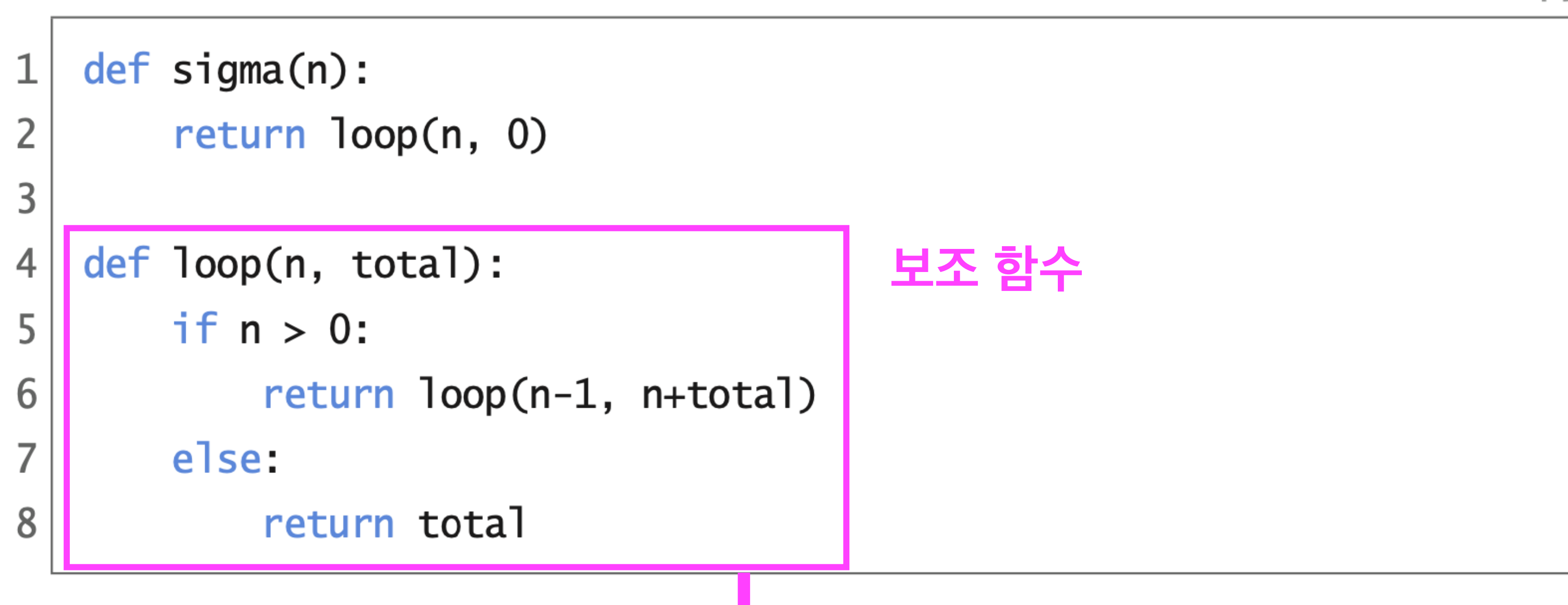

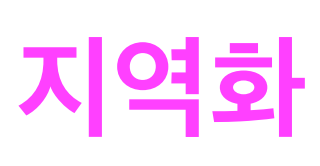

code :  $4-3.py$ 

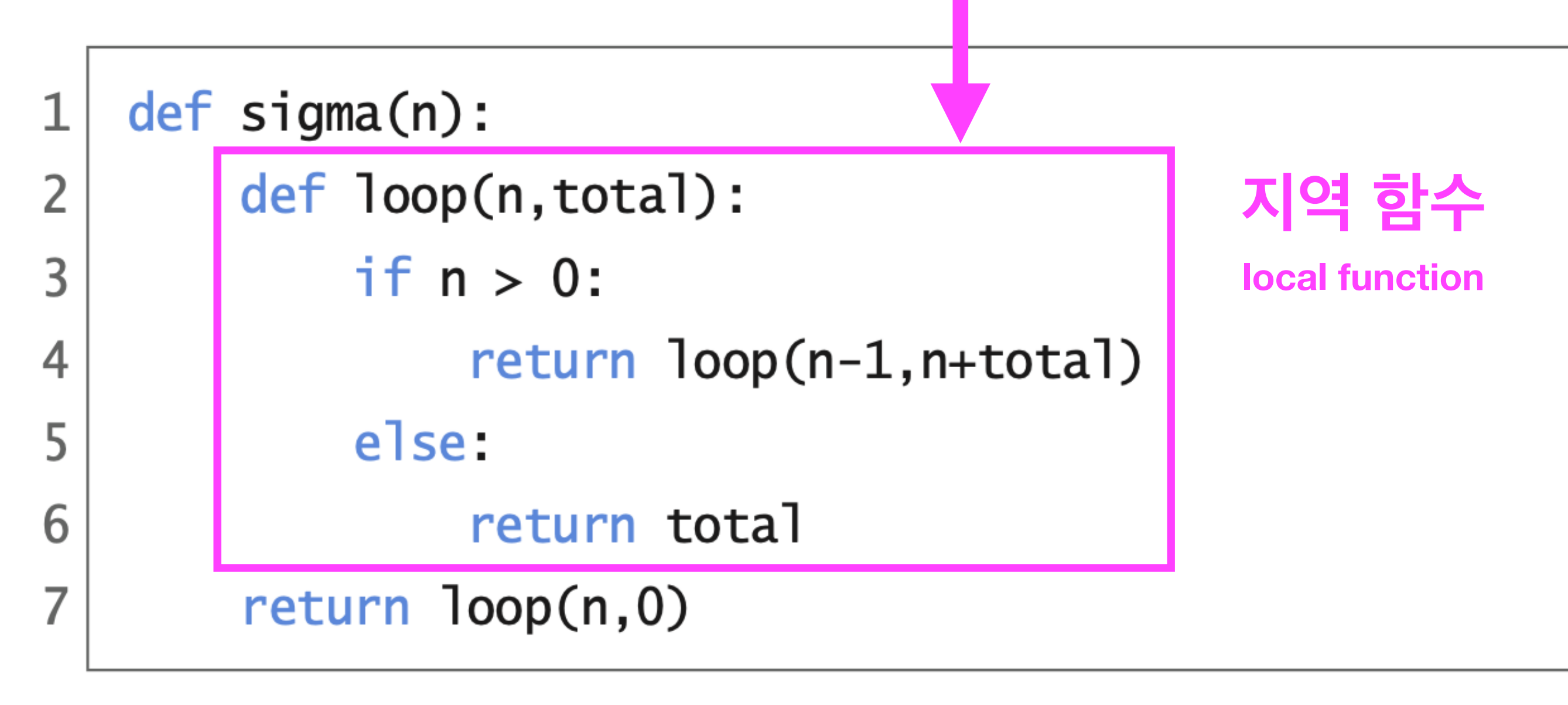

code :  $4-2.py$ 

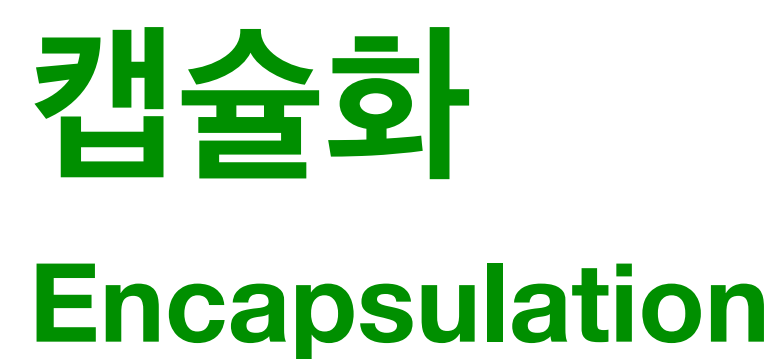

재귀

def sigma(n): 1  $if n > 0:$  $\overline{2}$ return sigma $(n-1) + n$ 3 else:  $\overline{4}$ 5 return 0

| 1 | $\text{def signa(n)}$ :\n <ul>\n<td>def loop(n, tota</td>\n</ul>          | def loop(n, tota        |
|---|---------------------------------------------------------------------------|-------------------------|
| 3 | if n > 0:\n        return\n <ul>\n<td>else:\n        return 1</td>\n</ul> | else:\n        return 1 |
| 7 | return loop(n, 0)                                                         |                         |

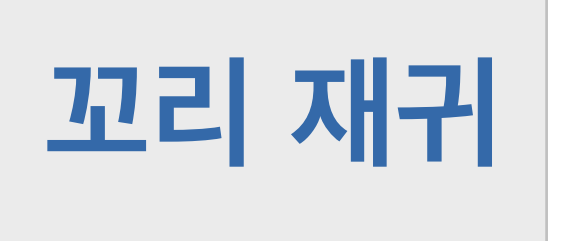

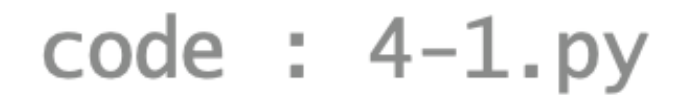

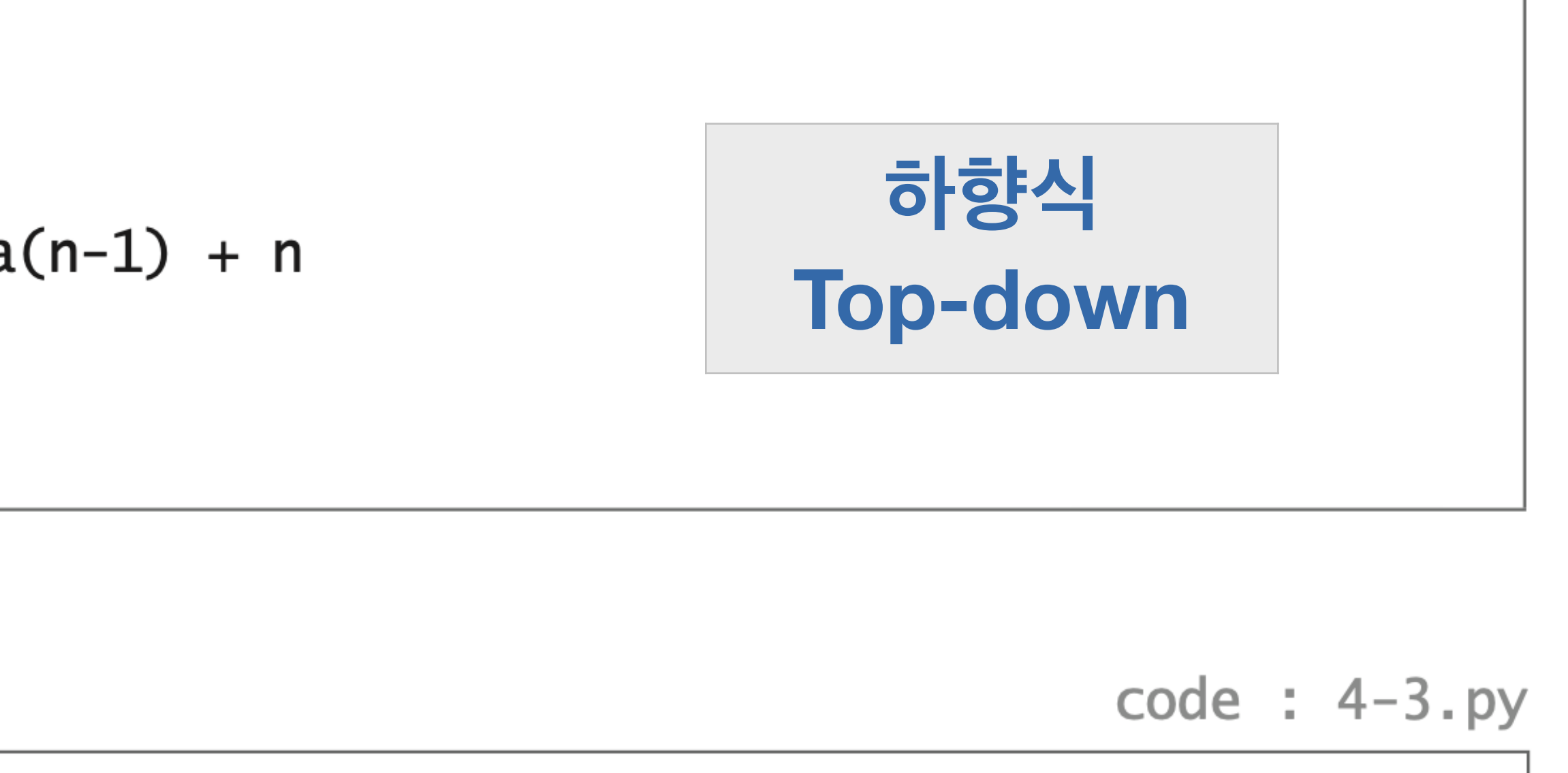

 $.1$ ) :

 $loop(n-1, n+total)$ 

상향식 **Bottom-up** 

total

 $\mathbf{L}$ 

![](_page_53_Picture_0.jpeg)

def sigma(n):  $\mathbf 1$ def loop(n,total):  $\overline{2}$ if  $n > 0$ : 3 4 else: 5 return total 6 return loop(n,0)  $\overline{7}$ 

![](_page_53_Picture_2.jpeg)

![](_page_53_Figure_5.jpeg)

return loop(n-1,n+total)

![](_page_53_Figure_7.jpeg)

![](_page_53_Picture_8.jpeg)

![](_page_54_Picture_0.jpeg)

def sigma(n):  $\mathbf 1$ def loop(n, total):  $\overline{2}$ 3 if  $n > 0$ : 4 5 else: return total 6  $\overline{7}$ return loop(n,0)

![](_page_54_Picture_2.jpeg)

def sigma(n):  $\mathbf 1$  $\overline{2}$  $total = 0$ 3 while  $n > 0$ :  $n, total = n-1, n+total$  $\overline{4}$ return total 5

![](_page_54_Figure_5.jpeg)

return loop(n-1,n+total)

![](_page_54_Figure_7.jpeg)

- •시간:프로그램이얼마나빨리답을계산하는가?
- •공간:답을계산하면서얼마나많은공간을사용하는가?
- **•while루프로작성한sigma의계산복잡도**
- 
- 
- 
- 계산복잡도computational complexity

•시간

- 
- •덧셈의횟수(=루프를반복하는횟수)에비례
- •인수가n일때덧셈을총n번(=루프반복을총n번)하므로계산시간은n에비례

•공간

•인수의크기와상관없이일정

## **while 루프 함수의 계산 비용 분석**

### 지정문의 실행 순서

def sigma(n):  $\mathbf 1$  $\overline{2}$  $total = 0$  $\overline{3}$ while  $n > 0$ :  $n, total = n-1, n+total$  $\overline{4}$ 5 return total

$$
n = n - 1
$$
  
total = n + total

code :  $4-5.py$ 

 $total = n + total$  $n = n - 1$ 

**하향식으로 작동하는 재귀 함수는 실행 논리를 직관적으로 표현할 수 있어서**

- **절약할 수 있다. 기계적으로 변환할 수 있다. 이다.**
- **코딩하기 쉬운 반면, 공간 효율이 떨어질 수 있다.**

**상향식으로 작동하는 꼬리재귀 함수나 while 루프 버전로 변환하면 공간을**

### **재귀 함수, 꼬리재귀 함수, while 문은 모두 구조적으로 연관이 있어서 상호**

### **상대적으로 사고하기 쉬운 하향식으로 재귀 함수를 먼저 작성하고, 꼬리재귀 와 while 루프로 차례로 변환하여 함수를 다듬는 것은 권장할만한 코딩 습관**

![](_page_57_Picture_6.jpeg)

### **GUIDO VAN ROSSUM Creator of Python**

# **파이썬과 재귀의 궁합**

![](_page_58_Picture_3.jpeg)

 $signa(n) = 1 + 2 + \cdots + (n - 1) + n$ 

![](_page_59_Picture_4.jpeg)

- $sigma(n) = 1 + 2 + \cdots + (n 1) + n$
- sigma(n) =  $n + (n 1) + \cdots + 2 + 1$  역순으로 나열

![](_page_60_Picture_4.jpeg)

- $sigma(n) = 1 + 2 + \cdots + (n 1) + n$
- $sigma(n) = n + (n 1) + \cdots + 2 + 1$  역순으로 나열

### **두 등식의 각 항의 아래와 위를 합함**

 $sigma(n) + sigma(n) = (n + 1) + (n + 1) + \cdots + (n + 1) + (n + 1)$ 

![](_page_61_Picture_7.jpeg)

- $sigma(n) = 1 + 2 + \cdots + (n 1) + n$
- $sigma(n) = n + (n 1) + \cdots + 2 + 1$  역순으로 나열

### **두 등식의 각 항의 아래와 위를 합함**

- $signa(n) + signa(n) = (n + 1) + (n + 1) + \cdots + (n + 1) + (n + 1)$ 
	- **정리** $2 \times \text{sigma}(n) = n \times (n + 1)$

![](_page_62_Picture_9.jpeg)

- $sigma(n) = 1$
- $sigma(n) = n$

 $sigma(n) + sigma(n) = (n +$ 

 $2 \times$  sigma

 $sigma(n)$ 

## **가우스 알고리즘**

$$
+ 2 + \dots + (n - 1) + n
$$
\n
$$
+ (n - 1) + \dots + 2 + 1
$$
 q~~22~~ ⊂ L~~2~~\n
$$
\leftarrow
$$
  $\frac{1}{2}$   $\frac{1}{2}$   $\frac{n \times (n + 1)}{2}$   $\frac{n \times (n + 1)}{2}$ 

![](_page_63_Picture_8.jpeg)

- $sigma(n) = 1$
- $sigma(n) = n$

 $sigma(n) + sigma(n) = (n +$ 

 $2 \times$  sigma

 $signa(i)$ 

def sigma(n):  $\sim$ return  $n * (n + 1) // 2$  $\overline{2}$ 

## **가우스 알고리즘**

$$
+ 2 + \dots + (n - 1) + n
$$
\n
$$
+ (n - 1) + \dots + 2 + 1
$$
\n
$$
= \frac{1}{2} \cdot \frac{1}{2} \cdot \frac{1
$$

code :  $4-9.py$ 

# **수학적 귀납법 검증**

![](_page_65_Picture_0.jpeg)

### **자연수 n을 중심으로 펼치는 주장 또는 명제 P(n)은 모든 n에 대해서 성립하는가?**

### **수학적 귀납법 증명**

**• 기초 단계 base step:** 

### **P(0)은 참이다.**

**• 귀납 단계 induction step:** 

### **임의의 자연수 n에 대해서, P(n)이 참이면, P(n+1)도 참이다.**

정리 4.1.1 임의의 자연수 n까지의 누적 합 sigma(n)은 다음 식으로 계산한다.

$$
sigma(n) = \frac{n \times (n + 1)}{2}
$$

증명(수학적 귀납법)

![](_page_66_Picture_4.jpeg)

정리 4.1.1 임의의 자연수 n까지의 누적 합 sigma(n)은 다음 식으로 계산한다.

$$
sigma(n) = \frac{n \times (n + 1)}{2}
$$

증명(수학적 귀납법)

• 기초단계 : 0까지의 누적 합은 0이어야 한다. 그런데 0을 대입해보면 다음과 같이 0 이다.

$$
sigma(0) = \frac{0 \times (0 + 1)}{2} = 0
$$

따라서 n이 0일 때 위 명제는 참이다.

![](_page_67_Picture_8.jpeg)

정리 4.1.1 임의의 자연수 n까지의 누적 합 sigma(n)은 다음 식으로 계산한다.

$$
sigma(n) = \frac{n \times (n + 1)}{2}
$$

증명(수학적 귀납법)

• 기초단계 : 0까지의 누적 합은 0이어야 한다. 그런데 0을 대입해보면 다음과 같이 0 이다.

$$
sigma(0) = \frac{0 \times (0 + 1)}{2} = 0
$$

따라서 n이 0일 때 위 명제는 참이다.

• 귀납단계 : 임의의 자연수 n에 대해서 n까지의 누적 합은 다음과 같다고 가정하자.

$$
sigma(n) = \frac{n \times (n + 1)}{2}
$$

이를 귀납가정induction hypothesis이라고 한다. 이제 n + 1까지의 누적 합이 다음과 같은 지 보이면 된다.

![](_page_68_Figure_10.jpeg)

![](_page_68_Picture_11.jpeg)

정리 4.1.1 임의의 자연수 n까지의 누적 합 sigma(n)은 다음 식으로 계산한다.

$$
sigma(n) = \frac{n \times (n + 1)}{2}
$$

증명(수학적 귀납법)

• 기초단계 : 0까지의 누적 합은 0이어야 한다. 그런데 0을 대입해보면 다음과 같이 0 이다.

$$
sigma(0) = \frac{0 \times (0 + 1)}{2} = 0
$$

따라서 n이 0일 때 위 명제는 참이다.

• 귀납단계 : 임의의 자연수 n에 대해서 n까지의 누적 합은 다음과 같다고 가정하자.

$$
sigma(n) = \frac{n \times (n + 1)}{2}
$$

이를 귀납가정induction hypothesis이라고 한다. 이제 n + 1까지의 누적 합이 다음과 같은 지 보이면 된다.

$$
sigma(n + 1) = \frac{(n + 1) \times ((n + 1) + 1)}{2}
$$

이를 귀납가정을 활용하여 다음과 같이 유도하여 확인할 수 있다.

 $sigma(n + 1) = sigma(n) + (n + 1)$ 

![](_page_69_Picture_13.jpeg)

![](_page_69_Picture_14.jpeg)

정리 4.1.1 임의의 자연수 n까지의 누적 합 sigma(n)은 다음 식으로 계산한다.

$$
sigma(n) = \frac{n \times (n + 1)}{2}
$$

증명(수학적 귀납법)

• 기초단계 : 0까지의 누적 합은 0이어야 한다. 그런데 0을 대입해보면 다음과 같이 0 이다.

$$
sigma(0) = \frac{0 \times (0 + 1)}{2} = 0
$$

따라서 n이 0일 때 위 명제는 참이다.

• 귀납단계 : 임의의 자연수 n에 대해서 n까지의 누적 합은 다음과 같다고 가정하자.

$$
sigma(n) = \frac{n \times (n + 1)}{2}
$$

이를 귀납가정induction hypothesis이라고 한다. 이제 n + 1까지의 누적 합이 다음과 같은 지 보이면 된다.

$$
sigma(n + 1) = \frac{(n + 1) \times ((n + 1) + 1)}{2}
$$
  
\n
$$
0 \leq \frac{1}{2} \cdot \frac{1}{2} \cdot \frac{
$$

![](_page_70_Picture_11.jpeg)

![](_page_70_Picture_12.jpeg)

정리 4.1.1 임의의 자연수 n까지의 누적 합 sigma(n)은 다음 식으로 계산한다.

$$
sigma(n) = \frac{n \times (n + 1)}{2}
$$

증명(수학적 귀납법)

• 기초단계 : 0까지의 누적 합은 0이어야 한다. 그런데 0을 대입해보면 다음과 같이 0 이다.

$$
sigma(0) = \frac{0 \times (0 + 1)}{2} = 0
$$

따라서 n이 0일 때 위 명제는 참이다.

• 귀납단계 : 임의의 자연수 n에 대해서 n까지의 누적 합은 다음과 같다고 가정하자.

$$
sigma(n) = \frac{n \times (n + 1)}{2}
$$

이를 귀납가정induction hypothesis이라고 한다. 이제 n + 1까지의 누적 합이 다음과 같은 지 보이면 된다.

$$
sigma(n + 1) = \frac{(n + 1) \times ((n + 1) + 1)}{2}
$$
  
\n
$$
0 \leq \frac{1}{2} \cdot \frac{1}{2} \cdot \frac{
$$

![](_page_71_Picture_11.jpeg)

![](_page_71_Picture_12.jpeg)
### 가우스 알고리즘의 검증

정리 4.1.1 임의의 자연수 n까지의 누적 합 sigma(n)은 다음 식으로 계산한다.

$$
sigma(n) = \frac{n \times (n + 1)}{2}
$$

증명(수학적 귀납법)

• 기초단계 : 0까지의 누적 합은 0이어야 한다. 그런데 0을 대입해보면 다음과 같이 0 이다.

$$
sigma(0) = \frac{0 \times (0 + 1)}{2} = 0
$$

따라서 n이 0일 때 위 명제는 참이다.

• 귀납단계 : 임의의 자연수 n에 대해서 n까지의 누적 합은 다음과 같다고 가정하자.

$$
sigma(n) = \frac{n \times (n + 1)}{2}
$$

이를 귀납가정induction hypothesis이라고 한다. 이제 n + 1까지의 누적 합이 다음과 같은 지 보이면 된다.

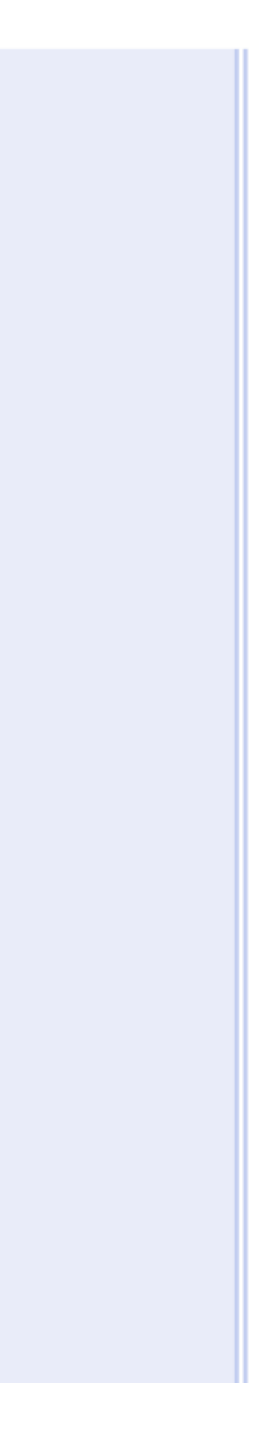

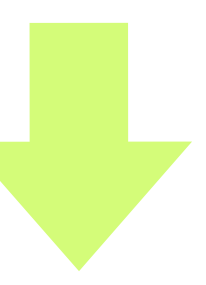

### 가우스 알고리즘의 검증

정리 4.1.1 임의의 자연수 n까지의 누적 합 sigma(n)은 다음 식으로 계산한다.

$$
sigma(n) = \frac{n \times (n + 1)}{2}
$$

증명(수학적 귀납법)

• 기초단계 : 0까지의 누적 합은 0이어야 한다. 그런데 0을 대입해보면 다음과 같이 0 이다.

$$
sigma(0) = \frac{0 \times (0 + 1)}{2} = 0
$$

따라서 n이 0일 때 위 명제는 참이다.

• 귀납단계 : 임의의 자연수 n에 대해서 n까지의 누적 합은 다음과 같다고 가정하자.

$$
sigma(n) = \frac{n \times (n + 1)}{2}
$$

이를 귀납가정induction hypothesis이라고 한다. 이제 n + 1까지의 누적 합이 다음과 같은 지 보이면 된다.

$$
sigma(n + 1) = \frac{(n + 1) \times ((n + 1) + 1)}{2}
$$
  
\n
$$
0 \leq \frac{1}{2} \cdot \frac{1}{2} \cdot \frac{(n + 1) + 2 \times (n + 1)}{2}
$$
  
\n
$$
= \frac{(n + 1) \times (n + 2)}{2}
$$
  
\n
$$
= \frac{(n + 1) \times ((n + 1) + 1)}{2}
$$

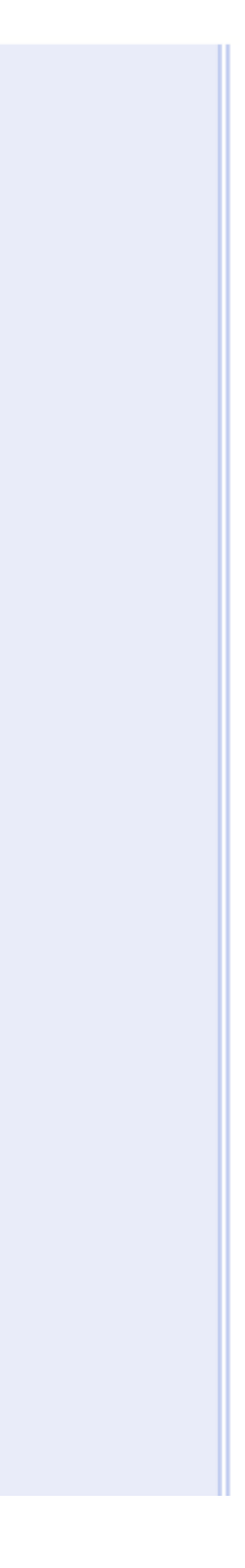

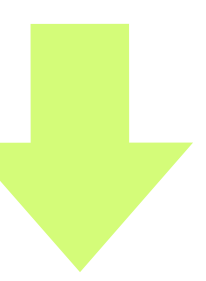

### 가우스 알고리즘의 검증

정리 4.1.1 임의의 자연수 n까지의 누적 합 sigma(n)은 다음 식으로 계산한다.

$$
sigma(n) = \frac{n \times (n + 1)}{2}
$$

증명(수학적 귀납법)

• 기초단계 : 0까지의 누적 합은 0이어야 한다. 그런데 0을 대입해보면 다음과 같이 0 이다.

$$
sigma(0) = \frac{0 \times (0 + 1)}{2} = 0
$$

따라서 n이 0일 때 위 명제는 참이다.

• 귀납단계 : 임의의 자연수 n에 대해서 n까지의 누적 합은 다음과 같다고 가정하자.

$$
sigma(n) = \frac{n \times (n + 1)}{2}
$$

이를 귀납가정induction hypothesis이라고 한다. 이제 n + 1까지의 누적 합이 다음과 같은 지 보이면 된다.

기초 단계와 귀납 단계가 모두 참이므로, 수학적 귀납법에 의해서 이 명제는 참이다.

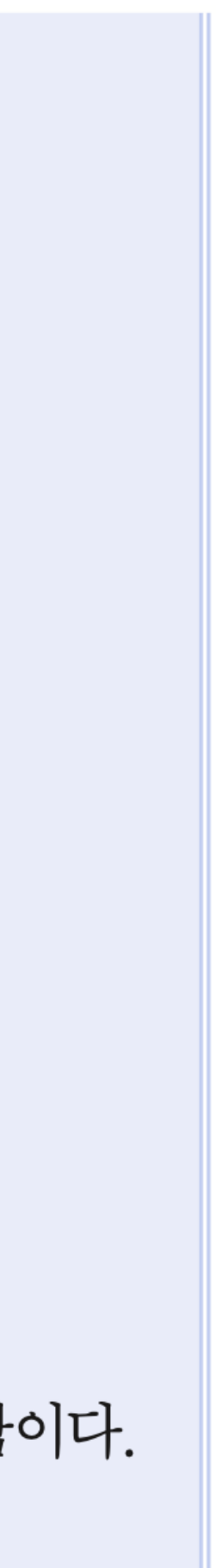

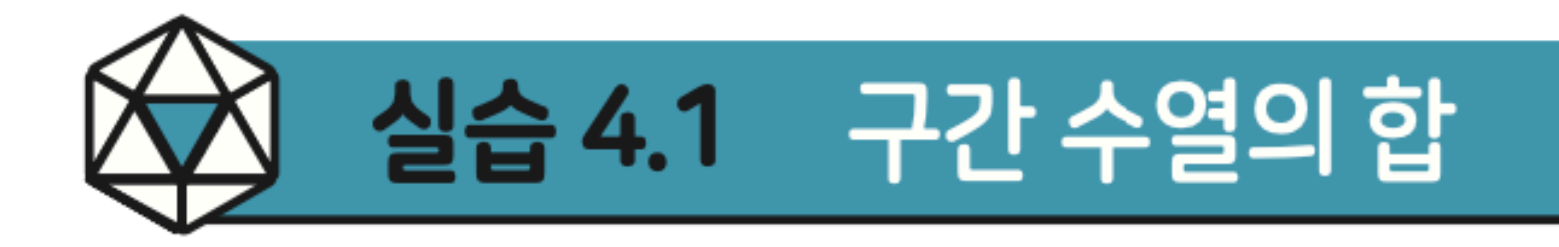

### 자연수  $m$ 과  $n$ 을 인수로 받아  $m$ 부터  $n$ 까지의 누적 합 sumrange( $m$ ,  $n$ )은 다음과 같이 정의한다.

### sumrange $(m, n) = m + (m + 1) + \cdots + n$

# m>n인 경우의 합은 0으로 하기로 하고, 재귀식으로 작성하면 다음과 같다.

code: 4-10.py, 4-11.py, 4-12.py 일반재귀, 꼬리재귀, while루프

sumrange(*m*, *n*) =  $\begin{cases} m + \text{sumrange}(m + 1, n) & \text{if } m \le n \\ 0 & \text{if } m > n \end{cases}$ 

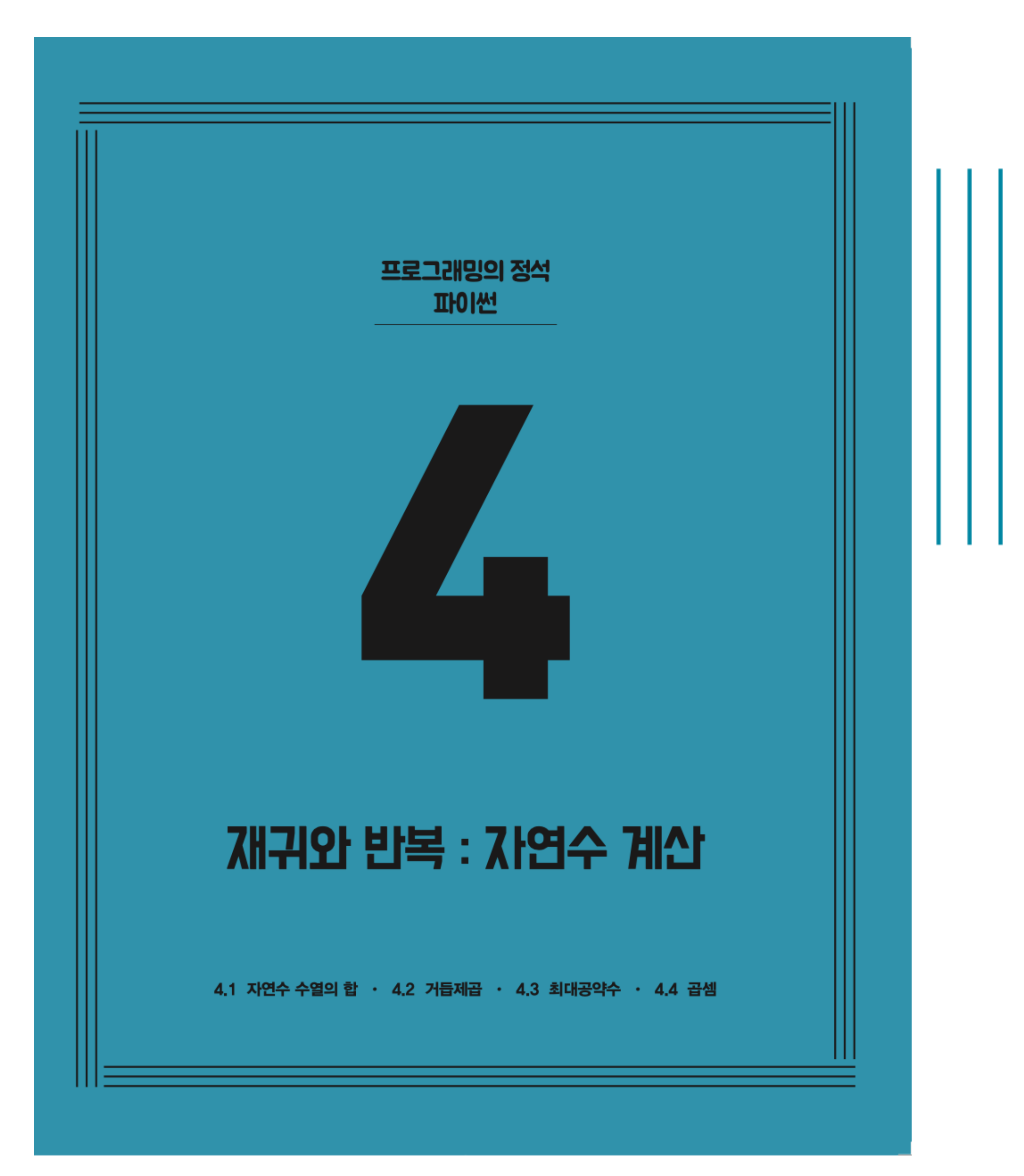

**CHAPTER 4** 재귀와 반복 : 자연수 계산

> 4.1 자연수 수열의 합 ✔ 4.2 거듭제곱 4.3 최대공약수 4.4 곱셈

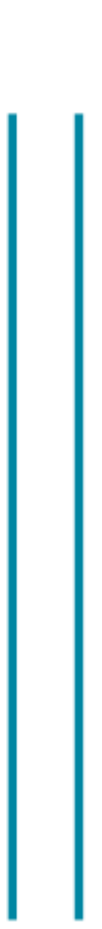

pow(b,n)

## 거듭제곱 bn 계산하기

 $b**n$ 

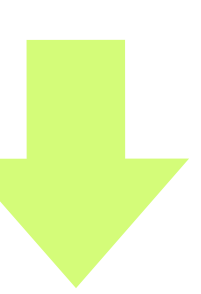

- pow(b,n)
- b\*\*n
- **거듭제곱** bn **계산하기**

### b의 n 거듭제곱인 bn을 계산하여 내주는 함수 power(b,n)을 별도로 만들어보자. b는 정수, n은 자연수로 제한하고, 음수 인수는 모두 0으로 취급하기로 한다.

## 순진무구 알고리즘

 $b^{n} = \begin{cases} b \times b^{n-1} & \text{if } n > 0 \\ 1 & \text{if } n \leq 0 \end{cases}$ 

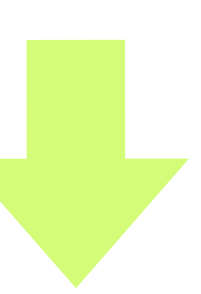

## 순진무구 알고리즘

def power(b,n):  $\mathbf{1}$  $\overline{a}$  $if n > 0:$  $\overline{3}$ return  $b * power(b, n-1)$  $\overline{4}$ else: 5 return 1

 $b^{n} = \begin{cases} b \times b^{n-1} & \text{if } n > 0 \\ 1 & \text{if } n \leq 0 \end{cases}$ 

 $code : 4-13.py$ 

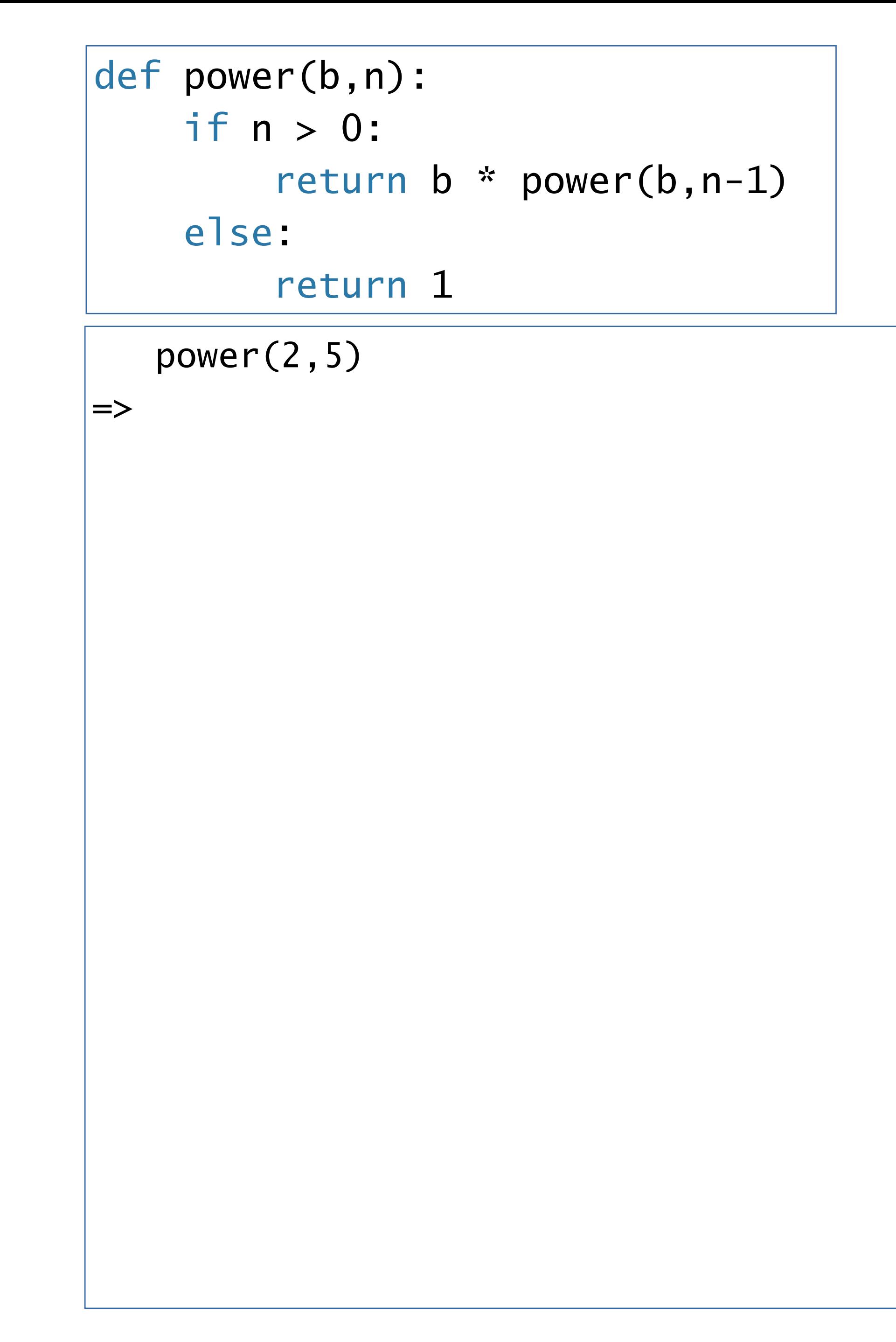

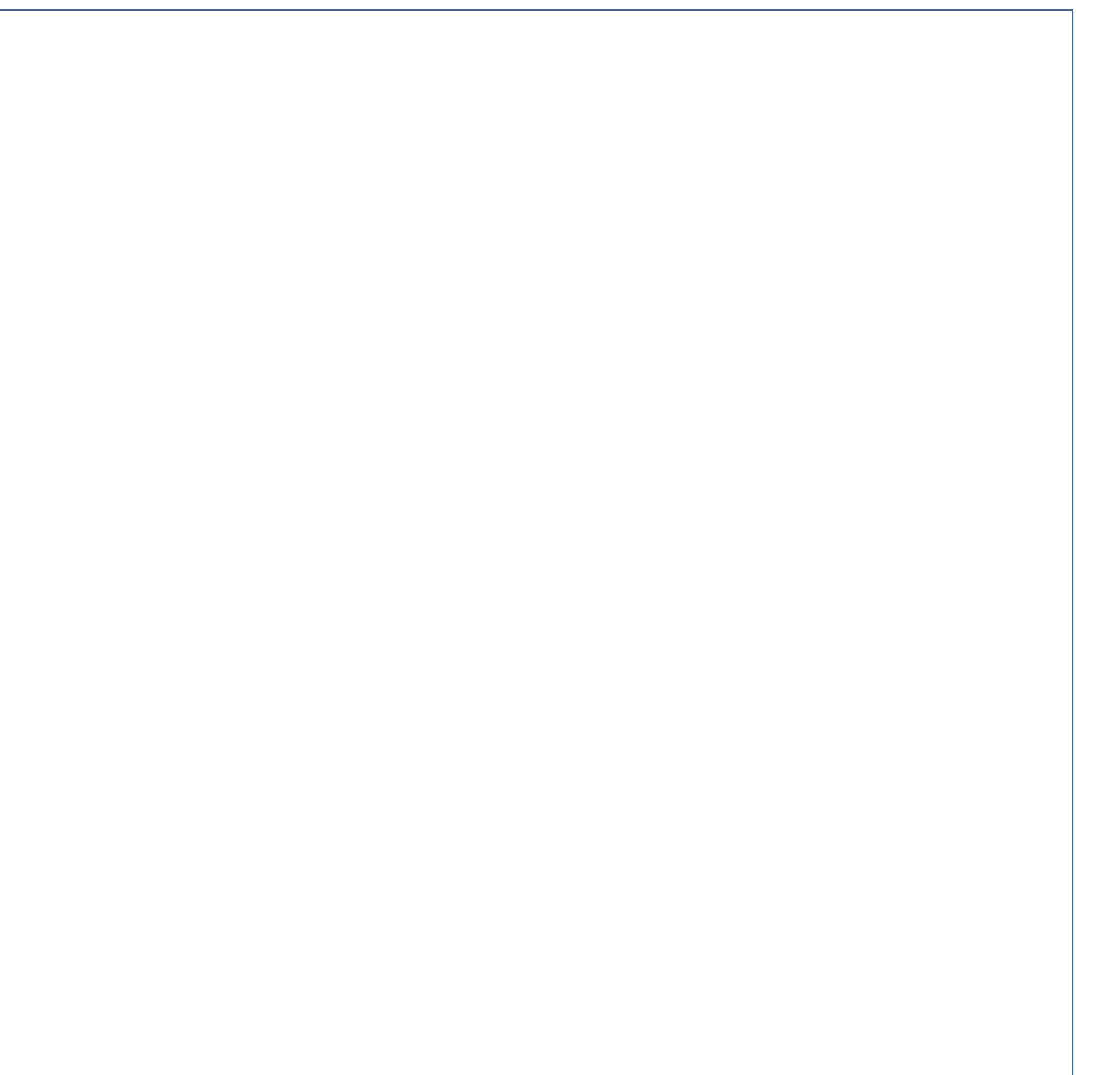

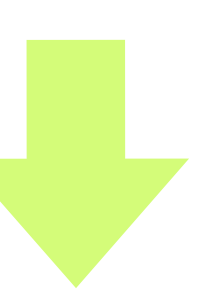

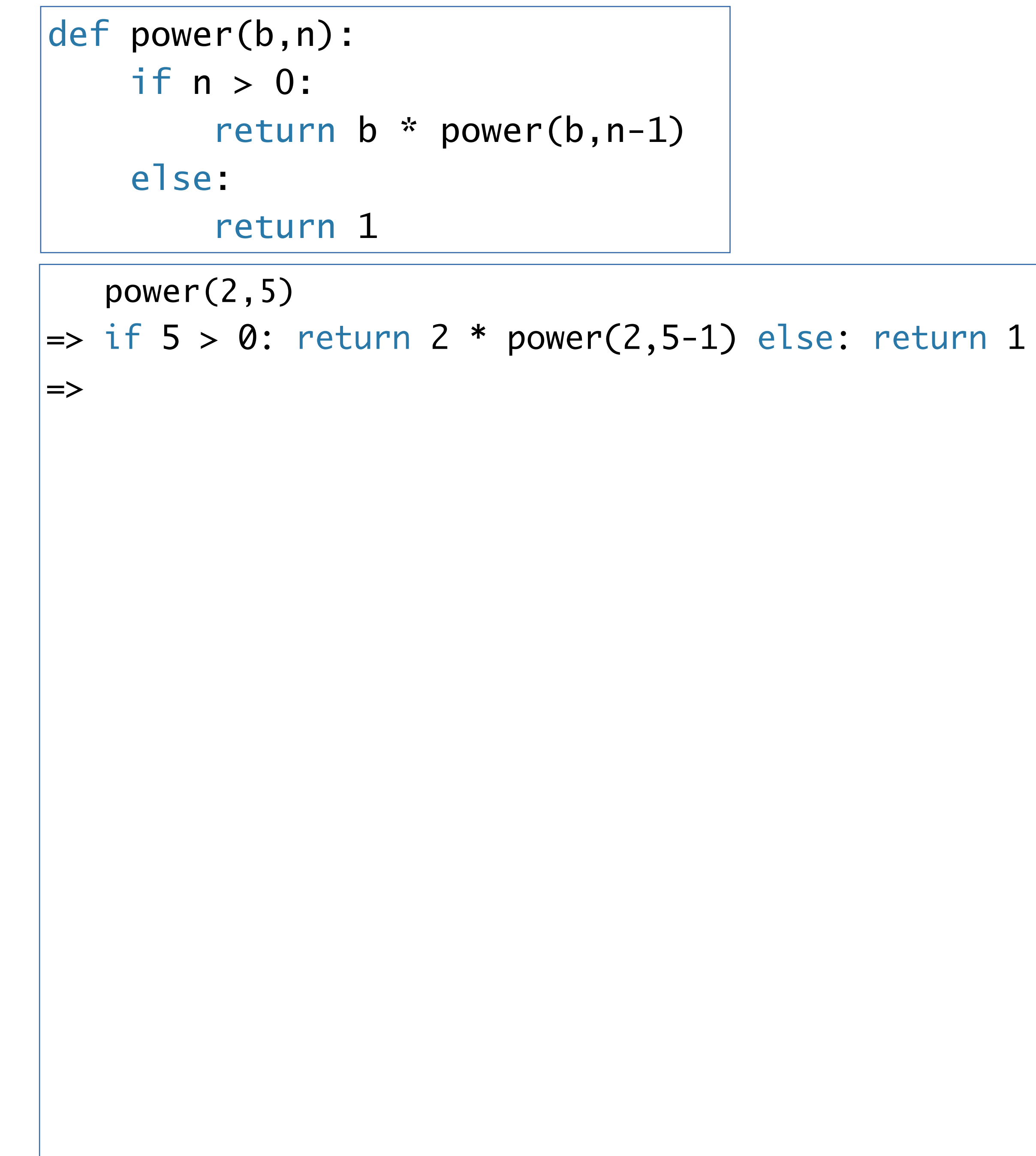

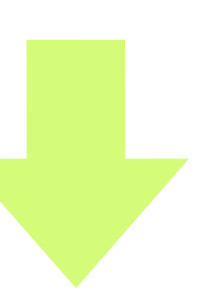

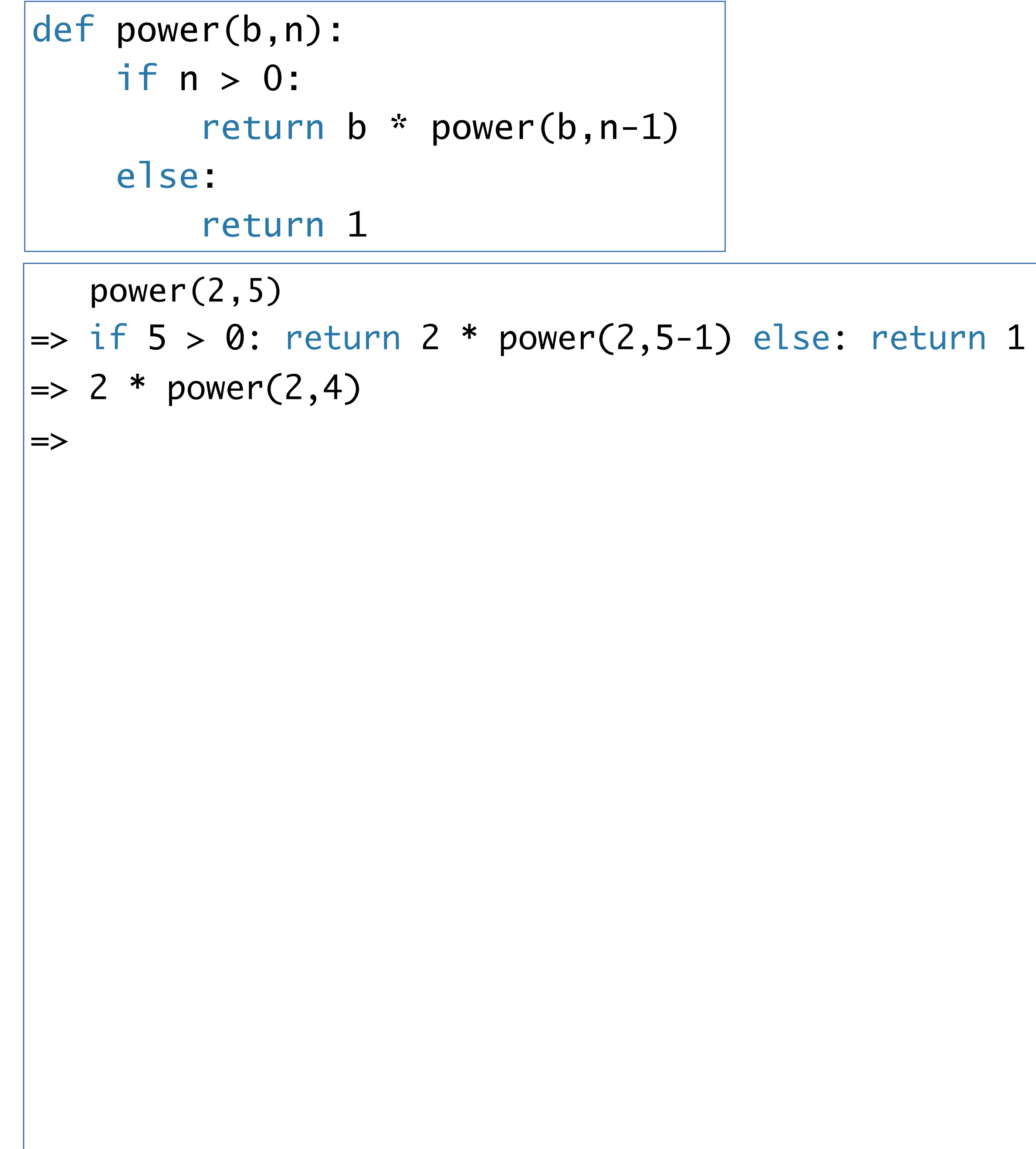

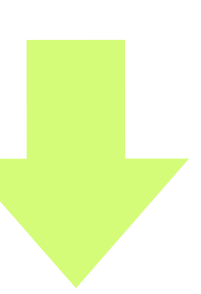

```
 power(2,5)
\ket{\texttt{=}} if 5 > 0: return 2 * power(2,5-1) else: return 1
\ket{=> 2 * power(2, 4)}\ket{\Rightarrow 2 * if 4 > 0: return 2 * power(2,4-1) else: return 1
=> 
def power(b,n):
      if n > 0: 
          return b * power(b,n-1)
      else: 
           return 1
```
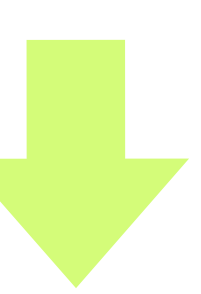

- $\ket{=}$  if 5 > 0: return 2  $^*$  power(2,5-1) else: return 1
- $\ket{=> 2 * power(2, 4)}$
- $\ket{=}$  2 \* if 4 > 0: return 2 \* power(2,4-1) else: return 1
- $|-> 2 * 2 * power(2,3)|$
- =>

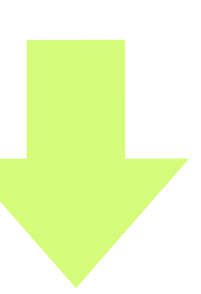

```
def power(b,n):
     if n > 0: 
         return b * power(b,n-1)
     else: 
         return 1
```
=> if 5 > 0: return 2 \* power(2,5-1) else: return 1

$$
\Rightarrow 2 * power(2, 4)
$$

 $\ket{=}$  2 \* if 4 > 0: return 2 \* power(2,4-1) else: return 1

$$
=
$$
 2 \* 2 \* power(2,3)

 $\ket{=}$  2 \* 2 \* if 3 > 0: return 2 \* power(2,3-1) else: return 1

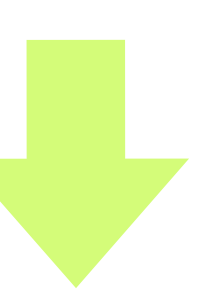

```
def power(b,n):
     if n > 0: 
        return b * power(b, n-1) else: 
         return 1
```
 $\ket{=}$  if 5 > 0: return 2 \* power(2,5-1) else: return 1

$$
\Rightarrow 2 * power(2, 4)
$$

 $\ket{=}$  2 \* if 4 > 0: return 2 \* power(2,4-1) else: return 1

$$
=
$$
 2 \* 2 \* power(2,3)

 $\ket{=}$  2 \* 2 \* if 3 > 0: return 2 \* power(2,3-1) else: return 1

$$
\Rightarrow 2 * 2 * 2 * power(2,2)
$$

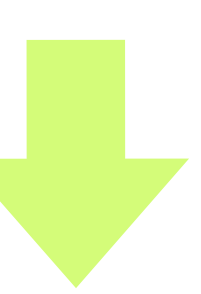

```
def power(b,n):
     if n > 0: 
        return b * power(b, n-1) else: 
         return 1
```
- => if 5 > 0: return 2 \* power(2,5-1) else: return 1
- $\ket{=>}$  2 \* power(2,4)
- => 2 \* if 4 > 0: return 2 \* power(2,4-1) else: return 1
- $|-> 2 * 2 * power(2,3)|$
- => 2 \* 2 \* if 3 > 0: return 2 \* power(2,3-1) else: return 1
- $|-> 2 * 2 * 2 * 1$  power(2,2)
- $|=> 2 * 2 * i f 2 > 0:$  return 2 \* power(2,2-1) else: return 1
- $\mid \Rightarrow$

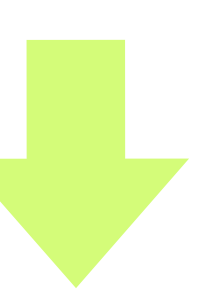

```
def power(b,n):
     if n > 0: 
        return b * power(b, n-1) else: 
         return 1
```
- => if 5 > 0: return 2 \* power(2,5-1) else: return 1
- $\ket{=>}$  2 \* power(2,4)
- $\Rightarrow$  2  $*$  if 4 > 0: return 2  $*$  power(2,4-1) else: return 1
- $|-> 2 * 2 * power(2,3)|$
- => 2 \* 2 \* if 3 > 0: return 2 \* power(2,3-1) else: return 1
- $|-> 2 * 2 * 2 * 1$  power(2,2)
- => 2 \* 2 \* 2 \* if 2 > 0: return 2 \* power(2,2-1) else: return 1
- $\Rightarrow$  2 \* 2 \* 2 \* 2 \* power(2,1)

 $\mid \equiv >$ 

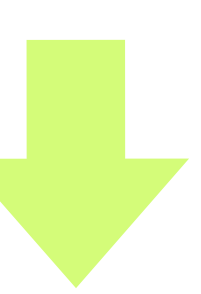

```
def power(b,n):
     if n > 0: 
        return b * power(b, n-1) else: 
         return 1
```
- $\Rightarrow$  if  $5 > 0$ : return  $2 * power(2, 5-1)$  else: return 1
- $\Rightarrow$  2  $*$  power(2,4)
- $\Rightarrow$  2  $*$  if 4 > 0: return 2  $*$  power(2,4-1) else: return 1
- $|-> 2 * 2 * power(2,3)|$
- $\Rightarrow$  2 \* 2 \* if 3 > 0: return 2 \* power(2,3-1) else: return 1
- $|-> 2 * 2 * 2 * 1$  power(2,2)
- $\Rightarrow$  2 \* 2 \* 2 \* if 2 > 0: return 2 \* power(2,2-1) else: return 1
- $\Rightarrow$  2 \* 2 \* 2 \* 2 \* power(2,1)
- $\Rightarrow$  2 \* 2 \* 2 \* if 1 > 0: return 2 \* power(2,1-1) else: return 1

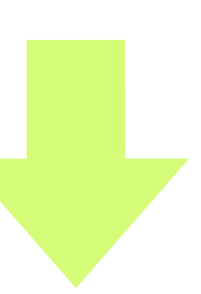

```
def power(b,n):
     if n > 0: 
        return b * power(b, n-1) else: 
         return 1
```
- $\Rightarrow$  if  $5 > 0$ : return  $2 * power(2, 5-1)$  else: return 1
- $\Rightarrow$  2  $*$  power(2,4)
- $\Rightarrow$  2  $*$  if 4  $>$  0: return 2  $*$  power(2,4-1) else: return 1
- $|-> 2 * 2 * power(2,3)|$
- $\Rightarrow$  2 \* 2 \* if 3 > 0: return 2 \* power(2,3-1) else: return 1
- $|-> 2 * 2 * 2 * 1$  power(2,2)
- $\Rightarrow$  2 \* 2 \* 2 \* if 2 > 0: return 2 \* power(2,2-1) else: return 1
- $\Rightarrow$  2 \* 2 \* 2 \* 2 \* power(2,1)
- $\Rightarrow$  2 \* 2 \* 2 \* if 1 > 0: return 2 \* power(2,1-1) else: return 1
- $\Rightarrow$  2 \* 2 \* 2 \* 2 \* 2 \* power(2,0)

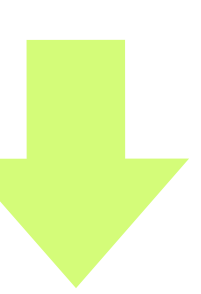

```
def power(b,n):
     if n > 0: 
        return b * power(b, n-1) else: 
         return 1
```
- $\Rightarrow$  if  $5 > 0$ : return  $2 * power(2, 5-1)$  else: return 1
- $\Rightarrow$  2  $*$  power(2,4)
- $\Rightarrow$  2  $*$  if 4  $>$  0: return 2  $*$  power(2,4-1) else: return 1
- $\Rightarrow$  2  $*$  2  $*$  power(2,3)
- $\Rightarrow$  2  $*$  2  $*$  if 3  $>$  0: return 2  $*$  power(2,3-1) else: return 1
- $\Rightarrow$  2 \* 2 \* 2 \* power(2,2)
- $\Rightarrow$  2 \* 2 \* 2 \* if 2 > 0: return 2 \* power(2,2-1) else: return 1
- $\Rightarrow$  2 \* 2 \* 2 \* 2 \* power(2,1)
- $\Rightarrow$  2 \* 2 \* 2 \* if 1 > 0: return 2 \* power(2,1-1) else: return 1
- $\Rightarrow$  2 \* 2 \* 2 \* 2 \* 2 \* power(2,0)
- $\Rightarrow$  2 \* 2 \* 2 \* 2 \* if 0 > 0: return 2 \* power(2,0-1) else: return 1

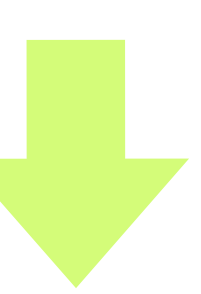

```
def power(b,n):
     if n > 0: 
        return b * power(b, n-1) else: 
         return 1
```
- $\Rightarrow$  if  $5 > 0$ : return  $2 * power(2, 5-1)$  else: return 1
- $\Rightarrow$  2  $*$  power(2,4)
- $\Rightarrow$  2  $*$  if 4  $>$  0: return 2  $*$  power(2,4-1) else: return 1
- $\Rightarrow$  2  $*$  2  $*$  power(2,3)
- $\Rightarrow$  2 \* 2 \* if 3 > 0: return 2 \* power(2,3-1) else: return 1
- $\Rightarrow$  2 \* 2 \* 2 \* power(2,2)
- $\Rightarrow$  2 \* 2 \* 2 \* if 2 > 0: return 2 \* power(2,2-1) else: return 1
- $\Rightarrow$  2 \* 2 \* 2 \* 2 \* power(2,1)
- $\Rightarrow$  2 \* 2 \* 2 \* if 1 > 0: return 2 \* power(2,1-1) else: return 1
- $\Rightarrow$  2 \* 2 \* 2 \* 2 \* 2 \* power(2,0)
- $\Rightarrow$  2 \* 2 \* 2 \* 2 \* if 0 > 0: return 2 \* power(2,0-1) else: return 1
- $\Rightarrow$  2 \* 2 \* 2 \* 2 \* 2 \* 1

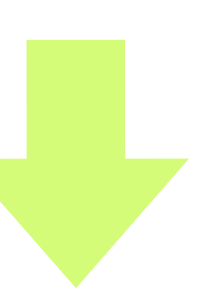

```
def power(b,n):
     if n > 0: 
        return b * power(b, n-1) else: 
         return 1
```
 $\Rightarrow$  if  $5 > 0$ : return  $2 * power(2, 5-1)$  else: return 1

 $\Rightarrow$  2  $*$  power(2,4)

 $\Rightarrow$  2  $*$  if 4  $>$  0: return 2  $*$  power(2,4-1) else: return 1

 $\Rightarrow$  2  $*$  2  $*$  power(2,3)

 $\Rightarrow$  2 \* 2 \* if 3 > 0: return 2 \* power(2,3-1) else: return 1

 $\Rightarrow$  2  $*$  2  $*$  2  $*$  power(2,2)

 $\Rightarrow$  2 \* 2 \* 2 \* if 2 > 0: return 2 \* power(2,2-1) else: return 1

 $\Rightarrow$  2 \* 2 \* 2 \* 2 \* power(2,1)

 $\Rightarrow$  2 \* 2 \* 2 \* if 1 > 0: return 2 \* power(2,1-1) else: return 1

 $\Rightarrow$  2 \* 2 \* 2 \* 2 \* 2 \* power(2,0)

 $\Rightarrow$  2 \* 2 \* 2 \* 2 \* if 0 > 0: return 2 \* power(2,0-1) else: return 1

 $\Rightarrow$  2 \* 2 \* 2 \* 2 \* 2 \* 1

 $\Rightarrow$  2 \* 2 \* 2 \* 2 \* 2

- 
- 
- 
- 
- 
- 

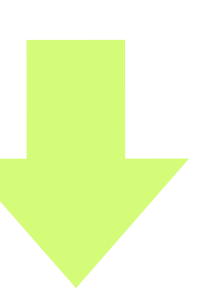

```
def power(b,n):
     if n > 0: 
        return b * power(b, n-1) else: 
         return 1
```
- $\Rightarrow$  if  $5 > 0$ : return  $2 * power(2, 5-1)$  else: return 1
- $\Rightarrow$  2  $*$  power(2,4)
- $\Rightarrow$  2  $*$  if 4  $>$  0: return 2  $*$  power(2,4-1) else: return 1
- $\Rightarrow$  2  $*$  2  $*$  power(2,3)
- $\Rightarrow$  2 \* 2 \* if 3 > 0: return 2 \* power(2,3-1) else: return 1
- $\Rightarrow$  2 \* 2 \* 2 \* power(2,2)
- $\Rightarrow$  2 \* 2 \* 2 \* if 2 > 0: return 2 \* power(2,2-1) else: return 1
- $\Rightarrow$  2 \* 2 \* 2 \* 2 \* power(2,1)
- $\Rightarrow$  2 \* 2 \* 2 \* if 1 > 0: return 2 \* power(2,1-1) else: return 1
- $\Rightarrow$  2 \* 2 \* 2 \* 2 \* 2 \* power(2,0)
- $\Rightarrow$  2 \* 2 \* 2 \* 2 \* if 0 > 0: return 2 \* power(2,0-1) else: return 1
- $\Rightarrow$  2 \* 2 \* 2 \* 2 \* 2 \* 1
- $\Rightarrow$  2 \* 2 \* 2 \* 2 \* 2
- $\Rightarrow$  2 \* 2 \* 2 \* 4

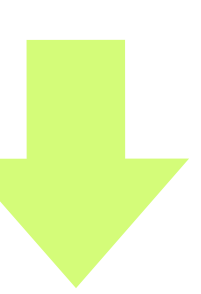

```
def power(b,n):
     if n > 0: 
        return b * power(b, n-1) else: 
         return 1
```
- $\Rightarrow$  if  $5 > 0$ : return  $2 * power(2, 5-1)$  else: return 1
- $\Rightarrow$  2  $*$  power(2,4)
- $\Rightarrow$  2  $*$  if 4  $>$  0: return 2  $*$  power(2,4-1) else: return 1
- $\Rightarrow$  2  $*$  2  $*$  power(2,3)
- $\Rightarrow$  2 \* 2 \* if 3 > 0: return 2 \* power(2,3-1) else: return 1
- $\Rightarrow$  2 \* 2 \* 2 \* power(2,2)
- $\Rightarrow$  2 \* 2 \* 2 \* if 2 > 0: return 2 \* power(2,2-1) else: return 1
- $\Rightarrow$  2 \* 2 \* 2 \* 2 \* power(2,1)
- $\Rightarrow$  2 \* 2 \* 2 \* if 1 > 0: return 2 \* power(2,1-1) else: return 1
- $\Rightarrow$  2 \* 2 \* 2 \* 2 \* 2 \* power(2,0)
- $\Rightarrow$  2 \* 2 \* 2 \* 2 \* if 0 > 0: return 2 \* power(2,0-1) else: return 1
- $\Rightarrow$  2 \* 2 \* 2 \* 2 \* 2 \* 1
- $\Rightarrow$  2 \* 2 \* 2 \* 2 \* 2
- $\Rightarrow$  2 \* 2 \* 2 \* 4
- $\Rightarrow$  2 \* 2 \* 8
- =>

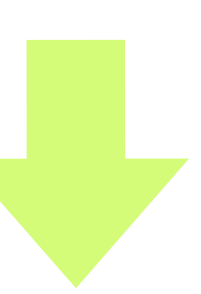

```
def power(b,n):
     if n > 0: 
        return b * power(b, n-1) else: 
         return 1
```
=>

- 
- 
- 
- 
- 
- 

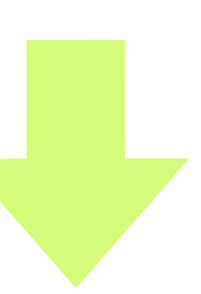

```
def power(b,n):
     if n > 0: 
        return b * power(b, n-1) else: 
         return 1
```
 power(2,5)  $\Rightarrow$  if  $5 > 0$ : return  $2 * power(2, 5-1)$  else: return 1  $\Rightarrow$  2  $*$  power(2,4)  $\Rightarrow$  2  $*$  if 4  $>$  0: return 2  $*$  power(2,4-1) else: return 1  $\Rightarrow$  2  $*$  2  $*$  power(2,3)  $\Rightarrow$  2 \* 2 \* if 3 > 0: return 2 \* power(2,3-1) else: return 1  $\Rightarrow$  2 \* 2 \* 2 \* power(2,2)  $\Rightarrow$  2 \* 2 \* 2 \* if 2 > 0: return 2 \* power(2,2-1) else: return 1  $\Rightarrow$  2 \* 2 \* 2 \* 2 \* power(2,1)  $\Rightarrow$  2 \* 2 \* 2 \* if 1 > 0: return 2 \* power(2,1-1) else: return 1  $\Rightarrow$  2 \* 2 \* 2 \* 2 \* 2 \* power(2,0)  $\Rightarrow$  2 \* 2 \* 2 \* 2 \* if 0 > 0: return 2 \* power(2,0-1) else: return 1  $\Rightarrow$  2 \* 2 \* 2 \* 2 \* 2 \* 1  $\Rightarrow$  2 \* 2 \* 2 \* 2 \* 2  $\Rightarrow$  2 \* 2 \* 2 \* 4  $\Rightarrow$  2 \* 2 \* 8  $\Rightarrow$  2  $*$  16

```
def power(b,n):
     if n > 0: 
        return b * power(b, n-1) else: 
         return 1
```

```
 power(2,5)
\Rightarrow if 5 > 0: return 2 * power(2, 5-1) else: return 1
\Rightarrow 2 * power(2,4)
\Rightarrow 2 * if 4 > 0: return 2 * power(2,4-1) else: return 1
\Rightarrow 2 * 2 * power(2,3)
\Rightarrow 2 * 2 * if 3 > 0: return 2 * power(2,3-1) else: return 1
\Rightarrow 2 * 2 * 2 * power(2,2)
\Rightarrow 2 * 2 * 2 * if 2 > 0: return 2 * power(2,2-1) else: return 1
\Rightarrow 2 * 2 * 2 * 2 * power(2,1)
\Rightarrow 2 * 2 * 2 * if 1 > 0: return 2 * power(2,1-1) else: return 1
\Rightarrow 2 * 2 * 2 * 2 * 2 * power(2,0)
\Rightarrow 2 * 2 * 2 * 2 * if 0 > 0: return 2 * power(2,0-1) else: return 1
\Rightarrow 2 * 2 * 2 * 2 * 2 * 1
\Rightarrow 2 * 2 * 2 * 2 * 2
\Rightarrow 2 * 2 * 2 * 4
\Rightarrow 2 * 2 * 8
```
 $\Rightarrow$  2  $*$  16

 $\Rightarrow$  32

### **계산 비용 분석**

**• 시간**

**• 공간**

- 
- 
- 

- 
- 

- •인수가n일때재귀호출을총n번하므로필요공간은n에비례
- 
- •공간
- 
- 곱셈의 횟수 ( = 재귀 함수를 호출하는 횟수)에 비례
- •시간
- **•power함수의계산복잡도**
- 공간 : 답을 계산하면서 얼마나 많은 공간을 사용하는가?
- •시간:프로그램이얼마나빨리답을계산하는가?
- 계산복잡도computational complexity

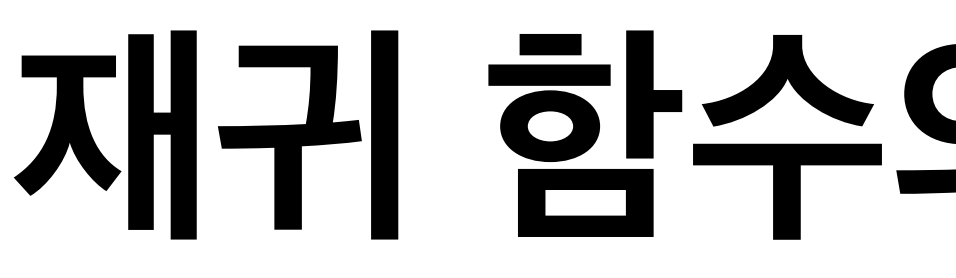

•인수가n일때곱셈을총n번(=재귀호출을총n번)하므로계산시간은n에비례

## •재귀함수를호출하는횟수에비례(답을구해온뒤에곱해야할수를기억해둘공간필요)

## **재귀 함수의 계산 비용 분석**

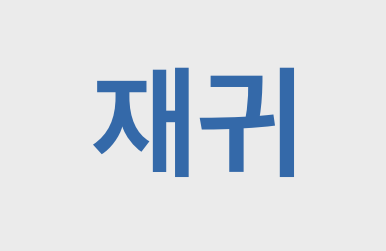

def power(b,n):  $\mathbf 1$  $if n > 0:$  $\overline{2}$  $\overline{3}$ return  $b * power(b, n-1)$ else:  $\overline{4}$ 5 return 1

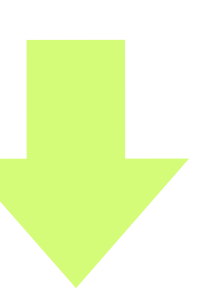

### **재귀**

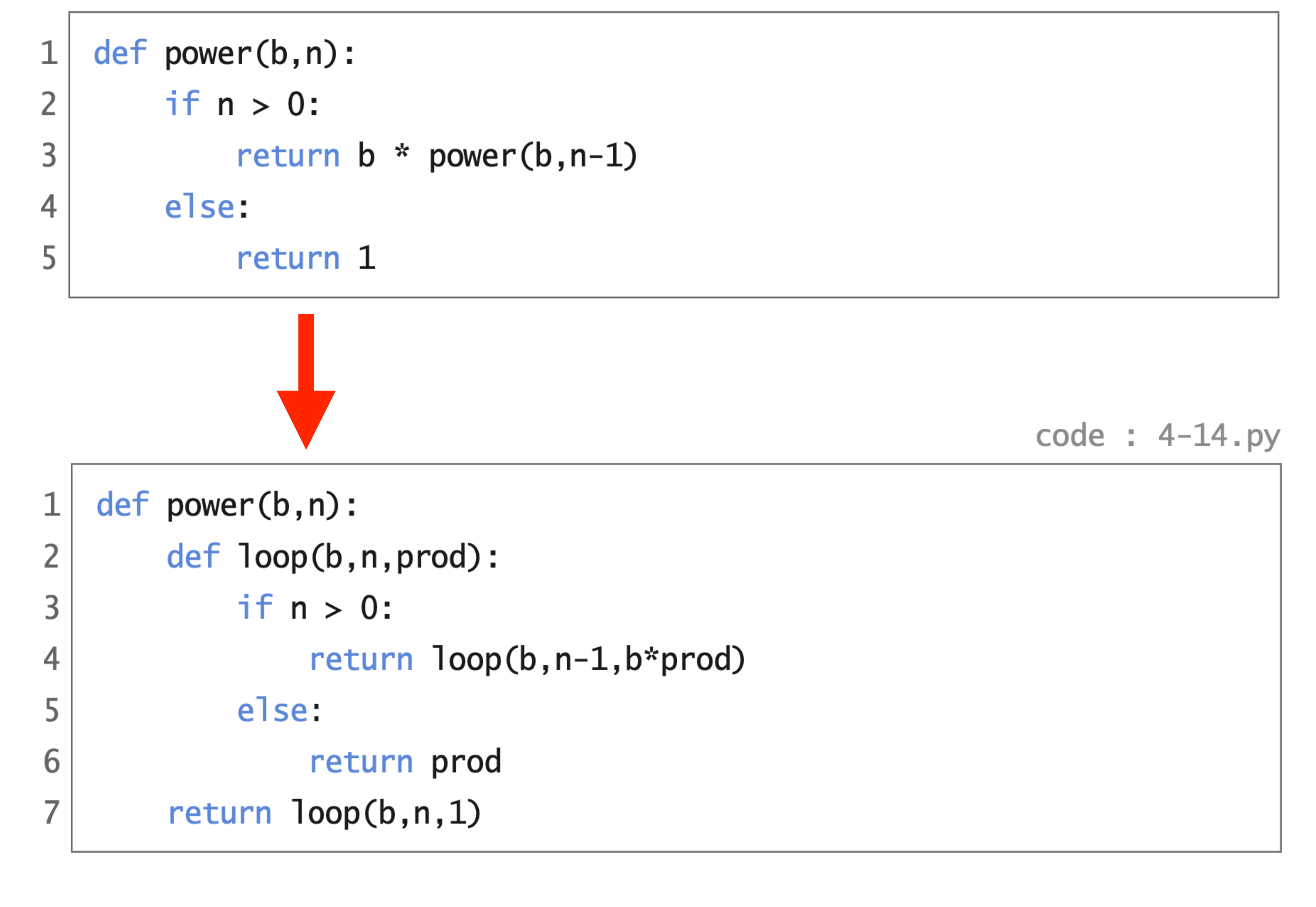

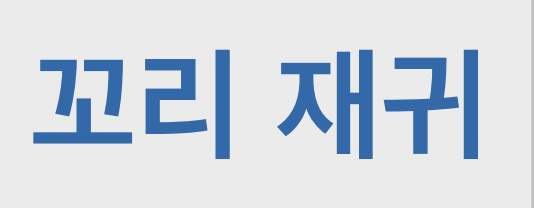

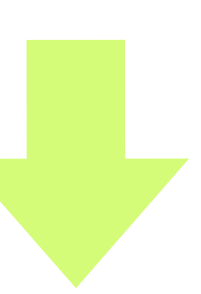

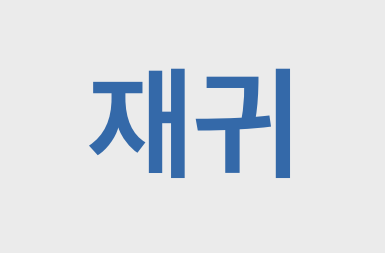

꼬리 재귀

def power(b,n):  $\mathbf{1}$ if  $n > 0$ :  $\overline{2}$ return  $b * power(b, n-1)$ 3  $\overline{4}$ else: 5 return 1 def power(b,n):  $\mathbf 1$  $\overline{2}$ def loop(n, prod):  $\overline{3}$  $if n > 0:$ return loop(n-1,b\*prod)  $\overline{4}$ 5 else: 6 return prod return loop(n,1)  $\overline{7}$ 

code : 4-15.py

=>

def power(b,n): def loop(n,prod): if n > 0: else: return prod return loop(n,1)

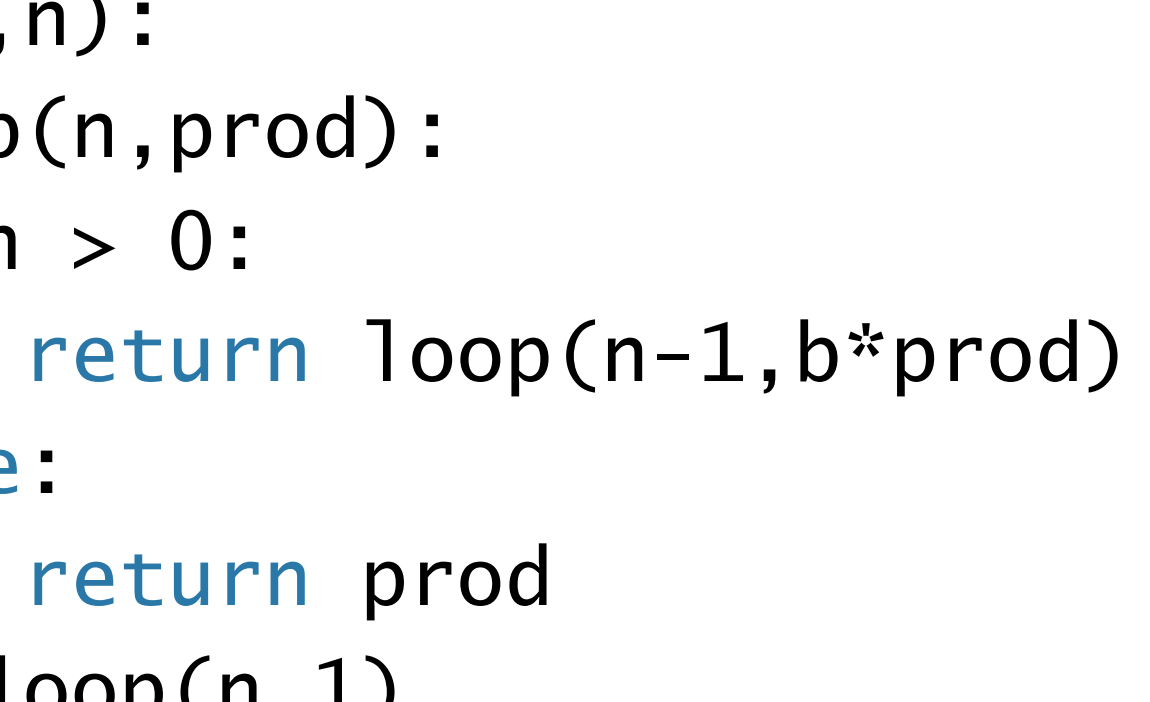

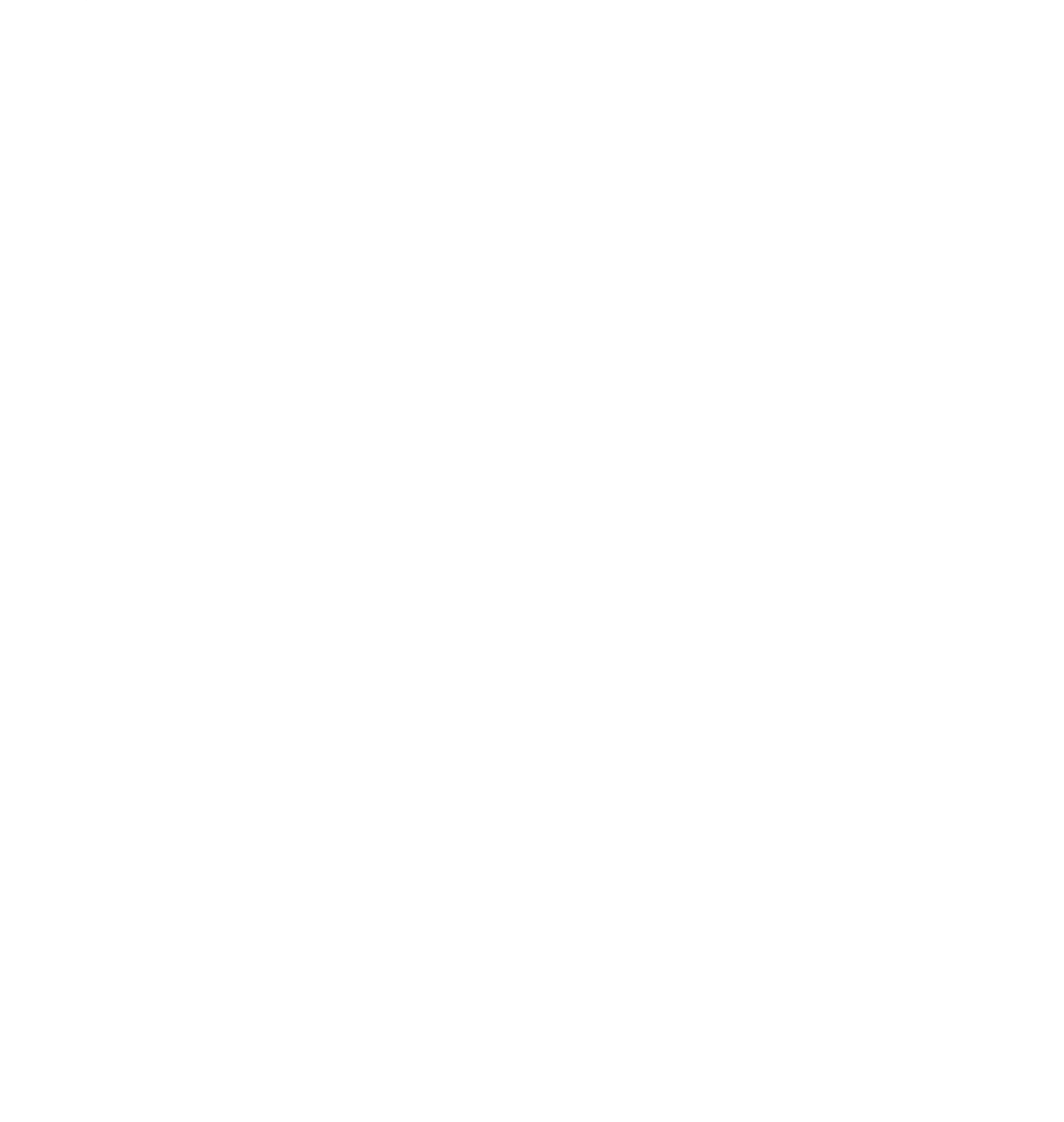

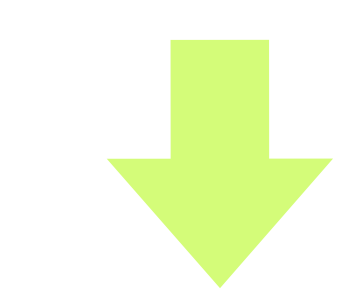

def power(b,n): def loop(n,prod): if n > 0: else: return prod return loop(n,1)

 power(2,5)  $\ket{=}$  loop(5,1)  $\Rightarrow$ 

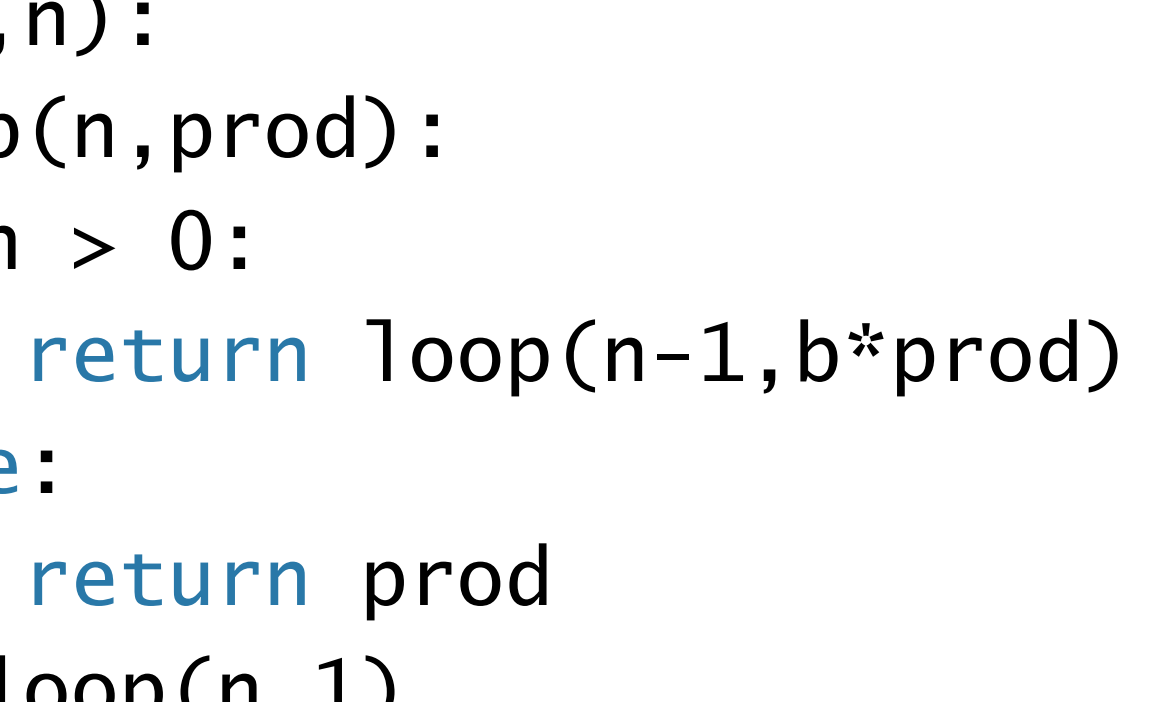

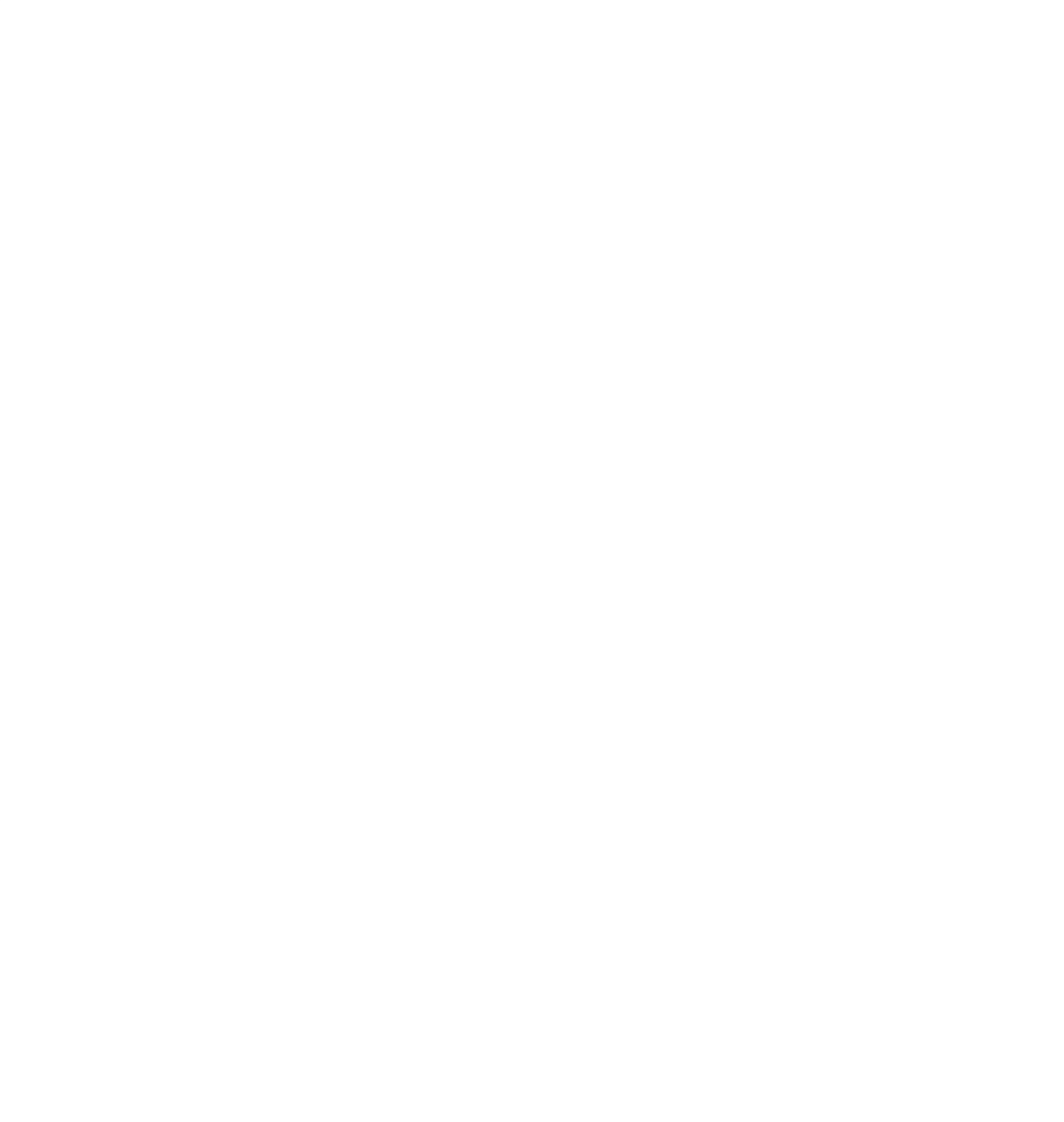

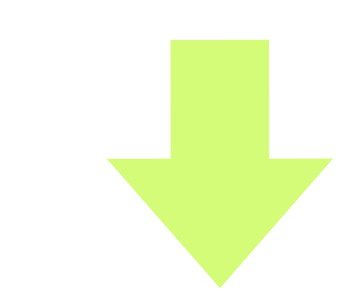

 power(2,5)  $\ket{=}$  loop(5,1)  $\Rightarrow$ def power(b,n): def loop(n,prod): if n > 0: else: return prod return loop(n,1)

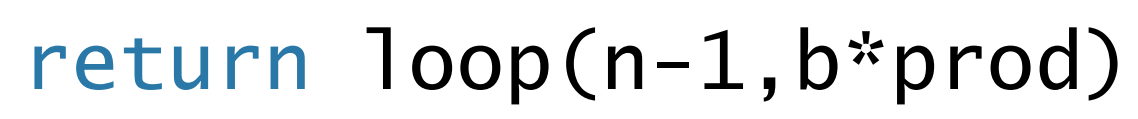

### $\ket{=}$  if 5 > 0: return loop(5-1,2\*1) else: return 1

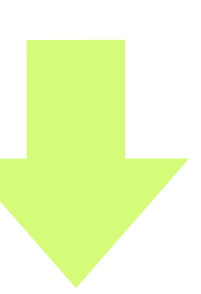

def power(b,n): def loop(n,prod): if n > 0: else: return prod return loop(n,1)

 power(2,5)  $\ket{=}$  loop(5,1)  $\Rightarrow$  loop(4,2)  $\Rightarrow$ 

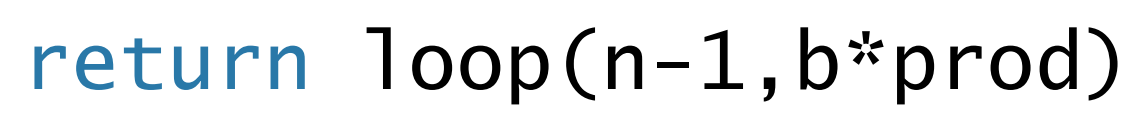

### $\ket{=}$  if 5 > 0: return loop(5-1,2\*1) else: return 1

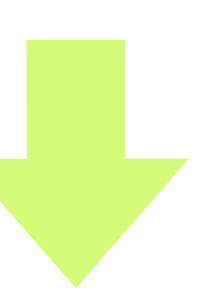

def power(b,n): def loop(n,prod):  $if n > 0:$  else: return prod return loop(n,1)

 power(2,5)  $\ket{=}$  loop(5,1)  $\Rightarrow$  loop(4,2)

 $\Rightarrow$ 

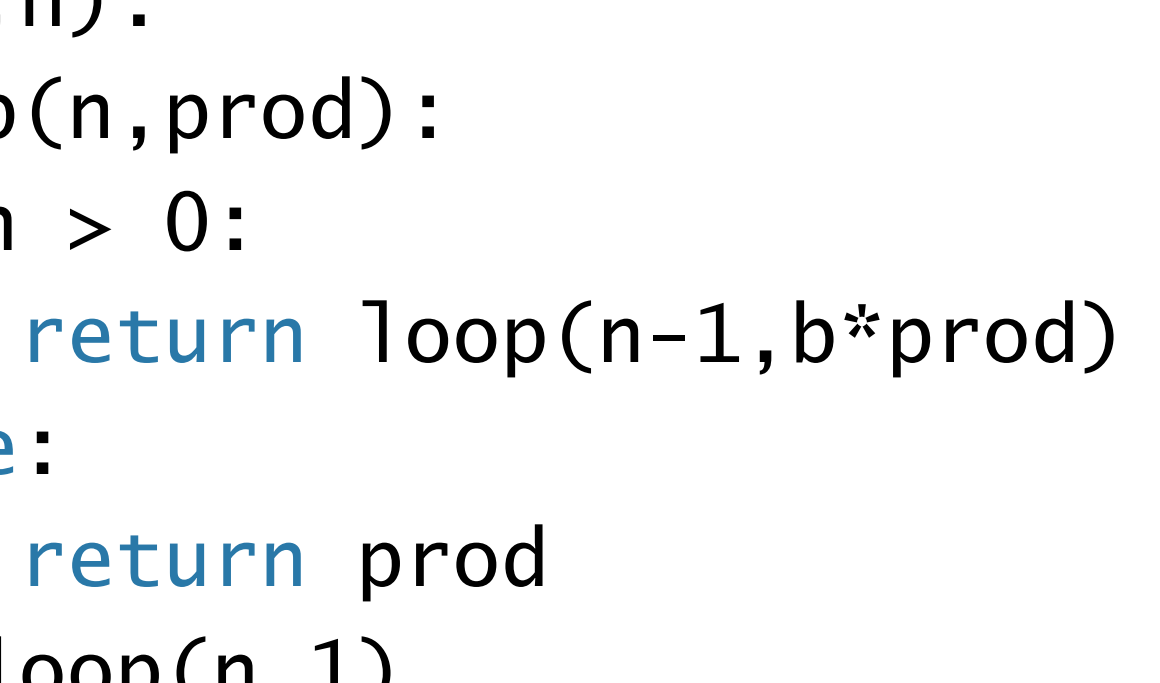

 $\ket{=}$  if 5 > 0: return loop(5-1,2\*1) else: return 1

 $\ket{=}$  if 4 > 0: return loop(4-1,2\*2) else: return 2

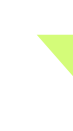

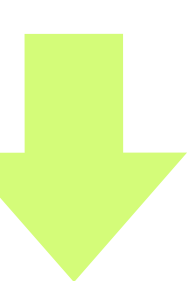
=> if 4 > 0: return loop(4-1,2\*2) else: return 2

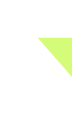

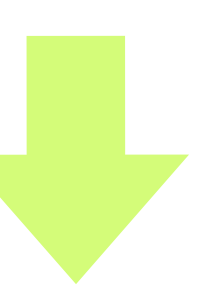

def power(b,n): def loop(n,prod):  $if n > 0:$  else: return prod return loop(n,1)

 power(2,5)  $\Rightarrow$  loop(5,1)  $\Rightarrow$  loop(4,2)

 $\Rightarrow$  loop(3,4)

 $\Rightarrow$ 

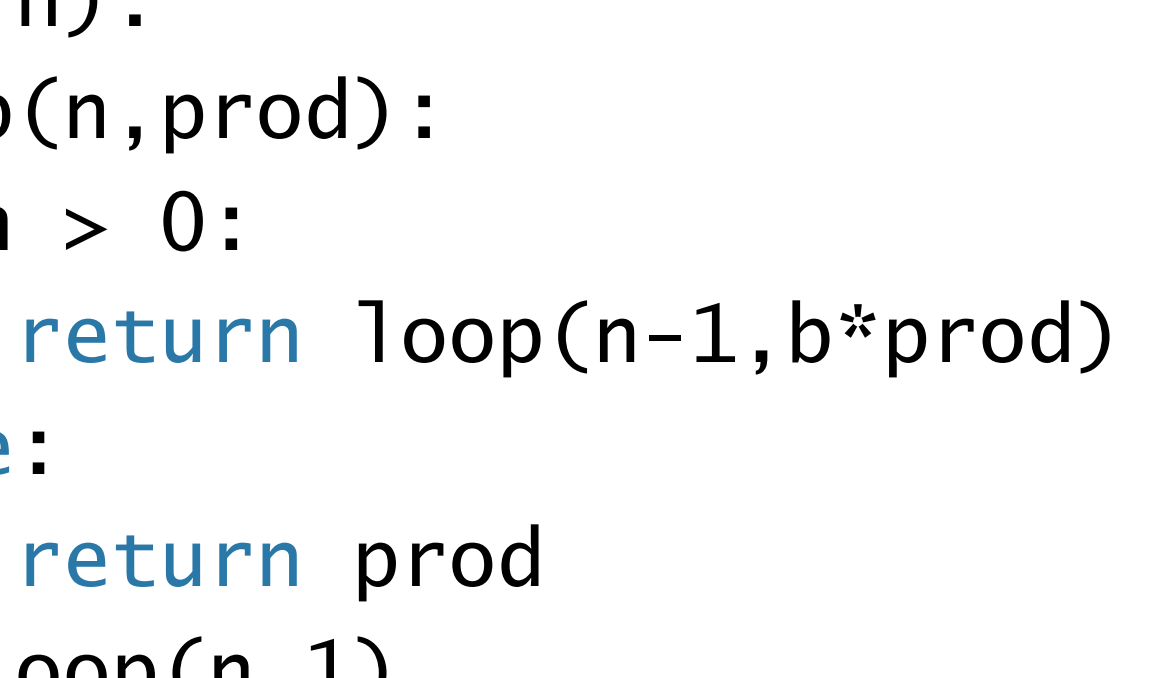

 $\ket{=}$  if 5 > 0: return loop(5-1,2\*1) else: return 1

def power(b,n): def loop(n,prod):  $if n > 0:$  else: return prod return loop(n,1)

 power(2,5)  $\Rightarrow$  loop(5,1)

 $\Rightarrow$  loop(4,2)

 $\Rightarrow$  loop(3,4)

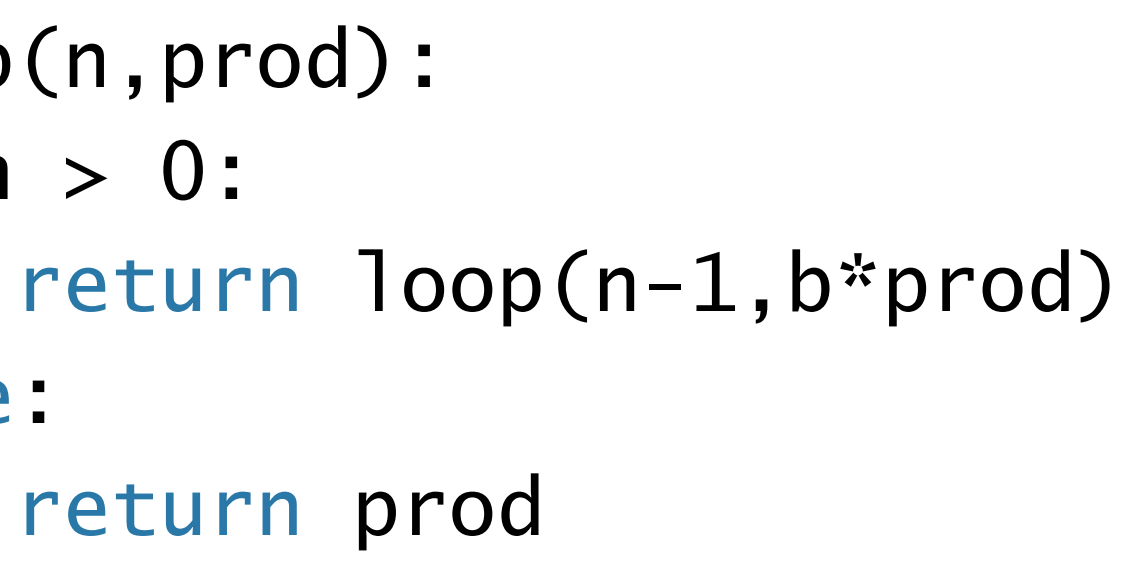

 $\ket{=}$  if  $5 > 0$ : return loop(5-1,2\*1) else: return 1 => if 4 > 0: return loop(4-1,2\*2) else: return 2  $\ket{=}$  if  $3 > 0$ : return loop(3-1,2\*4) else: return 4

 $\Rightarrow$ 

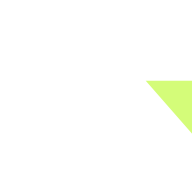

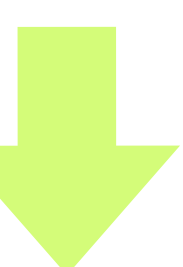

 power(2,5)  $\Rightarrow$  loop(5,1)  $\Rightarrow$  loop(4,2)  $\Rightarrow$  loop(3,4)  $\Rightarrow$  loop(2,8) =>

def power(b,n): def loop(n,prod): if n > 0: else: return prod return loop(n,1)

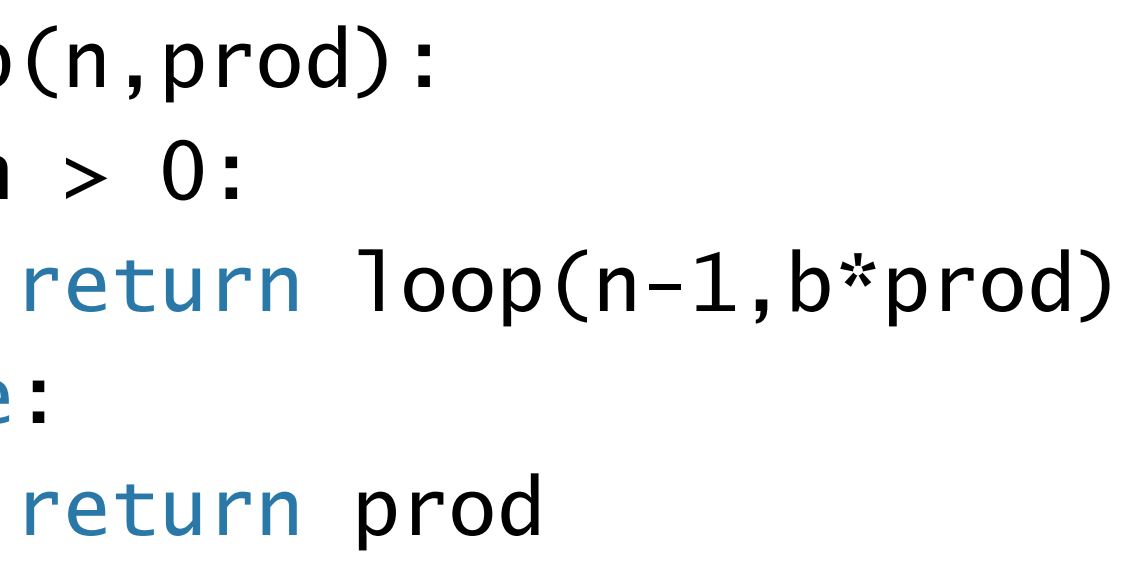

 $\ket{=}$  if  $5 > 0$ : return loop(5-1,2\*1) else: return 1  $\ket{=}$  if 4 > 0: return loop(4-1,2\*2) else: return 2  $\ket{=}$  if 3 > 0: return loop(3-1,2\*4) else: return 4

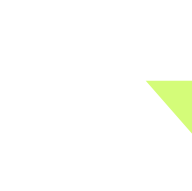

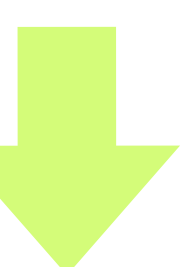

 power(2,5)  $\ket{=}$  loop(5,1)  $\Rightarrow$  if  $5$  > 0: return loop  $\Rightarrow$  loop(4,2)  $\Rightarrow$  if 4 > 0: return loop  $\ket{=}$  loop(3,4)  $\Rightarrow$  if  $3$  > 0: return loop  $\ket{=}$  loop(2,8)  $\Rightarrow$  if  $2$  > 0: return loop =>

def power(b,n): def loop(n,prod):  $if n > 0:$  else: return prod return loop(n,1)

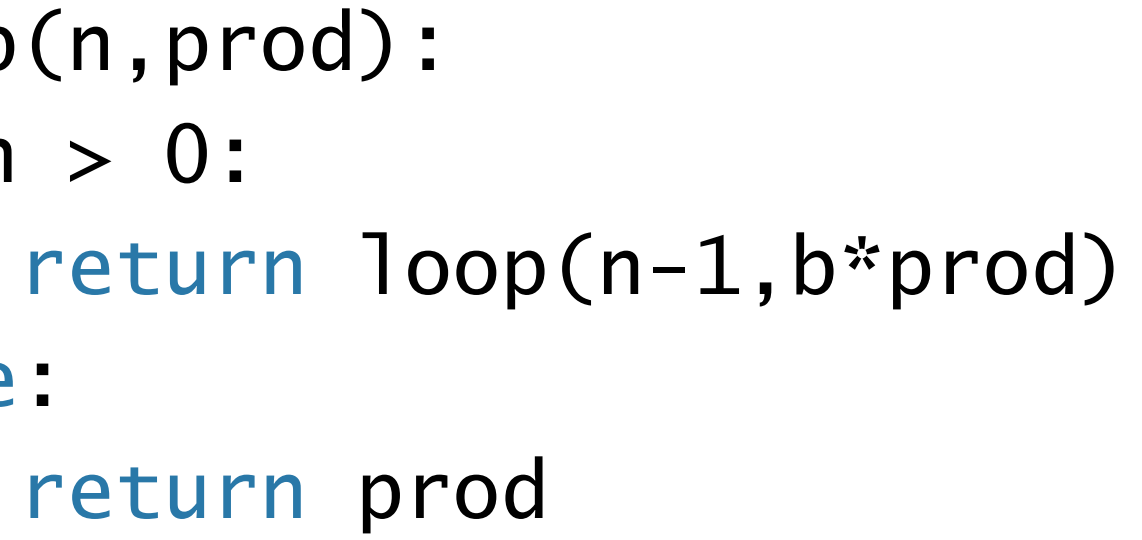

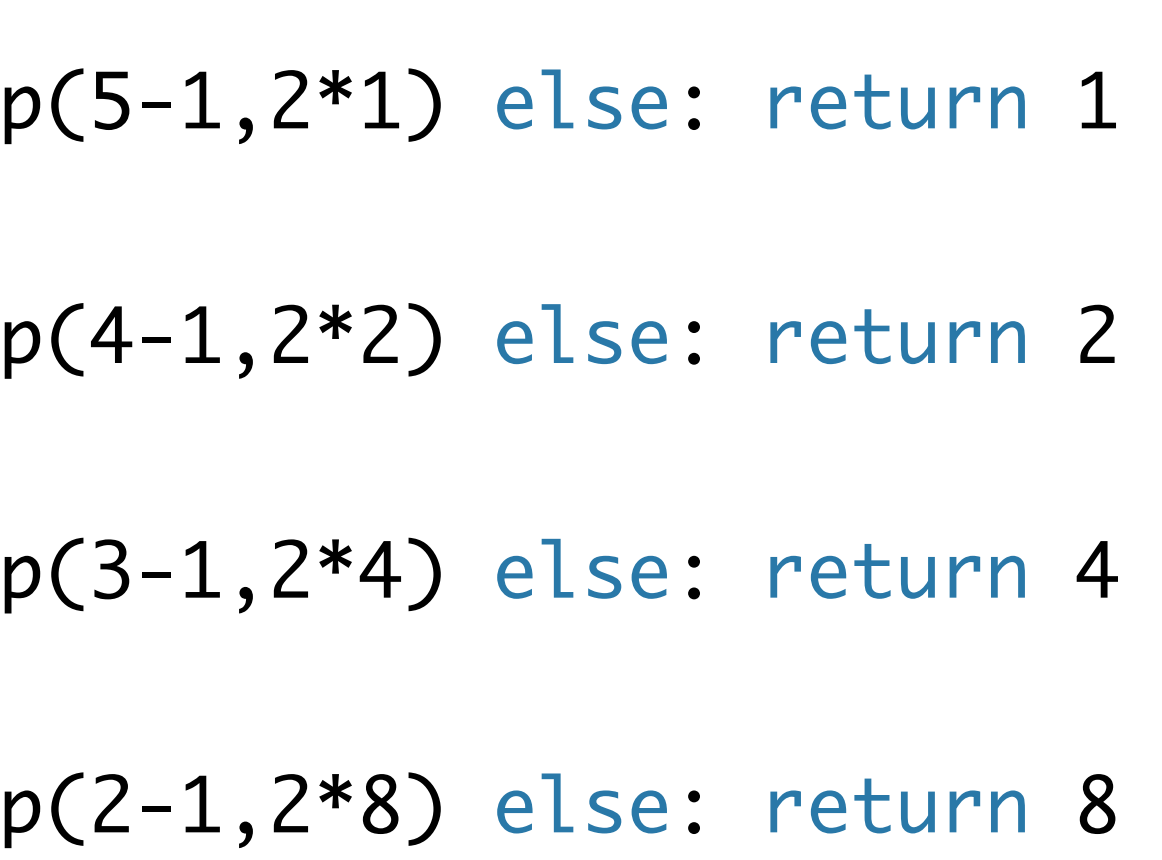

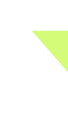

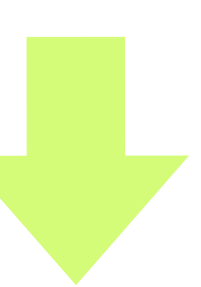

def power(b,n): def loop(n,prod):  $if n > 0:$  else: return prod return loop(n,1)

 power(2,5)  $\ket{=}$  loop(5,1)  $\Rightarrow$  if  $5$  > 0: return loop  $\Rightarrow$  loop(4,2)  $\Rightarrow$  if 4 > 0: return loop  $\Rightarrow$  loop(3,4)  $\Rightarrow$  if  $3$  > 0: return loop  $\ket{=}$  loop(2,8)  $\Rightarrow$  if  $2$  > 0: return loop  $\ket{=}$  loop(1,16)  $\Rightarrow$ 

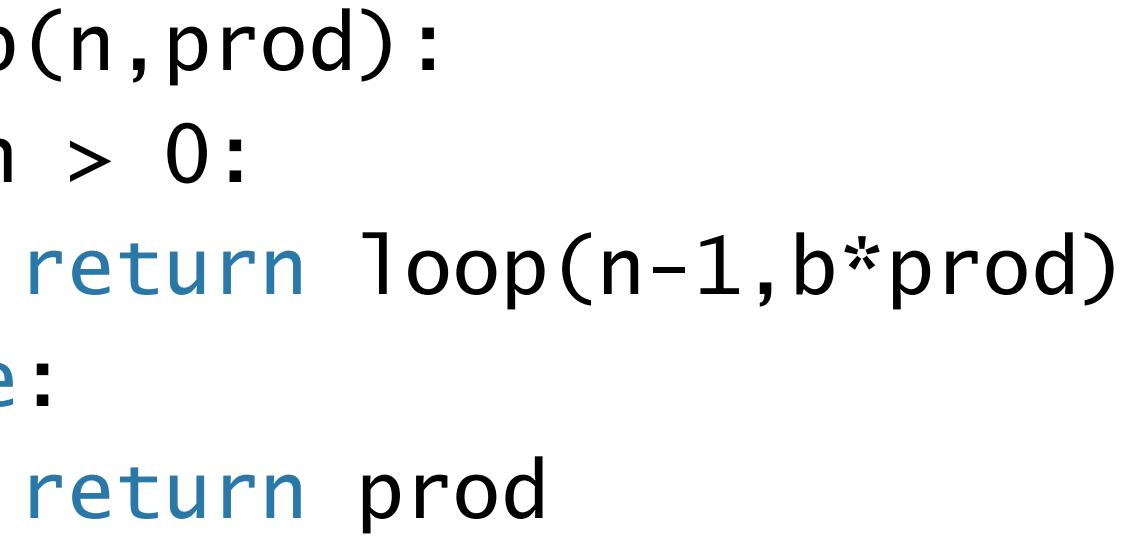

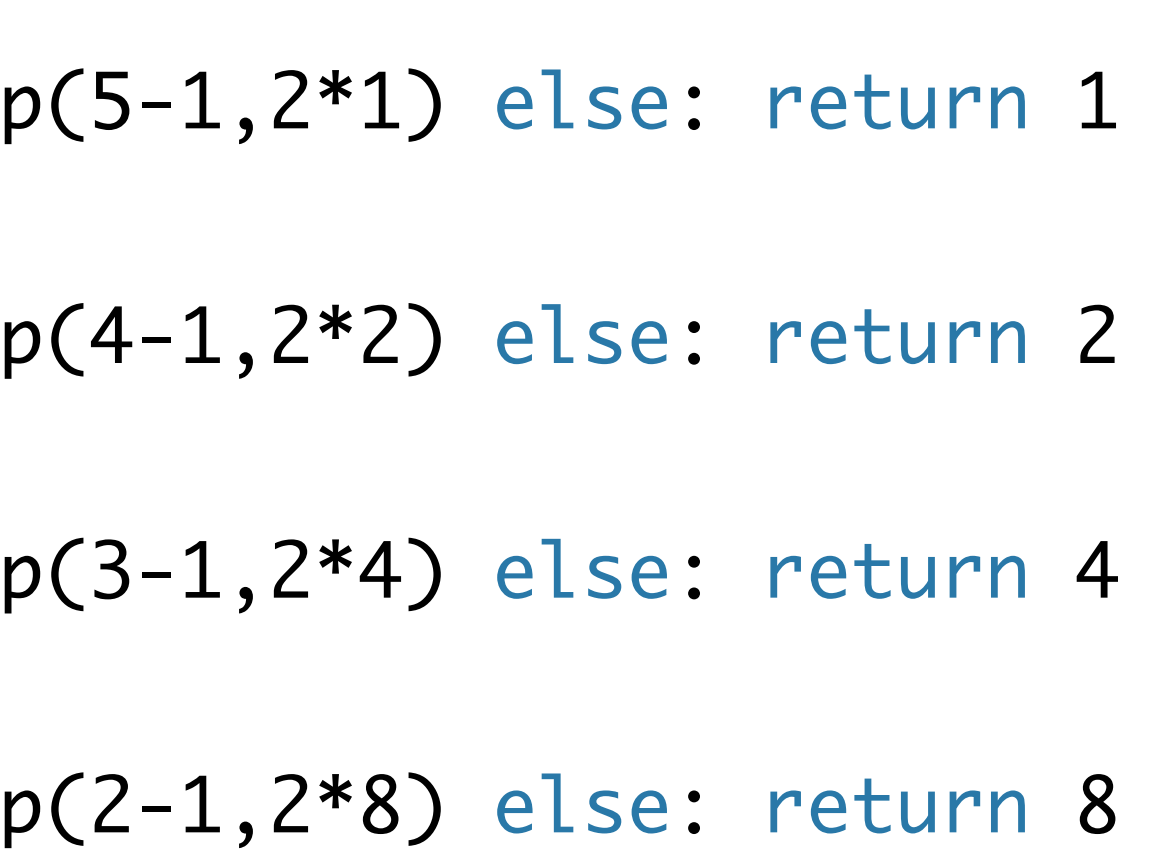

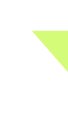

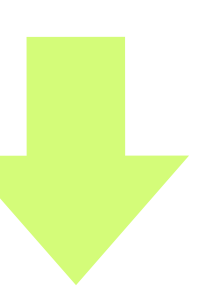

 power(2,5)  $\ket{=}$  loop(5,1)  $\Rightarrow$  if  $5$  > 0: return loop  $\Rightarrow$  loop(4,2)  $\Rightarrow$  if 4 > 0: return loop  $\Rightarrow$  loop(3,4)  $\Rightarrow$  if  $3$  > 0: return loop  $\ket{=}$  loop(2,8)  $\Rightarrow$  if  $2$  > 0: return loop  $\ket{=}$  loop(1,16) =>

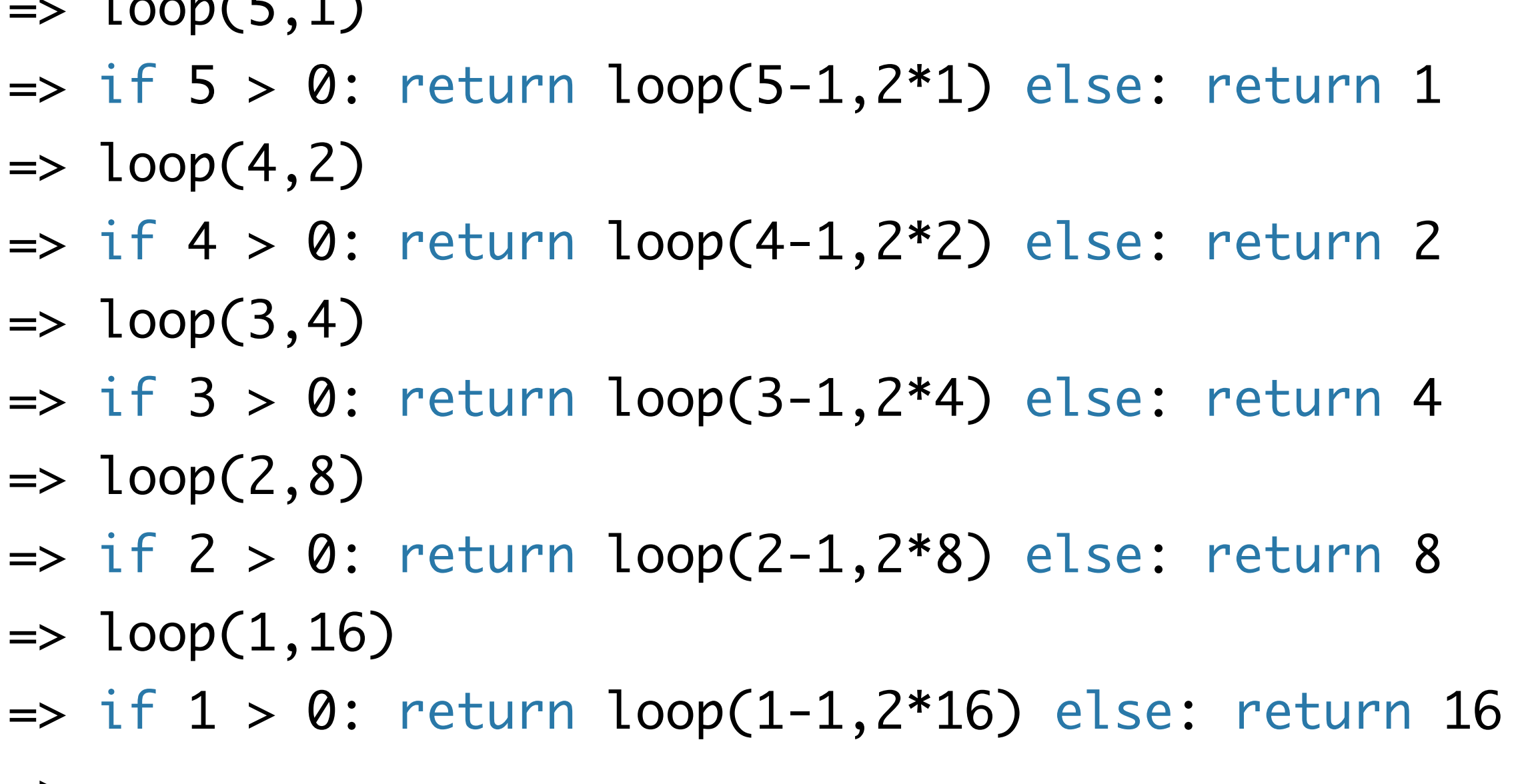

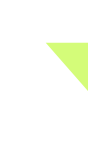

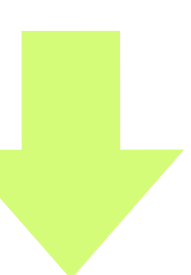

def power(b,n): def loop(n,prod):  $if n > 0:$  else: return prod return loop(n,1)

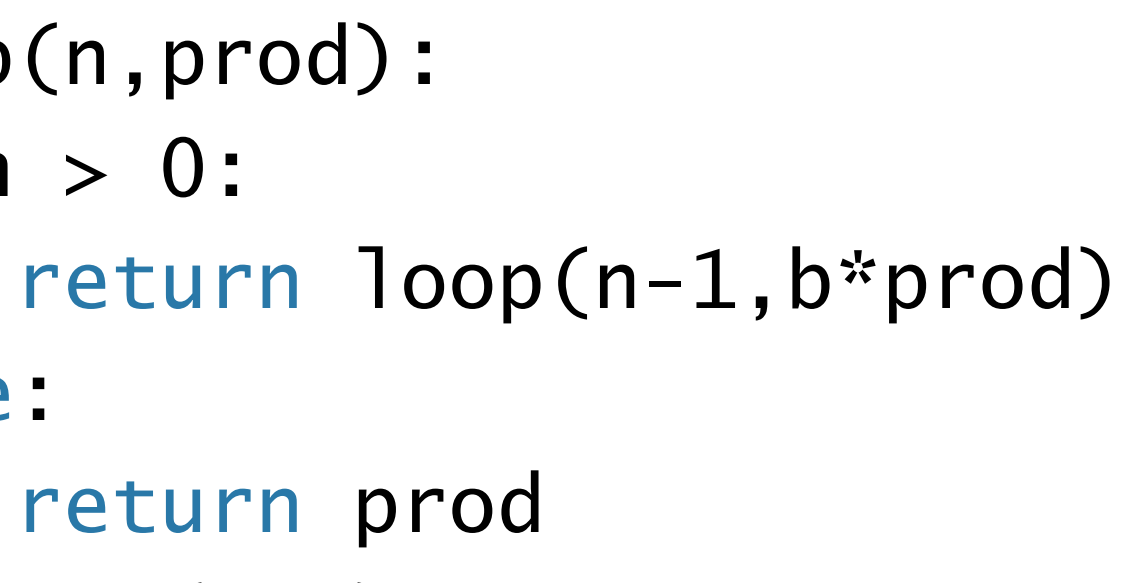

 power(2,5)  $\ket{=}$  loop(5,1)  $\Rightarrow$  if  $5>0$ : return loop  $\Rightarrow$  loop(4,2)  $\Rightarrow$  if 4 > 0: return loop  $\Rightarrow$  loop(3,4)  $\Rightarrow$  if  $3$  > 0: return loop  $\ket{=}$  loop(2,8)  $\Rightarrow$  if  $2 > 0$ : return loop  $\ket{=}$  loop(1,16)  $\ket{=}$  loop(0,32) =>

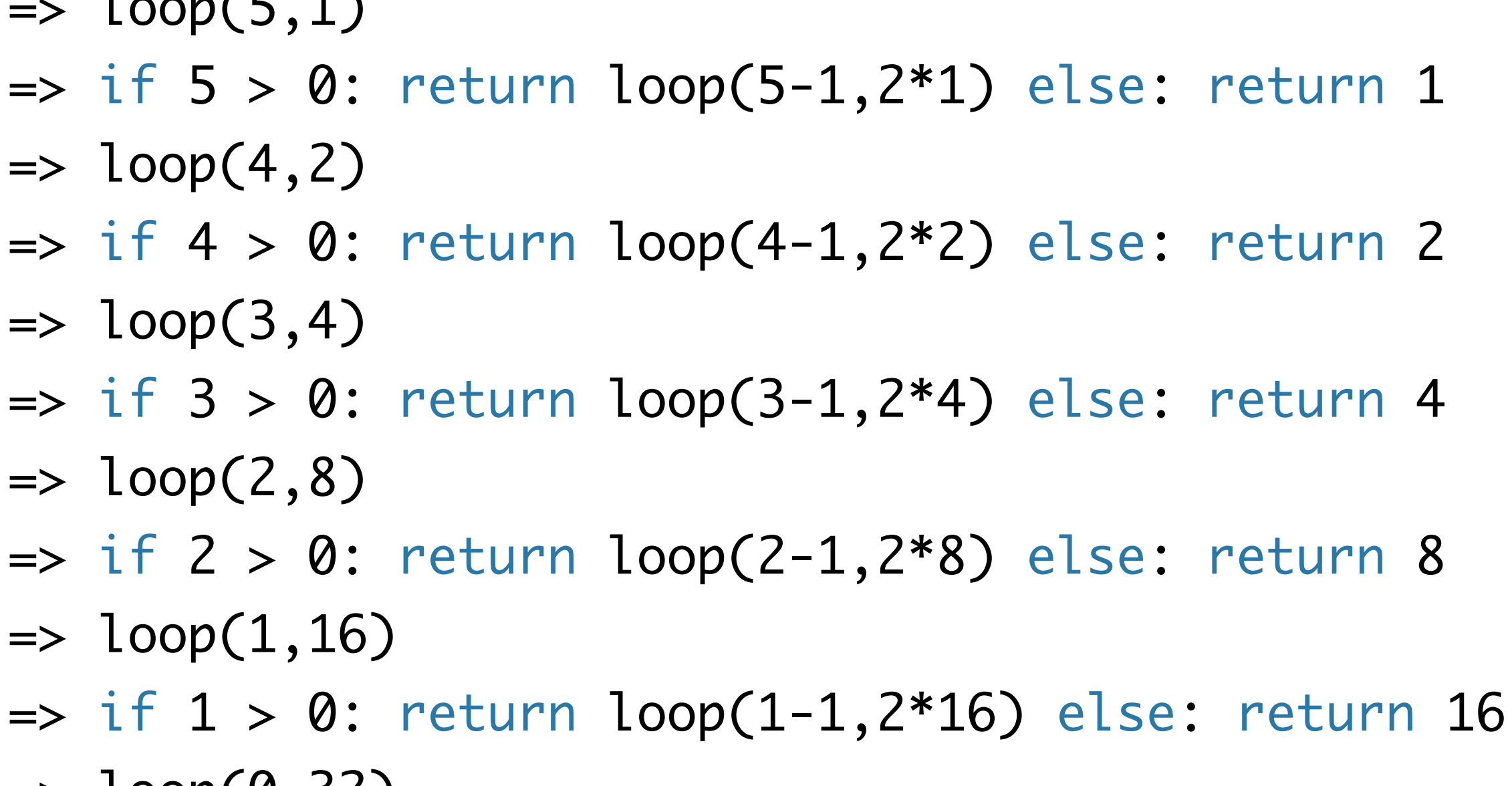

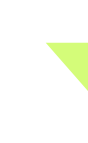

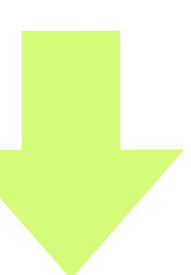

def power(b,n): def loop(n,prod): if n > 0: else: return prod return loop(n,1)

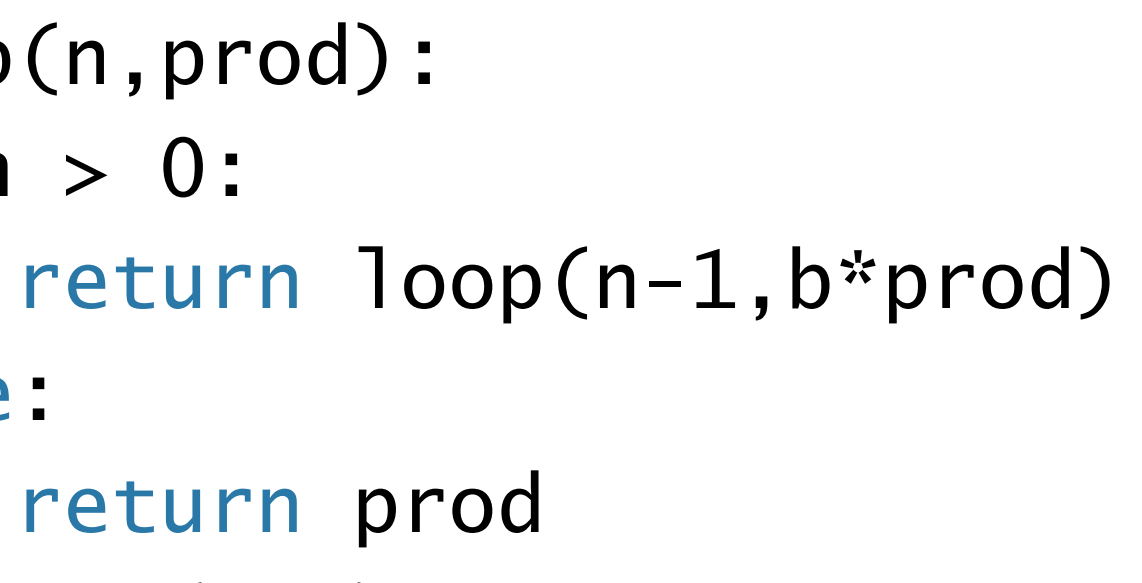

def power(b,n): def loop(n,prod): if n > 0: else: return prod return loop(n,1)

 power(2,5)  $\Rightarrow$  loop(5,1)  $\Rightarrow$  if  $5>0$ : return loop  $\Rightarrow$  loop(4,2)  $\Rightarrow$  if 4 > 0: return loop  $\Rightarrow$  loop(3,4)  $\Rightarrow$  if  $3$  > 0: return loop  $\Rightarrow$  loop(2,8)  $\Rightarrow$  if  $2 > 0$ : return loop  $\ket{=}$  loop(1,16)  $\Rightarrow$  if  $1 > 0$ : return loop  $\Rightarrow$  loop(0,32)  $\Rightarrow$  if  $\theta > \theta$ : return loop  $\Rightarrow$ 

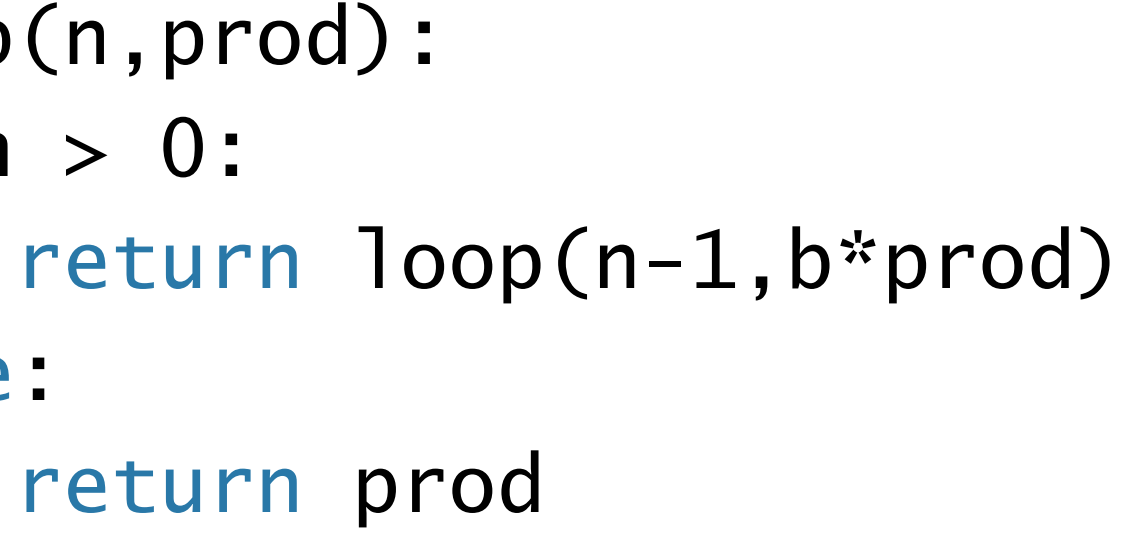

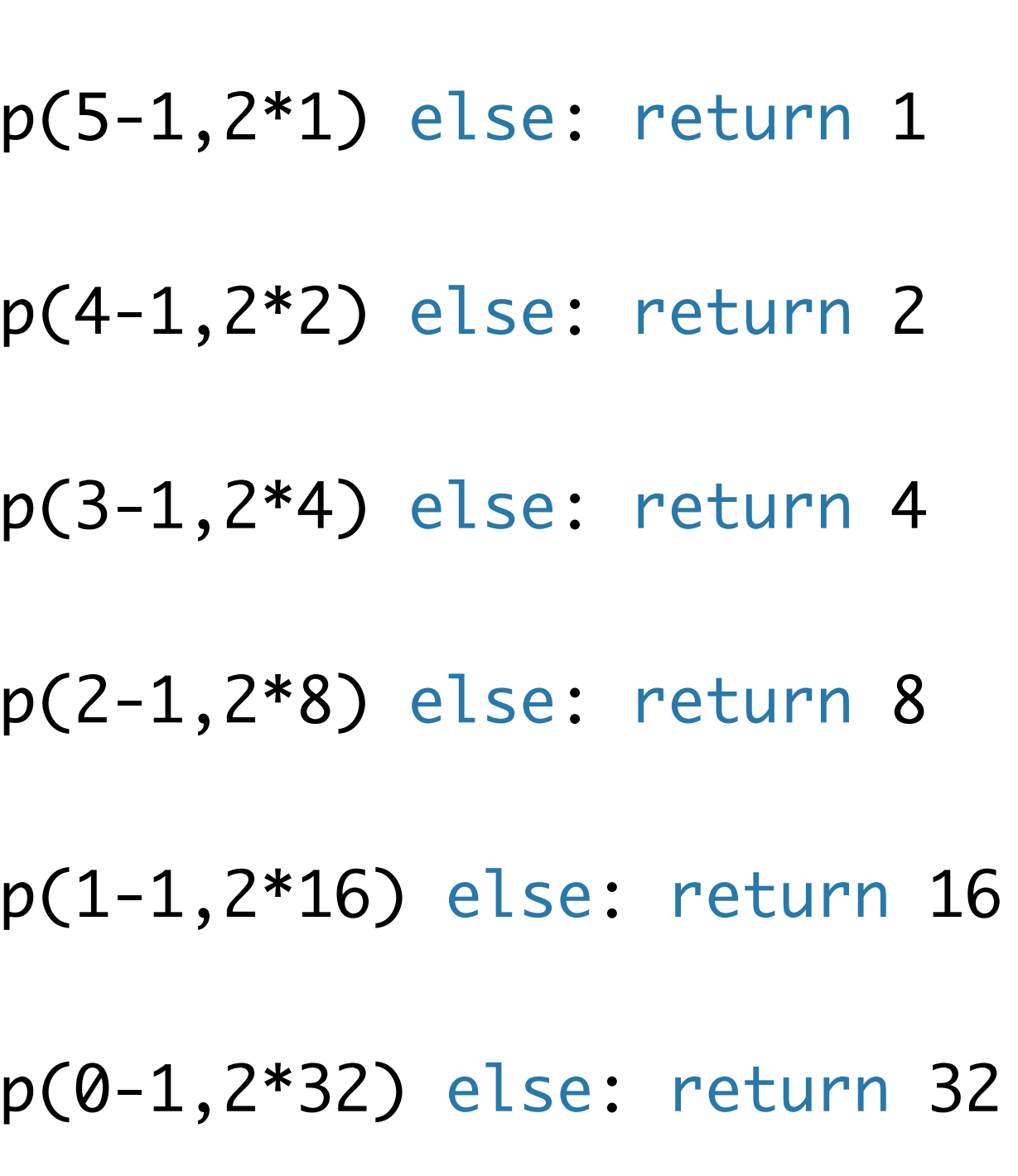

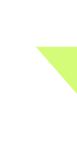

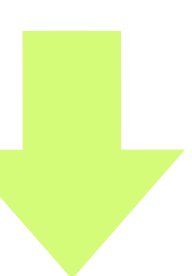

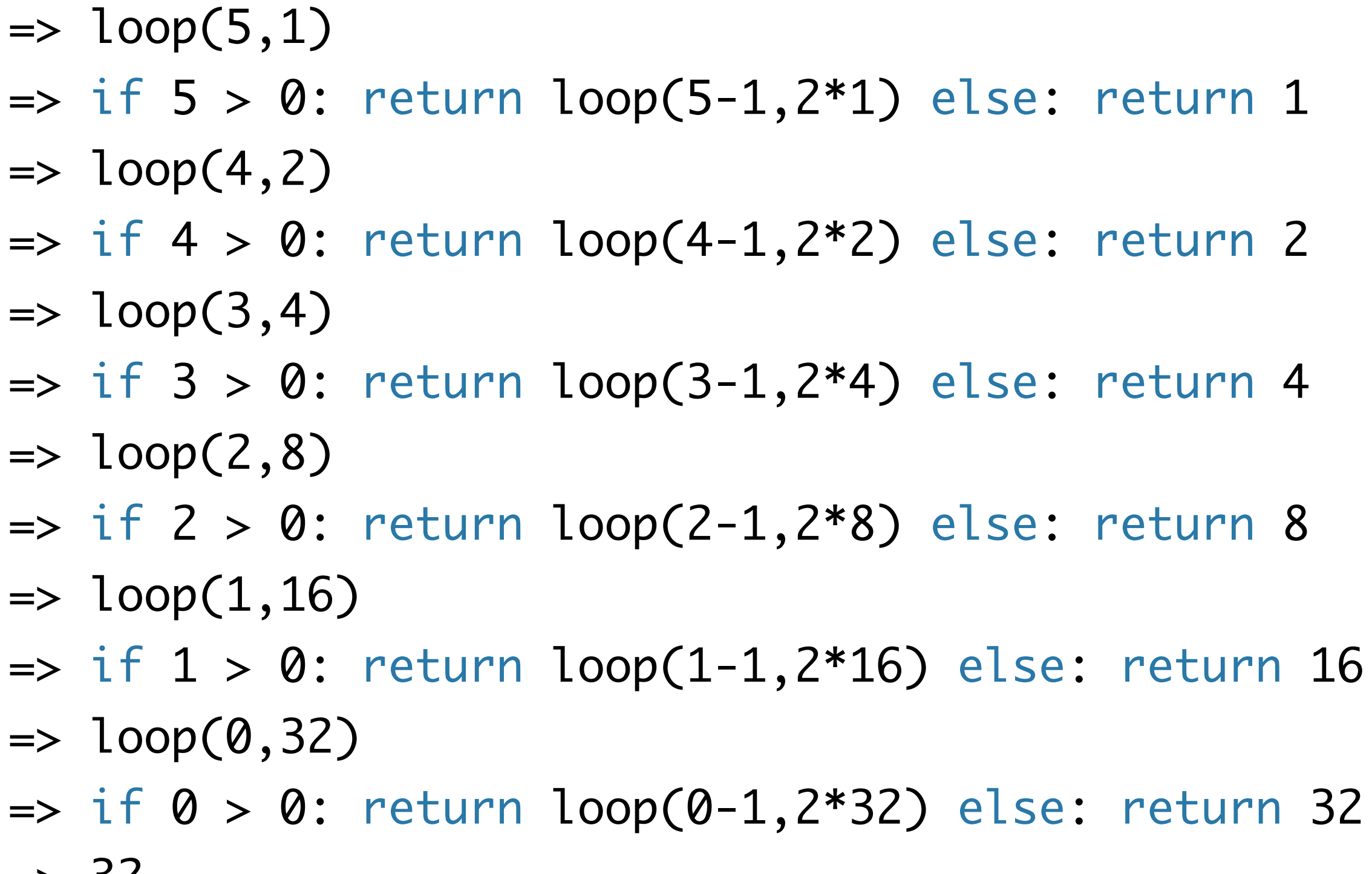

def power(b,n): def loop(n,prod): if n > 0: else: return prod return loop(n,1)

 power(2,5)  $\Rightarrow$  loop(5,1)  $\Rightarrow$  if  $5>0$ : return loop  $\Rightarrow$  loop(4,2)  $\Rightarrow$  if 4 > 0: return loop  $\Rightarrow$  loop(3,4)  $\Rightarrow$  if  $3$  > 0: return loop  $\Rightarrow$  loop(2,8)  $\Rightarrow$  if  $2 > 0$ : return loop  $\Rightarrow$  loop(1,16)  $\ket{=}$  loop(0,32)  $\Rightarrow$  if  $\theta > \theta$ : return loop  $\Rightarrow$  32

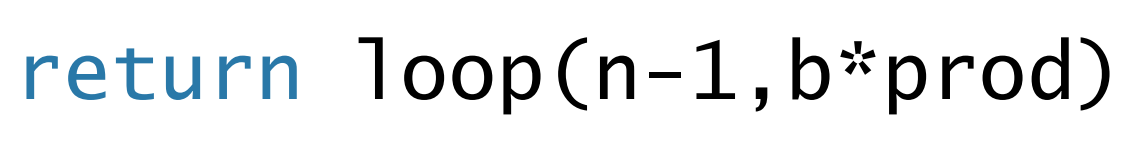

#### **계산 비용 분석**

- **• 시간**
- **• 공간**

- •인수의크기와상관없이일정
- •공간
- 
- 곱셈의 횟수 ( = 재귀 함수를 호출하는 횟수)에 비례
- 시간
- **•꼬리재귀power함수의계산복잡도**
- 공간 : 답을 계산하면서 얼마나 많은 공간을 사용하는가?
- •시간:프로그램이얼마나빨리답을계산하는가?
- 계산복잡도computational complexity

•인수가n일때곱셈을총n번(=재귀호출을총n번)하므로계산시간은n에비례

### **꼬리재귀 함수의 계산 비용 분석**

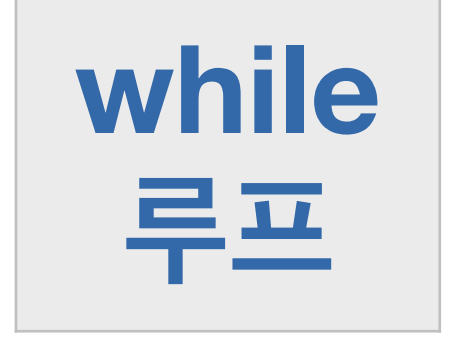

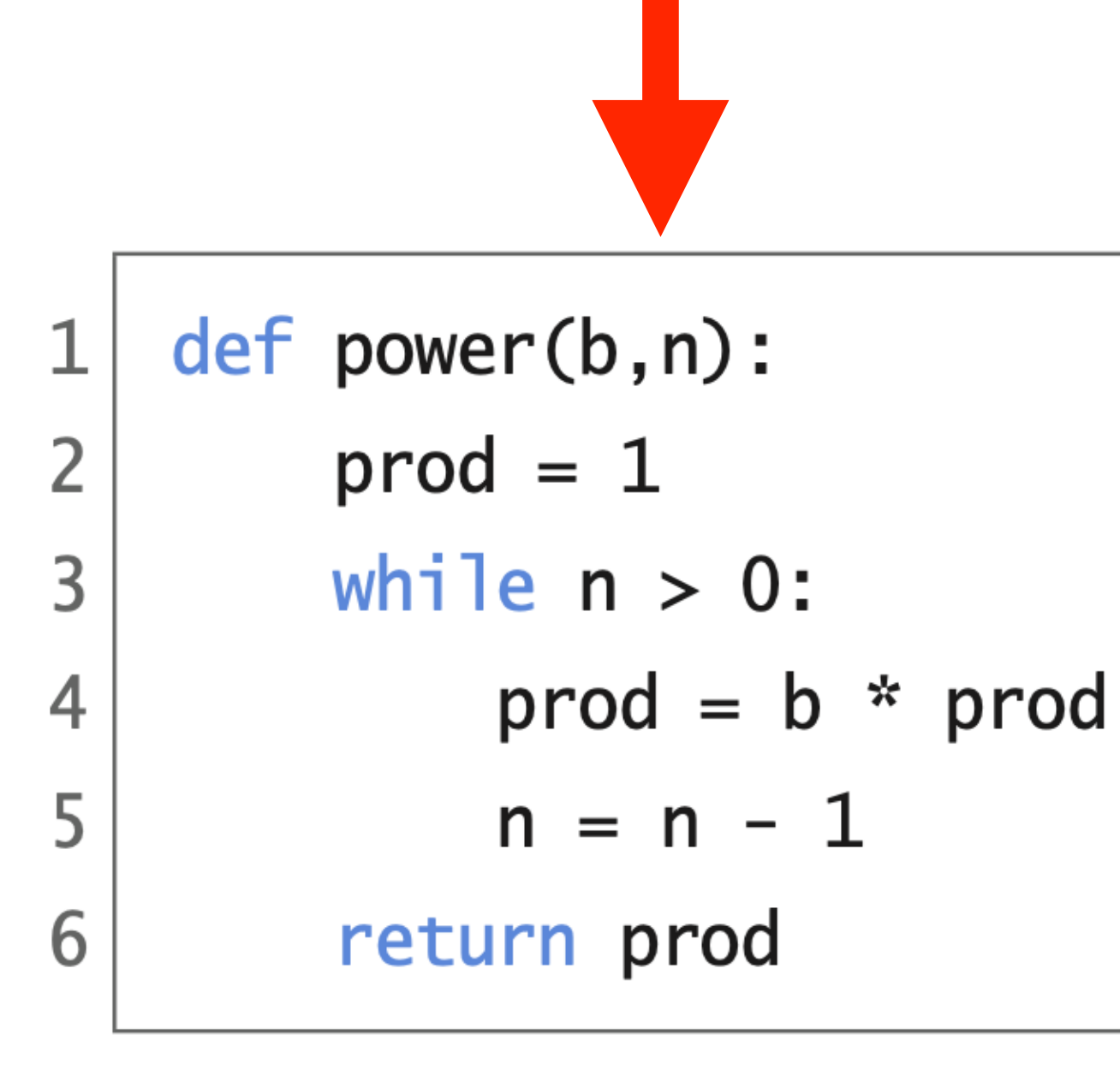

return loop(n-1,b\*prod)

 $code : 4-16.py$ 

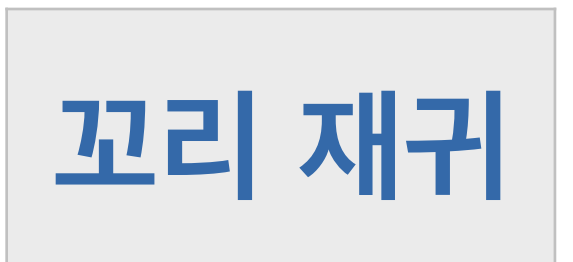

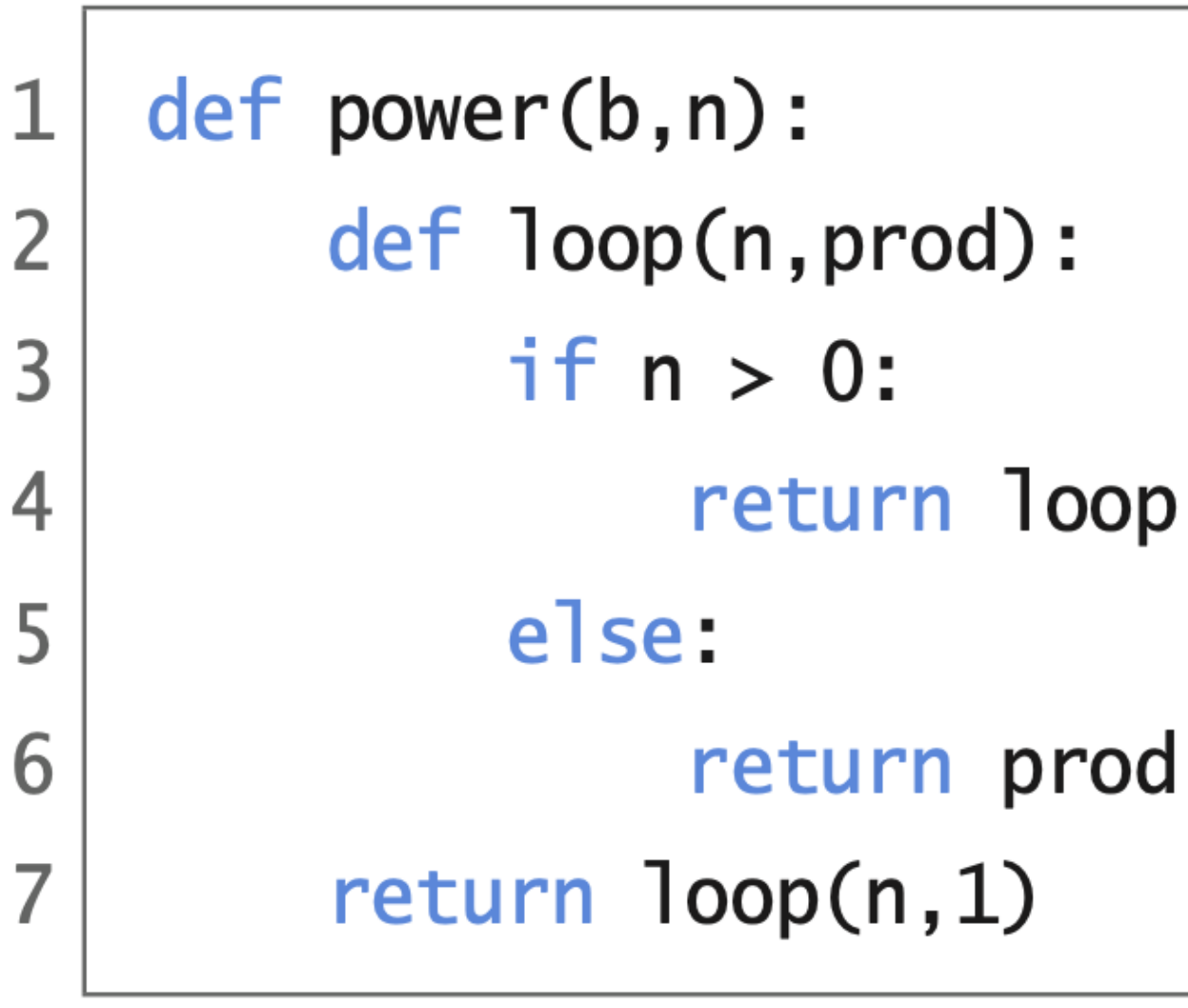

**계산 비용 분석 • 시간 • 공간**

- •인수의크기와상관없이일정
- •공간
- •인수가n일때곱셈을총n번(=루프반복을총n번)하므로계산시간은n에비례
- •곱셈의횟수(=루프를반복하는횟수)에비례
- 시간
- **•while루프로작성한power의계산복잡도**
- •공간:답을계산하면서얼마나많은공간을사용하는가?
- •시간:프로그램이얼마나빨리답을계산하는가?
- 계산복잡도computational complexity

## **while 루프 함수의 계산 비용 분석**

# **계산 시간 비용 절약?**

 $b^{n} = (b^{2})^{\frac{1}{2}}$  if  $n > 0$  and even(n)  $n \begin{bmatrix} 1 + n/2 \end{bmatrix}$ **곱셈의 횟수**

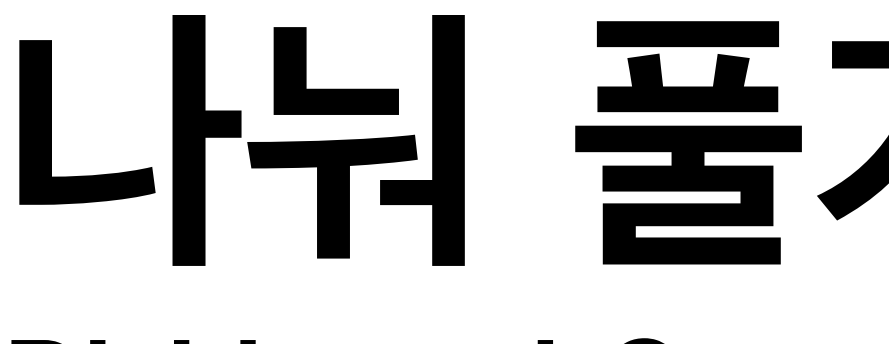

#### **나눠 풀기 알고리즘 Divide-and-Conquer**

# $b^{n} = \begin{cases} (b \times b)^{\frac{n}{2}} & \text{if } n > 0 \text{ and } n \text{ mod } 2 = 0 \\ b \times b^{n-1} & \text{if } n > 0 \text{ and } n \text{ mod } 2 \neq 0 \\ 1 & \text{if } n \leq 0 \end{cases}$

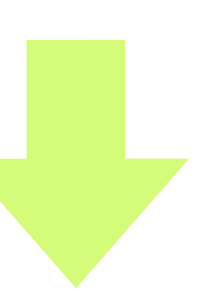

#### **나눠 풀기 알고리즘 Divide-and-Conquer**

$$
b^n = \begin{cases} (b \times b)^{\frac{n}{2}} & \text{if } \\ b \times b^{n-1} & \text{if } \\ 1 & \text{if } \end{cases}
$$

def power(b,n):  $\mathbf 1$  $\overline{2}$ if  $n > 0$ : 3 if  $n \times 2 == 0$ :  $\overline{4}$ return power( $b*b, n//2$ ) 5 else: return  $b * power(b, n-1)$ 6 else: 7 return 1 8

#### $f \neq n > 0$  and  $n \mod 2 = 0$ f  $n > 0$  and n mod  $2 \neq 0$ if  $n \leq 0$

code :  $4-17.py$ 

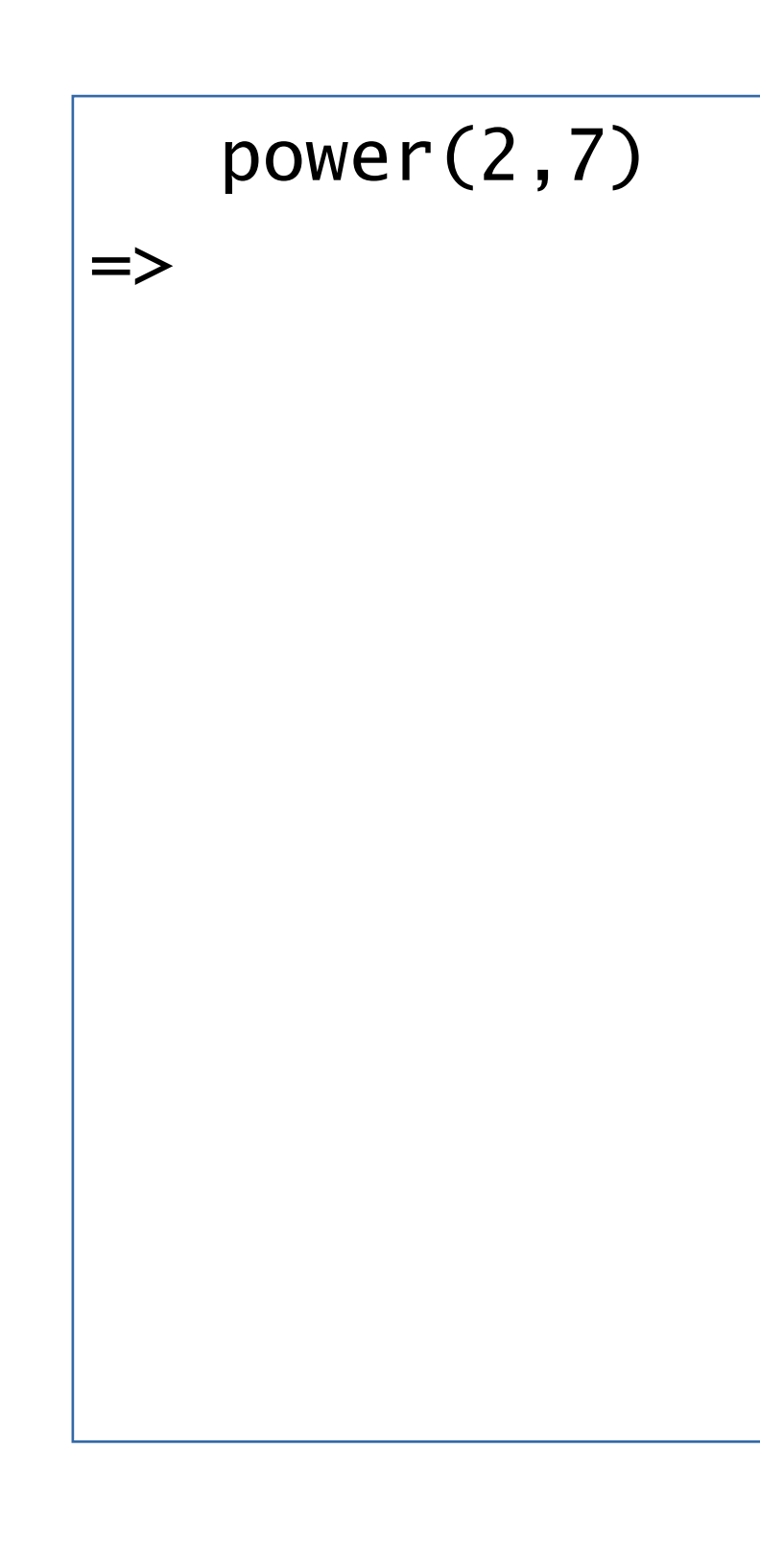

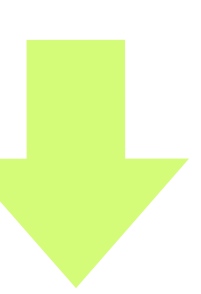

def power(b,n): if n > 0: if  $n \% 2 == 0$ : return power(b\*b,n//2) else: return b \* power(b,n-1) else: return 1

if  $n \% 2 == 0$ : return power(b\*b,n//2) return b \* power(b,n-1)

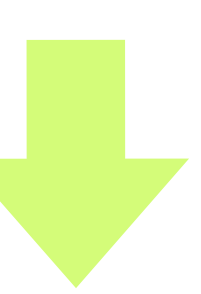

```
def power(b,n):
     if n > 0:
         else: 
    else: 
         return 1
```
 power(2,7)  $\ket{=> 2 * power(2, 6)}$  $\Rightarrow$ 

$$
\begin{array}{|c|}\n & \text{power}(2,7) \\
\hline\n & 2 * power(2,4) \\
\hline\n & 2 * power(2*) \\
\hline\n & 3 * power(2)*1\n\end{array}
$$

 $6)$  $*2, 6 // 2)$ 

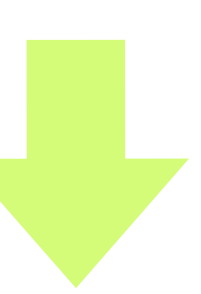

def power(b,n): if n > 0: if  $n \% 2 == 0$ : return power(b\*b,n//2) else: return b \* power(b,n-1) else: return 1

def power(b,n): if  $n > 0$ : if  $n \% 2 == 0$ : return power(b\*b,n//2) else: return b \* power(b,n-1) else: return 1

 power(2,7)  $\ket{=> 2 * power(2, 6)}$  $|-> 2 * power(2 * 2, 6 // 2)$  $\ket{=> 2 * power(4,3)}$  $\Rightarrow$ 

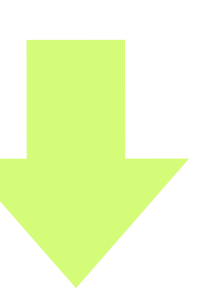

return power(b\*b,n//2)

```
def power(b,n):
    if n > 0:
         else: 
    else: 
         return 1
```

```
 power(2,7)
\ket{=> 2 * power(2, 6)}|-> 2 * power(2 * 2, 6 // 2)\ket{=> 2 * power(4,3)}| \Rightarrow 2 * 4 * power(4,2)\Rightarrow
```
if  $n \% 2 == 0$ :

return b \* power(b,n-1)

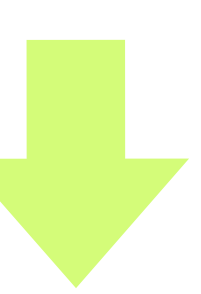

return power(b\*b,n//2)

```
def power(b,n):
    if n > 0:
         else: 
    else: 
         return 1
```

```
 power(2,7)
\Rightarrow 2 * power(2,6)
\Rightarrow 2 * power(2*2,6//2)
\ket{=> 2 * power(4,3)}|-> 2 * 4 * power(4,2)| \Rightarrow 2 * 4 * power(4*4, 2 // 2)\Rightarrow
```
if  $n \% 2 == 0$ :

return b \* power(b,n-1)

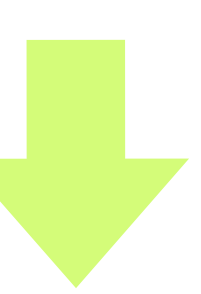

if  $n \% 2 == 0$ : return power(b\*b,n//2)

```
def power(b,n):
    if n > 0:
         else: 
    else: 
         return 1
```

```
 power(2,7)
|-> 2 * power(2, 6)|\Rightarrow 2 * power(2*2,6//2)
\ket{=> 2 * power(4,3)}| \Rightarrow 2 * 4 * power(4,2)\Rightarrow 2 * 4 * power(4*4,2//2)
|-> 2 * 4 * power(16,1)\Rightarrow
```
return b \* power(b,n-1)

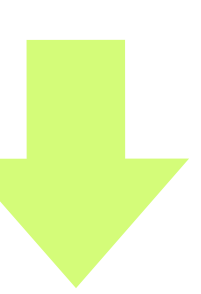

```
def power(b,n):
    if n > 0:
         else: 
    else: 
         return 1
```

```
 power(2,7)
\Rightarrow 2 * power(2,6)
\Rightarrow 2 * power(2*2,6//2)
\ket{=> 2 * power(4,3)}\Rightarrow 2 * 4 * power(4,2)
\Rightarrow 2 * 4 * power(4*4,2//2)
|-> 2 * 4 * power(16,1)||-> 2 * 4 * 16 * power(16,0)\Rightarrow
```
if  $n \% 2 == 0$ : return power(b\*b,n//2) return  $b * power(b, n-1)$ 

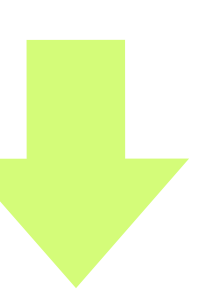

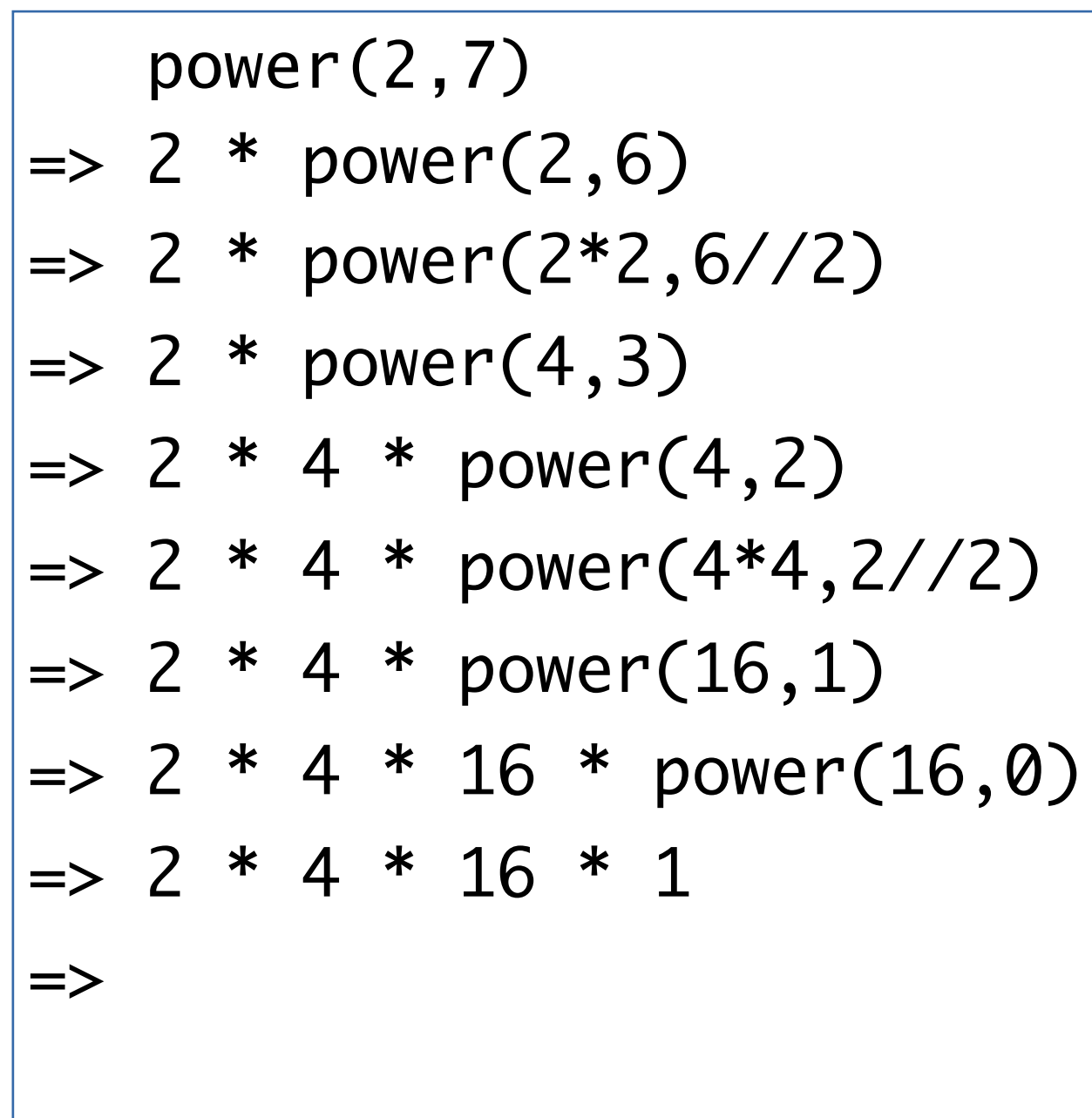

if  $n \% 2 == 0$ : return power(b\*b,n//2) return b \* power(b,n-1)

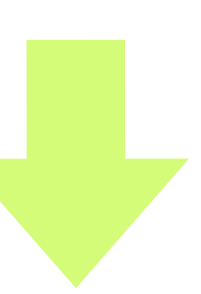

```
def power(b,n):
    if n > 0:
         else: 
    else: 
         return 1
```

$$
\begin{array}{|rcll|}\n\hline\n & power(2,7) &=& 2 * power(2,6) \\
\hline\n &=& 2 * power(2 * 2, 2) \\
 &=& 2 * power(4,3) \\
 &=& 2 * 4 * power(2 * 4 * power(2 * 4 * 4 * 16 * 1 * 1) \\
 &=& 2 * 4 * 16 * 1 \\
 &=& 2 * 4 * 16 * 1 \\
 &=& 2 * 4 * 16\n\end{array}
$$

if  $n \% 2 == 0$ : return power(b\*b,n//2) return b \* power(b,n-1)

> $6)$  $2, 6 // 2)$ 3)  $er(4,2)$  $er(4*4,2//2)$  $er(16,1)$ power(16,0)

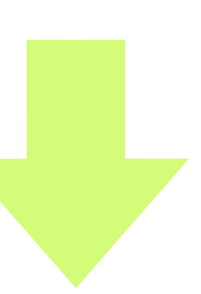

```
def power(b,n):
     if n > 0:
         else: 
    else: 
         return 1
```

$$
\begin{array}{|c|c|}\n\hline\n & power(2,7) \\
\hline\n > 2 * power(2,6) \\
\hline\n > 2 * power(2 * 2, 2) \\
\hline\n > 2 * power(4,3) \\
\hline\n > 2 * 4 * power(2 * 4 * power(2 * 4 * 16 * 1) * 1) \\
\hline\n > 2 * 4 * 16 * 1 \\
\hline\n > 2 * 4 * 16 * 1 \\
\hline\n > 2 * 64\n\hline\n\end{array}
$$

if  $n \times 2 == 0$ : return power(b\*b,n//2) return b \* power(b,n-1)

> $6)$  $2, 6 // 2)$ 3)  $er(4,2)$  $er(4*4,2//2)$  $er(16,1)$ power(16,0)

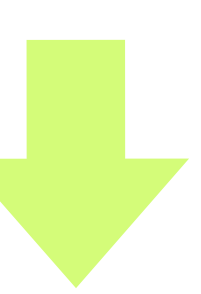

```
def power(b,n):
     if n > 0:
         else: 
    else: 
         return 1
```
 power(2,7) => 2 \* 4 \* 16 \* 1 => 2 \* 4 \* 16 => 2 \* 64 => 128

if  $n \times 2 == 0$ :

return power(b\*b,n//2)

```
def power(b,n):
    if n > 0:
         else: 
    else: 
         return 1
```
return b \* power(b,n-1)

 $6)$  $* 2, 6 // 2)$  $3)$  $er(4,2)$  $er(4*4,2//2)$  $er(16,1)$ power(16,0)

#### **계산 비용 분석**

- **• 시간**
- **• 공간**

•재귀함수를호출하는횟수에비례(답을구해온뒤에곱해야할수를기억해둘공간필요) • 둘째 인수 n이 짝수 일 때 위와 마찬가지로 재귀 호출을 약 log<sub>2</sub>n 번 하므로 계산시간은 log<sub>2</sub>n에 비례함

• 둘째 인수 n이 짝수 일 때 인수의 크기가 반으로 작아지므로 호출 횟수를 대략 따져보면 약 log2n 번이

- 
- •공간
- 되므로 계산시간은 log2n에 비례함
- 곱셈의 횟수 ( = 재귀 함수를 호출하는 횟수)에 비례
- •시간
- **•power함수의계산복잡도**
- •공간:답을계산하면서얼마나많은공간을사용하는가?
- 계산복잡도computational complexity •시간:프로그램이얼마나빨리답을계산하는가?

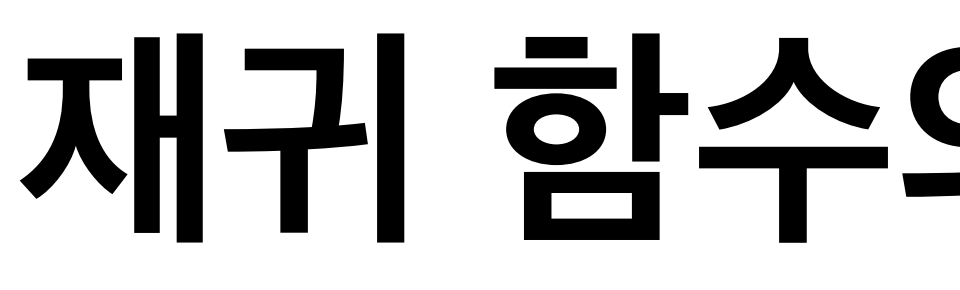

# **재귀 함수의 계산 비용 분석**

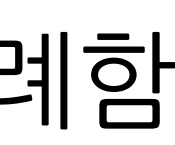

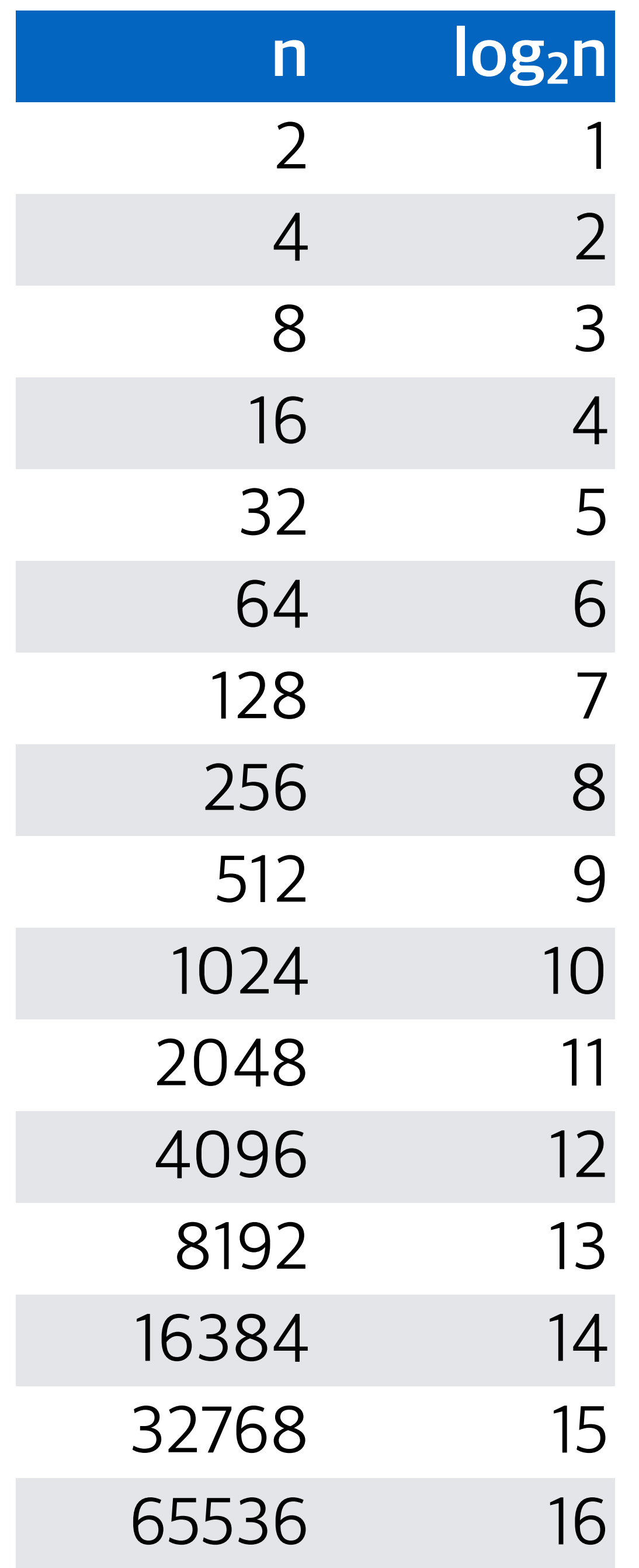

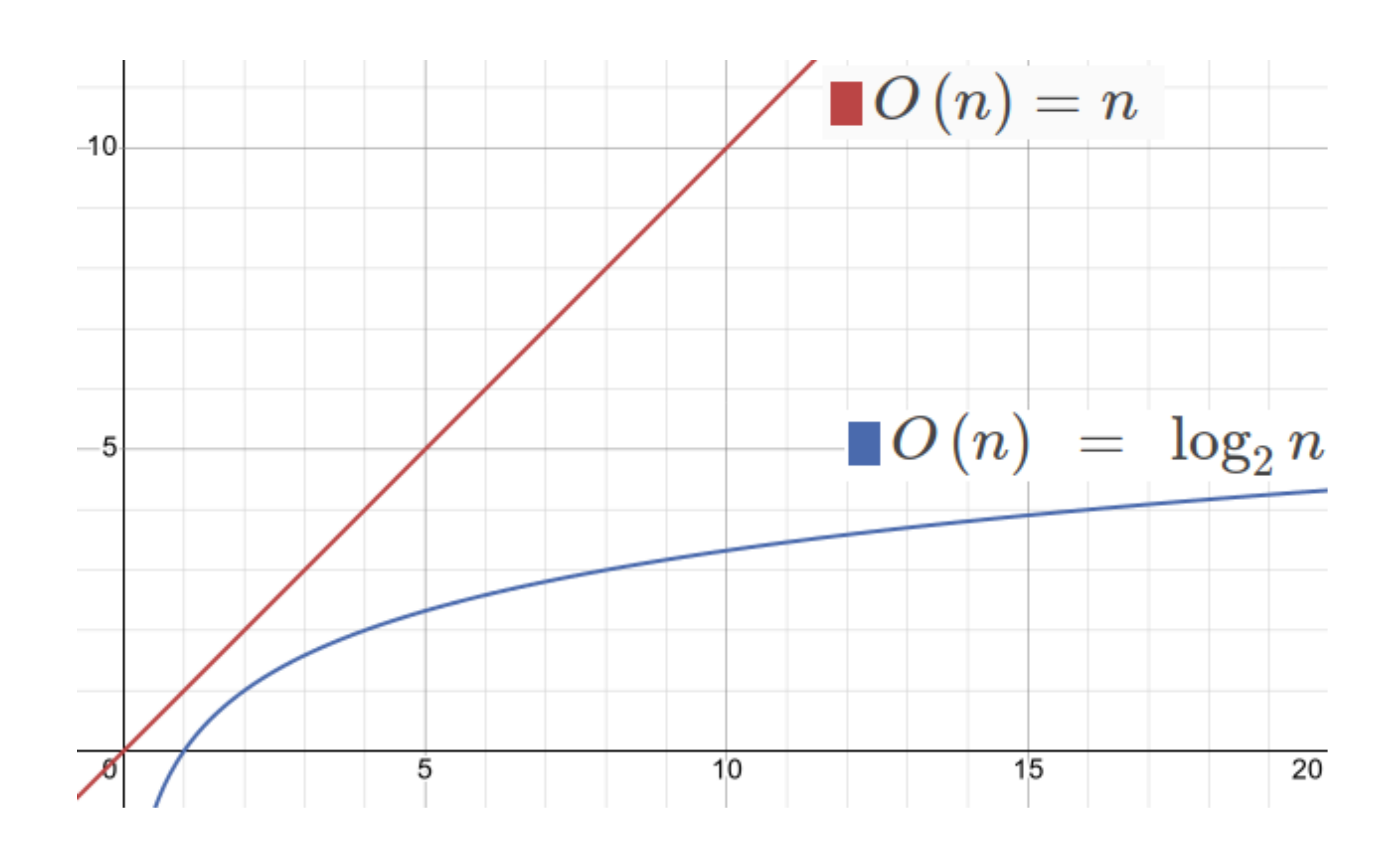

#### **n vs. log 2 n**

**33252**

- **8312**
	-
	-
	- **1038**

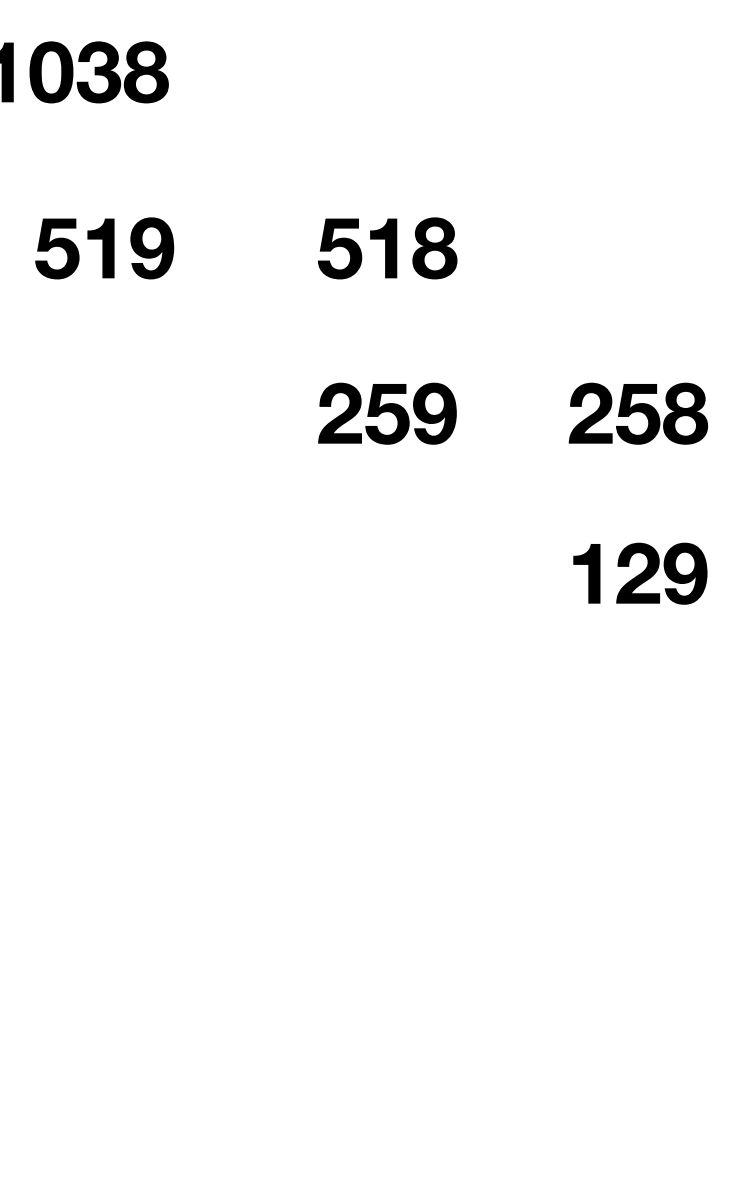

**0**

#### **power(2, 66506)**

**재귀**

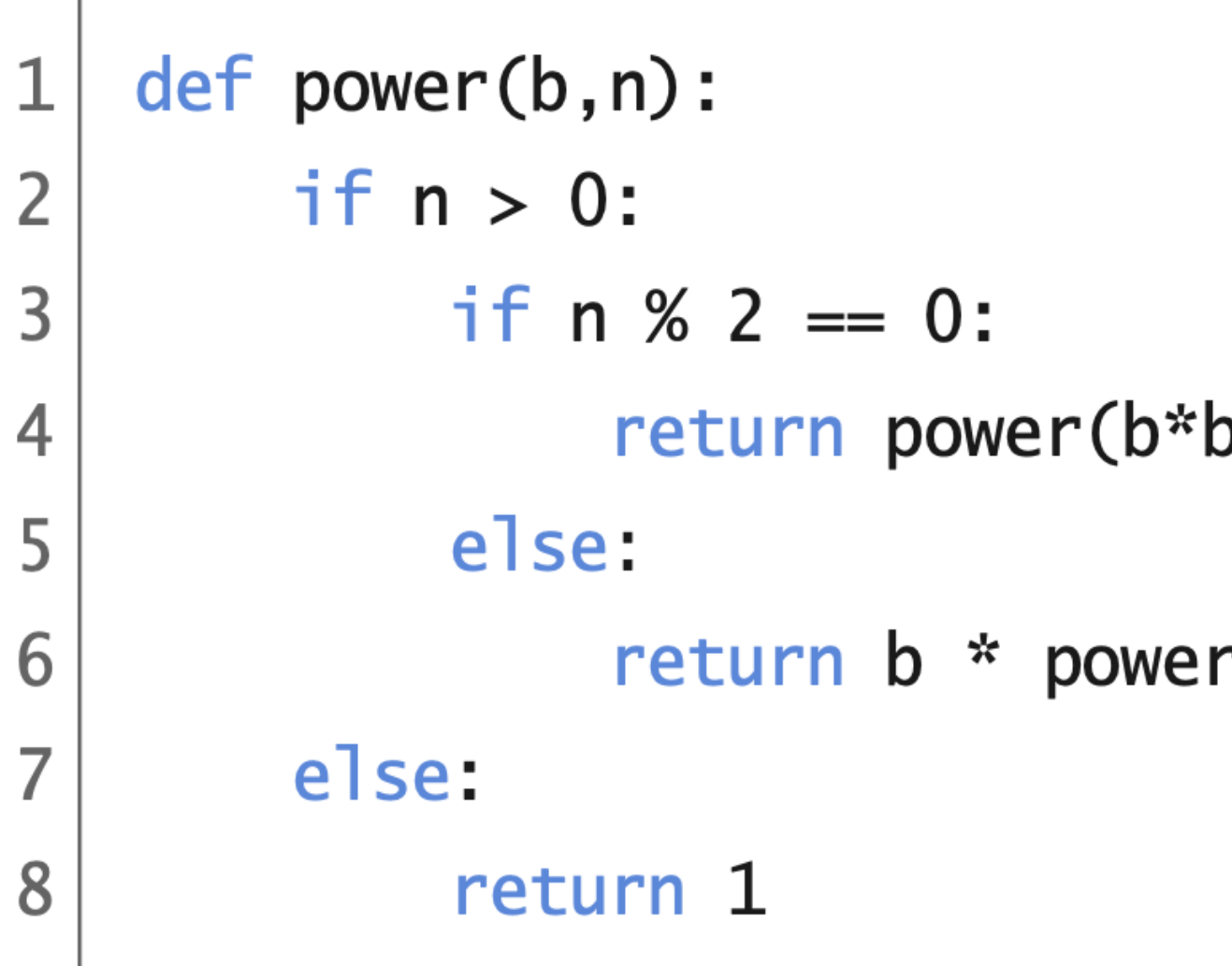

**꼬리 재귀**

def power(b,n):  $1$ def loop(b, n, prod):  $\overline{2}$  $if n > 0$ : 3 if  $n \times 2 == 0$ :  $\overline{4}$ return loop(b\*b,n//2,prod) 5 6 else: return loop(b, n-1, b\*prod)  $\overline{7}$ else: 8 return prod 9 return loop(b,n,1)  $10<sup>°</sup>$ 

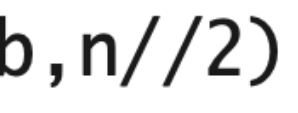

 $r(b, n-1)$ 

 $code : 4-18.py$ 

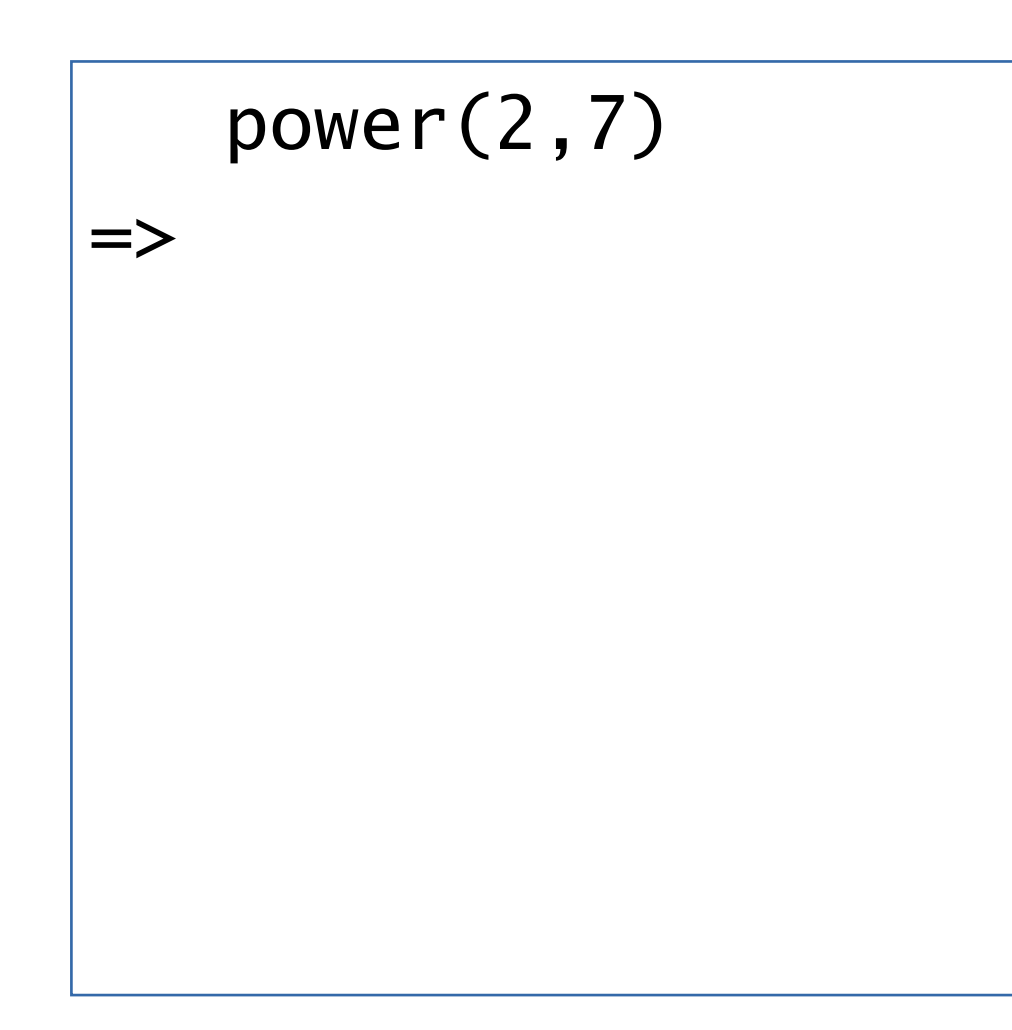

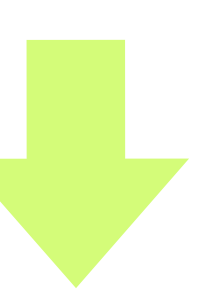

```
def power(b,n):
     def loop(b,n,prod):
         if n > 0:
             if n \times 2 == 0:
                  return loop(b*b,n//2,prod)
              else: 
                  return loop(b,n-1,b*prod)
          else: 
              return prod
    return loop(b,n,1)
```

$$
\begin{aligned}\n & \text{power}(2,7) \\
 & \text{loop}(2,7,1) \\
 & \text{loop}(2,7,1)\n \end{aligned}
$$

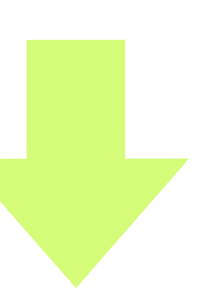

```
def power(b,n):
     def loop(b,n,prod):
         if n > 0:
             if n \times 2 == 0:
                  return loop(b*b,n//2,prod)
              else: 
                  return loop(b,n-1,b*prod)
          else: 
              return prod
    return loop(b,n,1)
```

$$
\begin{aligned}\n & \text{power}(2,7) \\
 & \text{loop}(2,7,1) \\
 & \text{loop}(2,7-1,2*1) \implies \text{loop}(2,7-1,2*1)\n \end{aligned}
$$

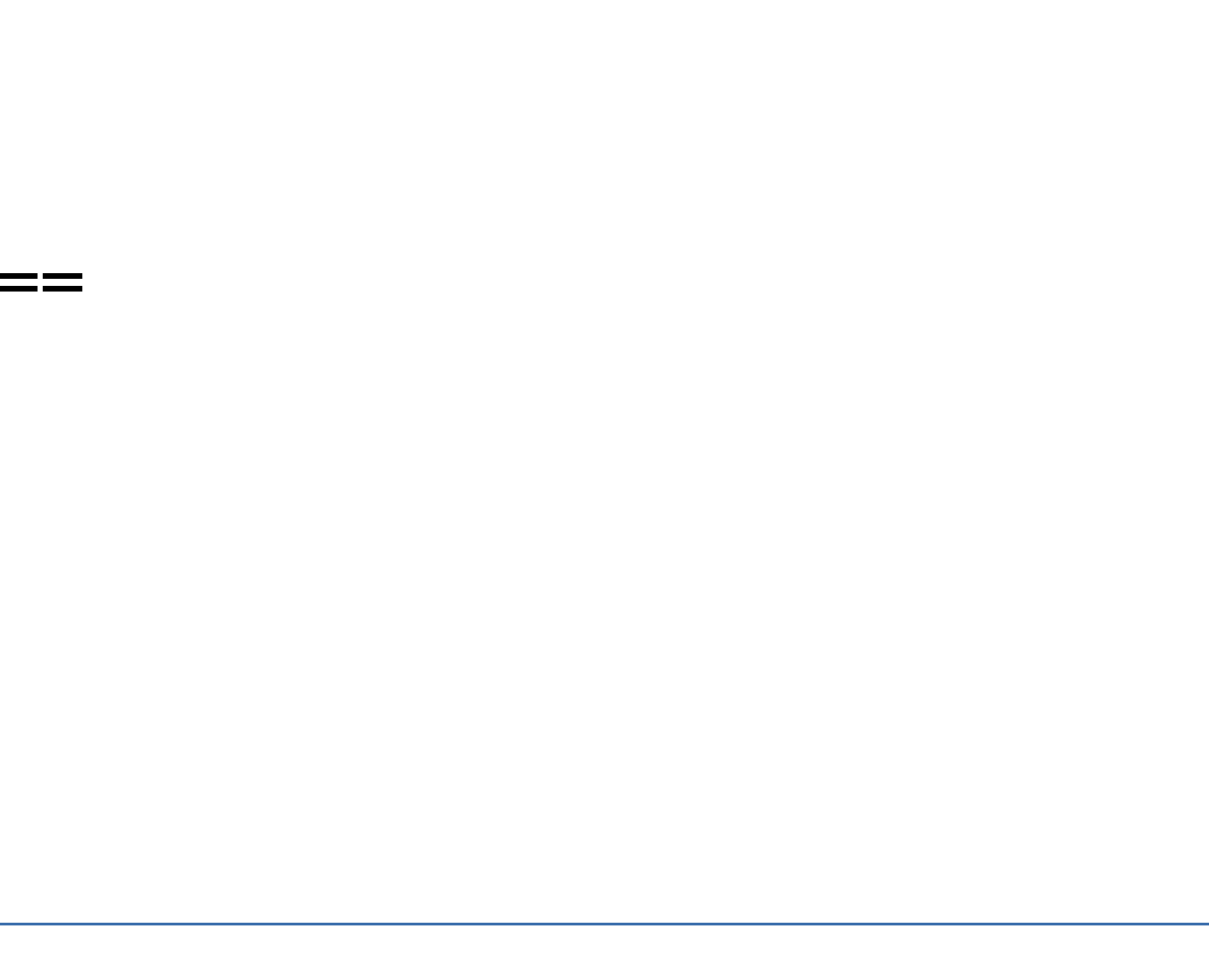

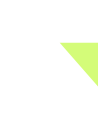

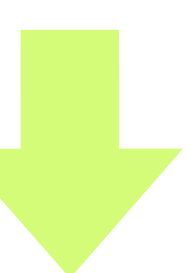

```
def power(b,n):
     def loop(b,n,prod):
         if n > 0:
             if n \times 2 == 0:
                  return loop(b*b,n//2,prod)
              else: 
                  return loop(b,n-1,b*prod)
          else: 
              return prod
    return loop(b,n,1)
```

$$
power(2,7)\n= > loop(2,7,1)\n= > loop(2,7-1,2*1) =\n= >
$$

 $=$  loop(2,6,2)

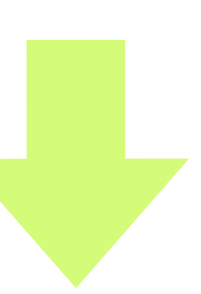

```
def power(b,n):
     def loop(b,n,prod):
        if n > 0:
            if n \% 2 == 0:
                  return loop(b*b,n//2,prod)
              else: 
                  return loop(b,n-1,b*prod)
         else: 
              return prod
    return loop(b,n,1)
```
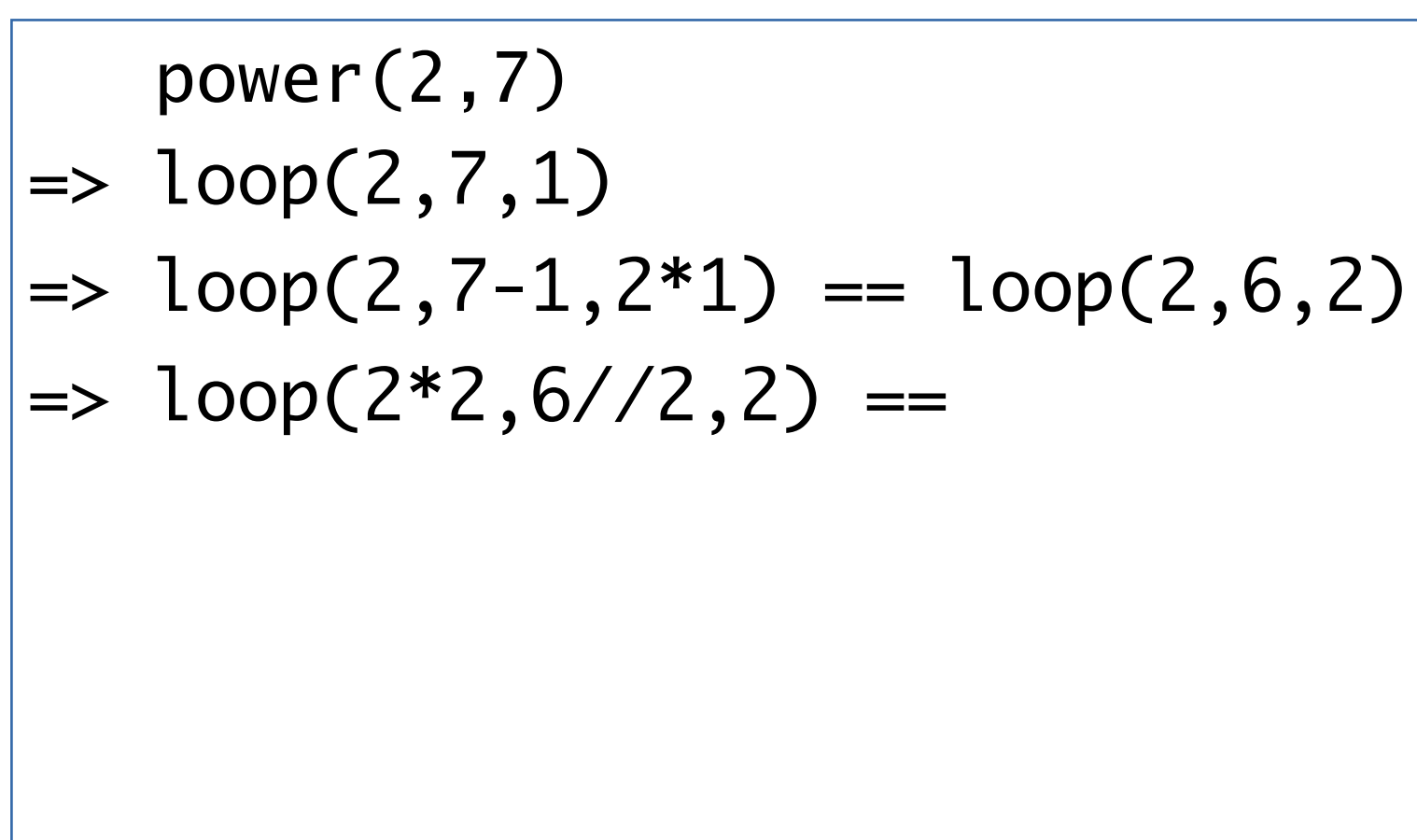

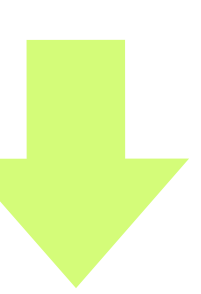

```
def power(b,n):
     def loop(b,n,prod):
         if n > 0:
             if n \times 2 == 0:
                   return loop(b*b,n//2,prod)
              else: 
                   return loop(b,n-1,b*prod)
          else: 
              return prod
    return loop(b,n,1)
```
$$
\begin{array}{|c|}\n\hline\n & power(2,7) \\
\hline\n> loop(2,7,1) \\
> loop(2,7-1,2*1) \\
> loop(2*2,6//2,2) \\
>>\n\end{array}
$$

```
= loop(2,6,2)
= loop(4,3,2)
```
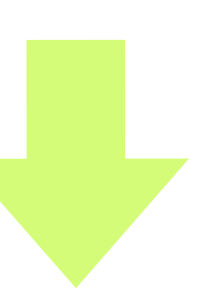

```
def power(b,n):
     def loop(b,n,prod):
         if n > 0:
            if n \% 2 == 0:
                  return loop(b*b,n//2,prod)
              else: 
                  return loop(b,n-1,b*prod)
         else: 
              return prod
    return loop(b,n,1)
```

$$
power(2,7)
$$
\n
$$
= \log(2,7,1)
$$
\n
$$
= \log(2,7-1,2*1) ==
$$
\n
$$
= \log(2*2,6//2,2) ==
$$
\n
$$
= \log(4,3-1,4*2) ==
$$

```
= loop(2,6,2)
= loop(4,3,2)
```
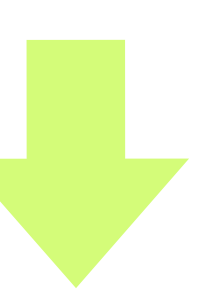

```
def power(b,n):
     def loop(b,n,prod):
         if n > 0:
             if n \times 2 == 0:
                  return loop(b*b,n//2,prod)
              else: 
                  return loop(b,n-1,b*prod)
          else: 
              return prod
    return loop(b,n,1)
```

$$
\begin{array}{|l|}\n\hline\n\text{power}(2,7) \\
\hline\n> loop(2,7,1) \\
\hline\n> loop(2,7-1,2*1) \\
\hline\n> loop(2*2,6//2,2) \\
\hline\n> loop(4,3-1,4*2) \\
\hline\n\end{array}
$$

 $=$  loop(2,6,2)  $=$  loop(4,3,2)  $= \text{loop}(4,2,8)$ 

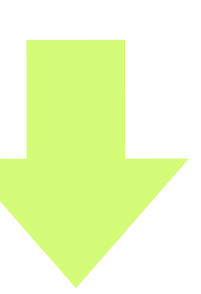

```
def power(b,n):
     def loop(b,n,prod):
         if n > 0:
            if n \% 2 == 0:
                  return loop(b*b,n//2,prod)
              else: 
                  return loop(b,n-1,b*prod)
         else: 
              return prod
    return loop(b,n,1)
```

$$
\begin{array}{|l|}\n\hline\n\text{power}(2,7) \\
\hline\n\text{loop}(2,7,1) \\
\hline\n\text{loop}(2,7-1,2*1) == \\
\text{loop}(2*2,6//2,2) == \\
\text{loop}(4,3-1,4*2) == \\
\text{loop}(4*4,2//2,8) == \\
\hline\n\end{array}
$$

```
= loop(2,6,2)
= \text{loop}(4,3,2)= loop(4,2,8)
```
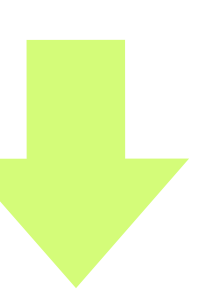

```
def power(b,n):
     def loop(b,n,prod):
         if n > 0:
             if n \times 2 == 0:
                  return loop(b*b,n//2,prod)
              else: 
                  return loop(b,n-1,b*prod)
          else: 
              return prod
    return loop(b,n,1)
```

$$
\begin{array}{|l|}\n\hline\n & power(2,7) \\
\hline\n> loop(2,7,1) \\
> loop(2,7-1,2*1) \\
> loop(2*2,6//2,2) \\
> loop(4,3-1,4*2) \\
> loop(4*4,2//2,8)\n\end{array}
$$

 $=$  loop(2,6,2)  $=$  loop(4,3,2)  $=$  loop(4,2,8)  $=$  loop(16,1,8)

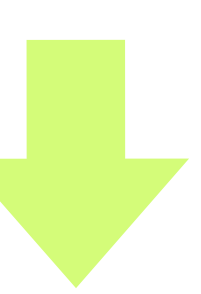

```
def power(b,n):
     def loop(b,n,prod):
         if n > 0:
             if n \% 2 == 0:
                  return loop(b*b,n//2,prod)
              else: 
                  return loop(b,n-1,b*prod)
         else: 
              return prod
    return loop(b,n,1)
```

```
def power(b,n):
     def loop(b,n,prod):
         if n > 0:
             if n \% 2 == 0:
                  return loop(b*b,n//2,prod)
              else: 
                  return loop(b,n-1,b*prod)
         else: 
              return prod
    return loop(b,n,1)
```
 power(2,7)  $\ket{=}$  loop(2,7,1)  $| \Rightarrow$  loop(2,7-1,2\*1) == loop(2,6,2)  $|-> loop(2^*2, 6//2, 2) == loop(4, 3, 2)$  $| \Rightarrow$  loop(4,3-1,4\*2) == loop(4,2,8)  $| \Rightarrow$  loop(4\*4,2//2,8) == loop(16,1,8)  $| \Rightarrow$  loop(16,1-1,16\*8) ==

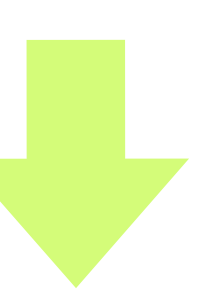

$$
\begin{array}{|l|}\n\hline\n\text{power}(2,7) \\
\hline\n\text{loop}(2,7,1) \\
\text{loop}(2,7-1,2*1) \\
\text{loop}(2*2,6/2,2) \\
\text{loop}(4,3-1,4*2) \\
\text{loop}(4*4,2//2,8) \\
\text{loop}(16,1-1,16*8)\n\end{array}
$$

```
= loop(2,6,2)
= loop(4,3,2)
= \text{loop}(4,2,8)= loop(16,1,8)
)= loop(16,0,128)
```
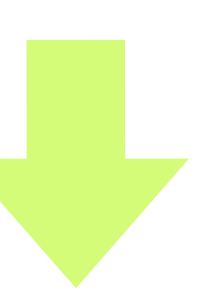

```
def power(b,n):
     def loop(b,n,prod):
         if n > 0:
             if n \% 2 == 0:
                  return loop(b*b,n//2,prod)
              else: 
                  return loop(b,n-1,b*prod)
         else: 
              return prod
    return loop(b,n,1)
```

$$
\begin{array}{|l|}\n\hline\n\text{power}(2,7) \\
\hline\n\text{loop}(2,7,1) \\
\hline\n\text{loop}(2,7-1,2*1) \\
\hline\n\text{loop}(2*2,6//2,2) \\
\hline\n\text{loop}(4,3-1,4*2) \\
\hline\n\text{loop}(4*4,2//2,8) \\
\hline\n\text{loop}(16,1-1,16*8) \\
\hline\n\text{loop}(16,1-1,16*8)\n\hline\n\end{array}
$$

if  $n \% 2 == 0$ : return loop(b\*b,n//2,prod) return loop(b,n-1,b\*prod)

```
def power(b,n):
     def loop(b,n,prod):
        if n > 0:
              else: 
          else: 
              return prod
    return loop(b,n,1)
```
#### **계산 비용 분석**

**• 시간**

**• 공간**

 $=$  loop(2,6,2)  $=$  loop(4,3,2)  $=$  loop(4,2,8)  $=$  loop(16,1,8)  $)=$  loop(16,0,128)

- •인수의크기와상관없이일정
- •공간
- 둘째 인수 n이 짝수 일 때 인수의 크기가 반으로 작아지므로 호출 횟수를 대략 따져보면 약 log<sub>2</sub>n 번이 되므로 계산시간은 log<sub>2</sub>n에 비례함
- 곱셈의 횟수 ( = 재귀 함수를 호출하는 횟수)에 비례
- •시간
- **•꼬리재귀power함수의계산복잡도**
- •공간:답을계산하면서얼마나많은공간을사용하는가?
- •시간:프로그램이얼마나빨리답을계산하는가?
- 계산복잡도computational complexity

# **꼬리재귀 함수의 계산 비용 분석**

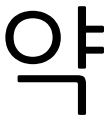

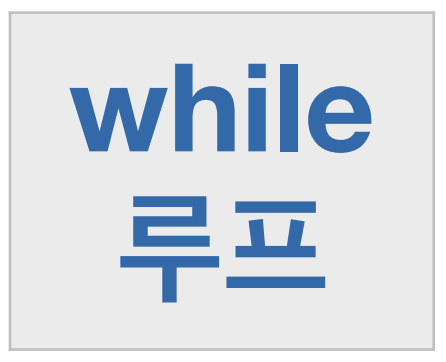

9

10

return loop(b\*b,n//2,prod)

return loop(b, n-1, b\*prod)

code : 4-19.py

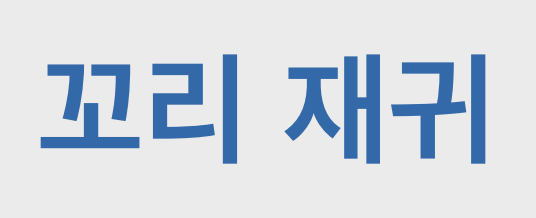

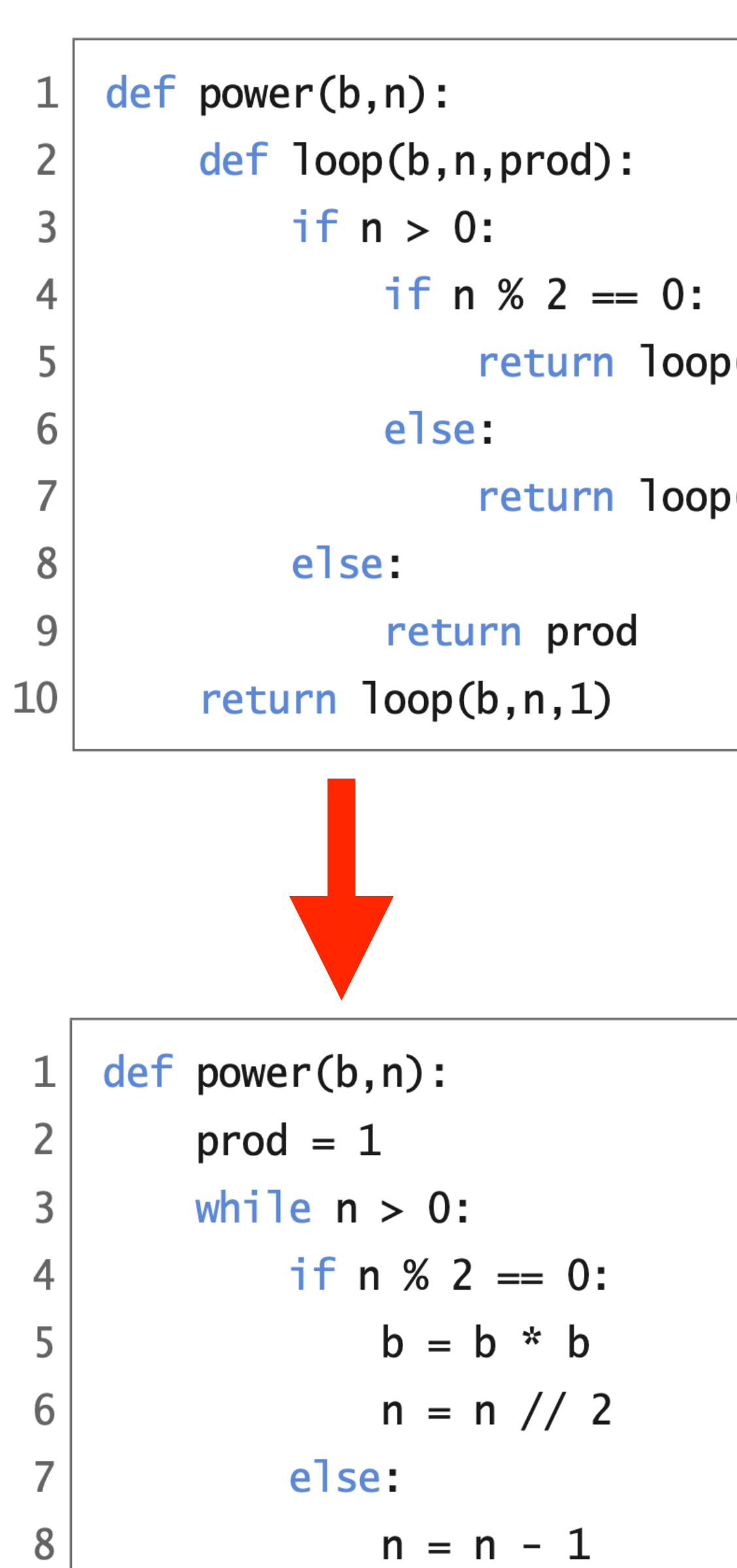

return prod

 $prod = b * prod$ 

#### **계산 비용 분석**

- **• 시간**
- **• 공간**

- 계산복잡도computational complexity
	-
	- •시간:프로그램이얼마나빨리답을계산하는가? • 공간 : 답을 계산하면서 얼마나 많은 공간을 사용하는가?
- **•while루프로작성한power의계산복잡도**
	- 시간
		- •곱셈의횟수(=루프를반복하는횟수)에비례
		- 둘째 인수 n이 짝수 일 때 인수의 크기가 반으로 작아지므로 계산시간은 log<sub>2</sub>n에 비례함
	- •공간
		- •인수의크기와상관없이일정

# **while 루프 함수의 계산 비용 분석**

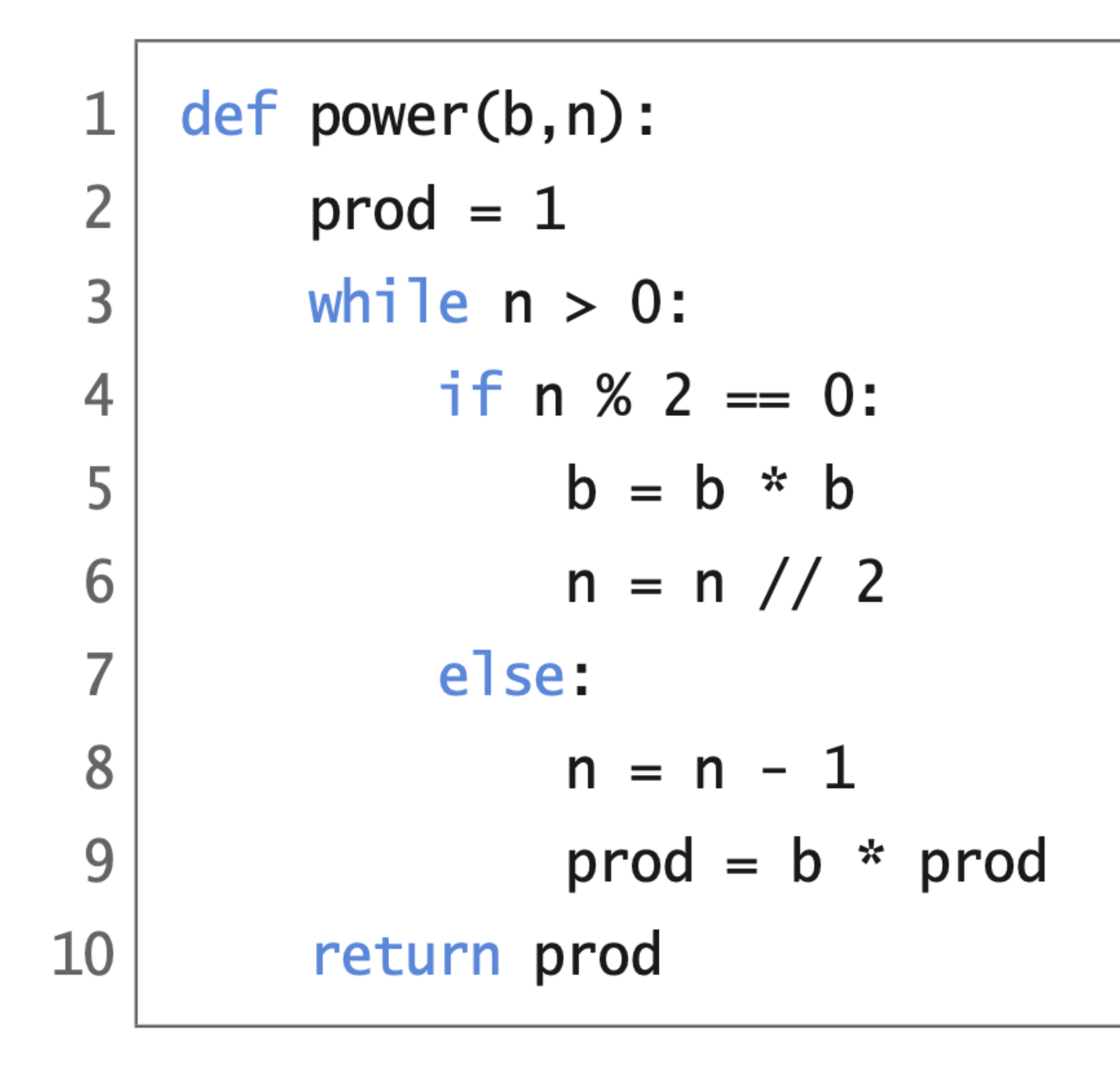

#### code : 4-19.py

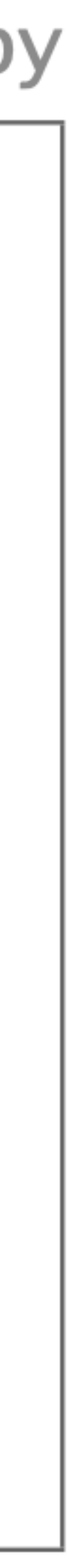

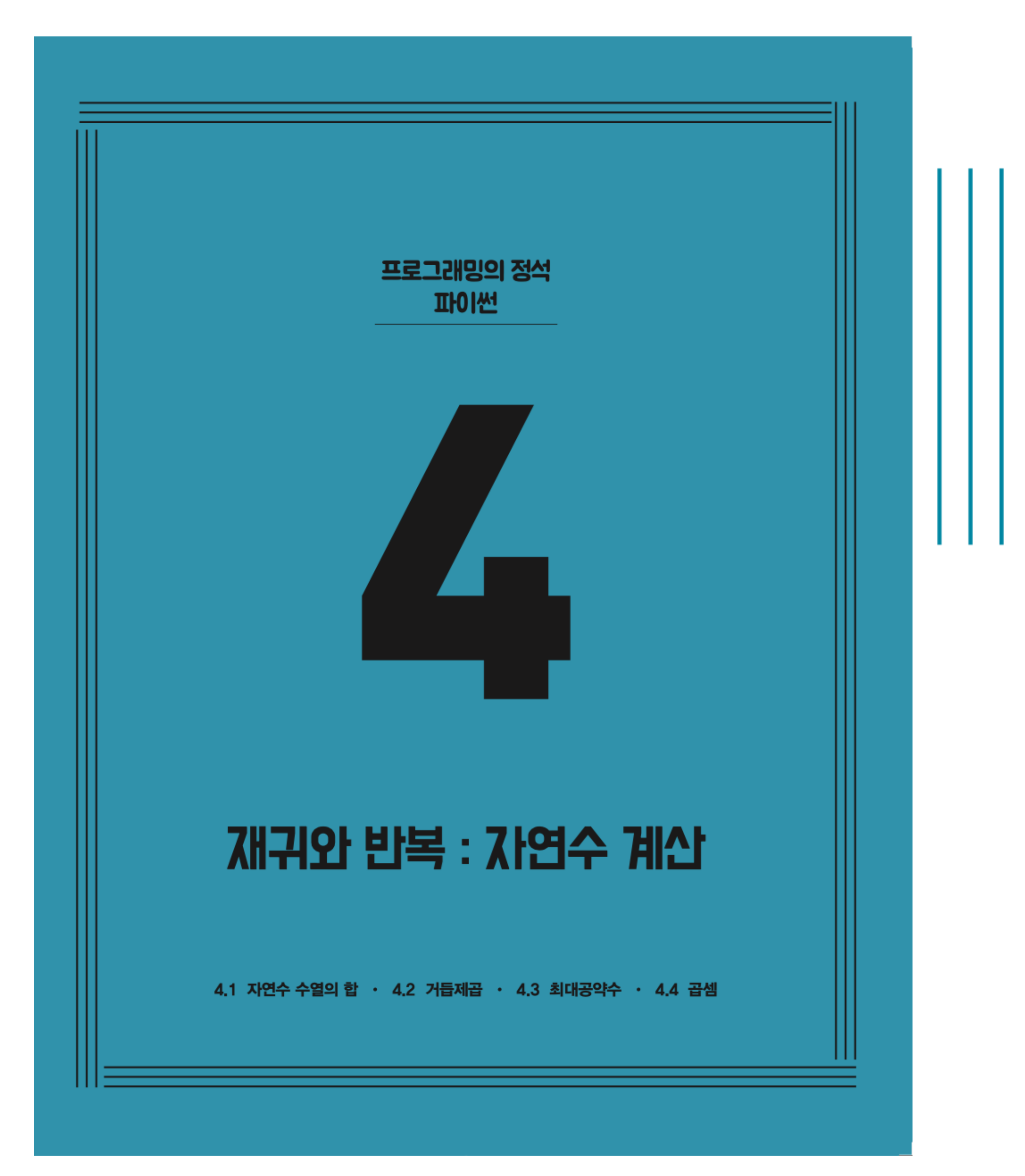

**CHAPTER 4** 재귀와 반복 : 자연수 계산

### 4.1 자연수 수열의 합 4.2 거듭제곱 ✔ 4.3 최대공약수 4.4 곱셈

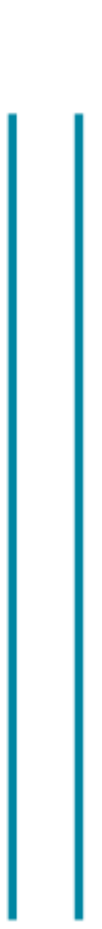

**약수 Divisor**

**정수의 약수는 나누어서 나머지 없이 떨어지는 양수를 말한다.**

**예를 들어, 42의 약수는 42, 21, 14, 7, 6, 3, 2, 1**

### 공약수 **Common Divisor**

**두 정수의 공약수는 두 정수의 약수 중에서 공통되는 수를 말한다.**

### **최대공약수 Greatest Common Divisor**

**예를 들어, 54의 약수는 54, 27, 18, 9, 6, 3, 2, 1 24의 약수는 24, 12, 8, 6, 4, 3, 2, 1 54와 24의 공약수는 6, 3, 2, 1**

**공약수들 중에서 가장 큰 수를 최대공약수라고 한다.**

**예를 들어, 54와 24의 공약수 6, 3, 2, 1 중에서 최대공약수는 6이다.**

#### from math import gcd

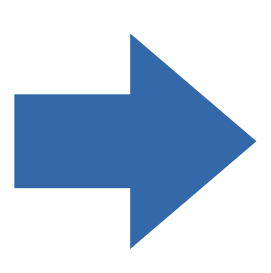

# **최대공약수 계산 함수**

# **두 자연수 m과 n을 인수로 받아 두 자연수의 최대공약수를 계산하는 함수 gcd을 만들자.**

# **유클리드 알고리즘 Euclid**

**나눗셈을 이용한 알고리즘**

### **두 수의 최대공약수는 두 수의 차이로도 나누어지는 성질을 이용**

# $gcd(m, n) = \begin{cases} gcd(n, m \mod n) & \text{if } n \neq 0 \\ m & \text{if } n = 0 \end{cases}$

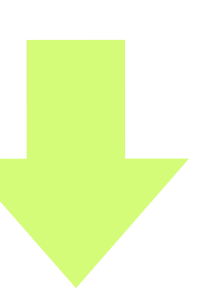

# **유클리드 알고리즘 Euclid**

**나눗셈을 이용한 알고리즘**

 $def gcd(m, n):$  $if n != 0:$ 3 return gcd(n,m%n) else: return m

#### **두 수의 최대공약수는 두 수의 차이로도 나누어지는 성질을 이용**

# $gcd(m, n) = \begin{cases} gcd(n, m \mod n) & \text{if } n \neq 0 \\ m & \text{if } n = 0 \end{cases}$

 $code : 4-20.py$ 

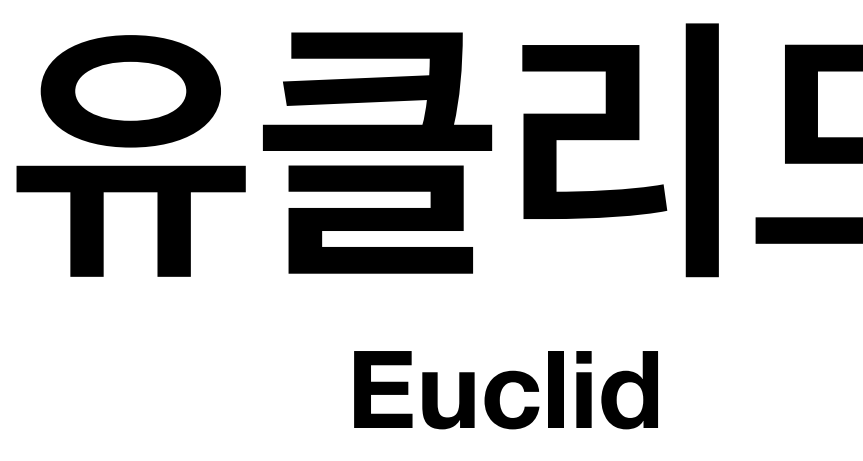

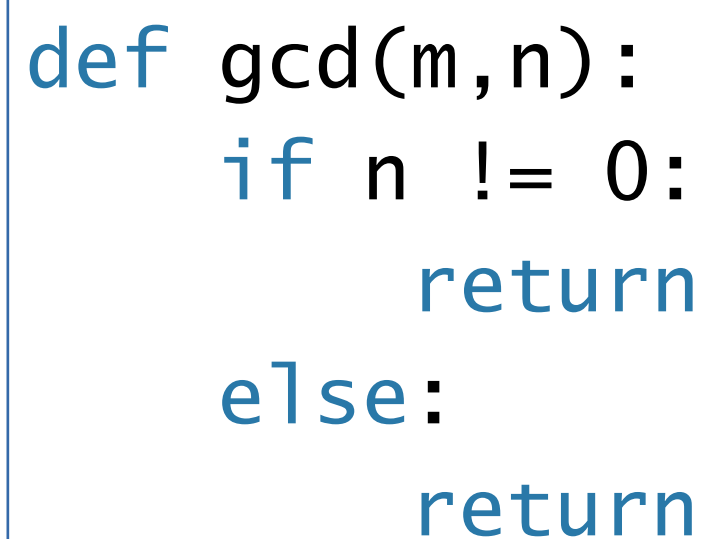

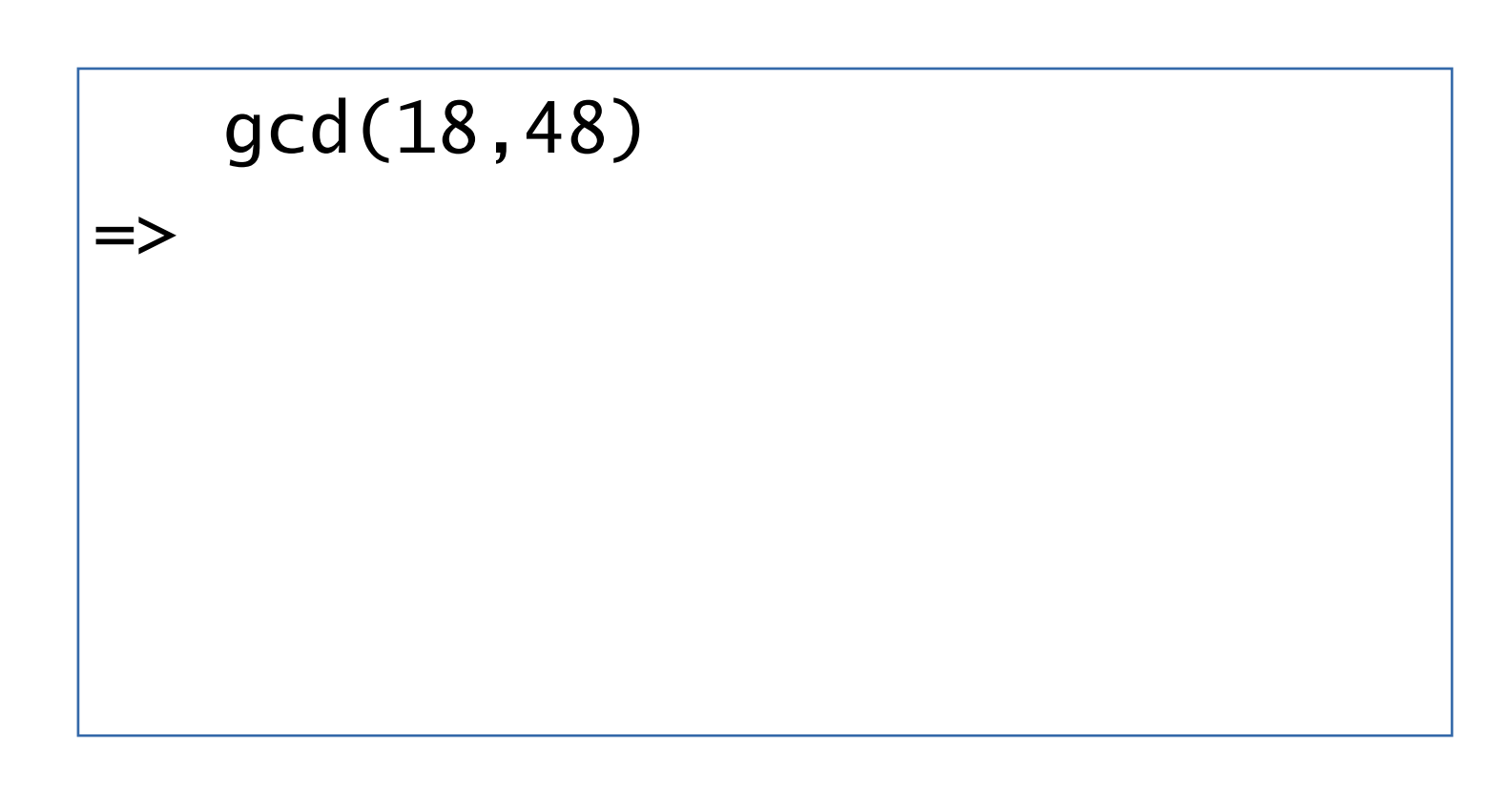

# 유클리드 알고리즘

- return gcd(n,m%n)
- return m

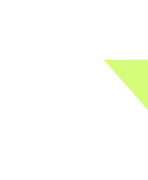

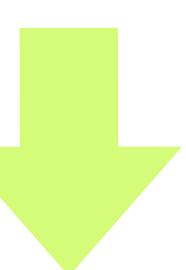

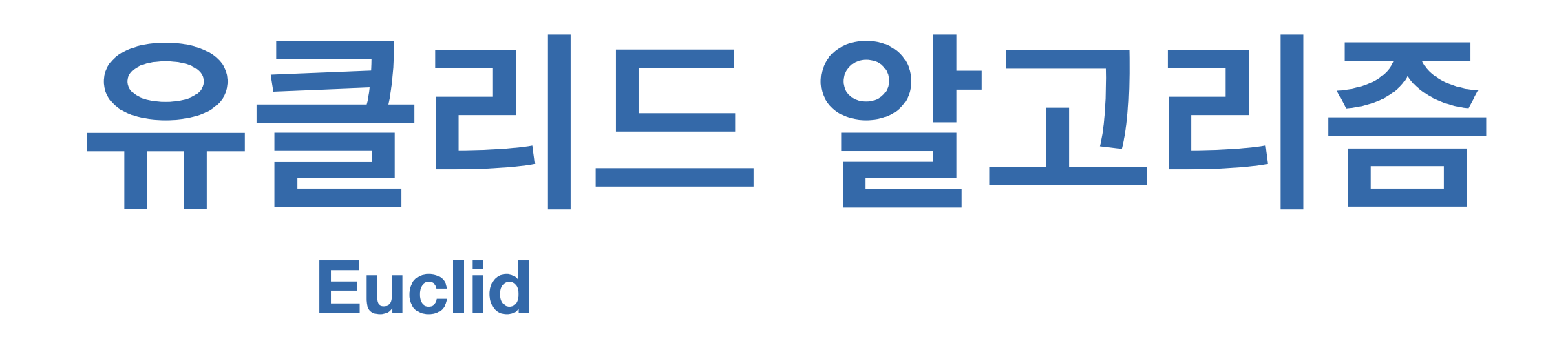

 gcd(18,48)  $|-> gcd(48, 18%48) ==$ 

- $n)$  :  $i = 0:$ return gcd(n,m%n)
- return m
	-

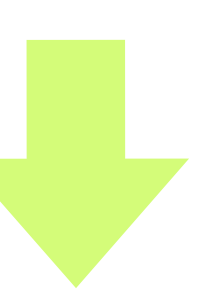

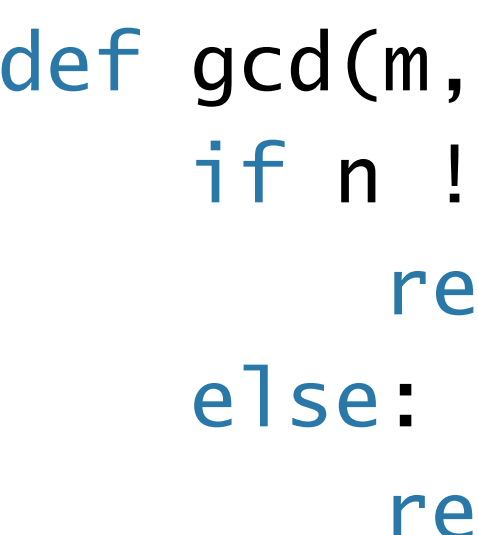

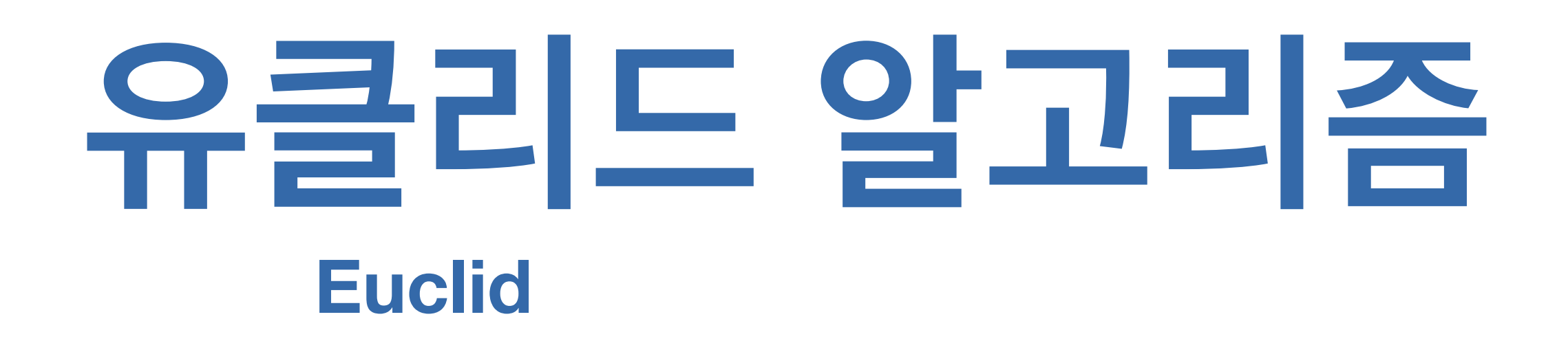

```
 gcd(18,48)
=>
```
- $n)$  :  $= 0:$ return gcd(n,m%n)
- eturn m

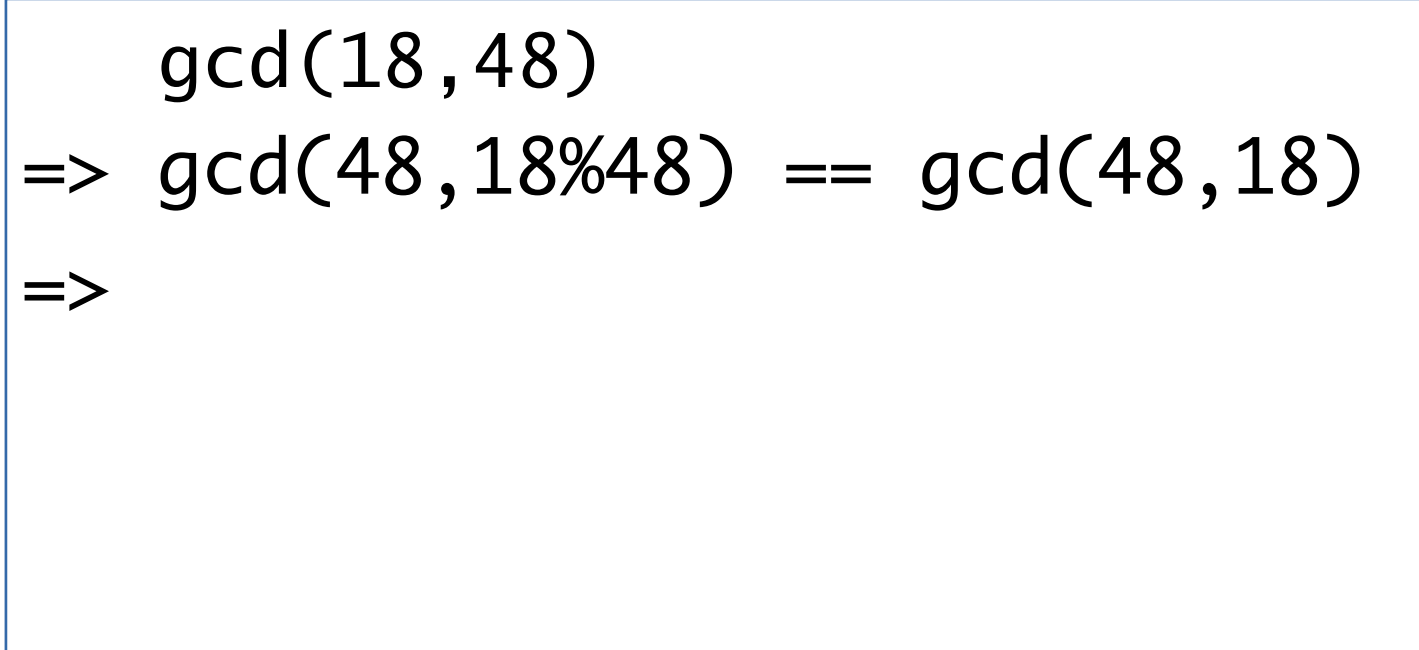

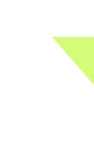

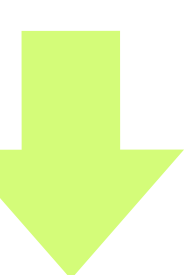

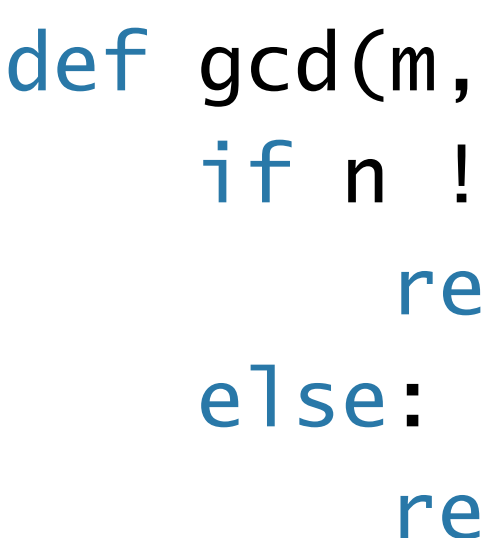

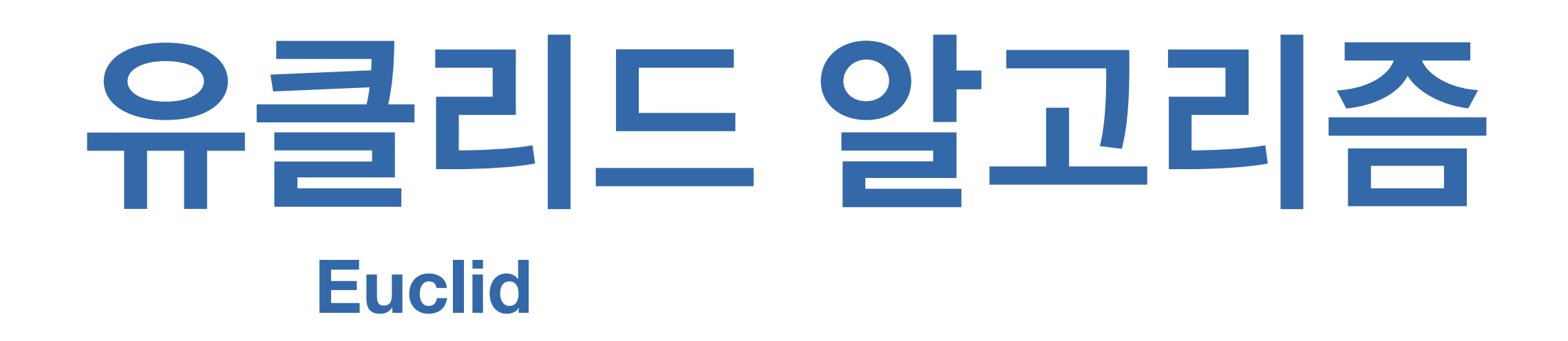

```
 gcd(18,48)
|-> gcd(18, 48\%18) ==
```
- $n)$  :  $= 0:$ return gcd(n,m%n)
- return m
- $|-> gcd(48,18\%48) == gcd(48,18)$

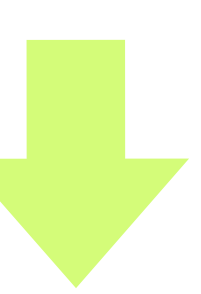

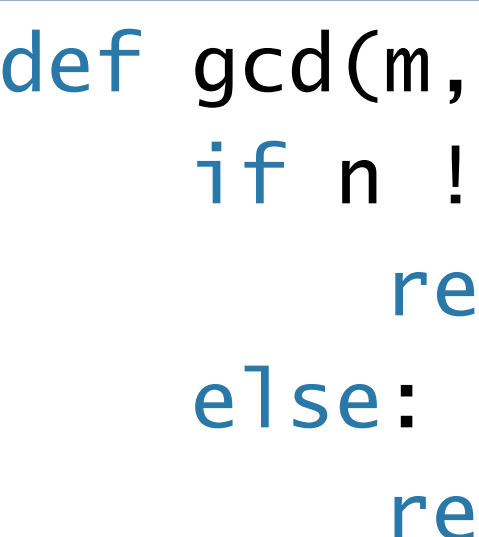

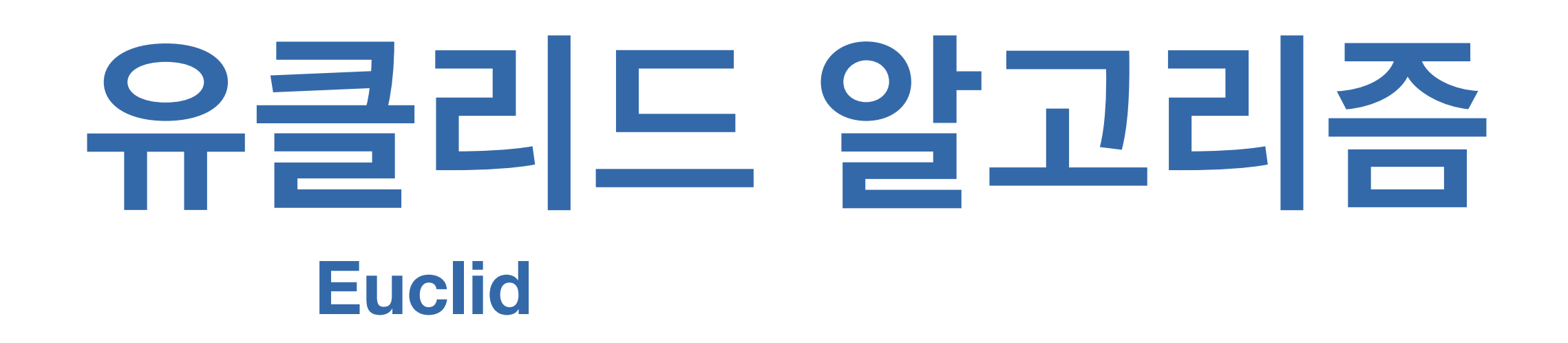

```
 gcd(18,48)
|-> gcd(48,18\%48) == gcd(48,18)|-> gcd(18,48\%18) == gcd(18,12)=>
```
- $n)$  :  $= 0:$ return gcd(n,m%n)
- eturn m

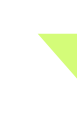

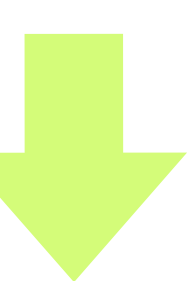

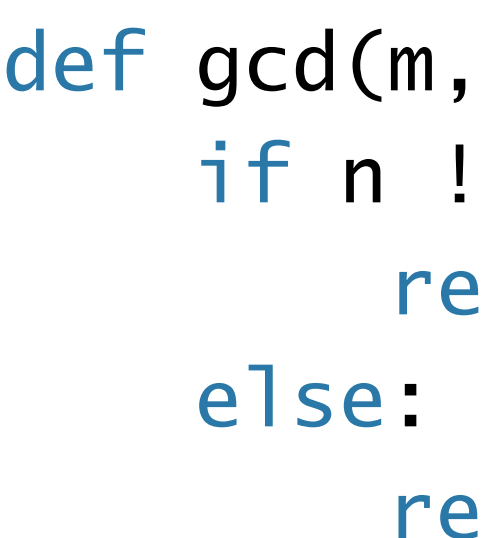

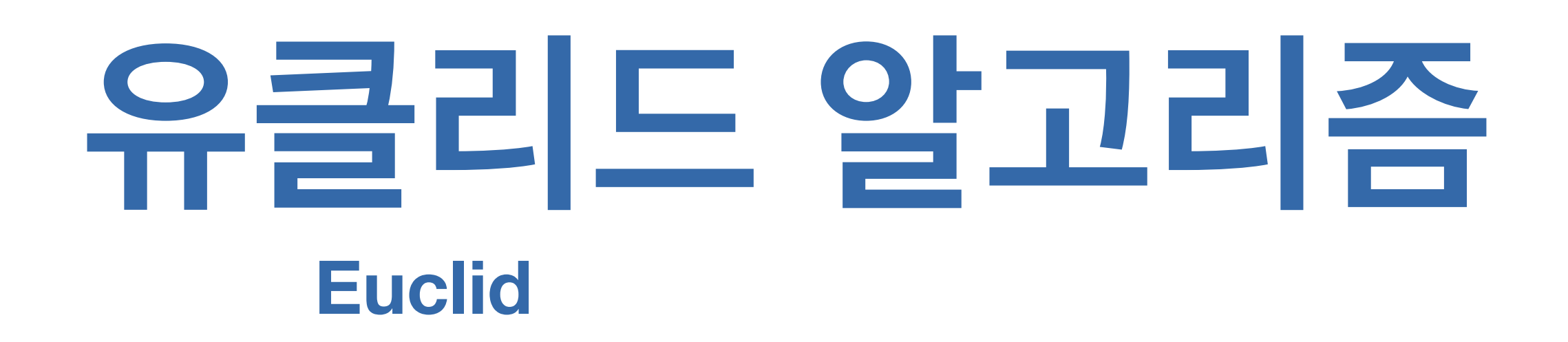

```
 gcd(18,48)
|-> gcd(48,18\%48) == gcd(48,18)|-> \text{gcd}(18,48\%18) == \text{gcd}(18,12)|-> \text{gcd}(12,18\%12) ==
```
- $n)$  :  $= 0:$ return gcd(n,m%n)
- return m

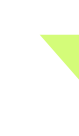

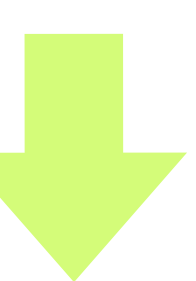

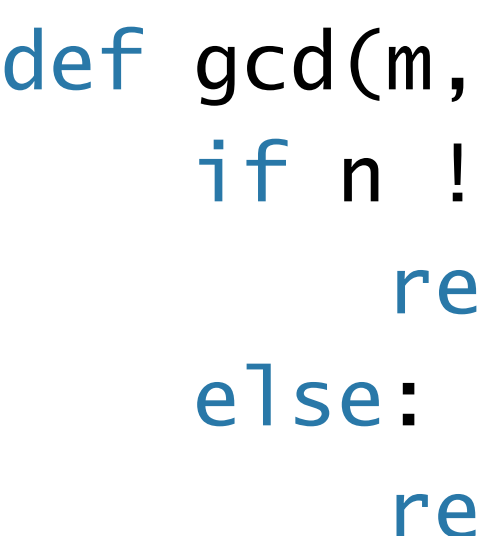

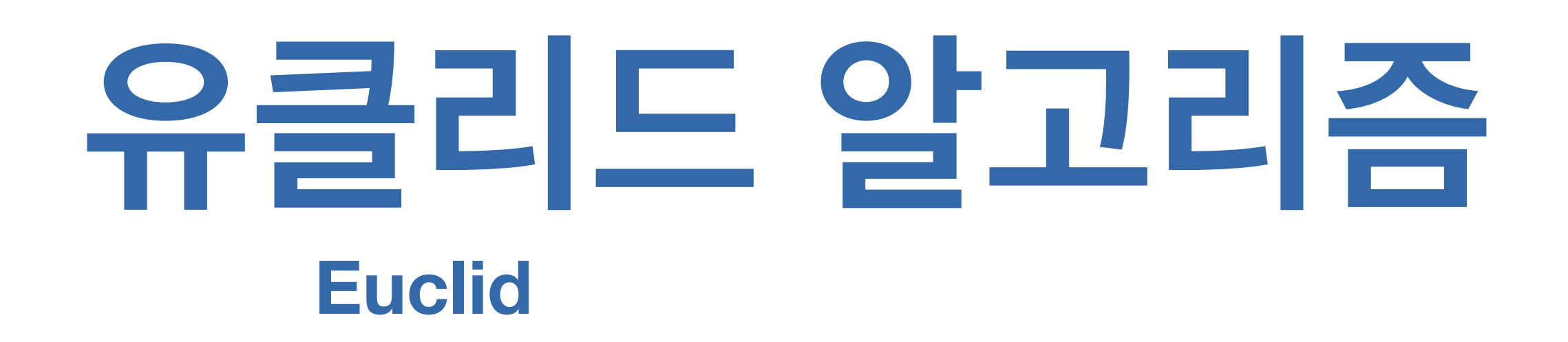

```
 gcd(18,48)
|-> \text{gcd}(48, 18\%48) == \text{gcd}(48, 18)|-> \text{gcd}(18,48\%18) == \text{gcd}(18,12)|-> gcd(12,18\%12) == gcd(12,6)=>
```

```
def gcd(m,n):
     if n != 0:
    else:
```
- return gcd(n,m%n)
- return m

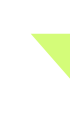

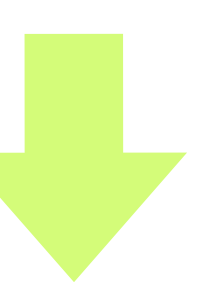

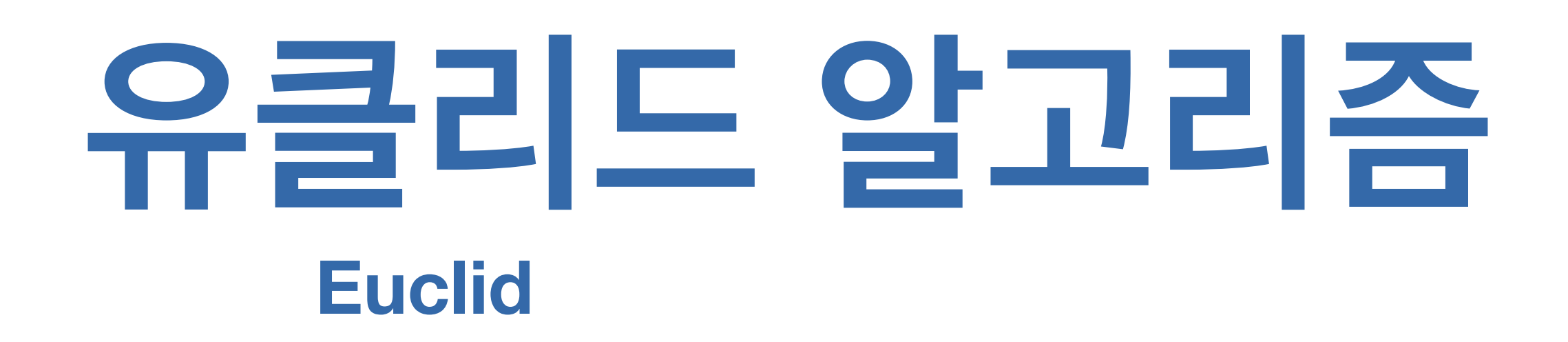

 gcd(18,48)  $| \Rightarrow \text{gcd}(6, 12\%6) \; =$ 

def gcd(m,n): if n != 0: else:

- return gcd(n,m%n)
- return m

```
|-> gcd(48,18\%48) == gcd(48,18)|-> \text{ gcd}(18,48\%18) == \text{ gcd}(18,12)|-> gcd(12,18\%12) == gcd(12,6)
```
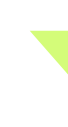

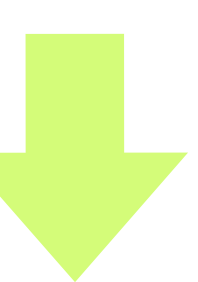

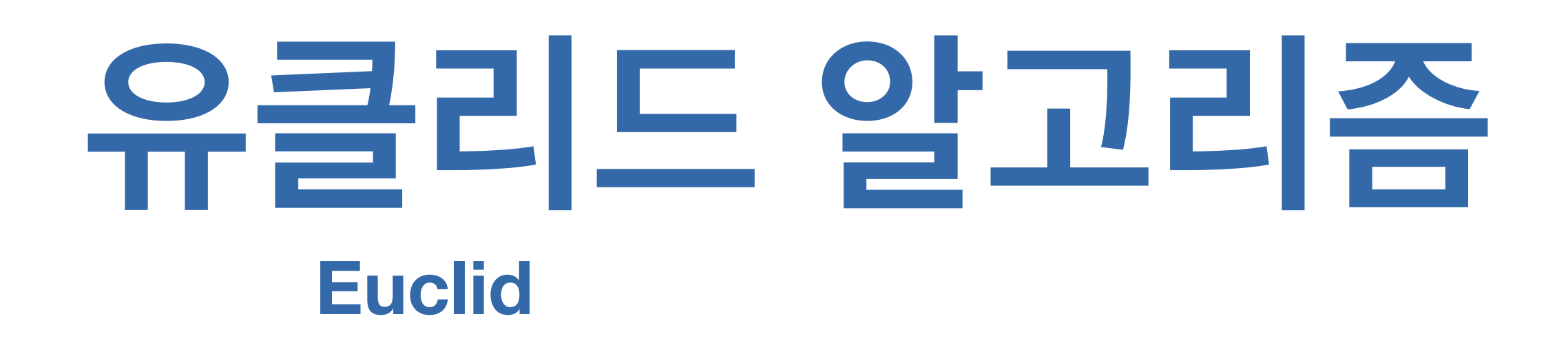

```
 gcd(18,48)
|-> gcd(48,18%48) == gcd(48,18)
|-> \text{ gcd}(18,48\%18) == \text{ gcd}(18,12)|-> gcd(12,18\%12) == gcd(12,6)|-> gcd(6, 12\%) == gcd(6, 0)=>
```

```
def gcd(m,n):
     if n != 0:
    else:
```
- return gcd(n,m%n)
- return m

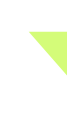

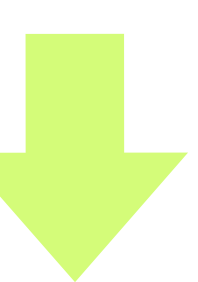

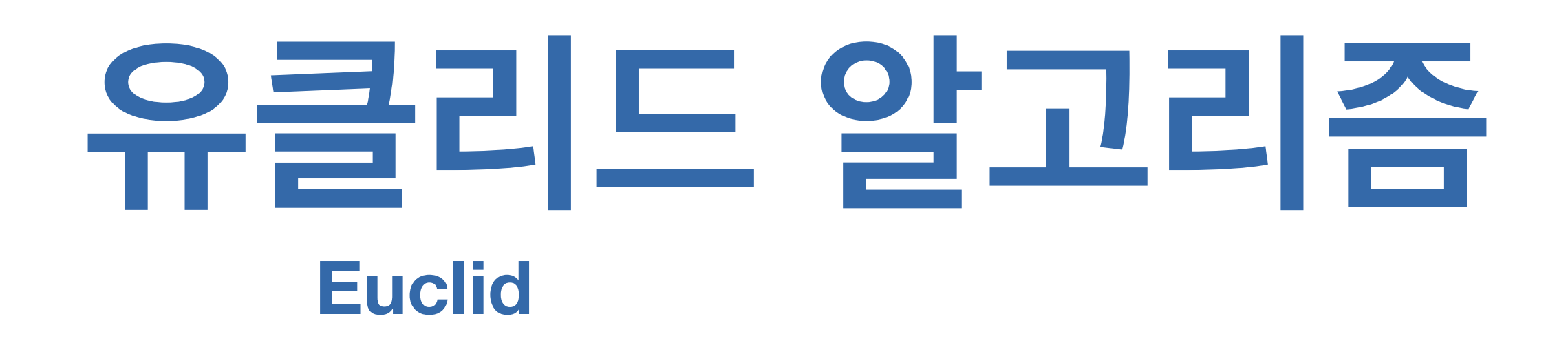

```
 gcd(18,48)
\Rightarrow 6
```

```
def gcd(m,n):
     if n != 0:
    else:
```
return gcd(n,m%n)

return m

 $|->$  gcd(48,18%48) == gcd(48,18)  $|-> \text{ gcd}(18,48\%18) == \text{ gcd}(18,12)$  $|-> gcd(12,18\%12) == gcd(12,6)$  $|-> gcd(6, 12\%) == gcd(6, 0)$ 

 $def gcd(m, n):$  $if n != 0:$ else: return m

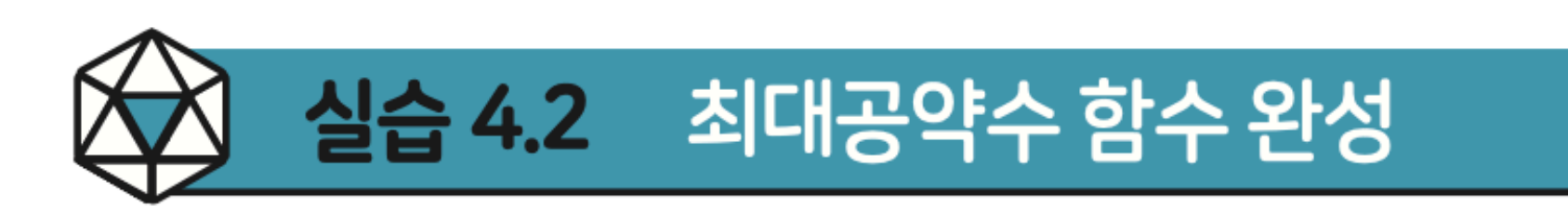

#### 이 꼬리재귀 함수를 while 루프를 사용하는 함수로 변환해 보자.

def gcd(m,n):  $\mathbf 1$  $\overline{2}$ while  $n := 0$ : 3 pass # Fill your code in this space.  $\overline{4}$ 5 return m

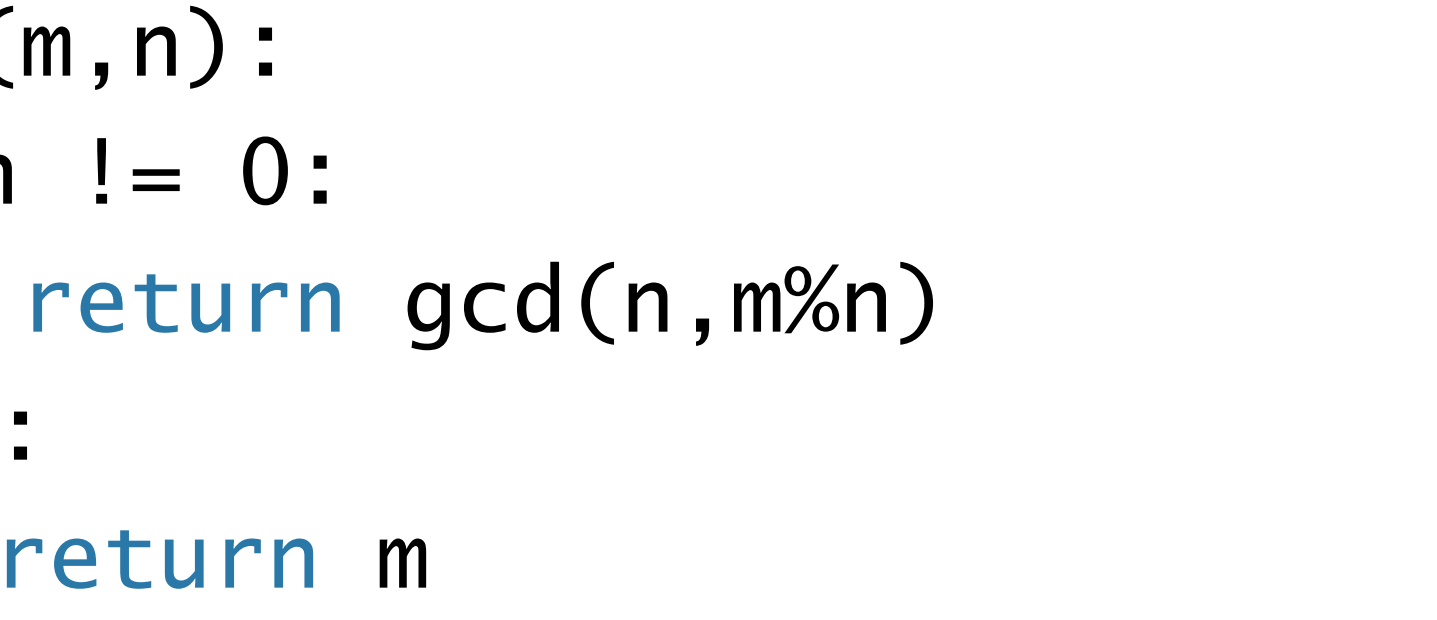

 $code : 4-21.py$ 

- **뺄셈, 2로 곱하기, 2로 나누기 연산만 이용한 알고리즘**
	- if even(*m*) and even(*n*)
	- if  $even(m)$  and  $odd(n)$
	- if odd $(m)$  and even $(n)$
	- if odd(*m*) and odd(*n*) and  $m \leq n$
	- if odd(*m*) and odd(*n*) and  $m > n$
	- if  $m = 0$
	- if  $n = 0$

 $\mathcal{E}$ 

$$
\gcd(m, n) = \left\{\begin{array}{c} 2 \times \gcd(\frac{m}{2}, \frac{n}{2}) \\ \gcd(\frac{m}{2}, n) \\ \gcd(m, \frac{n}{2}) \\ \gcd(m, \frac{n-m}{2}) \\ \gcd(n, \frac{m-n}{2}) \\ n \\ n \\ \end{array}\right.
$$

$$
gcd(m, n) = \begin{cases} 2 \times gcd(\frac{n}{2}, \frac{m}{2}) \\ gcd(\frac{m}{2}, n) \\ gcd(m, \frac{n}{2}) \\ gcd(m, \frac{n-m}{2}) \\ gcd(n, \frac{m-n}{2}) \\ n \\ n \end{cases}
$$

if  $even(m)$  and  $even(n)$ if  $even(m)$  and  $odd(n)$ if  $odd(m)$  and  $even(n)$ if  $odd(m)$  and  $odd(n)$  and  $m \leq$ if  $odd(m)$  and  $odd(n)$  and  $m >$ if  $m = 0$ if  $n = 0$ 

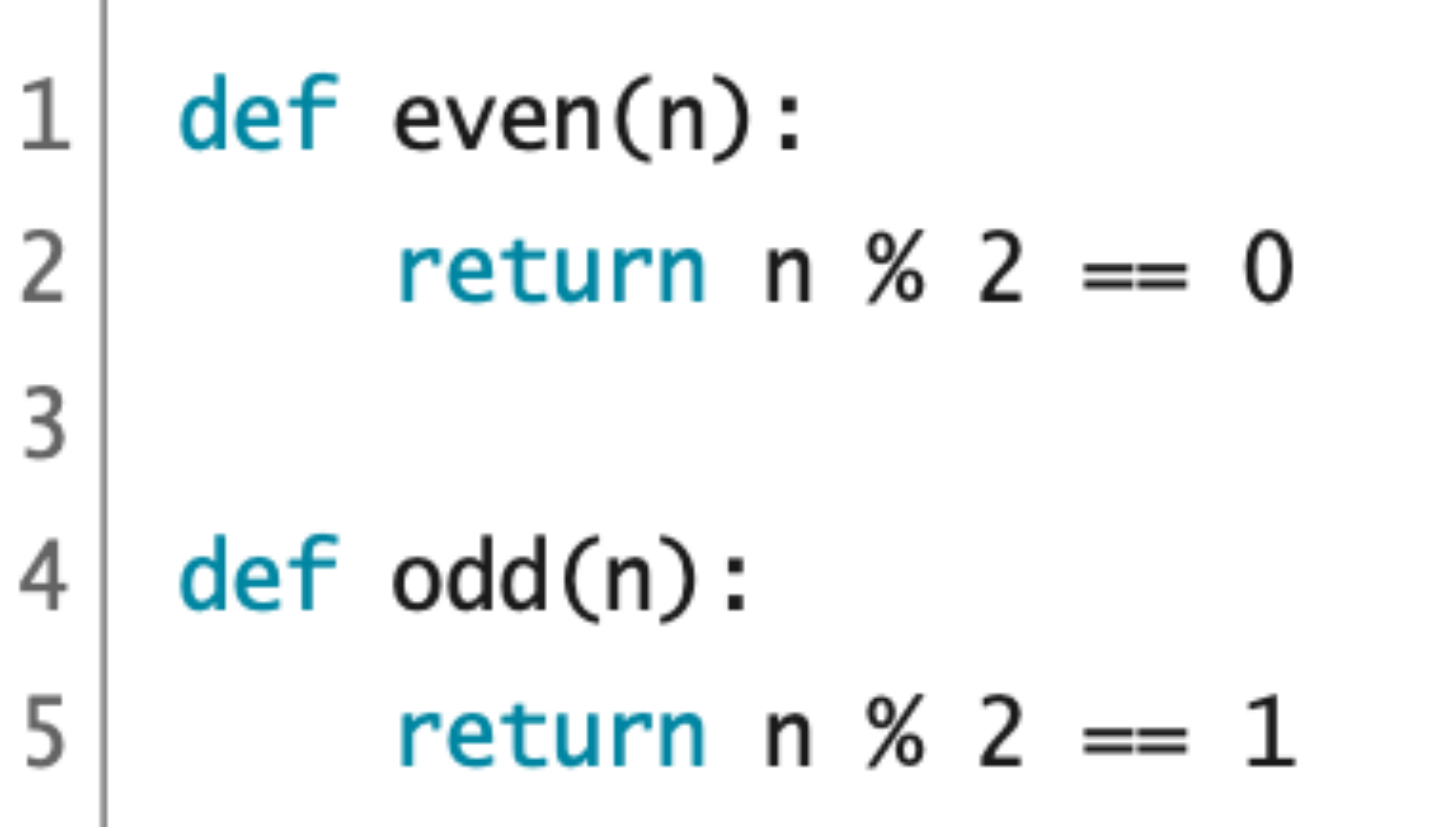

$$
\begin{array}{c}\n2 \\
3 \\
4 \\
5\n\end{array}
$$

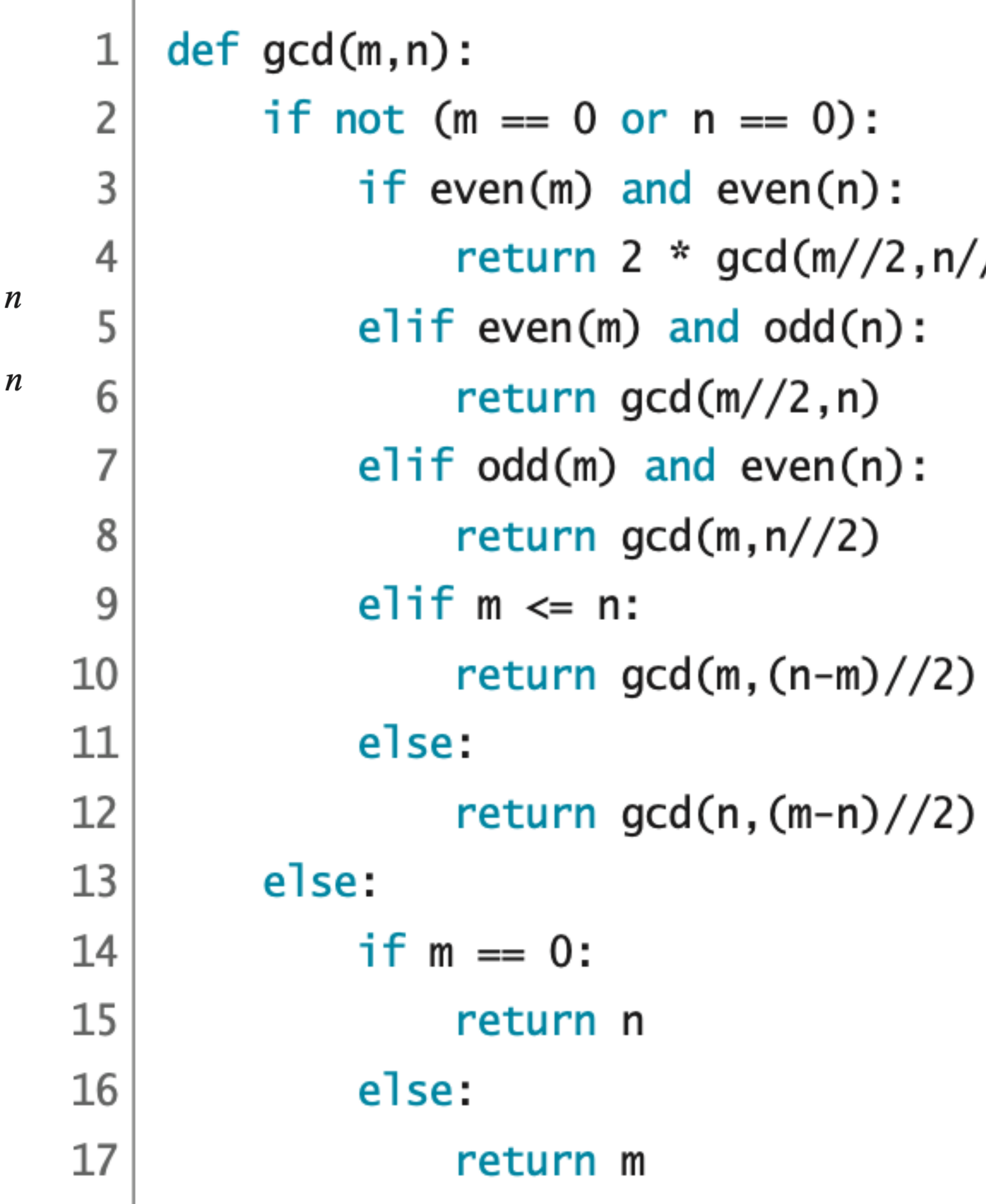

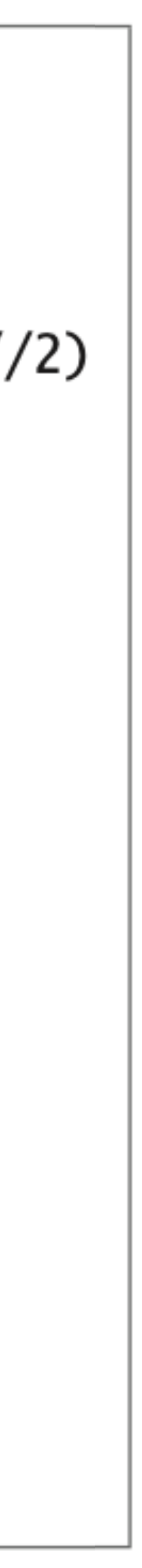

 $def gcd(m, n):$  $1|$ if not  $(m == 0 or n == 0)$ :  $\overline{2}$ if even(m) and even(n): 3 return  $2 * gcd(m//2, n//2)$  $\overline{4}$ elif even(m) and odd(n): 5 6 return  $gcd(m//2, n)$  $\overline{7}$  $elif odd(m)$  and even $(n)$ : return gcd(m, n//2) 8 9 elif  $m \leq n$ : return  $gcd(m,(n-m)/(2))$ 10 11 else:  $12$ return  $gcd(n, (m-n)/(2))$ 13 else:  $if m == 0:$ 14 15 return n 16 else:  $17$ return m

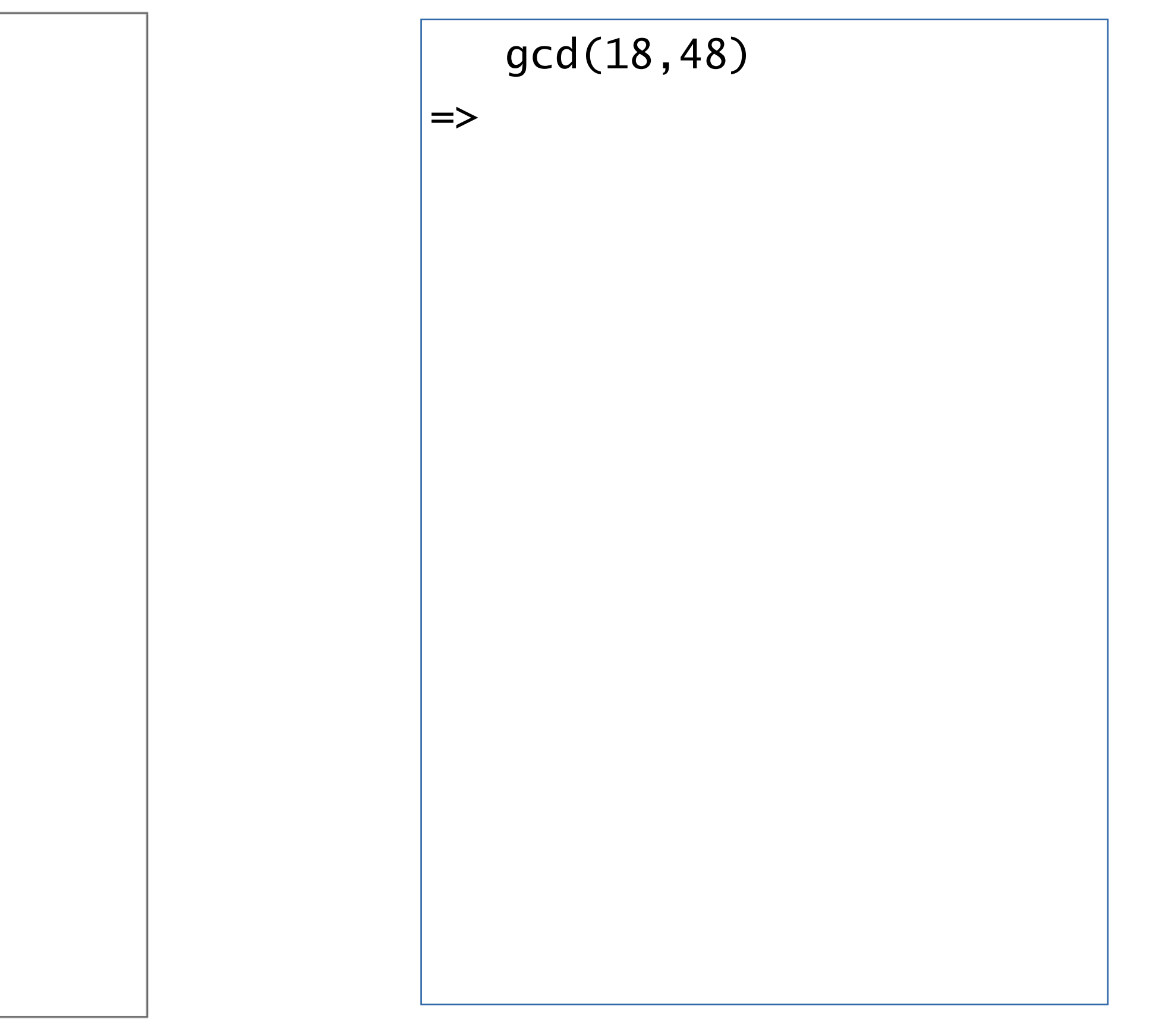

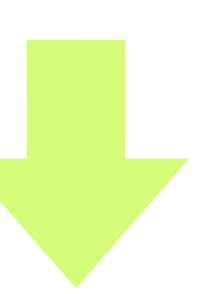

 $def gcd(m, n):$  $1|$ if not  $(m == 0 or n == 0)$ :  $\overline{2}$ 3 if  $even(m)$  and  $even(n)$ : return  $2 * gcd(m//2, n//2)$  $\overline{4}$ elif even(m) and odd(n): 5 6 return  $gcd(m//2, n)$  $\overline{7}$  $elif odd(m)$  and even $(n)$ : return gcd(m, n//2) 8 9 elif  $m \leq n$ : 10 return  $gcd(m,(n-m)/(2))$ 11 else: return  $gcd(n, (m-n)/(2))$ 12 13 else:  $if m == 0:$ 14 15 return n 16 else:  $17$ return m

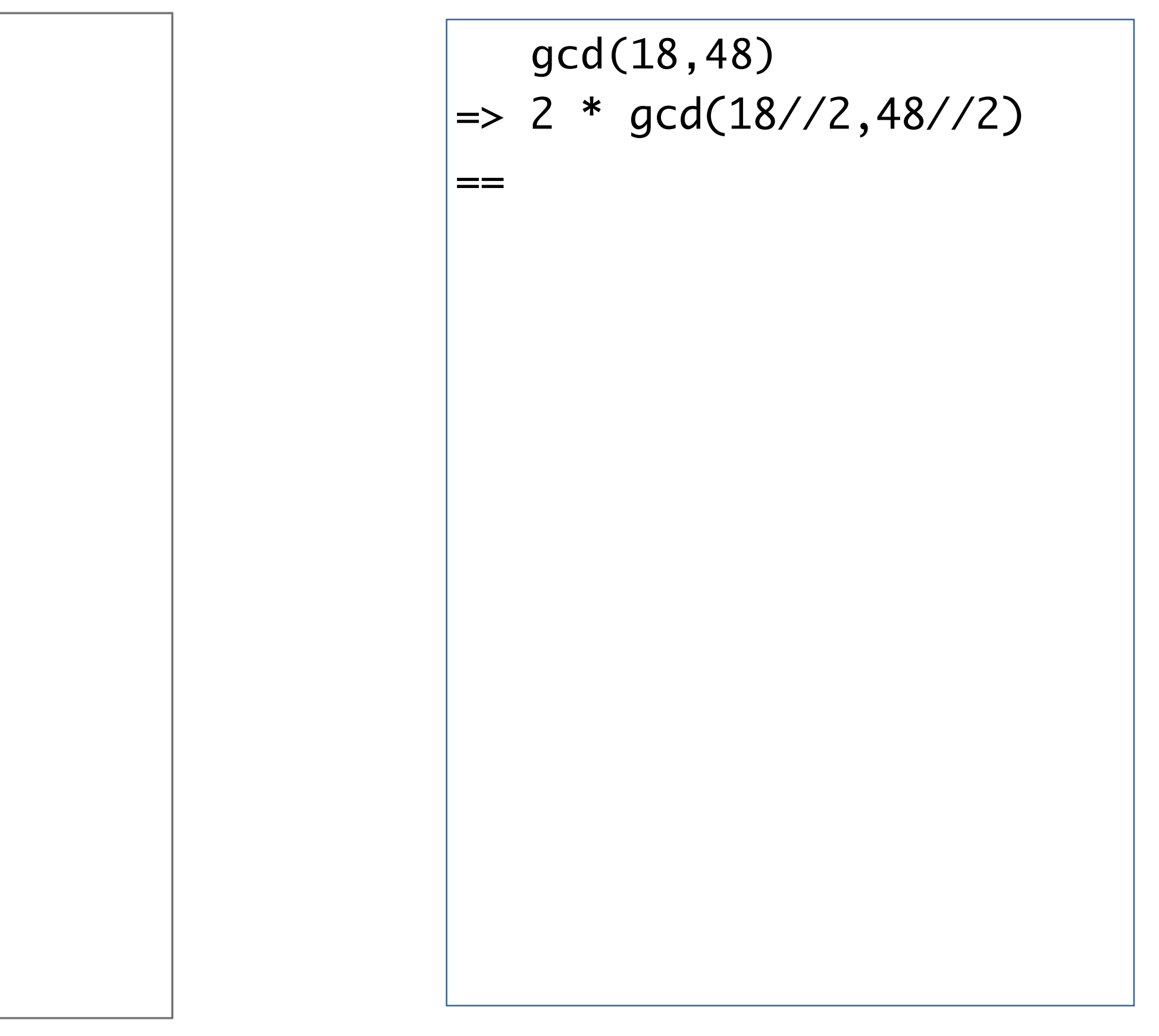

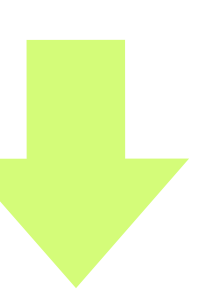

 $def gcd(m, n):$  $1|$ if not  $(m == 0 or n == 0)$ :  $\overline{2}$ 3 if  $even(m)$  and  $even(n)$ : return  $2 * gcd(m//2, n//2)$  $\overline{4}$ elif even(m) and odd(n): 5 6 return  $gcd(m//2, n)$  $\overline{7}$  $elif odd(m)$  and even $(n)$ : return gcd(m, n//2) 8 9 elif  $m \leq n$ : 10 return  $gcd(m,(n-m)/(2))$ 11 else: return  $gcd(n, (m-n)/(2))$ 12 13 else:  $if m == 0:$ 14 15 return n 16 else:  $17$ return m

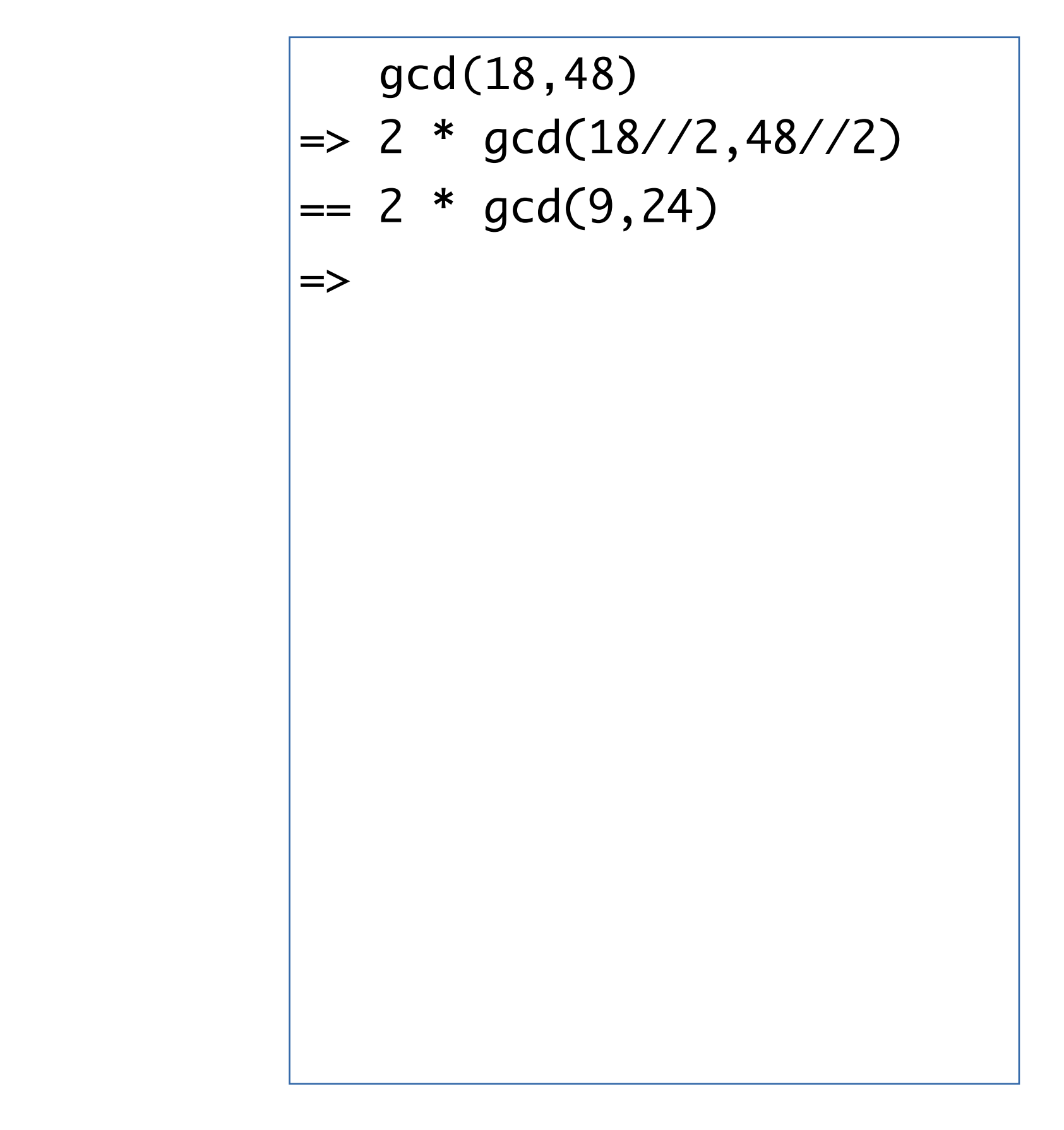

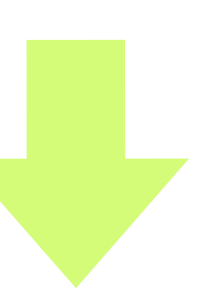

 gcd(18,48)  $\ket{=> 2 * \text{gcd}(18 // 2, 48 // 2)}$  $| == 2 * gcd(9, 24)|$  $| \Rightarrow 2 * gcd(9, 24 // 2)$  $=$ 

 $def gcd(m, n):$  $1|$ if not  $(m == 0 or n == 0)$ :  $\overline{2}$ 3 if  $even(m)$  and  $even(n)$ : return  $2 * gcd(m//2, n//2)$  $\overline{4}$ 5  $elif even(m)$  and  $odd(n)$ : 6 return  $gcd(m//2, n)$  $\overline{7}$  $elif odd(m)$  and even $(n)$ : 8 return  $gcd(m, n//2)$ 9 elif  $m \leq n$ : 10 return  $gcd(m,(n-m)/(2))$ 11 else: return  $gcd(n, (m-n)/(2))$ 12 13 else: 14  $if m == 0:$ 15 return n 16 else:  $17$ return m

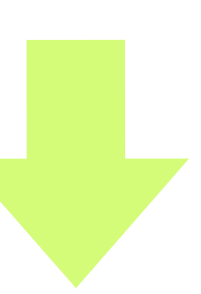

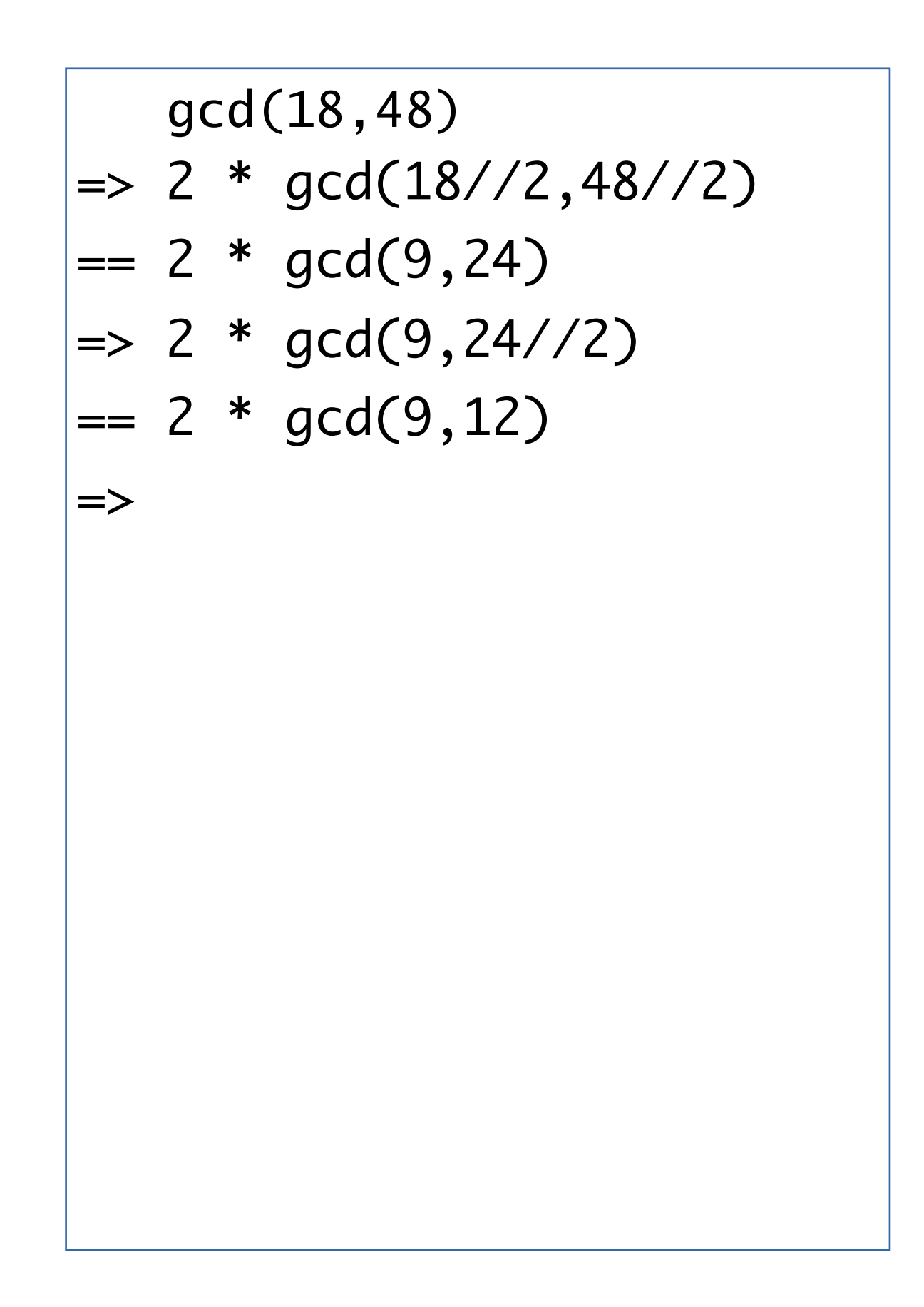

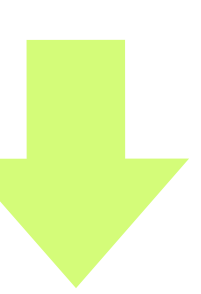

 $def gcd(m, n):$  $1|$ if not  $(m == 0 or n == 0)$ :  $\overline{2}$ 3 if  $even(m)$  and  $even(n)$ : return  $2 * gcd(m//2, n//2)$  $\overline{4}$ 5  $elif even(m)$  and  $odd(n)$ : return gcd(m//2,n) 6  $\overline{7}$  $elif odd(m)$  and even $(n)$ : 8 return  $gcd(m, n//2)$ 9 elif  $m \leq n$ : 10 return  $gcd(m,(n-m)/(2))$ 11 else: return  $gcd(n, (m-n)/(2))$ 12 13 else: 14  $if m == 0:$ 15 return n 16 else:  $17$ return m

 $def gcd(m, n):$  $1|$  $\overline{2}$ if not  $(m == 0 or n == 0)$ : 3 if  $even(m)$  and  $even(n)$ : return  $2 * gcd(m//2, n//2)$  $\overline{4}$ 5  $elif even(m)$  and  $odd(n)$ : 6 return  $gcd(m//2, n)$  $\overline{7}$ elif odd(m) and even(n): 8 return  $gcd(m, n//2)$ 9 elif  $m \leq n$ : 10 return  $gcd(m,(n-m)/(2))$ 11 else: return  $gcd(n, (m-n)/(2))$ 12 13 else: 14  $if m == 0:$ 15 return n 16 else:  $17$ return m

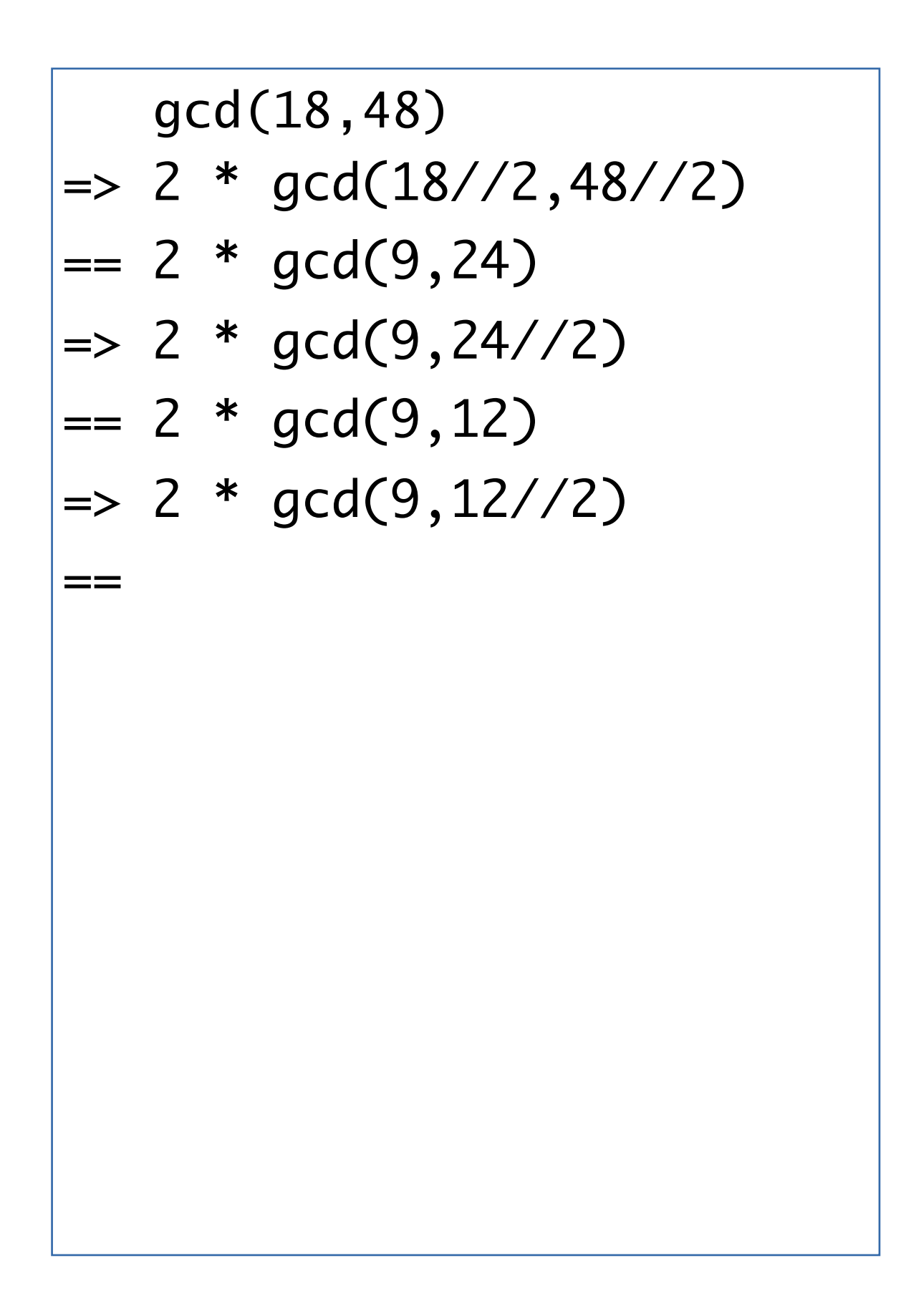

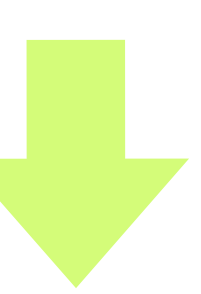
$def gcd(m, n):$  $1|$ if not  $(m == 0 or n == 0)$ :  $\overline{2}$ 3 if  $even(m)$  and  $even(n)$ : return  $2 * gcd(m//2, n//2)$  $\overline{4}$ 5 elif even(m) and odd(n): 6 return  $gcd(m//2, n)$  $\overline{7}$  $elif odd(m)$  and even $(n)$ : 8 return  $gcd(m, n//2)$ 9 elif  $m \le n$ : 10 return  $gcd(m,(n-m)/(2))$ 11 else: return  $gcd(n, (m-n)/(2))$ 12 13 else:  $if m == 0:$ 14 15 return n 16 else:  $17$ return m

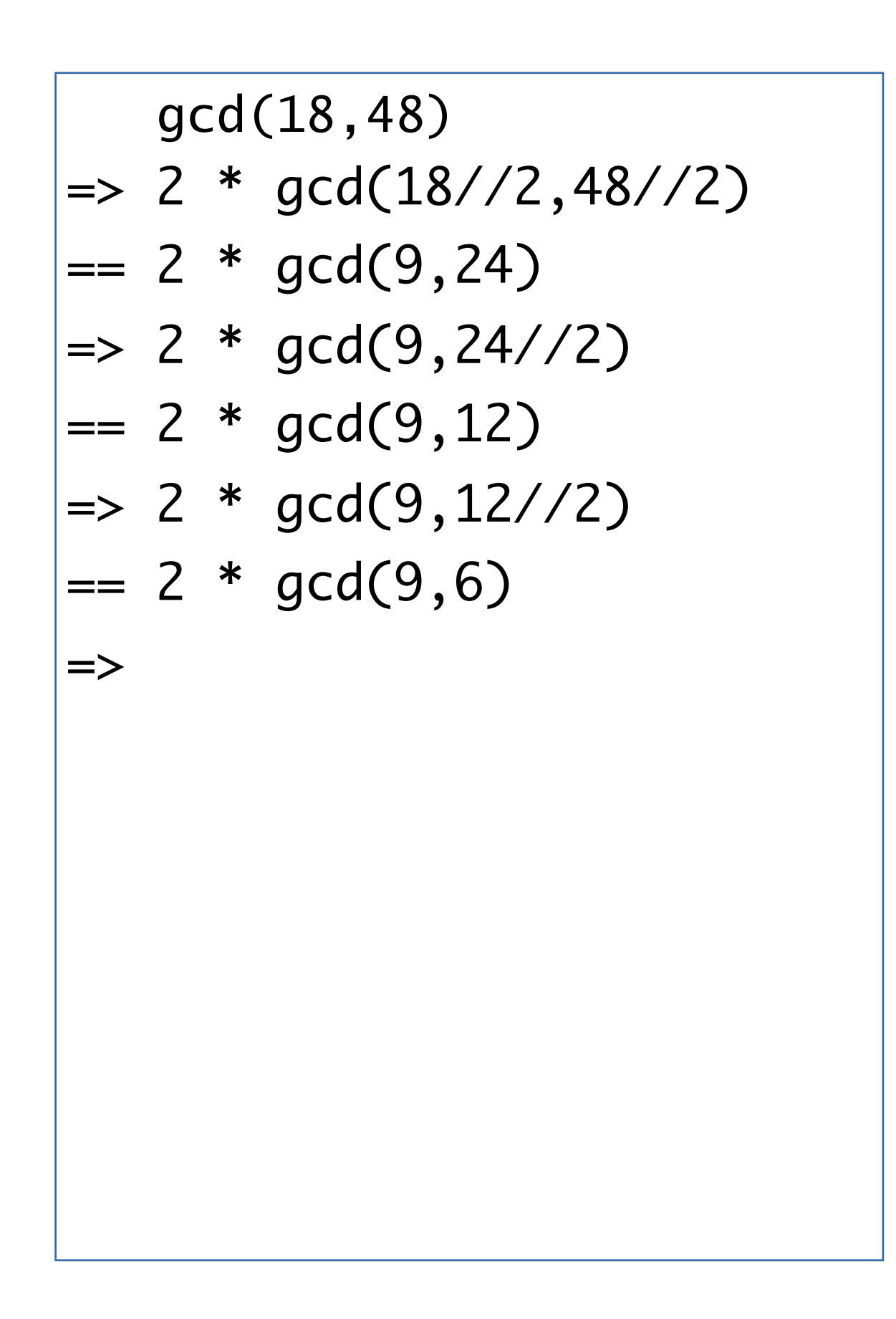

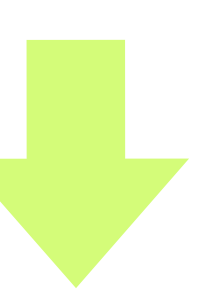

 gcd(18,48)  $\ket{=> 2 * \text{gcd}(18//2, 48//2)}$  $| == 2 * gcd(9, 24)|$  $|-> 2 * gcd(9, 24 // 2)$  $| == 2 * gcd(9, 12)|$  $\ket{=> 2 * gcd(9,12//2)}$  $| == 2 * gcd(9, 6)|$  $\ket{=> 2 * gcd(9, 6//2)}$  $=$ 

 $def gcd(m, n):$  $1|$ if not  $(m == 0 or n == 0)$ :  $\overline{2}$ 3 if  $even(m)$  and  $even(n)$ : return  $2 * gcd(m//2, n//2)$  $\overline{4}$ 5  $elif even(m)$  and  $odd(n):$ 6 return  $gcd(m//2, n)$  $\overline{7}$  $elif odd(m)$  and even $(n)$ : return  $gcd(m, n//2)$ 8 9 elif  $m \le n$ : return  $gcd(m,(n-m)/(2))$ 10 11 else: 12 return  $gcd(n, (m-n)/(2))$ 13 else:  $if m == 0:$ 14 15 return n 16 else:  $17$ return m

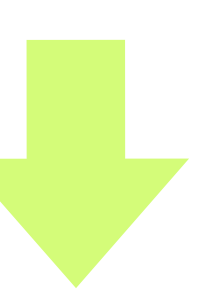

 gcd(18,48)  $\ket{=> 2 * \text{gcd}(18//2, 48//2)}$  $| == 2 * gcd(9, 24)|$  $|-> 2 * gcd(9, 24 // 2)$  $|== 2 * gcd(9, 12)$  $|-> 2 * gcd(9, 12 // 2)$  $| == 2 * gcd(9, 6)|$  $|-> 2 * gcd(9,6//2)$  $| == 2 * gcd(9, 3)|$  $|=>$ 

 $def gcd(m, n):$  $1|$ if not  $(m == 0 or n == 0)$ :  $\overline{2}$ 3 if  $even(m)$  and  $even(n)$ : return  $2 * gcd(m//2, n//2)$  $\overline{4}$ 5  $elif even(m)$  and  $odd(n):$ 6 return  $gcd(m//2, n)$  $\overline{7}$  $elif odd(m)$  and even $(n)$ : 8 return  $gcd(m, n//2)$ 9 elif  $m \le n$ : return  $gcd(m,(n-m)/(2))$ 10 11 else: 12 return  $gcd(n, (m-n)/(2))$ 13 else:  $if m == 0:$ 14 15 return n 16 else:  $17$ return m

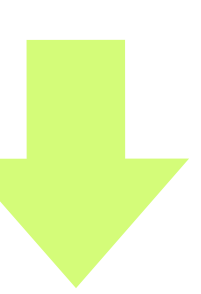

 gcd(18,48)  $\ket{=> 2 * \text{gcd}(18//2, 48//2)}$  $| == 2 * gcd(9, 24)|$  $|-> 2 * gcd(9, 24 // 2)$  $|== 2 * gcd(9, 12)$  $|-> 2 * gcd(9, 12 // 2)$  $| == 2 * gcd(9, 6)|$  $\ket{=> 2 * \text{gcd}(9,6//2)}$  $| == 2 * gcd(9, 3)|$  $\Rightarrow$  2 \* gcd(3,(9-3)//2)  $=$ 

 $def gcd(m, n):$  $1|$ if not  $(m == 0 or n == 0)$ :  $\overline{2}$ 3 if  $even(m)$  and  $even(n)$ : return  $2 * gcd(m//2, n//2)$  $\overline{4}$ 5  $elif even(m)$  and  $odd(n)$ : 6 return  $gcd(m//2, n)$  $\overline{7}$  $elif odd(m)$  and even $(n)$ : 8 return  $gcd(m, n//2)$ 9 elif  $m \le n$ : return  $gcd(m,(n-m)/(2))$ 10 11 else: 12 return  $gcd(n, (m-n)/(2))$ 13 else: 14  $if m == 0:$ 15 return n 16 else:  $17$ return m

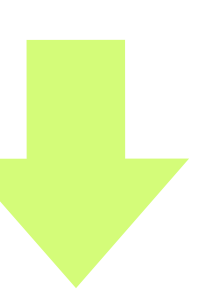

 $def gcd(m, n):$  $1|$ if not  $(m == 0 or n == 0)$ :  $\overline{2}$ 3 if  $even(m)$  and  $even(n)$ : return  $2 * gcd(m//2, n//2)$  $\overline{4}$ 5  $elif even(m)$  and  $odd(n):$ 6 return  $gcd(m//2, n)$  $\overline{7}$  $elif odd(m)$  and even $(n)$ : 8 return  $gcd(m, n//2)$ elif  $m \le n$ : 9 return  $gcd(m,(n-m)/(2))$ 10 else: 11 12 return  $gcd(n, (m-n)/(2))$ 13 else: 14  $if m == 0:$ 15 return n 16 else:  $17$ return m

code: 4-23.py

 gcd(18,48)  $\ket{=> 2 * \text{gcd}(18//2, 48//2)}$  $| == 2 * gcd(9, 24)|$  $|-> 2 * gcd(9, 24 // 2)$  $|== 2 * gcd(9, 12)$  $|-> 2 * gcd(9, 12 // 2)$  $| == 2 * gcd(9, 6)|$  $|-> 2 * gcd(9,6//2)$  $| == 2 * gcd(9, 3)|$  $\ket{=> 2 * \text{gcd}(3,(9-3)//2)}$  $| == 2 * gcd(3,3)$ =>

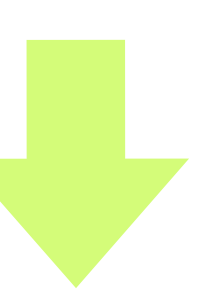

 gcd(18,48)  $\ket{=> 2 * \text{gcd}(18//2, 48//2)}$  $| == 2 * gcd(9, 24)|$  $|-> 2 * gcd(9, 24 // 2)$  $| == 2 * gcd(9, 12)|$  $|-> 2 * gcd(9, 12 // 2)$  $| == 2 * gcd(9, 6)|$  $|-> 2 * gcd(9,6//2)$  $| == 2 * gcd(9, 3)|$  $\ket{=> 2 * gcd(3,(9-3)//2)}$  $| == 2 * gcd(3,3)$  $\ket{=> 2 * gcd(3,(3-3)//2)}$  $=$ 

 $def gcd(m, n):$  $1|$ if not  $(m == 0 or n == 0)$ :  $\overline{2}$ 3 if  $even(m)$  and  $even(n)$ : return  $2 * gcd(m//2, n//2)$  $\overline{4}$ 5  $elif even(m)$  and  $odd(n):$ 6 return  $gcd(m//2, n)$  $\overline{7}$  $elif odd(m)$  and even $(n)$ : 8 return  $gcd(m, n//2)$ elif  $m \le n$ : 9 return  $gcd(m,(n-m)/(2))$ 10 else: 11 12 return  $gcd(n, (m-n)/(2))$ 13 else: 14  $if m == 0:$ 15 return n 16 else:  $17$ return m

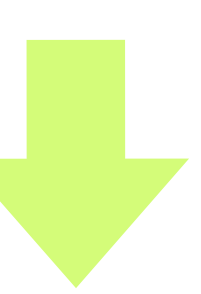

 $def gcd(m, n):$  $1|$ if not  $(m == 0 or n == 0)$ :  $\overline{2}$ 3 if  $even(m)$  and  $even(n)$ : return  $2 * gcd(m//2, n//2)$  $\overline{4}$ 5  $elif even(m)$  and  $odd(n)$ : 6 return  $gcd(m//2, n)$  $\overline{7}$  $elif odd(m)$  and even $(n)$ : return gcd(m, n//2) 8 elif  $m \le n$ : 9 return  $gcd(m,(n-m)/(2))$ 10 11 else: 12 return  $gcd(n, (m-n)/(2))$ 13 else: 14  $if m == 0:$ 15 return n 16 else:  $17$ return m

code : 4-23.py

 gcd(18,48)  $\ket{=> 2 * \text{gcd}(18//2, 48//2)}$  $| == 2 * gcd(9, 24)|$  $|-> 2 * gcd(9, 24 // 2)$  $| == 2 * gcd(9, 12)|$  $|-> 2 * gcd(9, 12 // 2)$  $| == 2 * gcd(9, 6)|$  $|-> 2 * gcd(9,6//2)$  $| == 2 * gcd(9, 3)|$  $\ket{=> 2 * gcd(3,(9-3)//2)}$  $| == 2 * gcd(3,3)$  $\Rightarrow$  2 \* gcd(3,(3-3)//2)  $= 2 * gcd(3, 0)$ =>

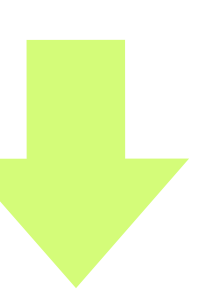

 $def gcd(m, n):$  $1|$ if not  $(m == 0 or n == 0)$ :  $\overline{2}$ 3 if  $even(m)$  and  $even(n)$ : return  $2 * gcd(m//2, n//2)$  $\overline{4}$ 5  $elif even(m)$  and  $odd(n):$ 6 return  $gcd(m//2, n)$  $\overline{7}$  $elif odd(m)$  and even $(n)$ : return gcd(m, n//2) 8 9 elif  $m \leq n$ : return  $gcd(m,(n-m)/(2))$ 10 11 else: 12 return  $gcd(n, (m-n)/(2))$ 13 else:  $if m == 0:$ 14 15 return n 16 else:  $17$ return m

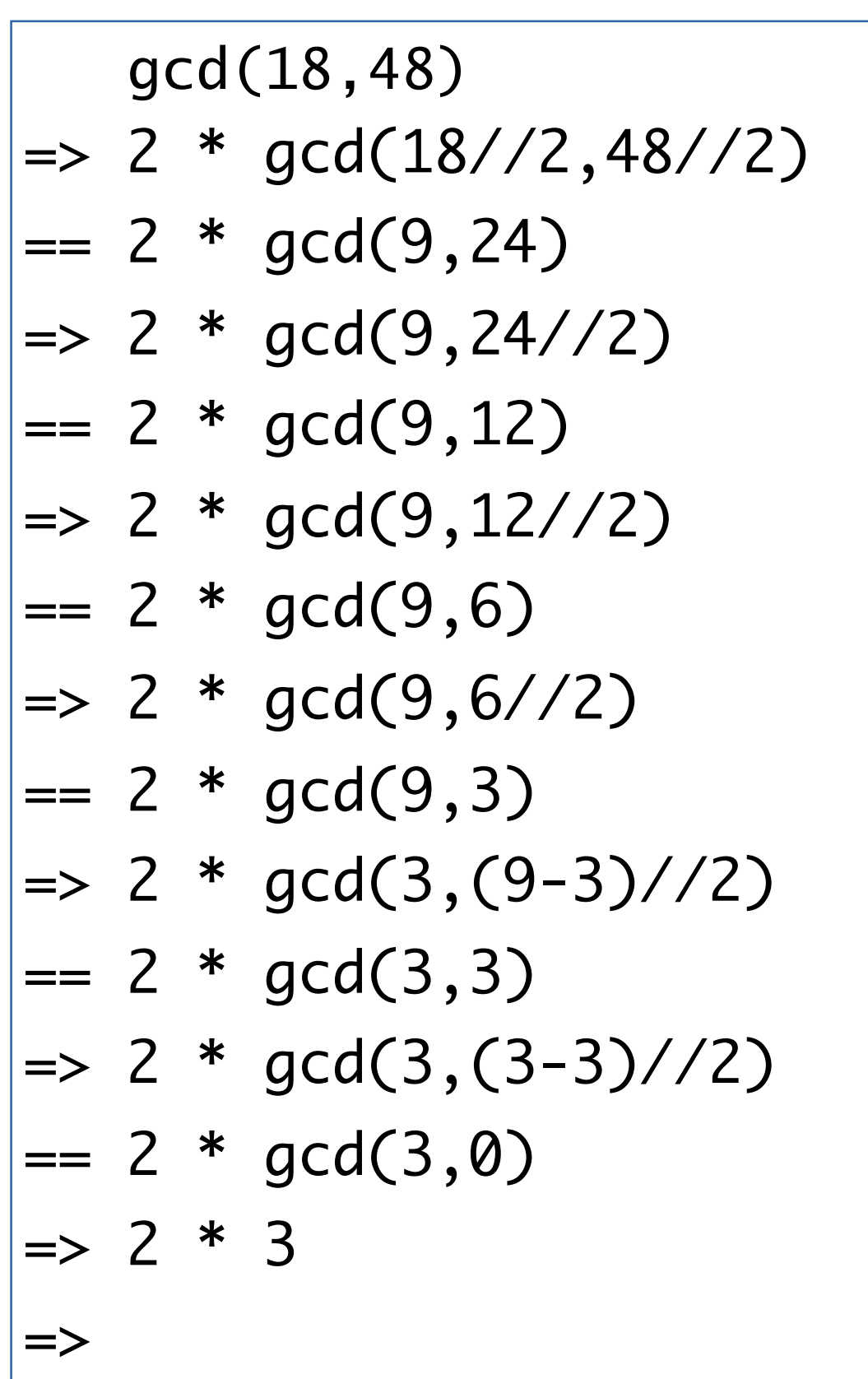

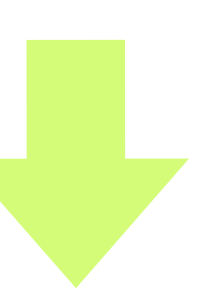

 $def gcd(m, n):$  $1|$ if not  $(m == 0 or n == 0)$ :  $\overline{2}$ 3 if  $even(m)$  and  $even(n)$ : return  $2 * gcd(m//2, n//2)$  $\overline{4}$ 5  $elif even(m)$  and  $odd(n):$ 6 return  $gcd(m//2, n)$  $\overline{7}$  $elif odd(m)$  and even $(n)$ : return gcd(m, n//2) 8 9 elif  $m \leq n$ : return  $gcd(m,(n-m)/(2))$ 10 11 else: 12 return  $gcd(n, (m-n)/(2))$ 13 else:  $if m == 0:$ 14 15 return n 16 else:  $17$ return m

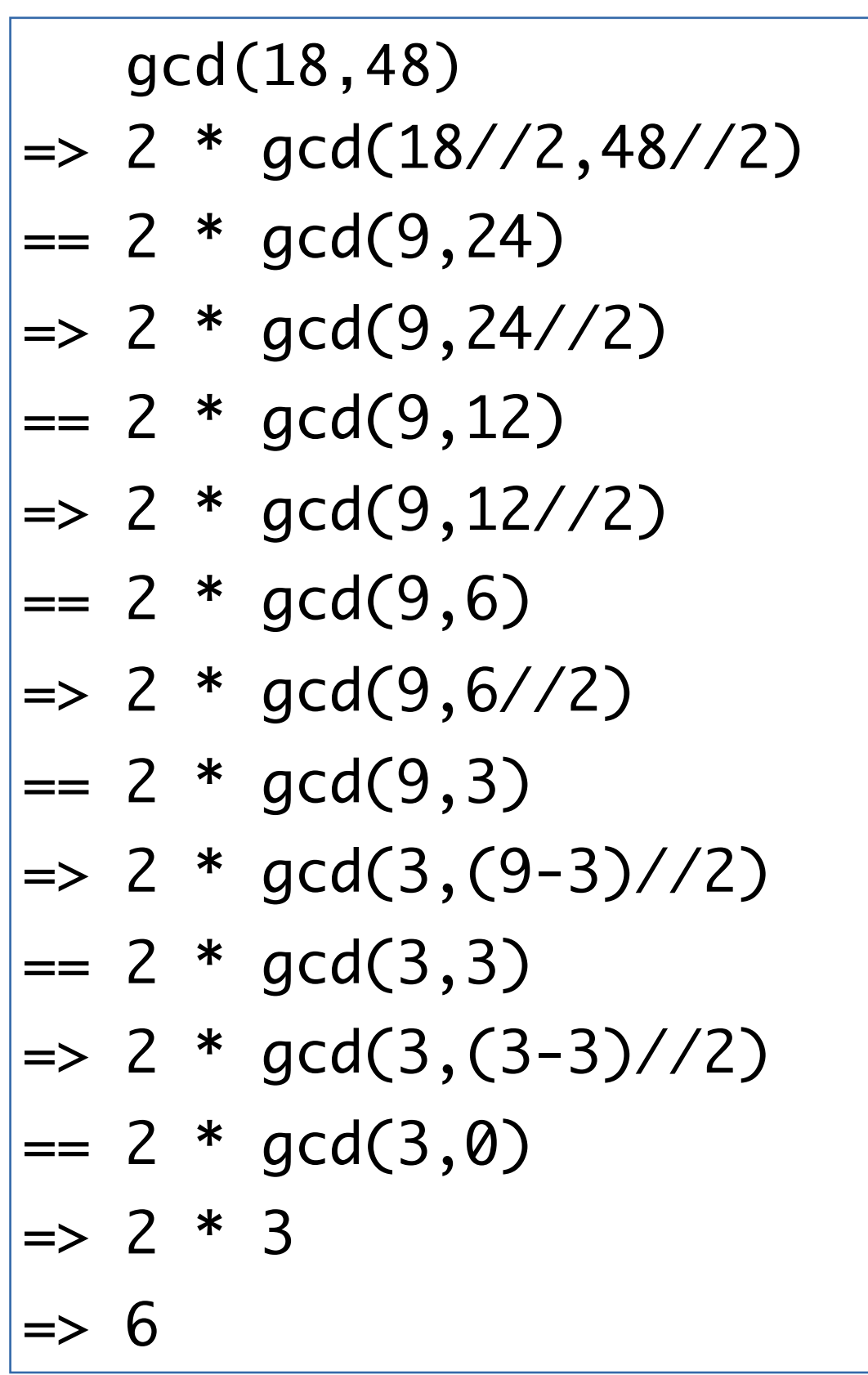

$$
gcd(18,48)
$$
\n
$$
=1 \text{loop}(18,48,1)
$$
\n
$$
=1 \text{loop}(18//2,48//2,1*2)
$$
\n
$$
=1 \text{loop}(9,24,2)
$$
\n
$$
=1 \text{loop}(9,24//2,2)
$$
\n
$$
=1 \text{loop}(9,12,2)
$$
\n
$$
=1 \text{loop}(9,12//2,2)
$$
\n
$$
=1 \text{loop}(9,6,2)
$$
\n
$$
=1 \text{loop}(9,6//2,2)
$$
\n
$$
=1 \text{loop}(9,3,2)
$$
\n
$$
=1 \text{loop}(3,(9-3)//2,2)
$$
\n
$$
=1 \text{loop}(3,3,2)
$$
\n
$$
=1 \text{loop}(3,(3-3)//2,2)
$$
\n
$$
=1 \text{loop}(3,0,2)
$$
\n
$$
=1 \text{loop}(3,0,2)
$$
\n
$$
=6
$$

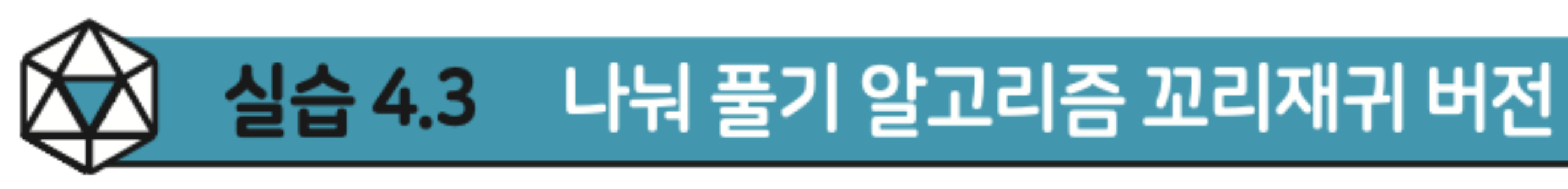

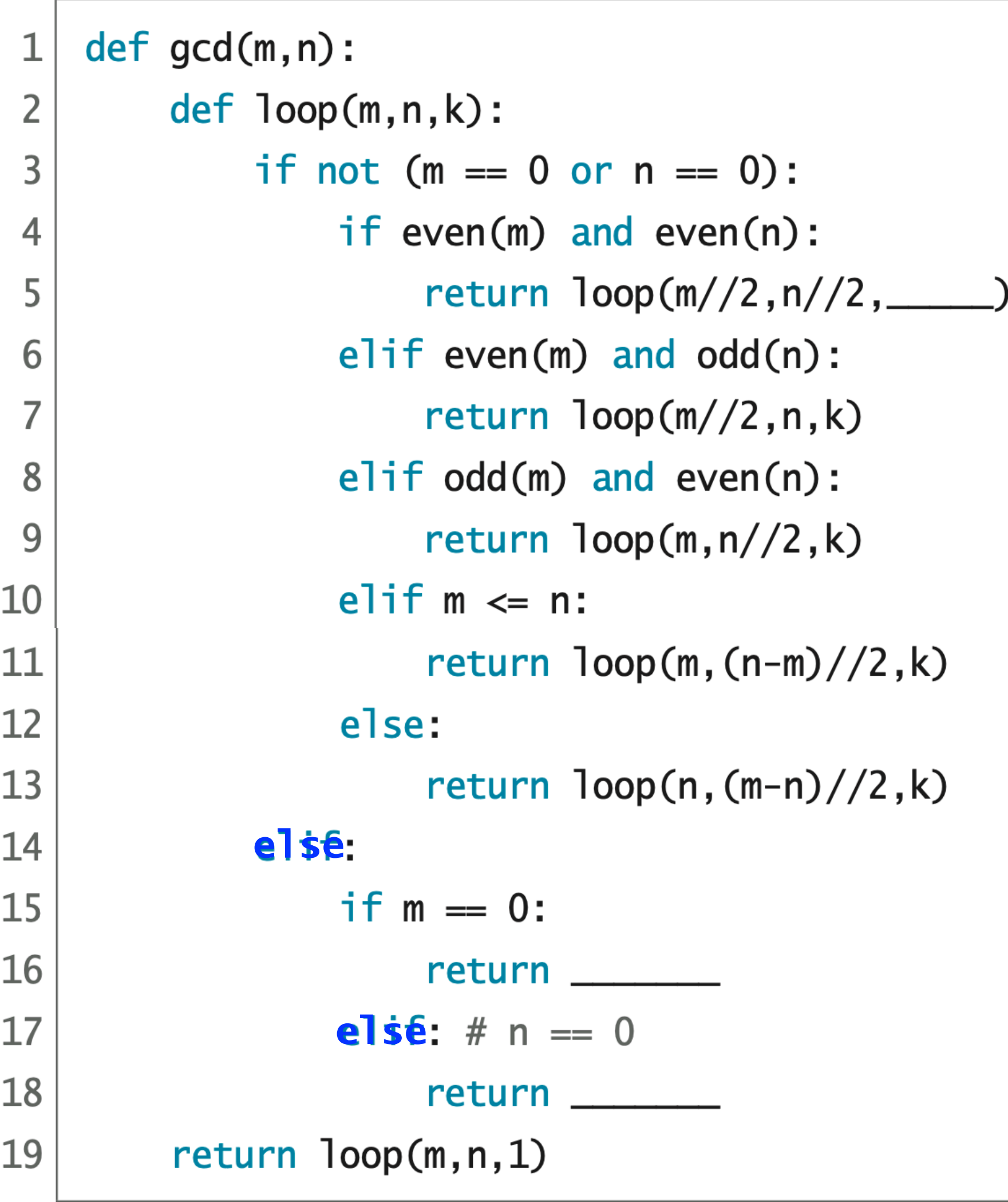

code : 4-24.py

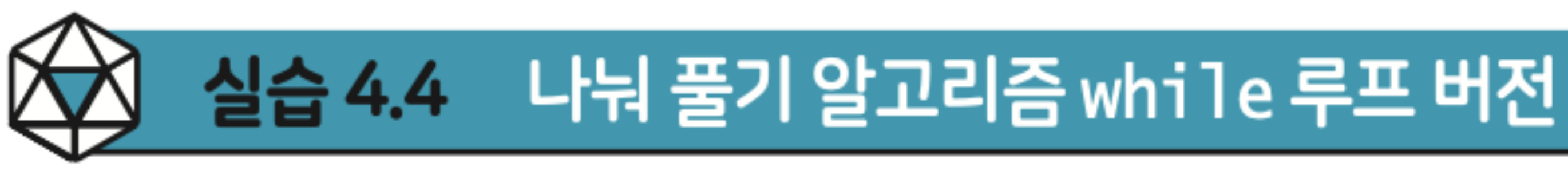

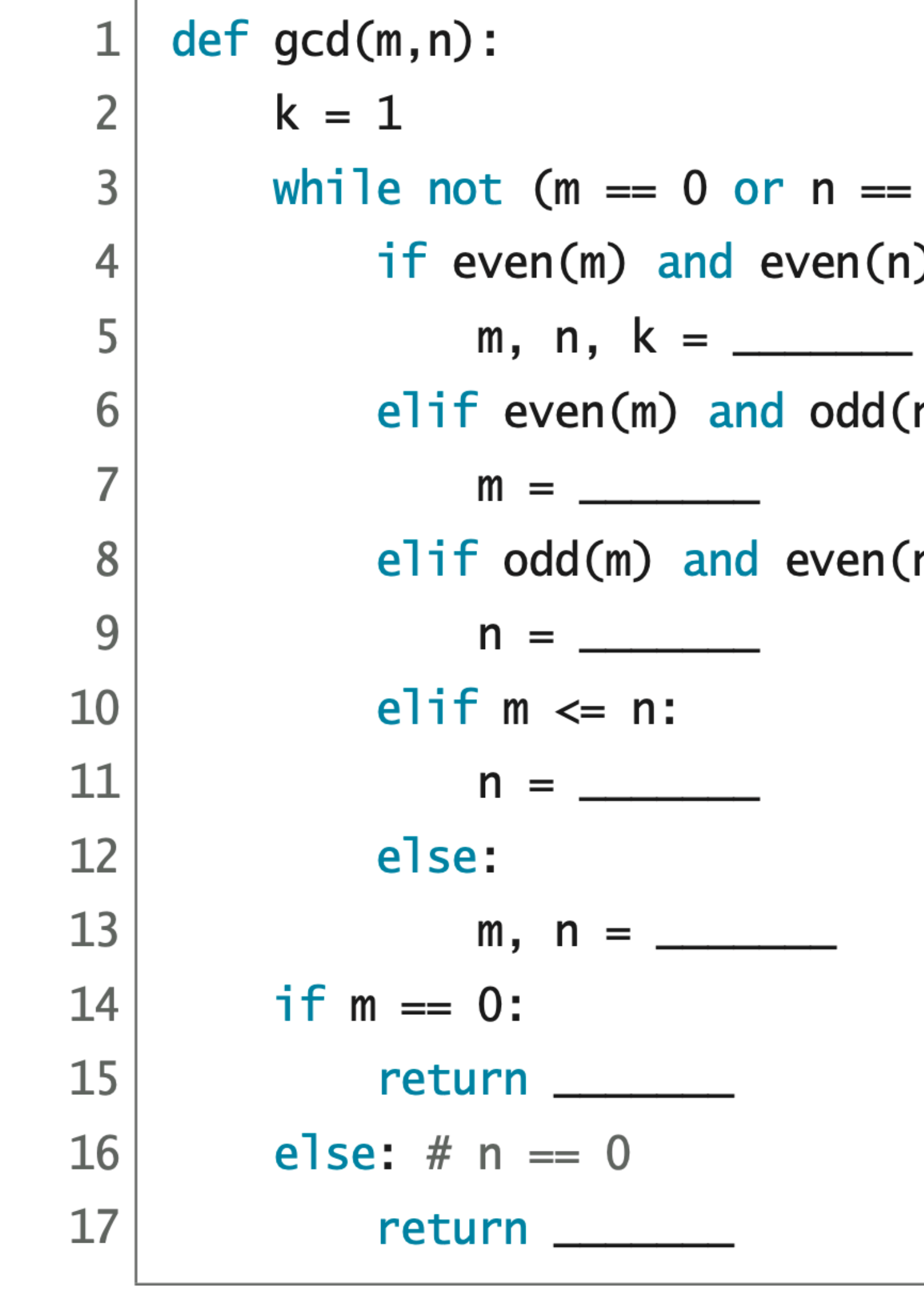

code : 4-25.py

- $= 0$ ) :
- $(n)$ :
- $d(n)$  :
- $\mathfrak{h}(\mathsf{n})$  :

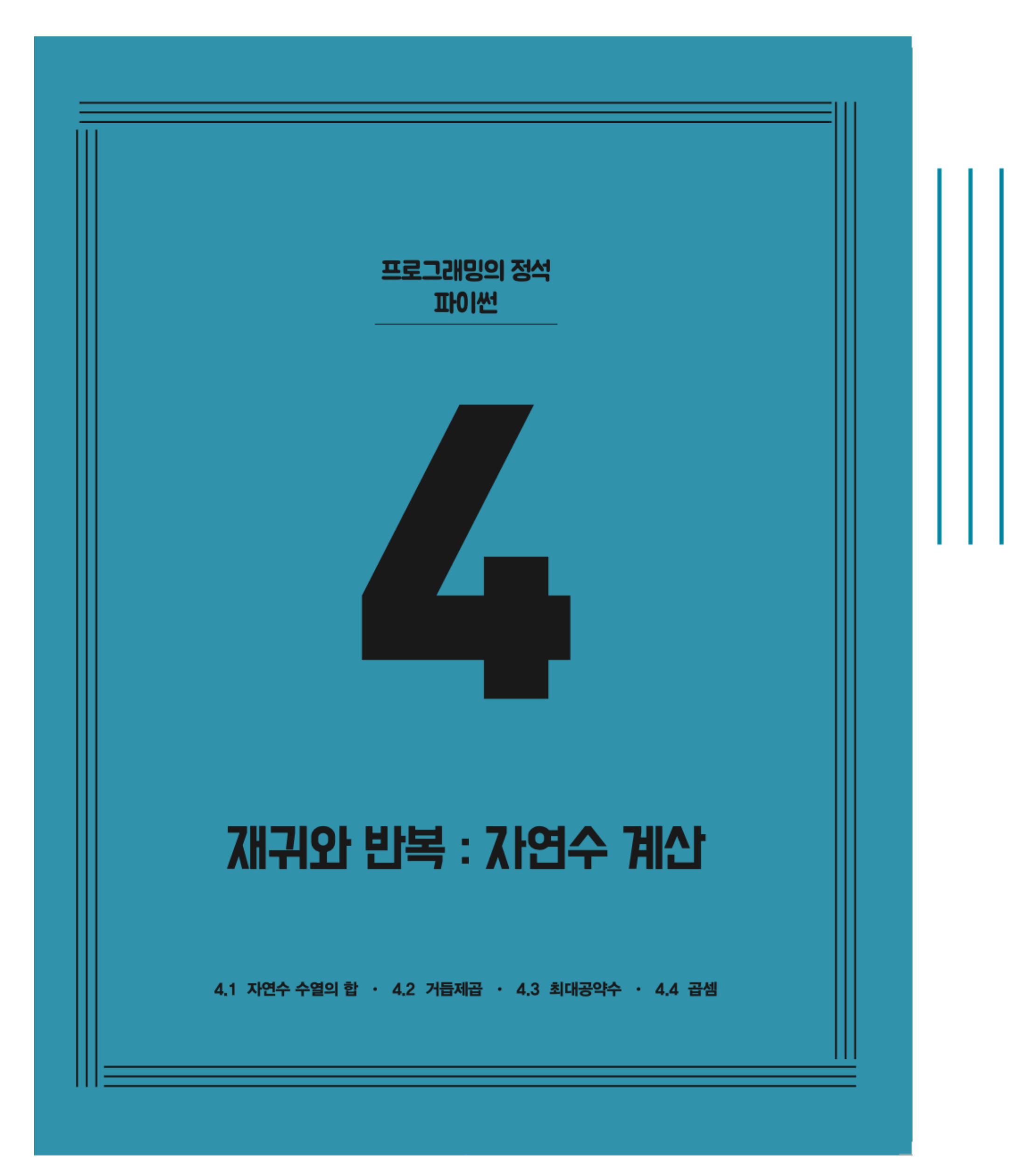

**CHAPTER 4** 재귀와 반복 : 자연수 계산

> 4.1 자연수 수열의 합 4.2 거듭제곱 4.3 최대공약수 ✔ 4.4 곱셈

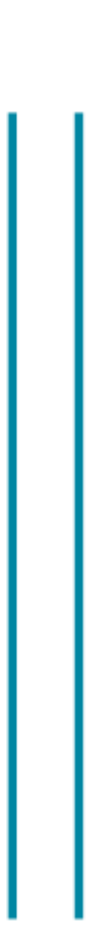

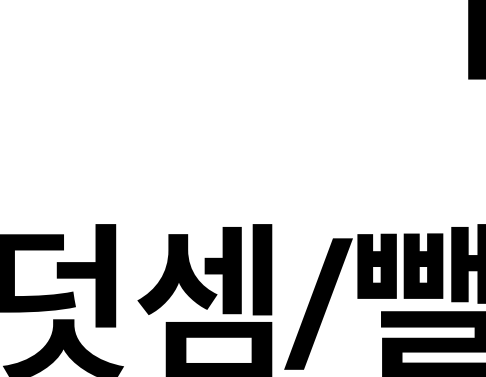

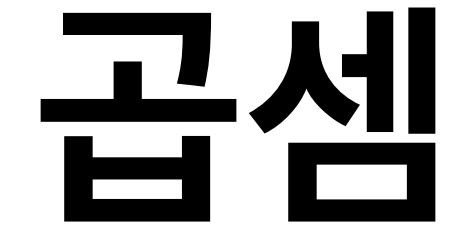

## 덧셈/뺄셈 알고리즘

# $m \times n = \begin{cases} m + m \times (n - 1) & \text{if } n > 0 \\ 0 & \text{if } n = 0 \end{cases}$

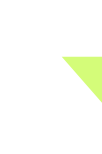

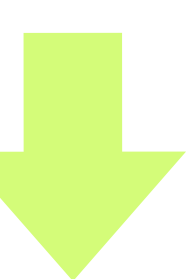

$$
m \times n = \left\{ \begin{array}{c} m + m \times (n - 1) & \text{if } n > 0 \\ 0 & \text{if } n = 0 \end{array} \right.
$$

 $def$   $mu$ ] $t$  $(m, n)$ : if  $n > 0$ : return  $m + m$ ult $(m, n-1)$ else: return 0

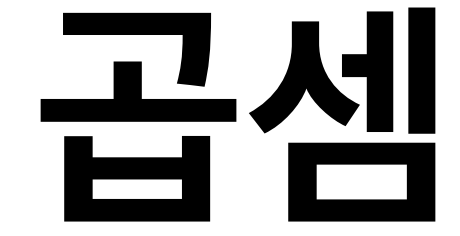

## 덧셈/뺄셈 알고리즘

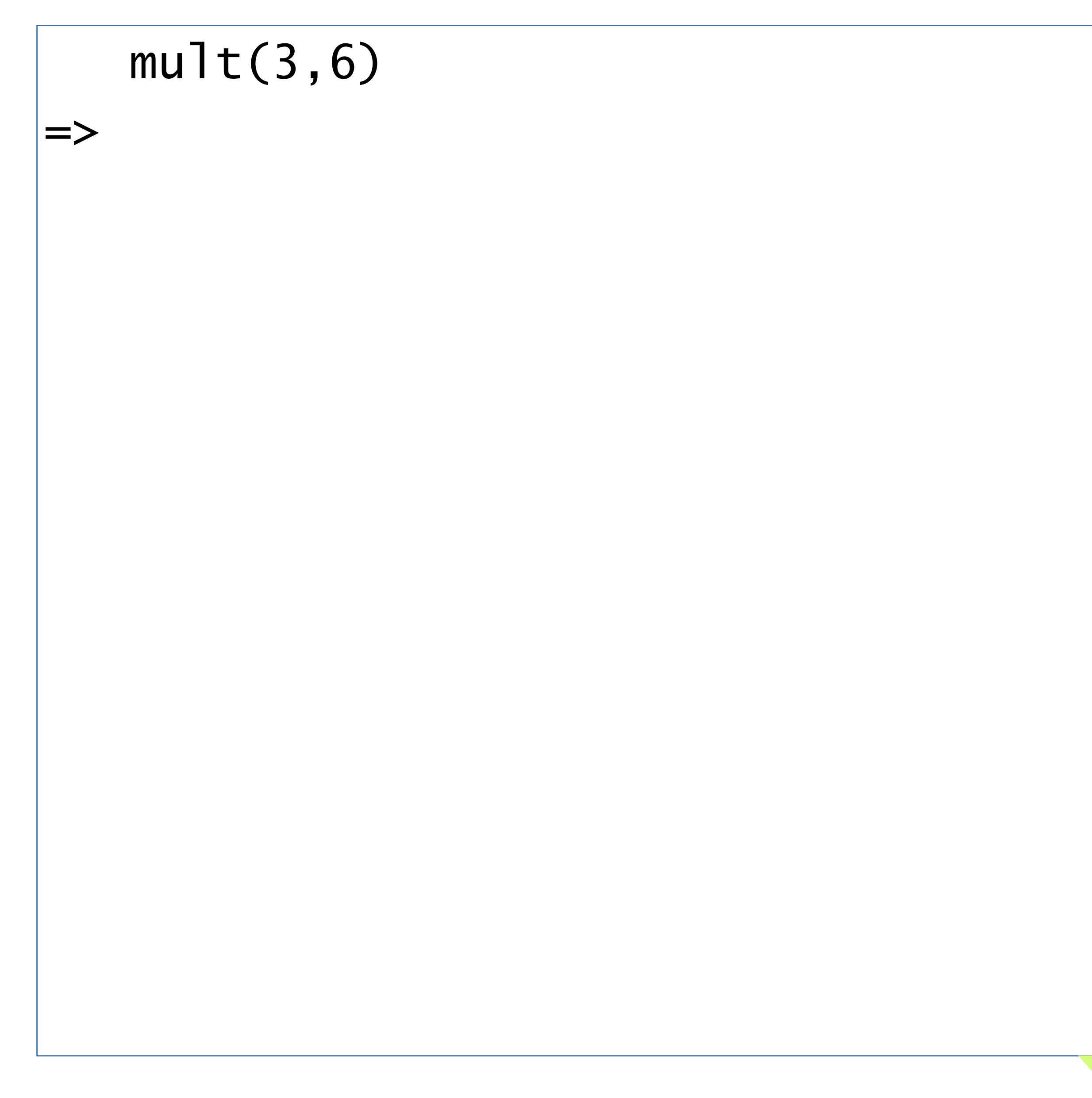

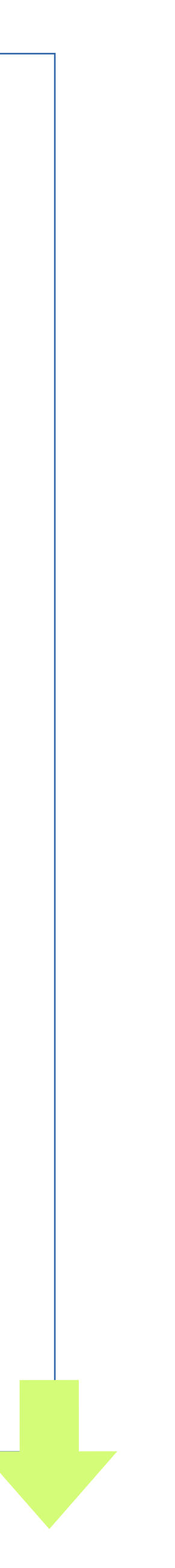

 $mult(3,6)$  $| \Rightarrow 3 + \text{mult}(3,5)$ =>

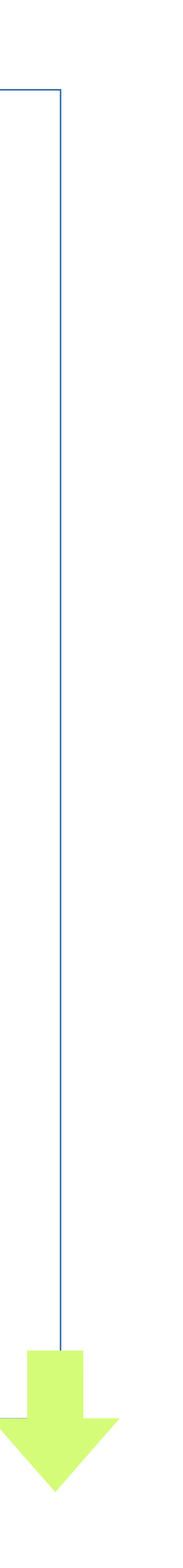

 mult(3,6)  $| \Rightarrow 3 + \text{mult}(3,5)$  $| \Rightarrow 3 + 3 + \text{mult}(3, 4)$ 

=>

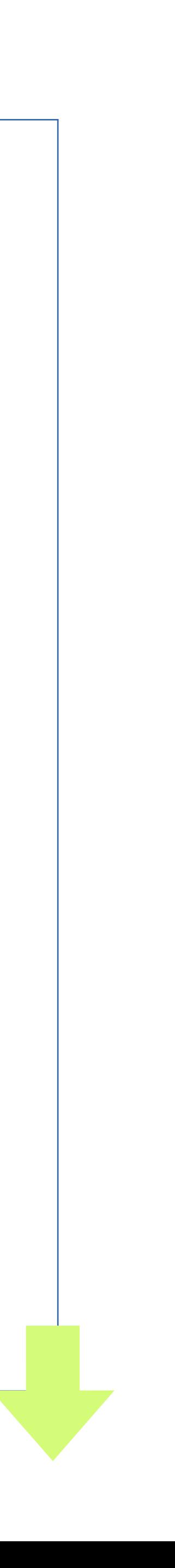

 $mult(3,6)$  $| \Rightarrow 3 + \text{mult}(3,5)$  $\ket{=> 3 + 3 + \text{mult}(3,4)}$  $\Rightarrow 3 + 3 + 3 + \text{mult}(3,3)$ =>

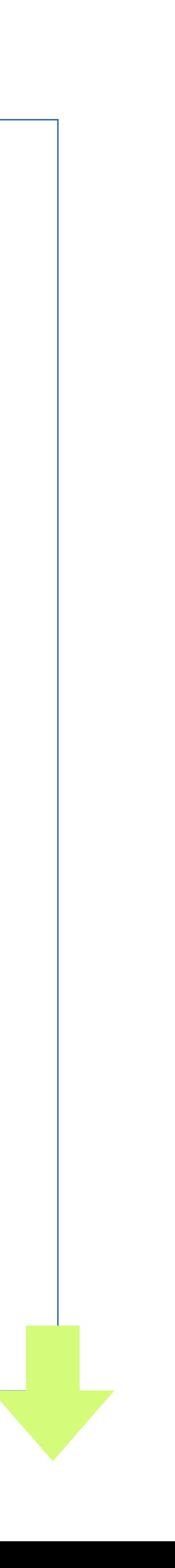

### $mult(3,6)$  $|-> 3 + mult(3,5)$  $| \Rightarrow 3 + 3 + \text{mult}(3, 4)$  $\Rightarrow 3 + 3 + 3 + \text{mult}(3,3)$  $\Rightarrow 3 + 3 + 3 + 3 + \text{mult}(3,2)$ =>

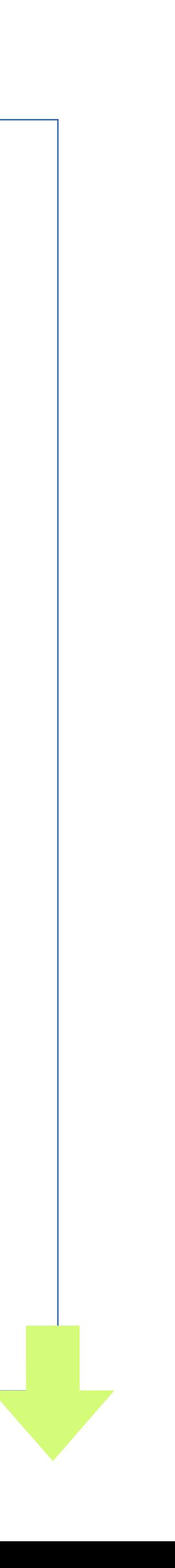

 $def$   $mu$ ] $t(m, n)$ : if  $n > 0$ : 2 3 return  $m + m$ ult $(m, n-1)$  $\overline{4}$ else: 5 return 0

## $mult(3,6)$  $|-> 3 + mult(3,5)$  $| \Rightarrow 3 + 3 + \text{mult}(3, 4)$  $| \Rightarrow 3 + 3 + 3 + \text{mult}(3,3)$  $| \Rightarrow 3 + 3 + 3 + 3 + \text{mult}(3,2)$  $\Rightarrow 3 + 3 + 3 + 3 + 3 + \text{mult}(3,1)$

 $\Rightarrow$ 

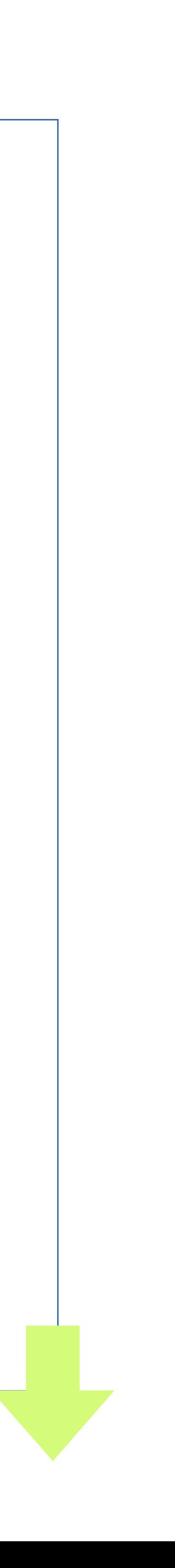

 $mult(3,6)$  $|-> 3 + mult(3,5)$  $| \Rightarrow 3 + 3 + \text{mult}(3, 4)$  $| \Rightarrow 3 + 3 + 3 + \text{mult}(3,3)$  $| \Rightarrow 3 + 3 + 3 + 3 + \text{mult}(3,2)$  $\Rightarrow 3 + 3 + 3 + 3 + 3 + \text{mult}(3,1)$  $| \Rightarrow 3 + 3 + 3 + 3 + 3 + 3 + \text{mult}(3, 0)$ =>

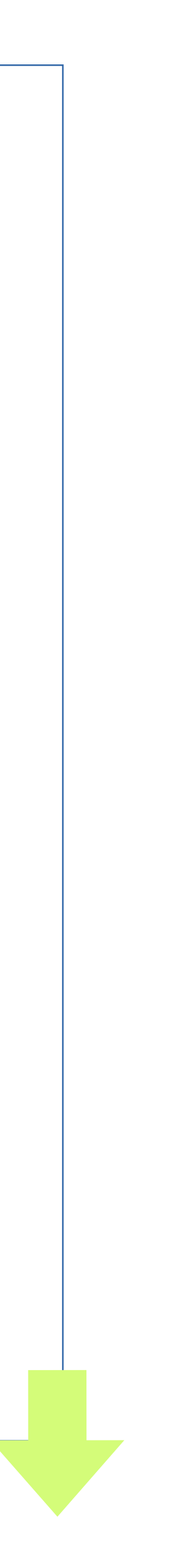

 $def$   $mu$ ] $t(m, n)$ : if  $n > 0$ : 2 3 return  $m + m$ ult $(m, n-1)$  $\overline{4}$ else: 5 return 0

 $mult(3,6)$  $|-> 3 + mult(3,5)$  $| \Rightarrow 3 + 3 + \text{mult}(3, 4)$  $| \Rightarrow 3 + 3 + 3 + \text{mult}(3,3)$  $\Rightarrow 3 + 3 + 3 + 3 + \text{mult}(3,2)$  $\Rightarrow 3 + 3 + 3 + 3 + 3 + \text{mult}(3,1)$  $| \Rightarrow 3 + 3 + 3 + 3 + 3 + 3 + \text{mult}(3, 0)$  $| \Rightarrow 3 + 3 + 3 + 3 + 3 + 3 + 0$ =>

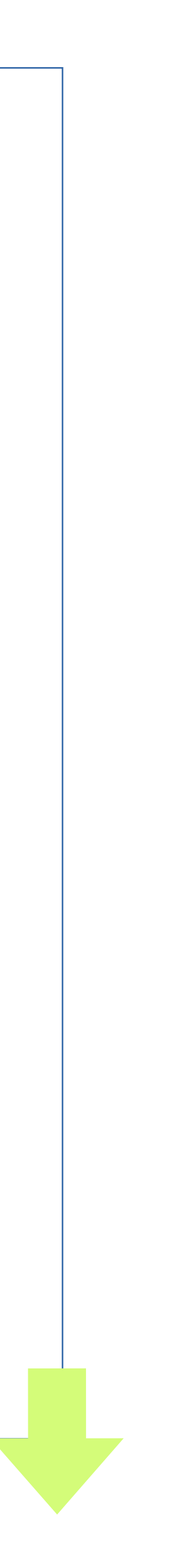

 $def$   $mu$ ] $t(m, n)$ : if  $n > 0$ : 2 3 return  $m + m$ ult $(m, n-1)$  $\overline{4}$ else: 5 return 0

 $mult(3,6)$  $|-> 3 + mult(3,5)$  $| \Rightarrow 3 + 3 + \text{mult}(3, 4)$  $| \Rightarrow 3 + 3 + 3 + \text{mult}(3,3)$  $| \Rightarrow 3 + 3 + 3 + 3 + \text{mult}(3,2)$  $| \Rightarrow 3 + 3 + 3 + 3 + 3 + \text{mult}(3,1)$  $| \Rightarrow 3 + 3 + 3 + 3 + 3 + 3 + \text{mult}(3, 0)$  $\Rightarrow$  3 + 3 + 3 + 3 + 3 + 0  $| \Rightarrow 3 + 3 + 3 + 3 + 3 + 3 |$  $\Rightarrow$ 

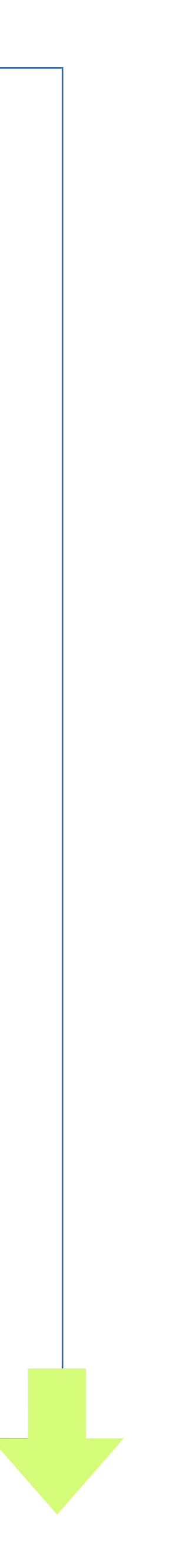

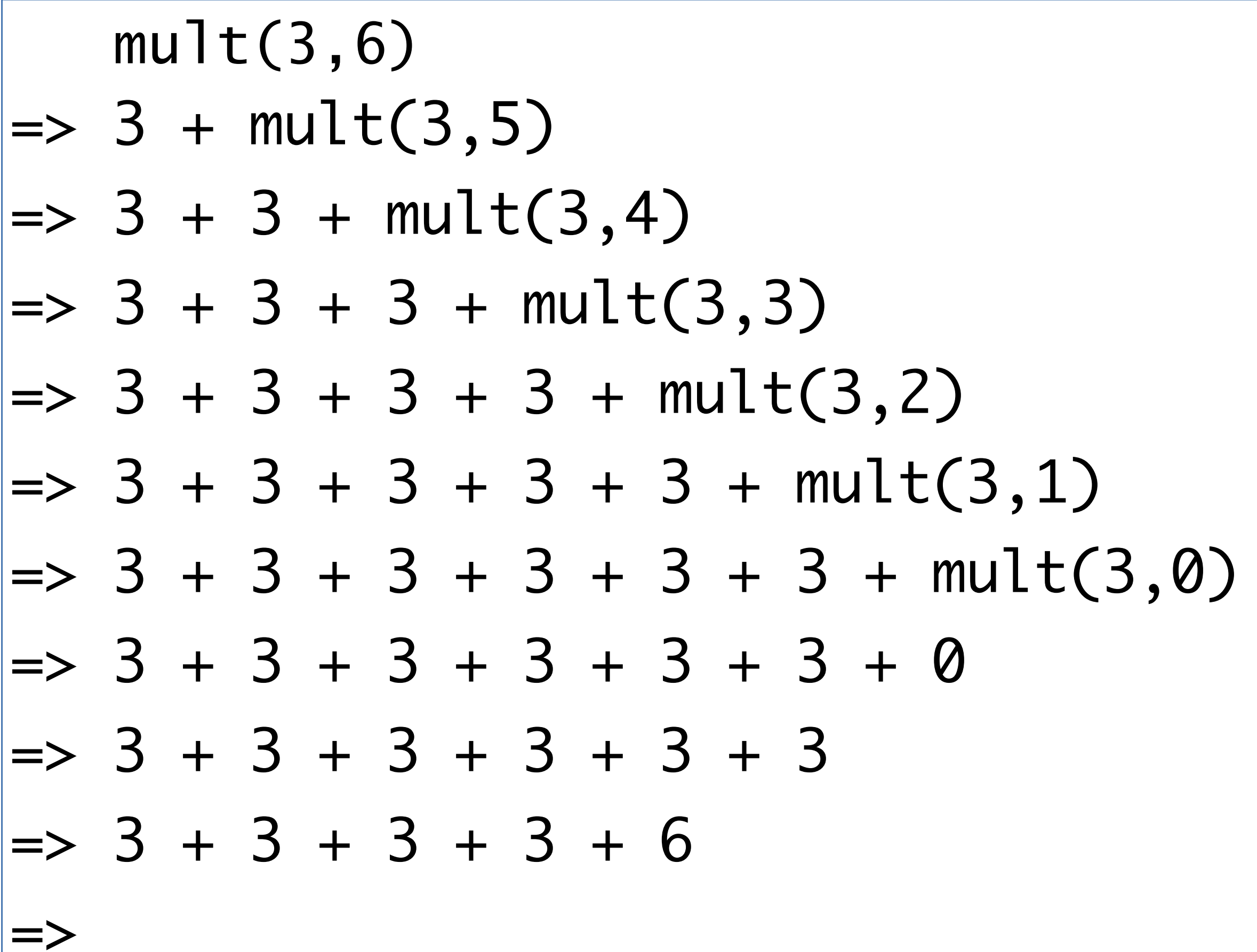

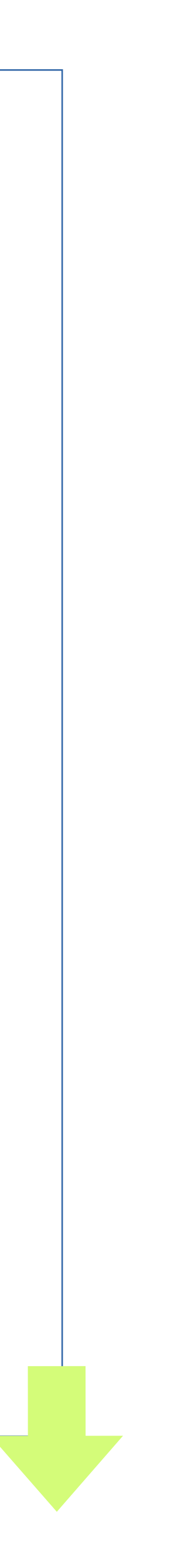

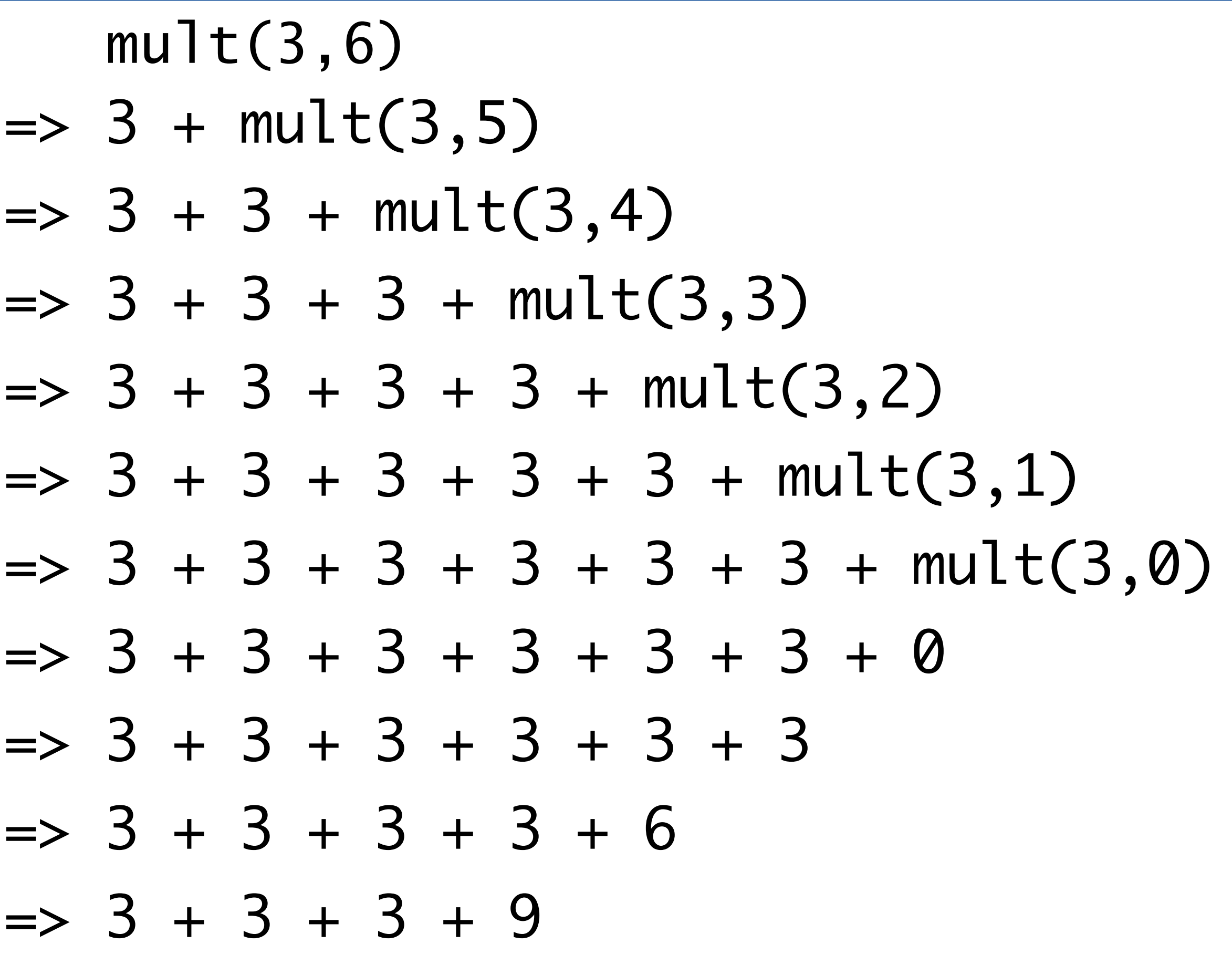

=>

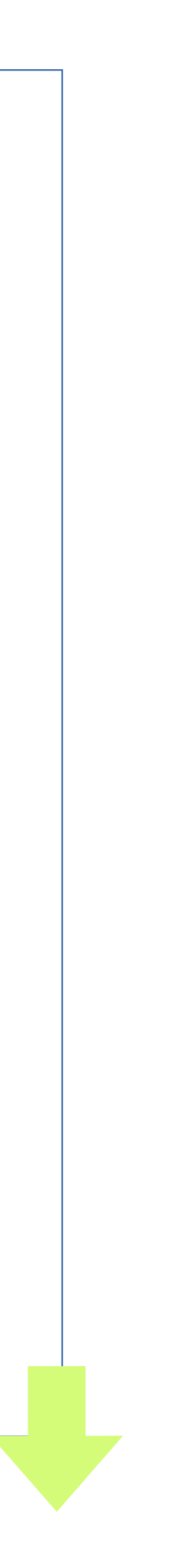

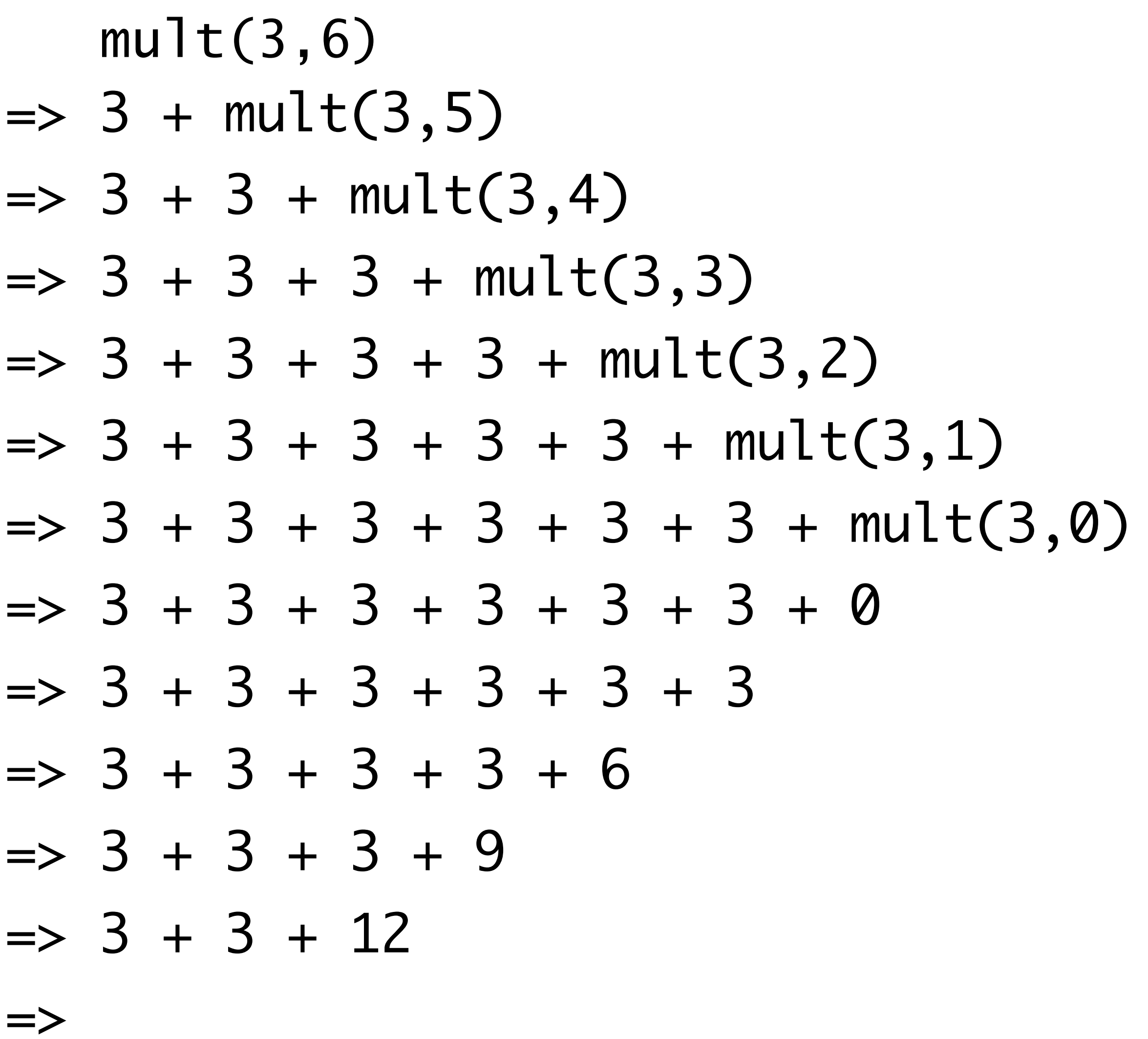

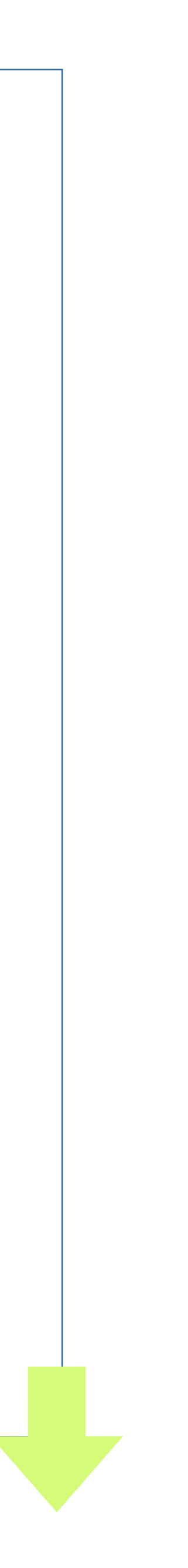

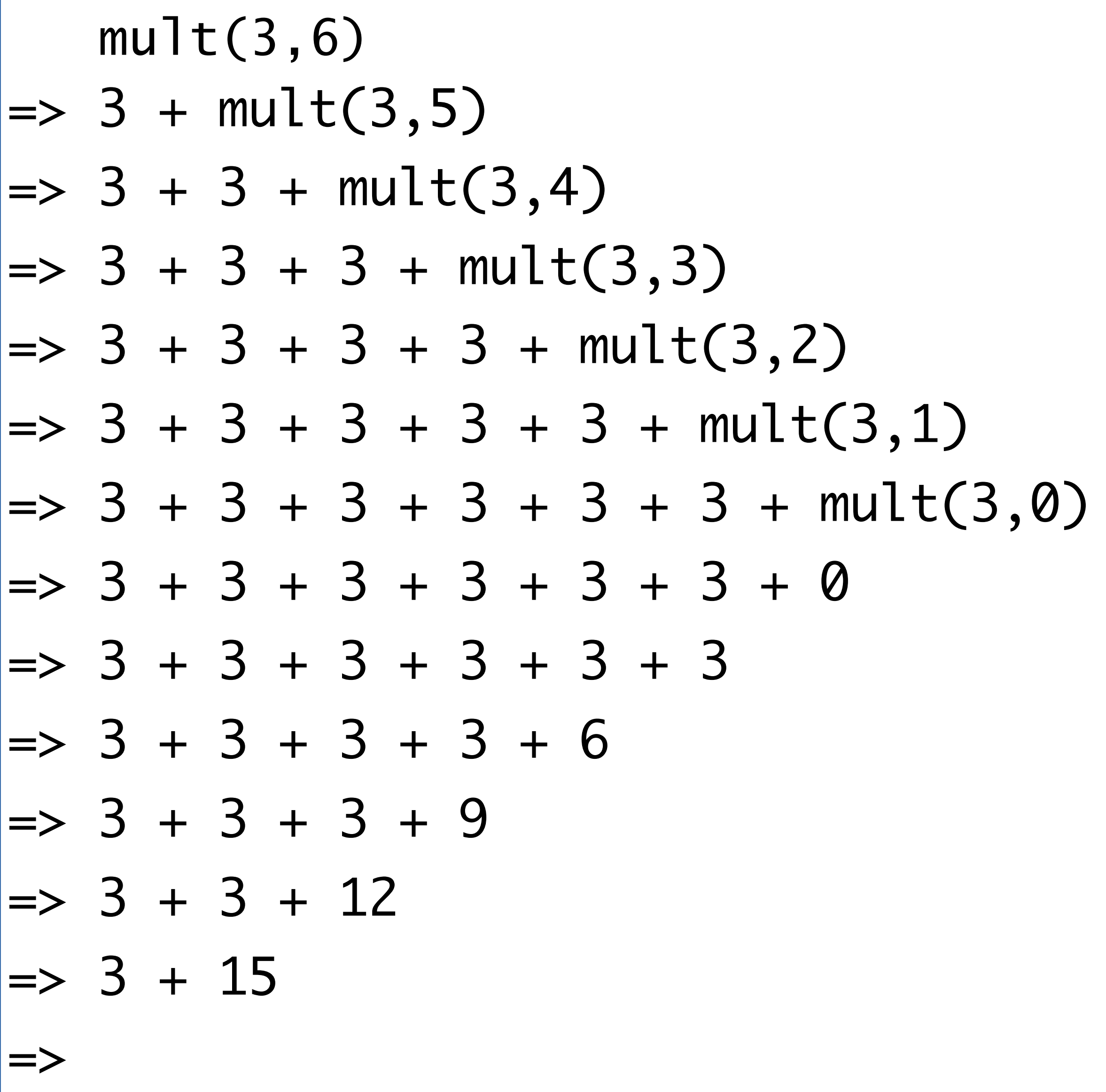

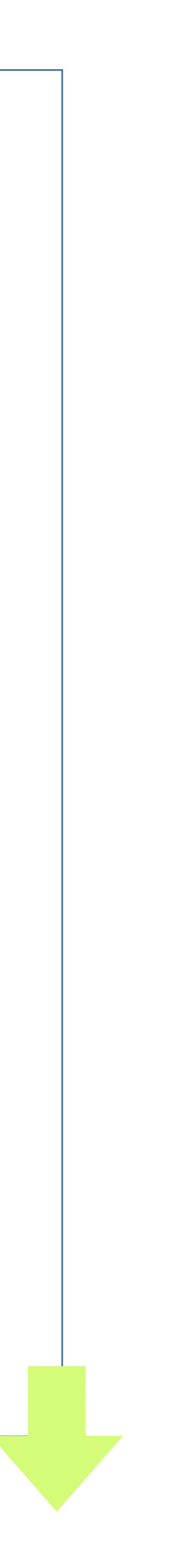

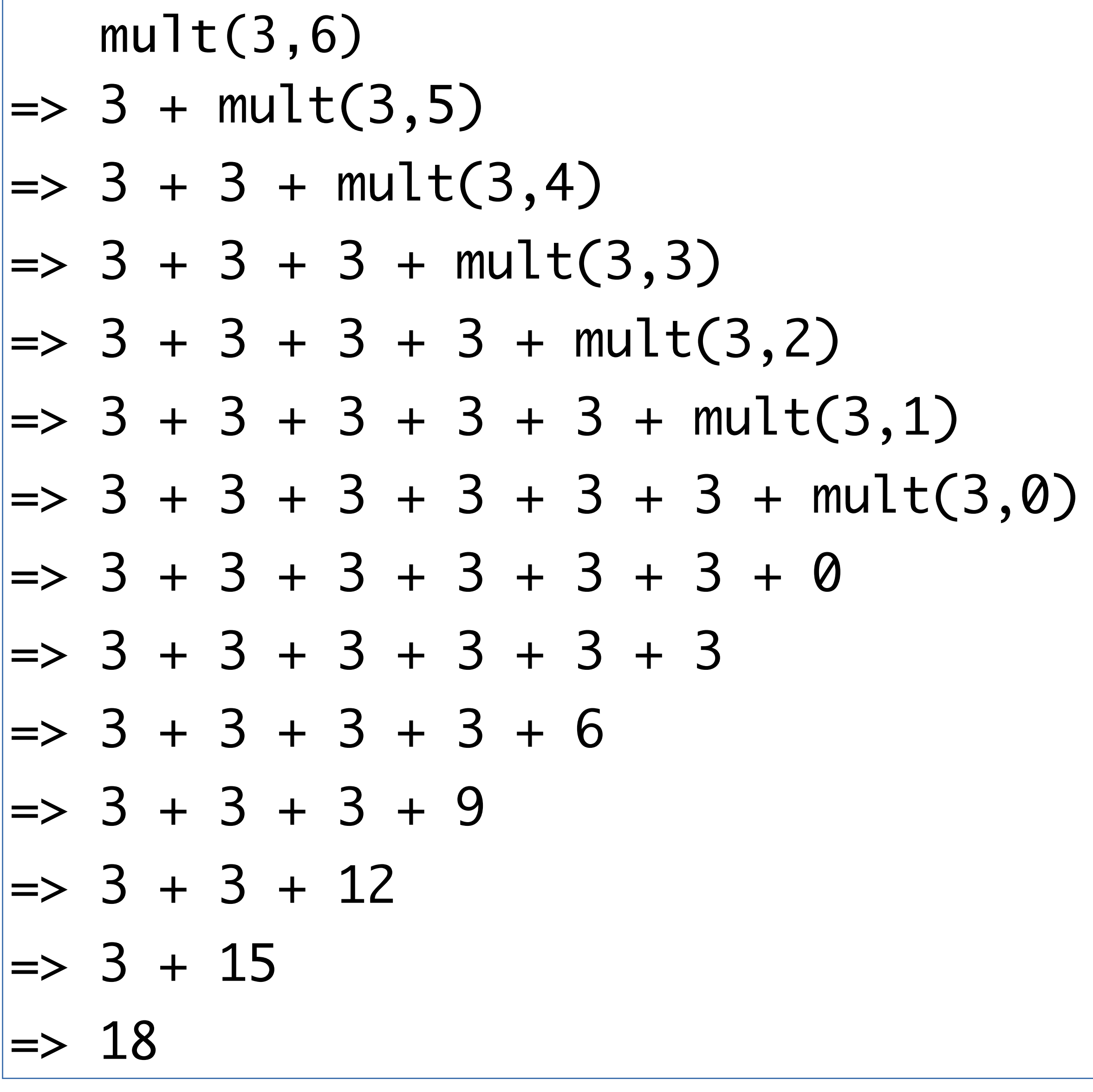

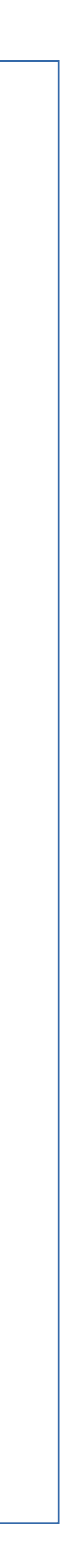

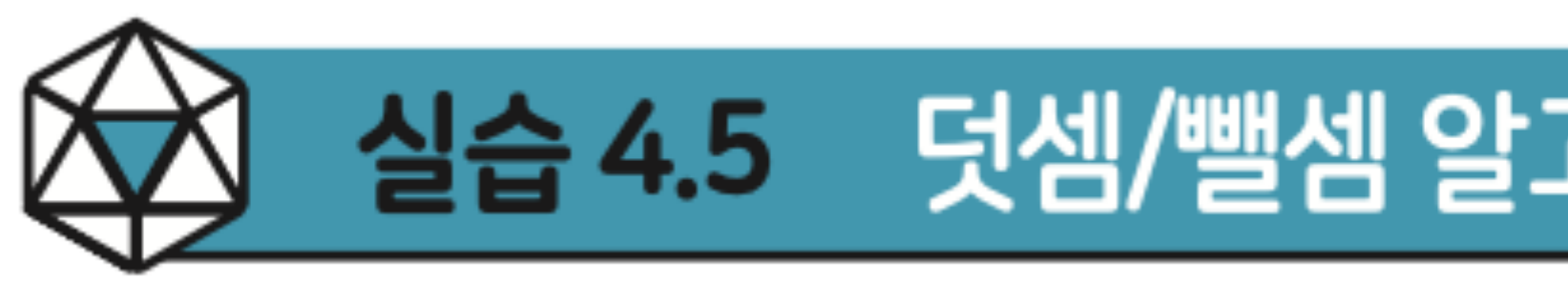

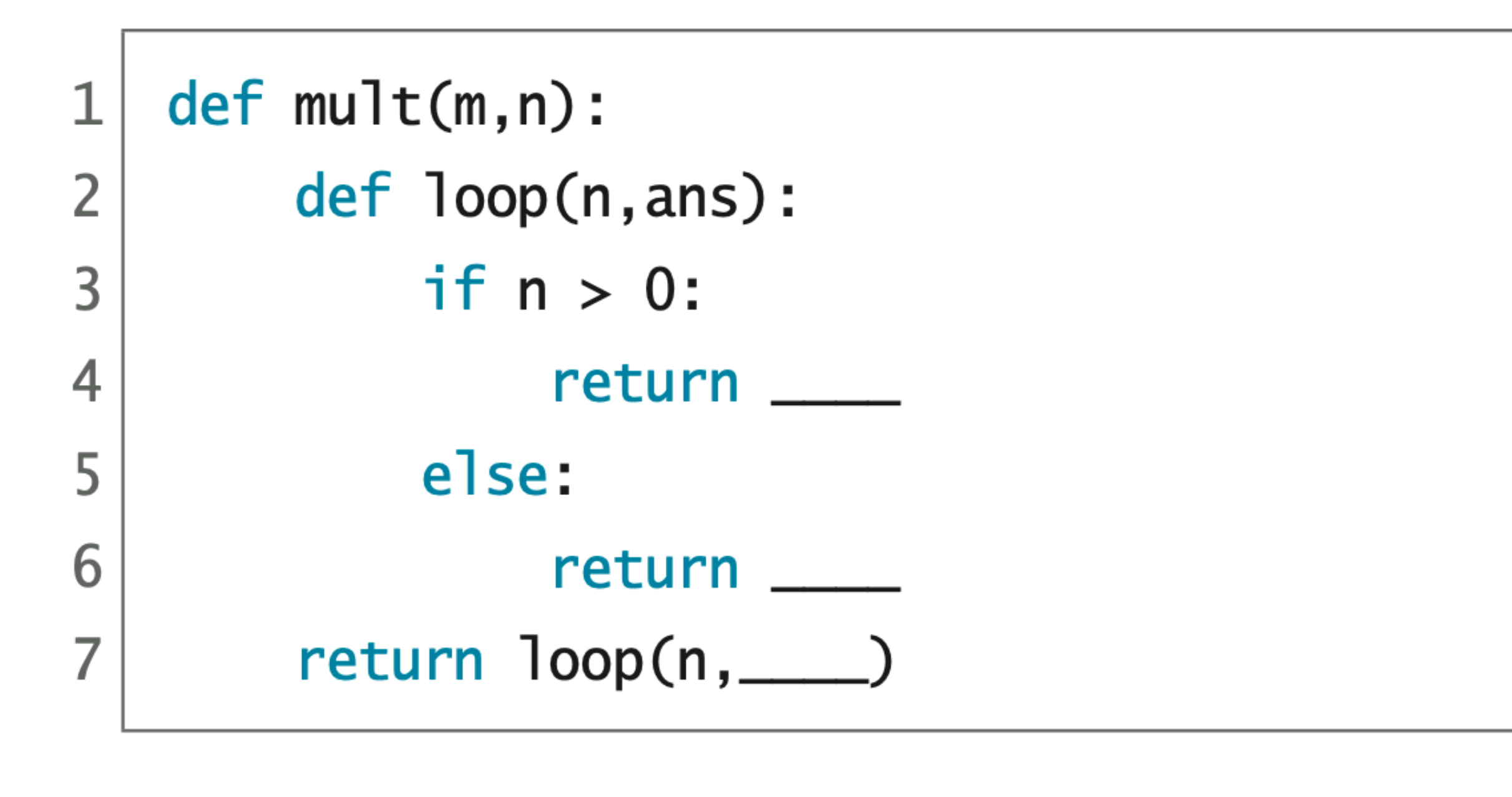

## <mark>실습 4.5</mark> \_ 덧셈/뺄셈 알고리즘 : 꼬리재귀 함수 버전

#### code : 4-27.py

- $mult(3,6)$
- $\Rightarrow$  100p(3,6,0)
- $\Rightarrow$  100p(3,5,3)
- $\Rightarrow$  100p(3,4,6)
- $\Rightarrow$  100p(3,3,9)
- $\Rightarrow$  100p(3,2,12)
- $\Rightarrow$  100p(3,1,15)
- $\Rightarrow$  100p(3,0,18)
- $\Rightarrow$  18

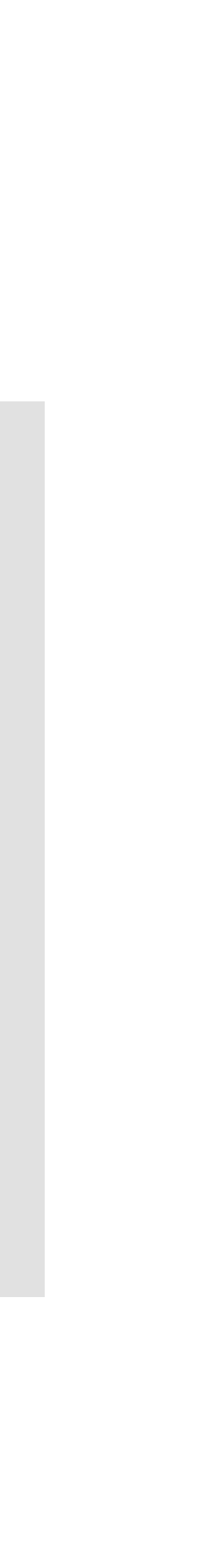

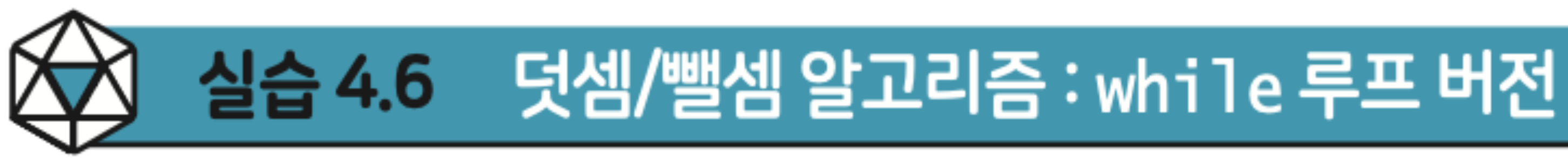

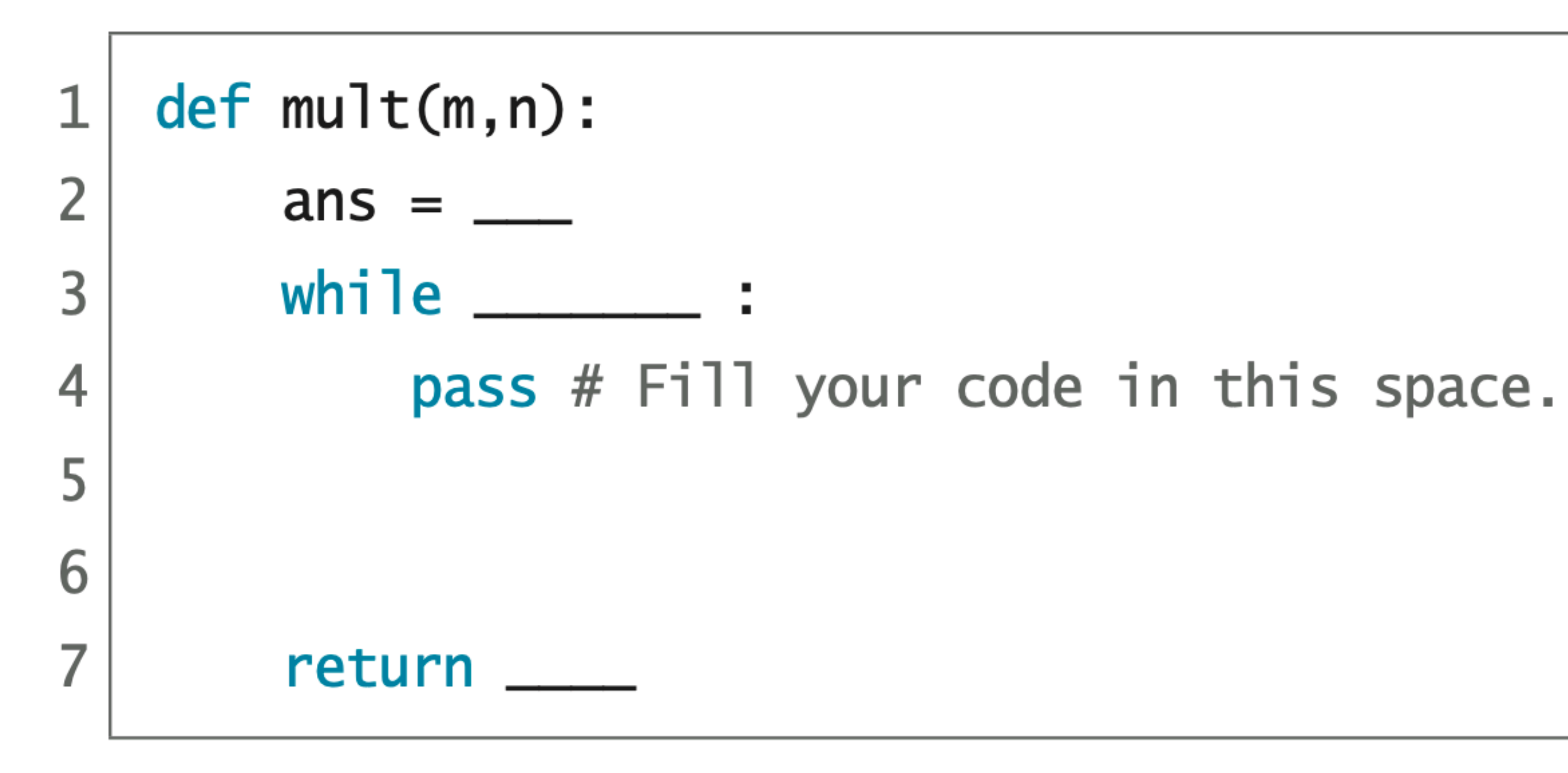

#### code : 4-28.py

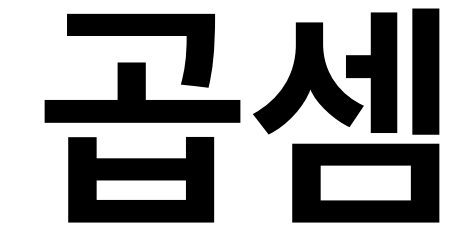

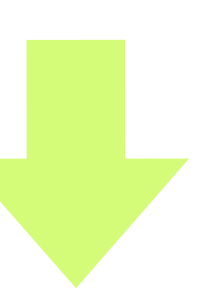

# **덧셈/뺄셈/절반 알고리즘**

## $m \times n = (m + m) \times (n \div 2)$  if even(*n*)

# 덧섹/뺄셈/절반 알고리즘

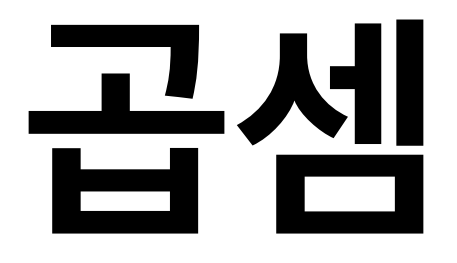

 $m \times n = (m + m) \times (n \div 2)$  if even(*n*)

 $m \times n = \begin{cases} (m+m) \times (n \div 2) & \text{if } n > 0 \text{ and even}(n) \\ m+m \times (n-1) & \text{if } n > 0 \text{ and odd}(n) \\ 0 & \text{if } n = 0 \end{cases}$ 

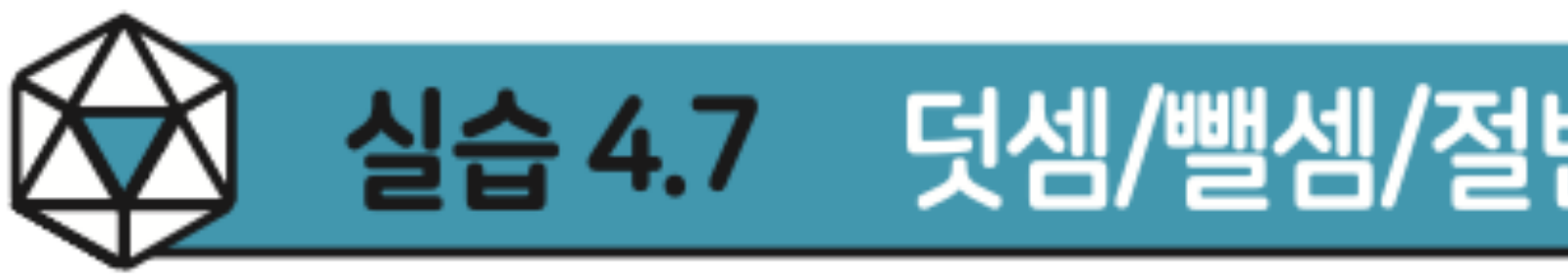

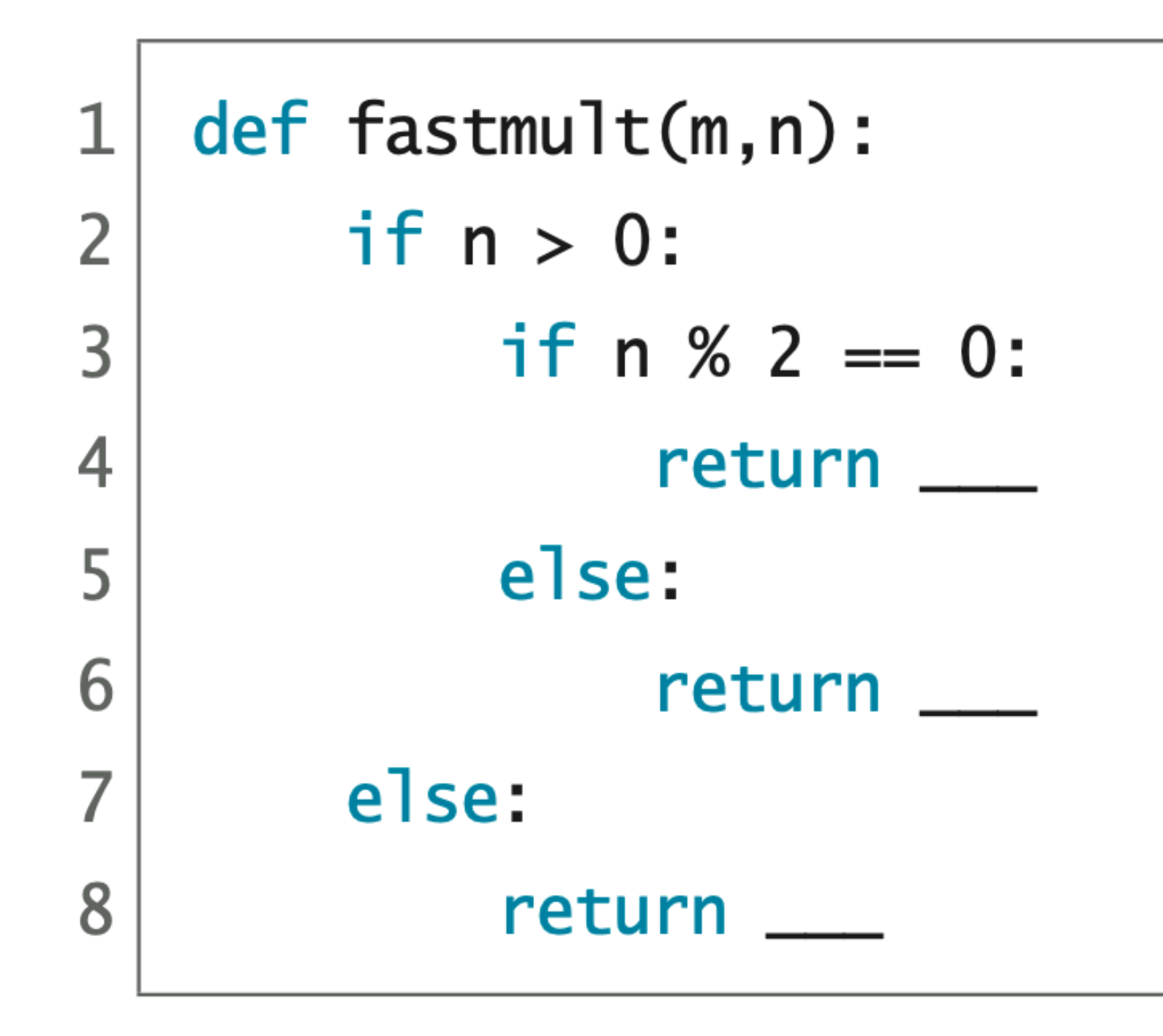

#### 실습 4.7 덧셈/뺄셈/절반 알고리즘 : 재귀 함수 버전

code : 4-29.py

 $fastmult(3,6)$ 

- $\Rightarrow$  fastmult(6,3)
- $\Rightarrow$  6 + fastmult(6,2)
- $\Rightarrow$  6 + fastmult(12,1)
- $\Rightarrow$  6 + 12 + fastmult(12,0)

$$
\Rightarrow 6 + 12 + 0
$$

- $\Rightarrow$  6 + 12
- $\Rightarrow$  18

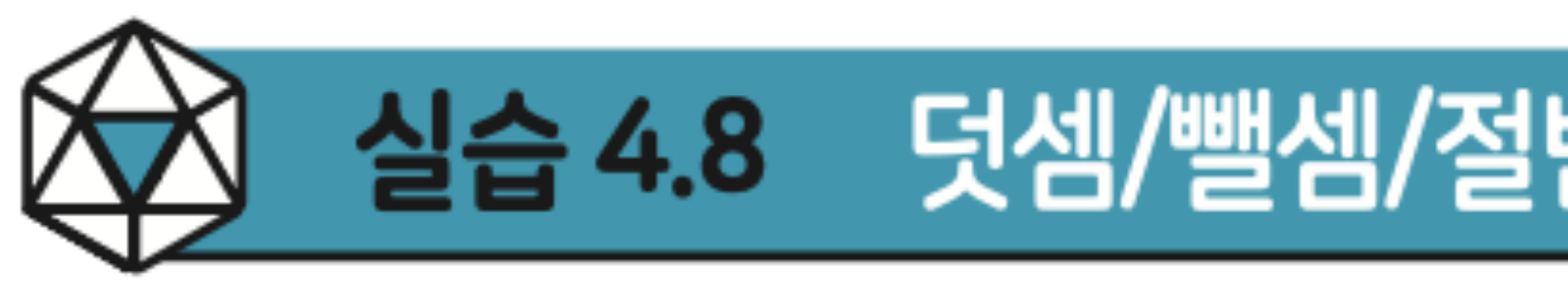

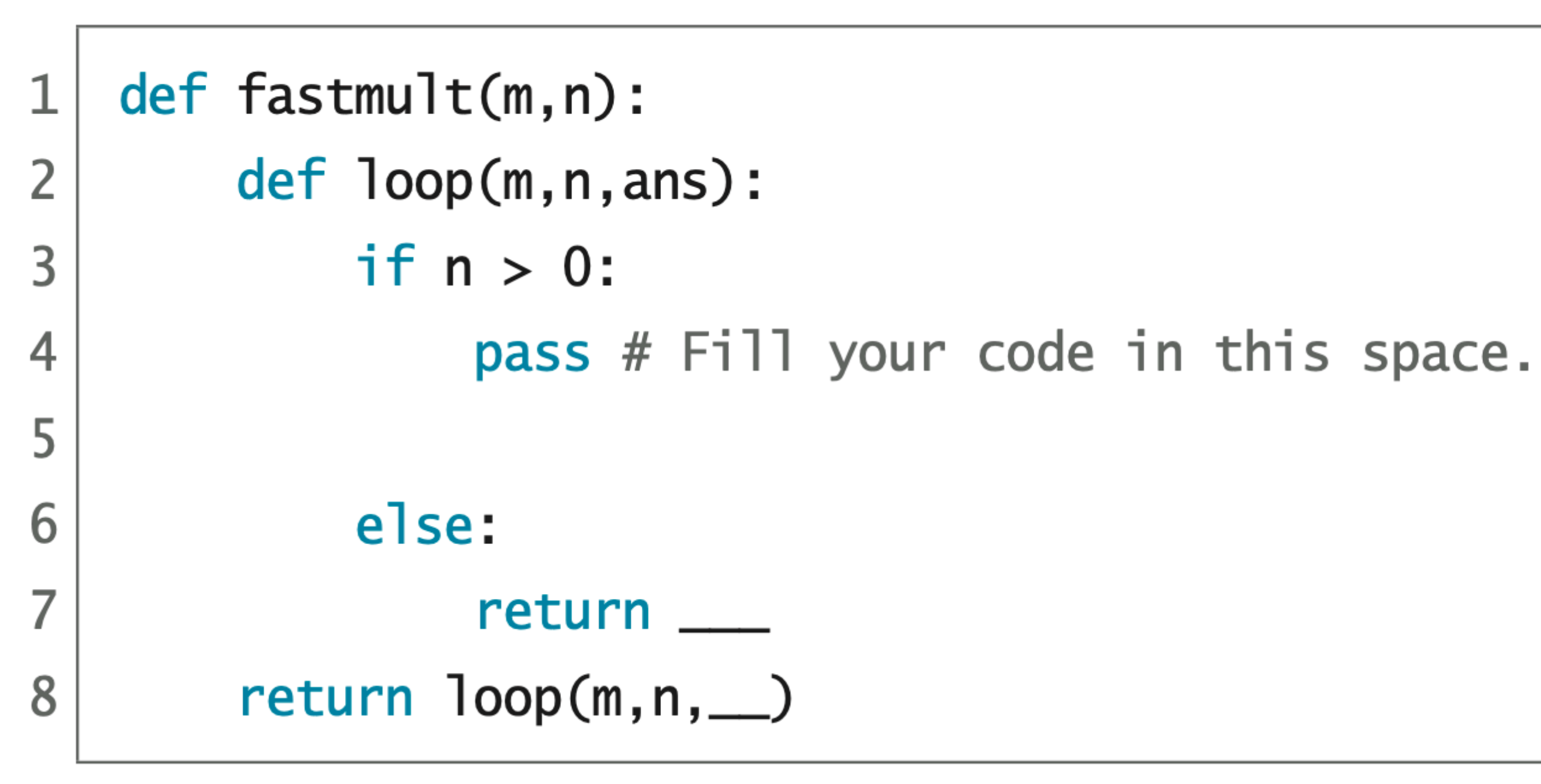

### 실습 4.8 덧셈/뺄셈/절반 알고리즘 : 꼬리재귀 함수 버전

#### code :  $4-30.py$

#### $fastmult(3,6)$

- $\Rightarrow$  100p(3,6,0)
- $\Rightarrow$  loop(6,3,0)
- $\Rightarrow$  100p(6,2,6)
- $\Rightarrow$  100p(12,1,6)
- $\Rightarrow$  100p(12,0,18)
- $\Rightarrow$  18

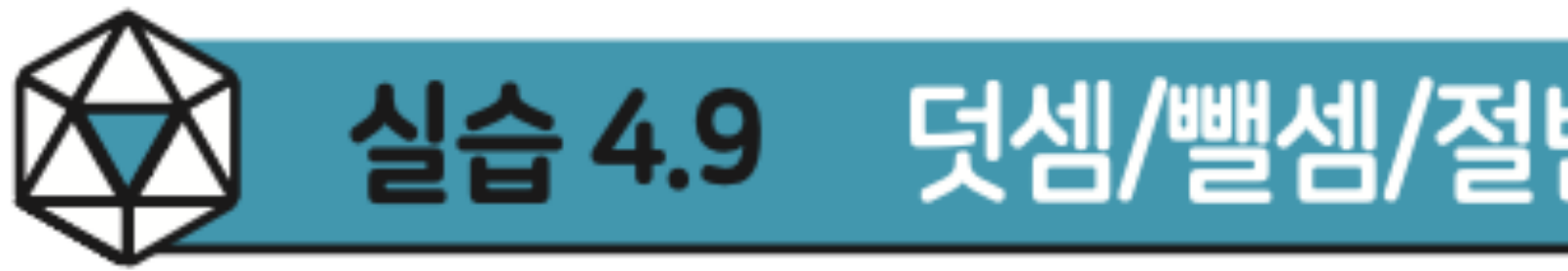

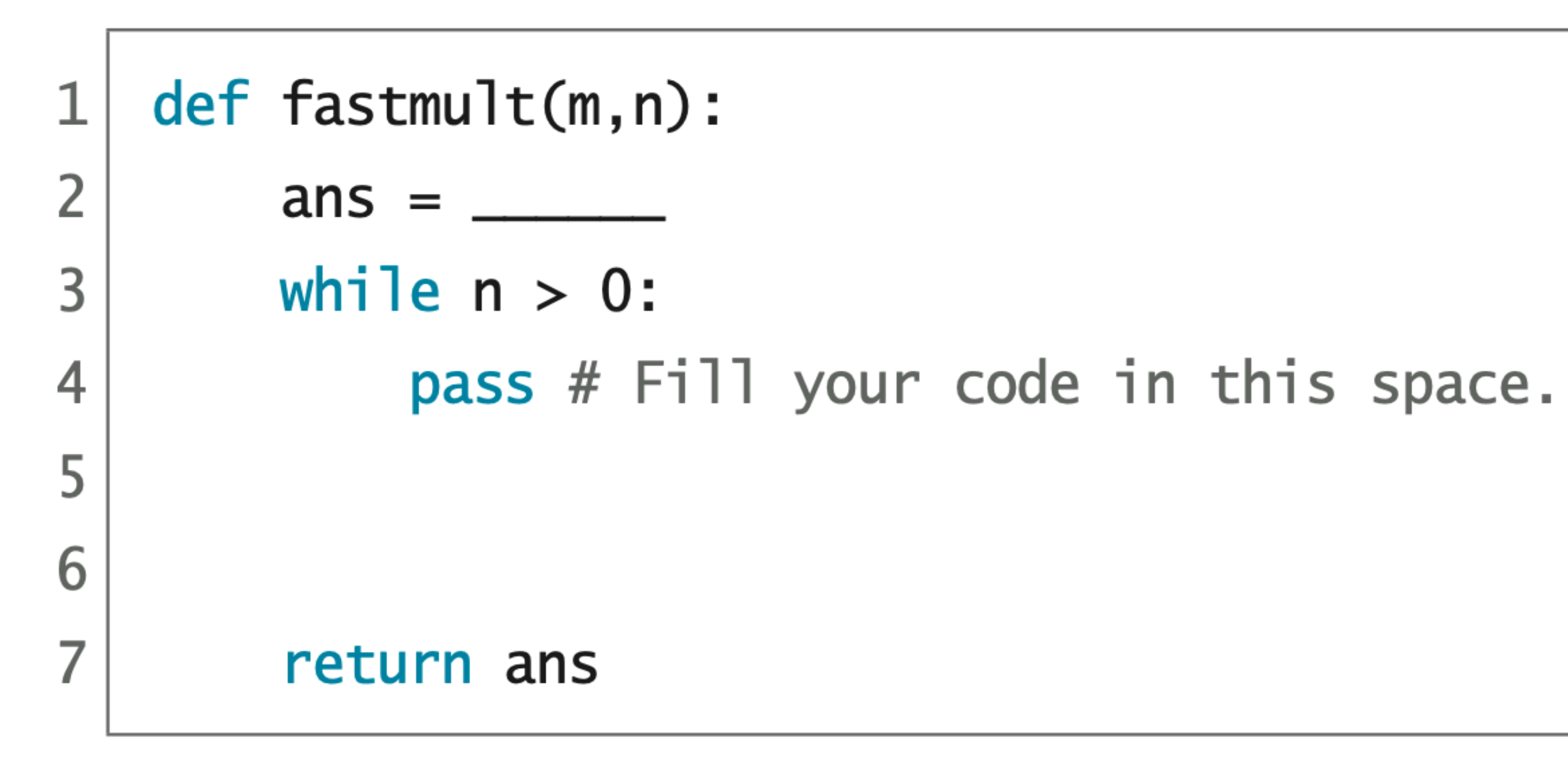

### 실습 4.9 덧셈/뺄셈/절반 알고리즘 : while 루프 버전

#### code : 4-31.py

# 러시아 농부 알고리즘

- 곱할 두 수를 나란히 적는다.
- 첫째 수는 두 배를 하고, 둘째 수는 절반을 하여(나머지는 버림) 다음 줄에 나란 히 적는다.
- 이 과정을 둘째 수가 1이 될 때까지 계속한다.
- 둘째 수가 짝수인 줄은 모두 지운다.
- 남은 줄의 첫째 수를 모두 더한 값이 답이다.

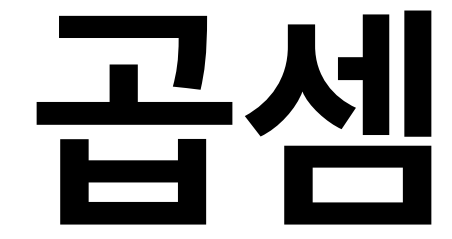

 $57\times86$ 

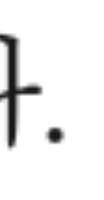

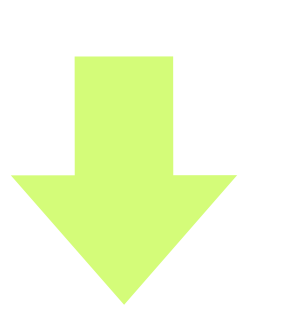
- 곱할 두 수를 나란히 적는다.
- 첫째 수는 두 배를 하고, 둘째 수는 절반을 하여(나머지는 버림) 다음 줄에 나란 히 적는다.
- 이 과정을 둘째 수가 1이 될 때까지 계속한다.
- 둘째 수가 짝수인 줄은 모두 지운다.
- 남은 줄의 첫째 수를 모두 더한 값이 답이다.

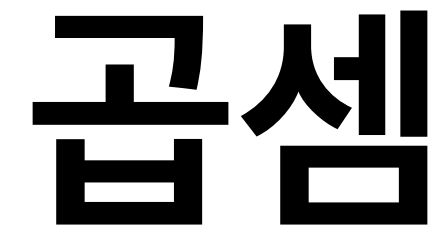

### $57\times86$ 57 86

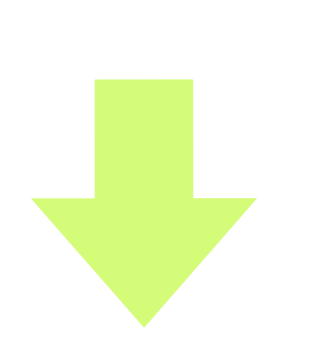

- 곱할 두 수를 나란히 적는다.
- 첫째 수는 두 배를 하고, 둘째 수는 절반을 하여(나머지는 버림) 다음 줄에 나란 히 적는다.
- 이 과정을 둘째 수가 1이 될 때까지 계속한다.
- 둘째 수가 짝수인 줄은 모두 지운다.
- 남은 줄의 첫째 수를 모두 더한 값이 답이다.

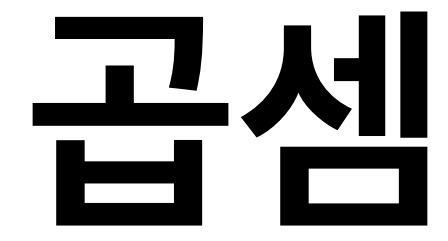

- $57\times86$
- 86 57
- 43 114

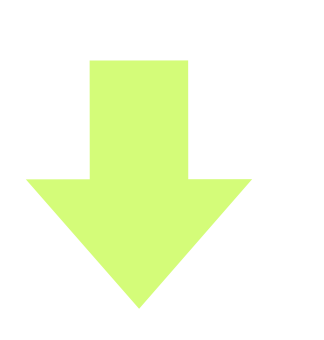

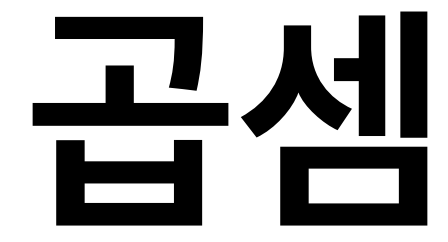

- 곱할 두 수를 나란히 적는다.
- 첫째 수는 두 배를 하고, 둘째 수는 절반을 하여(나머지는 버림) 다음 줄에 나란 히 적는다.
- 이 과정을 둘째 수가 1이 될 때까지 계속한다.
- 둘째 수가 짝수인 줄은 모두 지운다.
- 남은 줄의 첫째 수를 모두 더한 값이 답이다.
- $57\times86$ 57 86
- 114 43 228 21

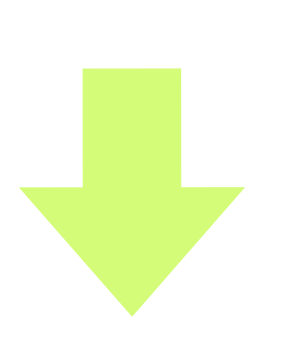

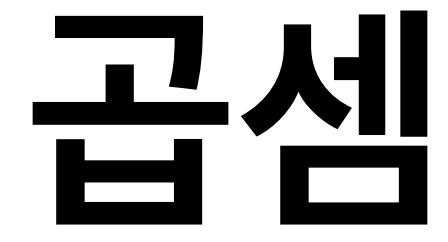

- 곱할 두 수를 나란히 적는다.
- 첫째 수는 두 배를 하고, 둘째 수는 절반을 하여(나머지는 버림) 다음 줄에 나란 히 적는다.
- 이 과정을 둘째 수가 1이 될 때까지 계속한다.
- 둘째 수가 짝수인 줄은 모두 지운다.
- 남은 줄의 첫째 수를 모두 더한 값이 답이다.
- $57\times86$ 57 86
- 114 43 228 21 456 10

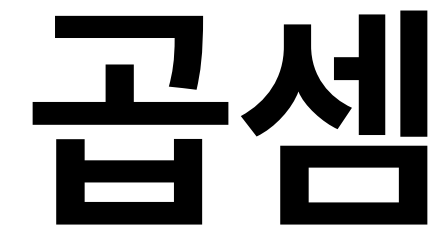

- 곱할 두 수를 나란히 적는다.
- 첫째 수는 두 배를 하고, 둘째 수는 절반을 하여(나머지는 버림) 다음 줄에 나란 히 적는다.
- 이 과정을 둘째 수가 1이 될 때까지 계속한다.
- 둘째 수가 짝수인 줄은 모두 지운다.
- 남은 줄의 첫째 수를 모두 더한 값이 답이다.

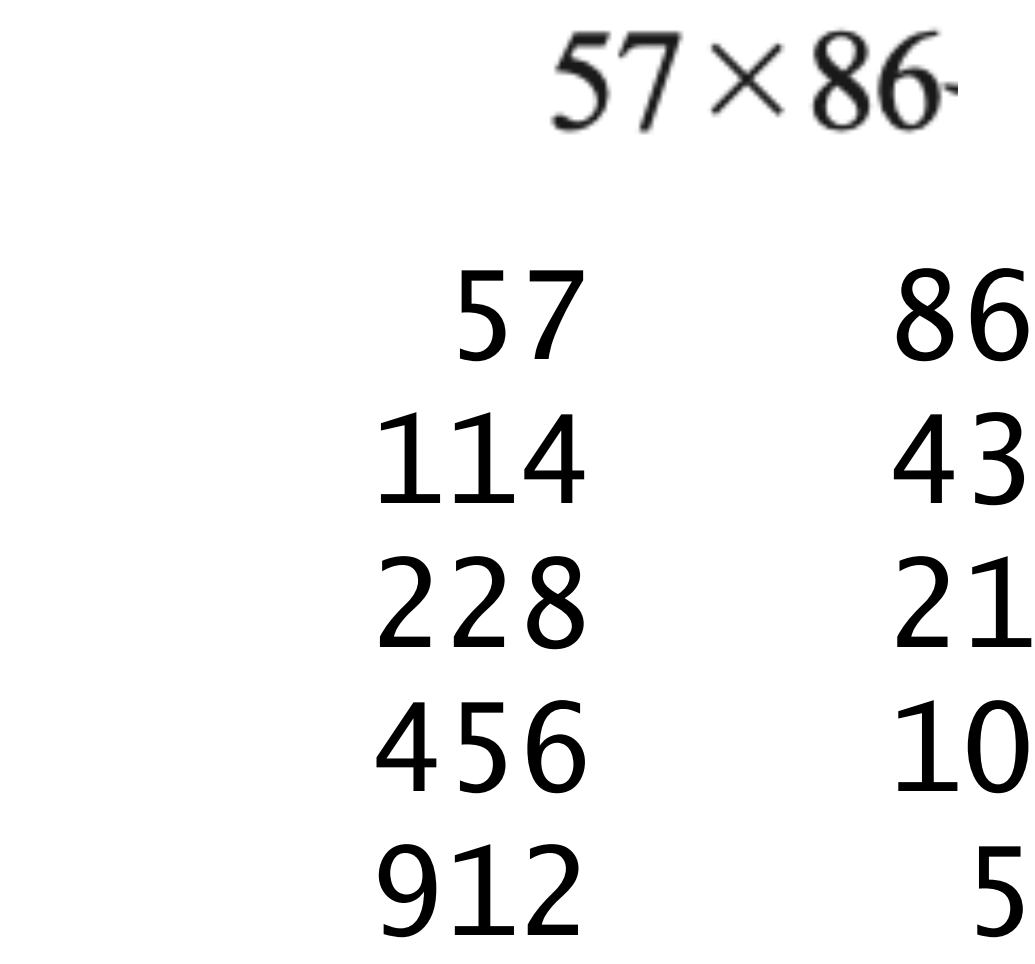

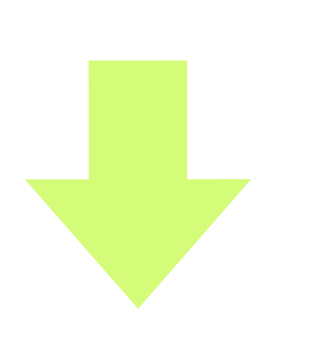

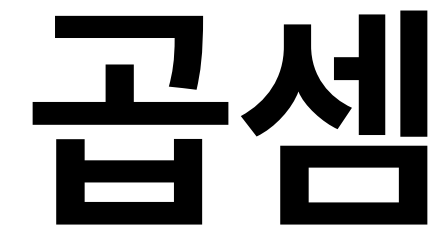

- 곱할 두 수를 나란히 적는다.
- 첫째 수는 두 배를 하고, 둘째 수는 절반을 하여(나머지는 버림) 다음 줄에 나란 히 적는다.
- 이 과정을 둘째 수가 1이 될 때까지 계속한다.
- 둘째 수가 짝수인 줄은 모두 지운다.
- 남은 줄의 첫째 수를 모두 더한 값이 답이다.

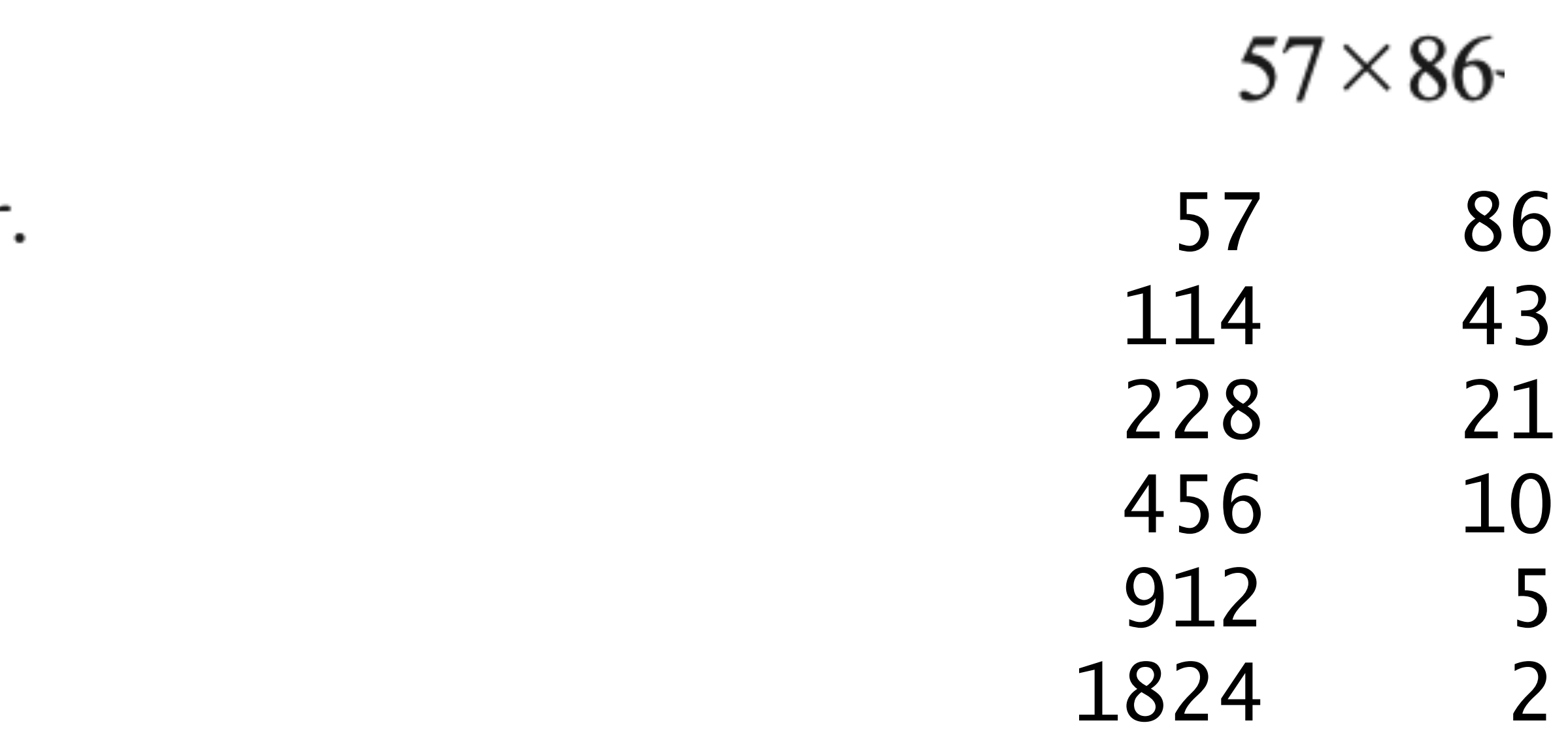

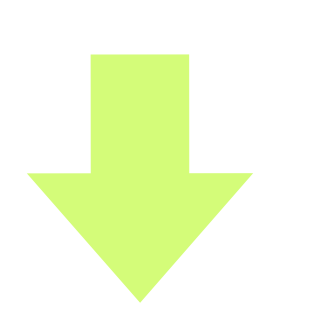

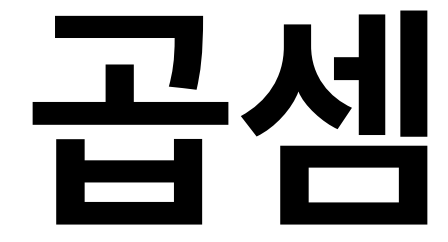

- 곱할 두 수를 나란히 적는다.
- 첫째 수는 두 배를 하고, 둘째 수는 절반을 하여(나머지는 버림) 다음 줄에 나란 히 적는다.
- 이 과정을 둘째 수가 1이 될 때까지 계속한다.
- 둘째 수가 짝수인 줄은 모두 지운다.
- 남은 줄의 첫째 수를 모두 더한 값이 답이다.

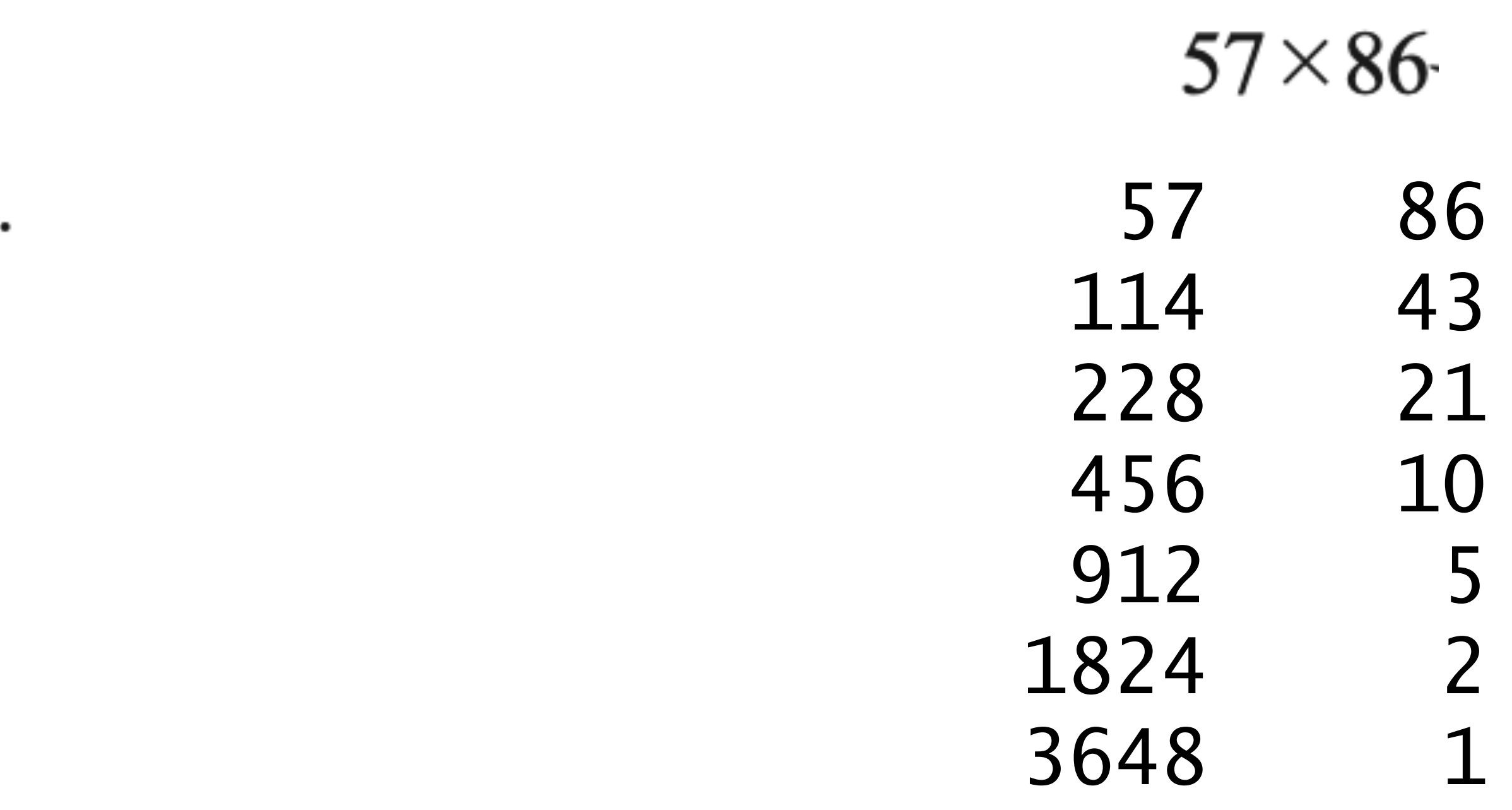

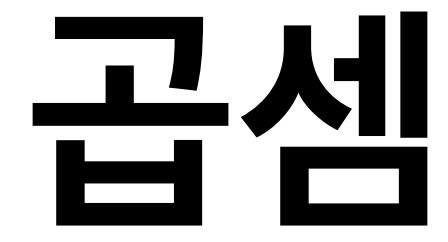

- 곱할 두 수를 나란히 적는다.
- 첫째 수는 두 배를 하고, 둘째 수는 절반을 하여(나머지는 버림) 다음 줄에 나란 히 적는다.
- 이 과정을 둘째 수가 1이 될 때까지 계속한다.
- 둘째 수가 짝수인 줄은 모두 지운다.
- 남은 줄의 첫째 수를 모두 더한 값이 답이다.

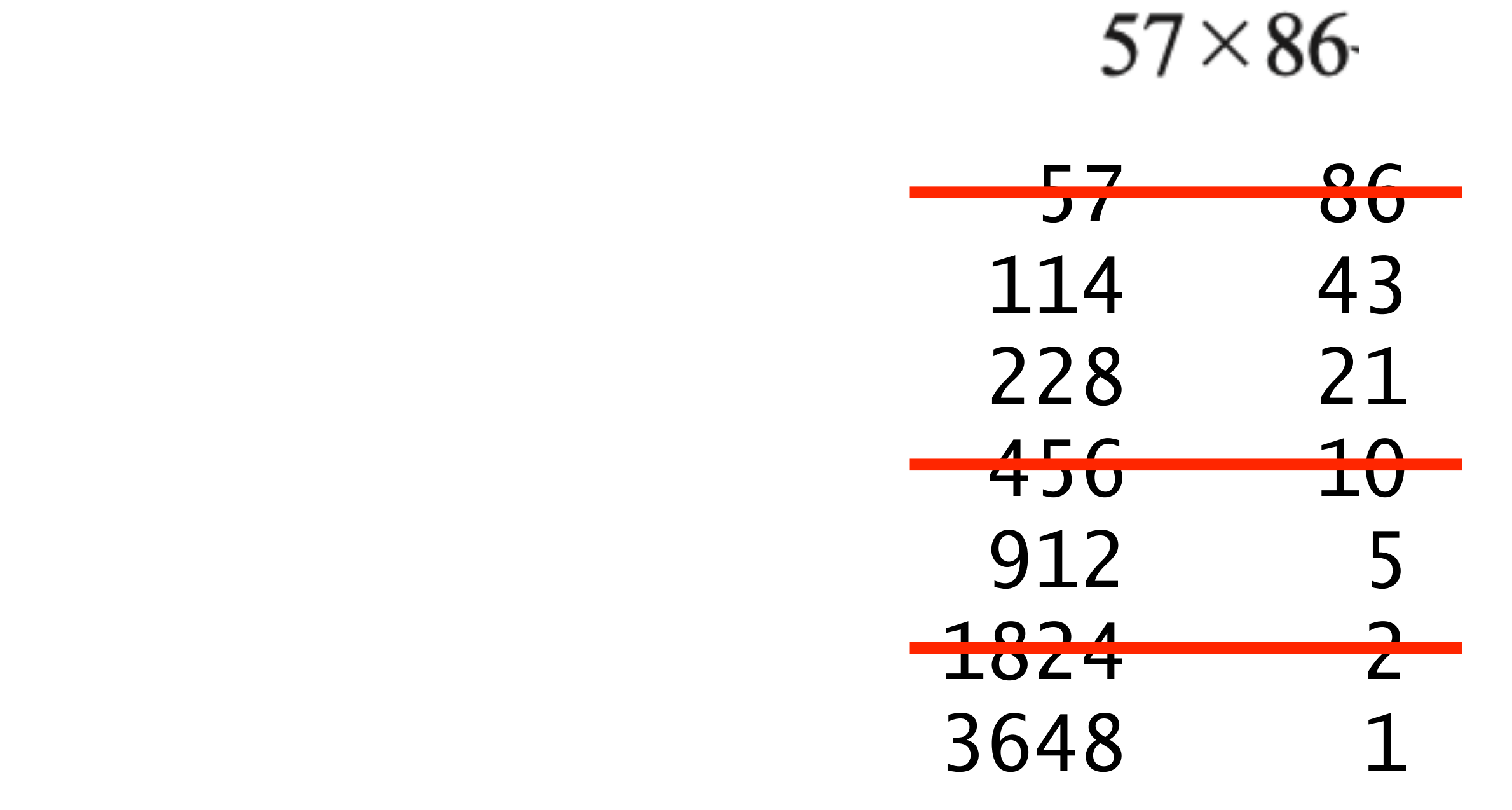

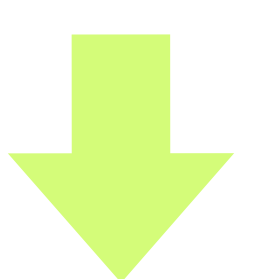

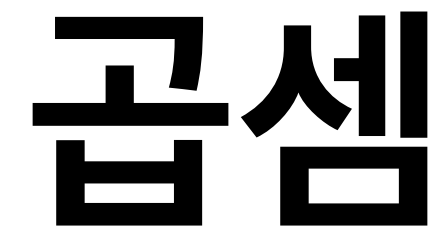

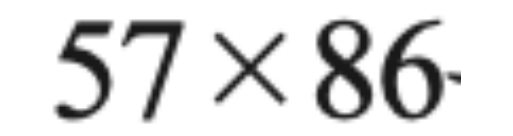

- 곱할 두 수를 나란히 적는다.
- 첫째 수는 두 배를 하고, 둘째 수는 절반을 하여(나머지는 버림) 다음 줄에 나란 히 적는다.
- 이 과정을 둘째 수가 1이 될 때까지 계속한다.
- 둘째 수가 짝수인 줄은 모두 지운다.
- 남은 줄의 첫째 수를 모두 더한 값이 답이다.

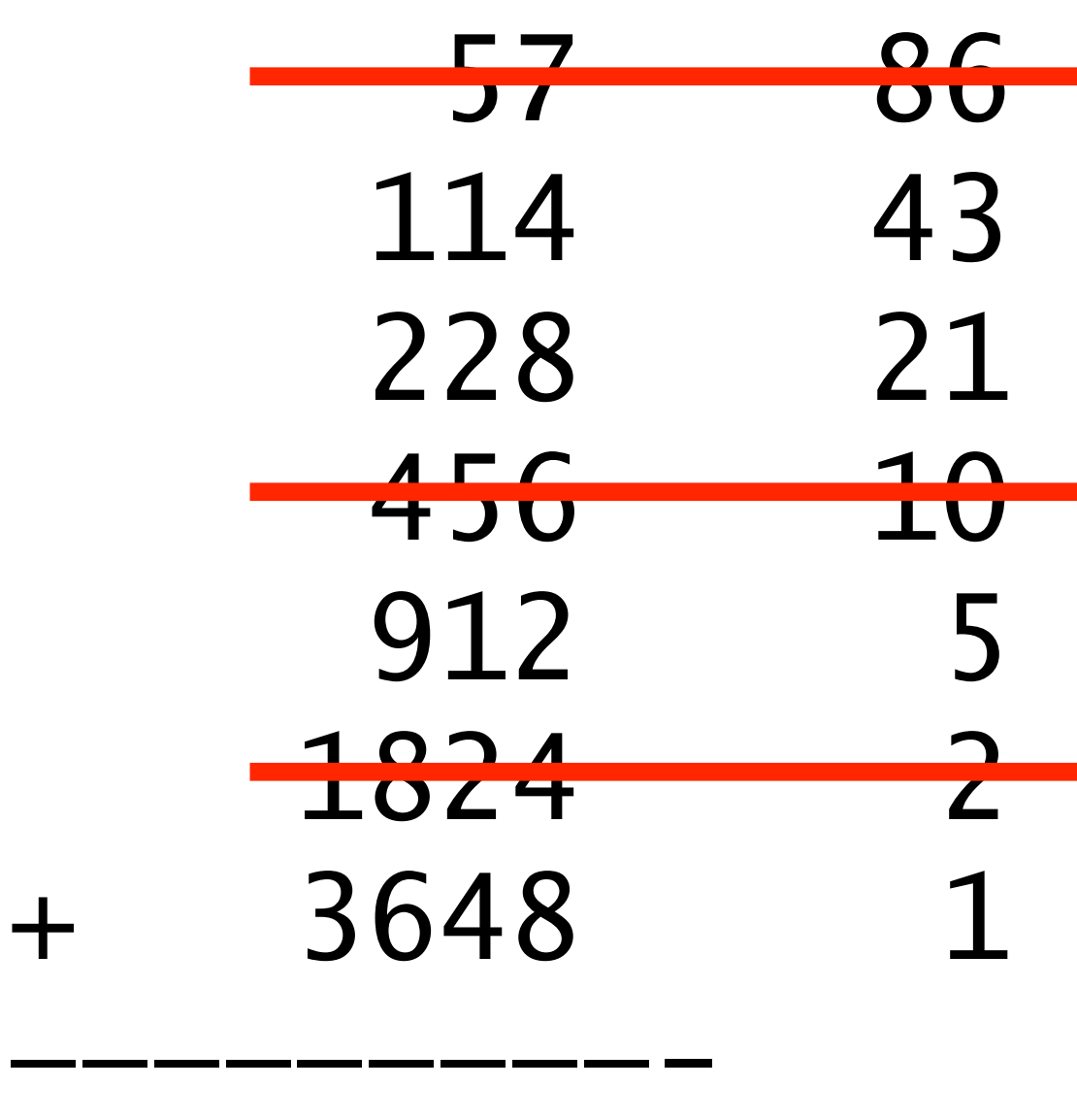

4902

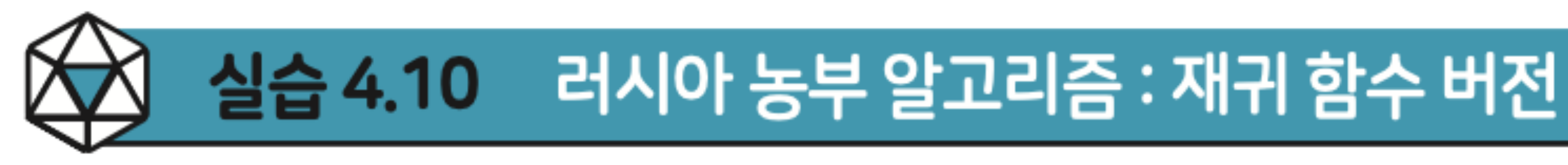

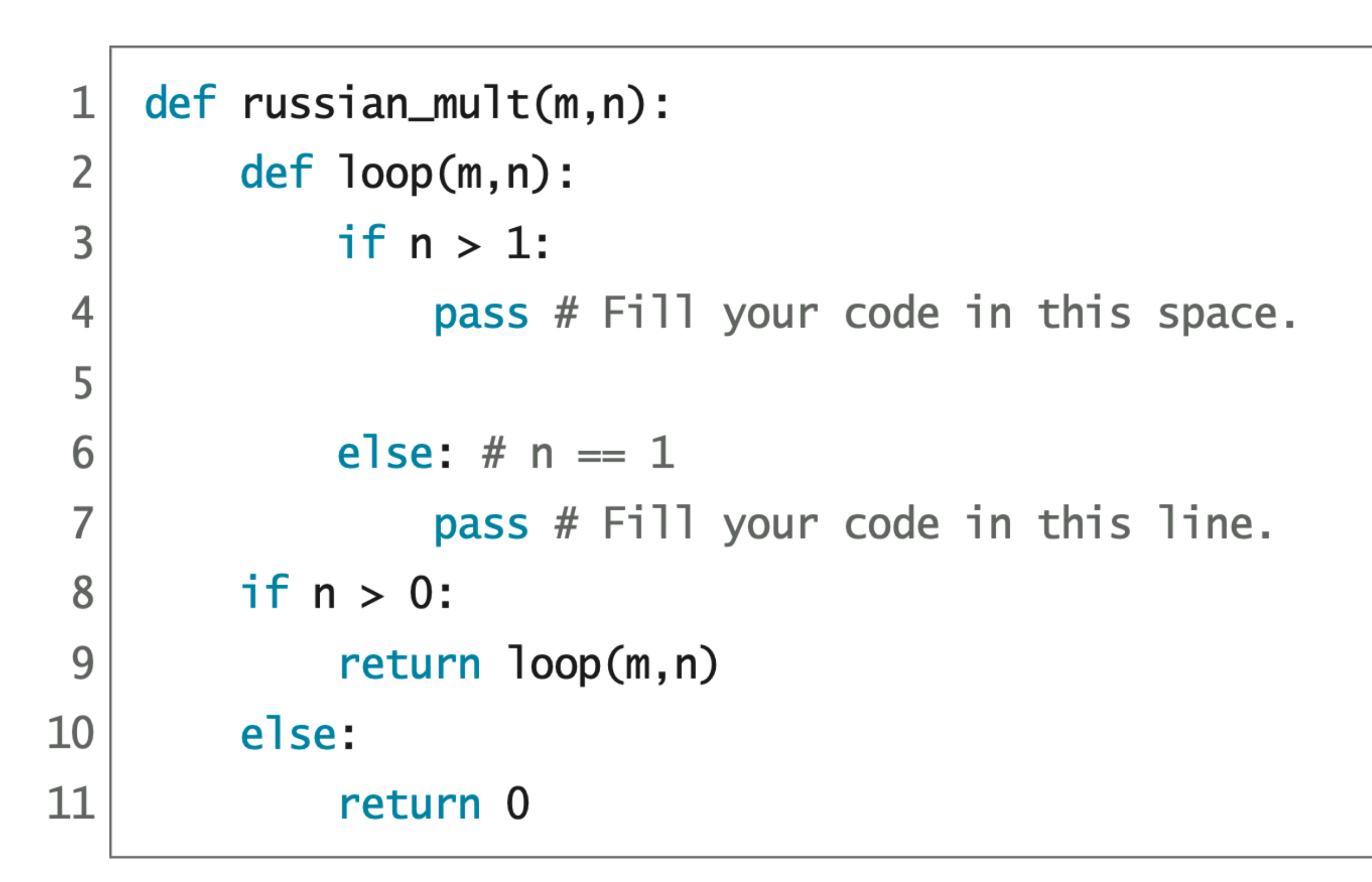

 $code : 4-32.py$ 

russian\_mult(57,86)  $\Rightarrow$  100p(57,86)  $\Rightarrow$  100p(114,43)  $\Rightarrow$  114 + 100p(228,21)  $\Rightarrow$  114 + 228 + 100p(456,10)  $\Rightarrow$  114 + 228 + loop(912,5)  $\Rightarrow$  114 + 228 + 912 + 100p(1824,2)  $\Rightarrow$  114 + 228 + 912 + 100p(3648,1)  $\Rightarrow$  114 + 228 + 912 + 3648  $\Rightarrow$  114 + 228 + 4560  $\Rightarrow$  114 + 4788  $\Rightarrow$  4902

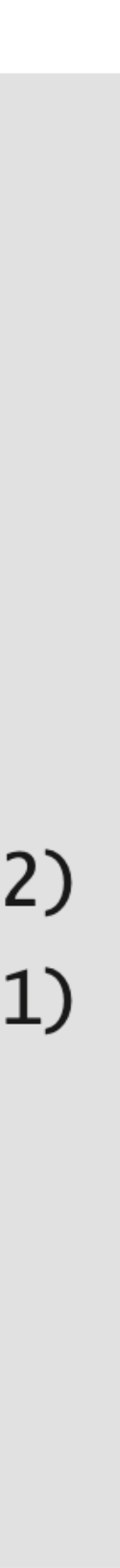

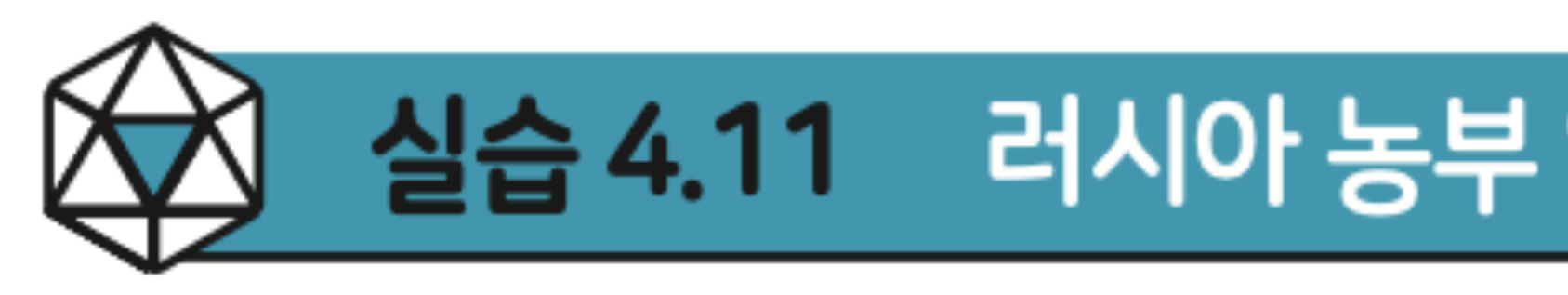

```
\mathbf{1}def russian_mult(m,n):
 \overline{2}def loop(m,n,a):\overline{3}if n > 1:
 \overline{4}pass # Fill your code in this spa
 5
 6
               else: # n == 1\overline{7}pass # Fill your code in this lin
 8
          if n > 0:
 9
                return loop(m, n, \_\_)10
          else:
11
                return 0
```
### 실습 4.11 러시아 농부 알고리즘 : 꼬리재귀 함수 버전

code :  $4-33.py$ 

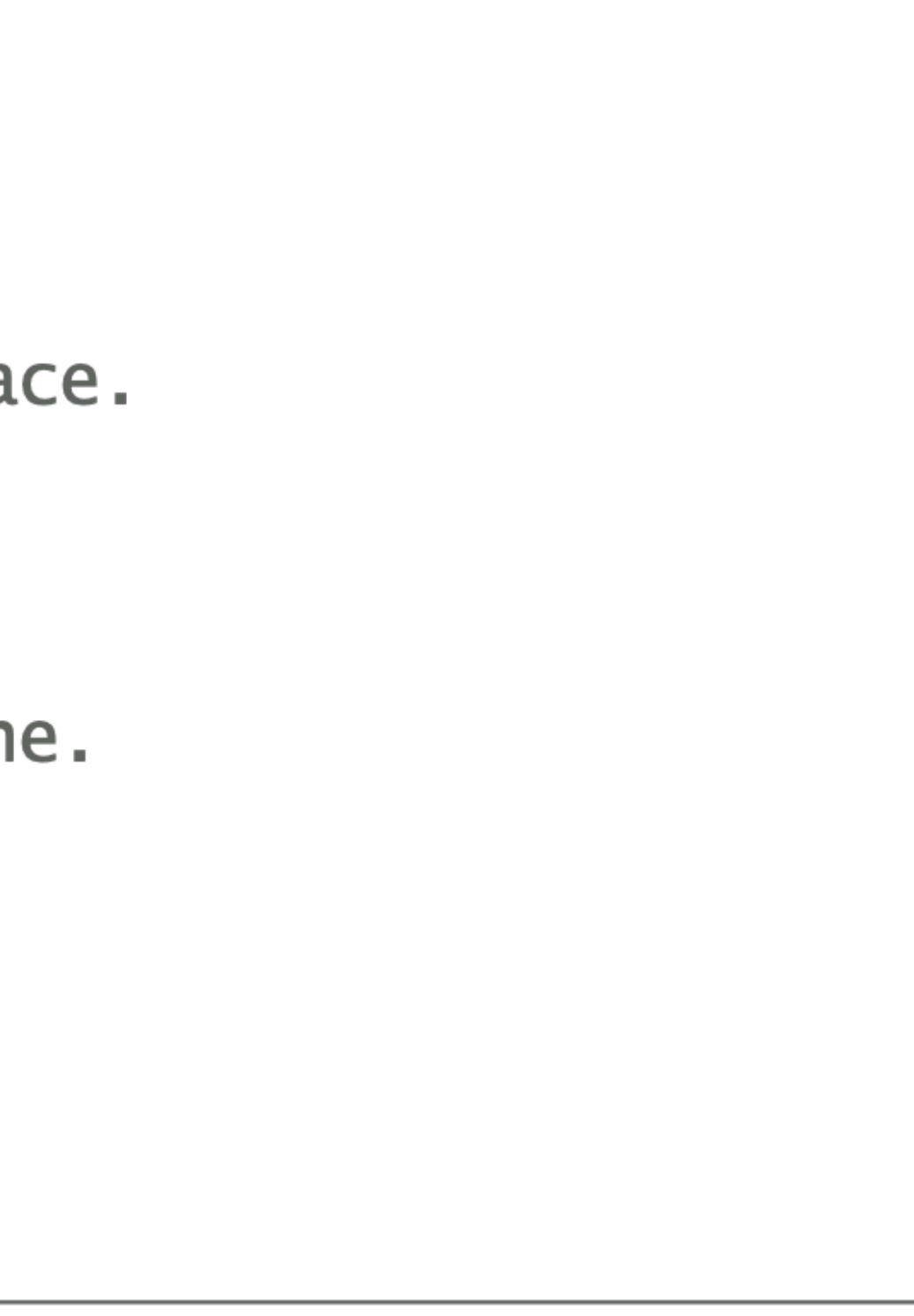

### russian\_mult(57,86)

- $\Rightarrow$  100p(57,86,0)
- $\Rightarrow$  100p(114,43,0)
- $\Rightarrow$  100p(228,21,114)
- $\Rightarrow$  100p(456, 10, 342)
- $\Rightarrow$  100p(912, 5, 342)
- $\Rightarrow$  100p(1824, 2, 1254)
- $\Rightarrow$  100p(3648, 1, 1254)
- $\Rightarrow$  1254 + 3648
- $\Rightarrow$  4902

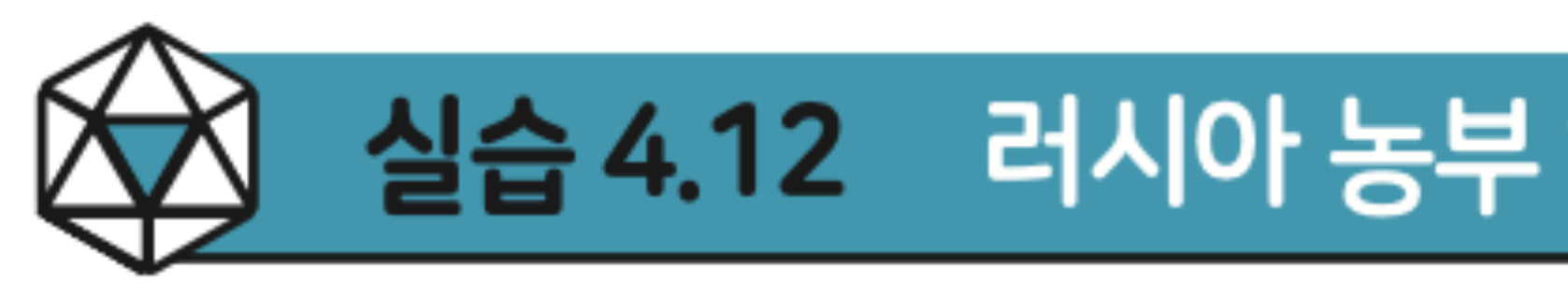

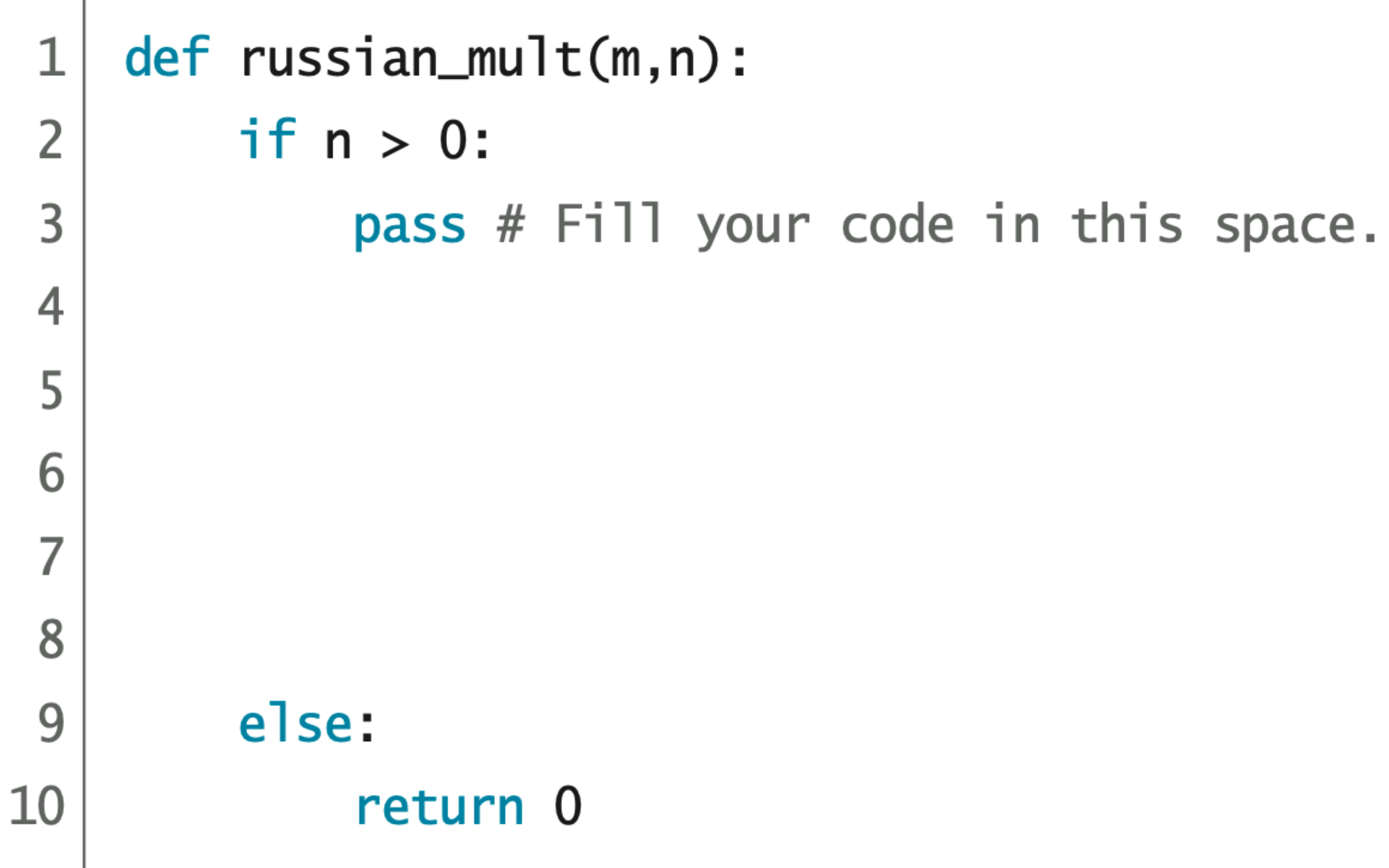

### 실습 4.12 러시아 농부 알고리즘 : whi le 루프 버전

### code :  $4-34.py$

# 

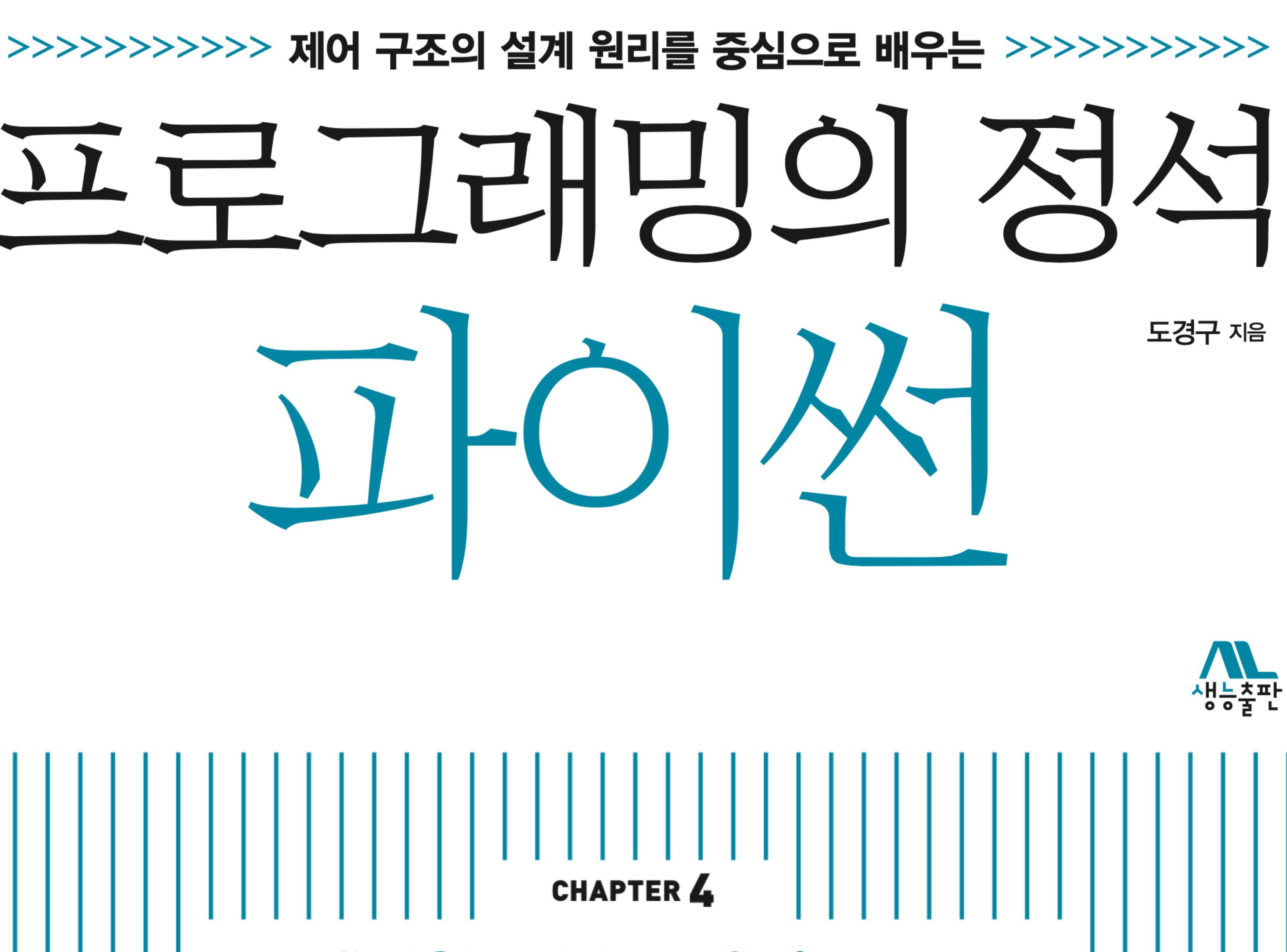